### **Operating instructions Compax3 I30T11**

# **Positioning via Ethernet Powerlink**

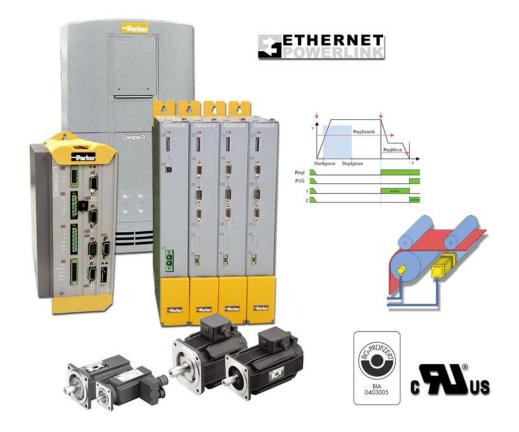

192-120115 N3 C3I30T11

November 2007

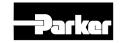

Windows NT®, Windows 2000™, Windows XP™, Windows Vista are trademarks of Microsoft Corporation.

#### Nonwarranty clause

We checked the contents of this publication for compliance with the associated hard and software. We can, however, not exclude discrepancies and do therefore not accept any liability for the exact compliance. The information in this publication is regularly checked, necessary corrections will be part of the subsequent publications.

#### **Production site:**

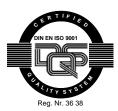

Parker Hannifin GmbH & Co. KG Electromechanical Automation Europe [EME] Robert-Bosch-Strasse 22 77656 Offenburg (Germany)

Tel.: + 49 (0781) 509-0 Fax: + 49 (0781) 509-98176

Internet: www.parker-automation.com http://www.parker-automation.com E-mail: sales.automation@parker.com mailto:sales.automation@parker.com

Parker Hannifin GmbH & Co. KG - registered office: Bielefeld - Amtsgericht: Bielefeld HRA 14808
Personally liable shareholder: Parker Hannifin Management GmbH - Amtsgericht: Bielefeld HRB 35489
executive board: Dr. Gerd Scheffel, Günter Schrank, Christian Stein, Kees Veraart, Hans Wolfs - Chairman of the board: Hansgeorg
Greuner

#### **Headquarters:**

#### **England:**

Parker Hannifin plc
Electromechanical Automation
Arena Business Centre
Holy Rood Close

Poole, Dorset BH17 7FJ UK Tel.: +44 (0)1202 606300 Fax: +44 (0)1202 606301

E-mail:

sales.automation@parker.com mailto:sales.automation@parker.com Internet:

www.parker-automation.com http://www.parker-automation.com

#### **USA:**

Parker Hannifin Corporation Electromechanical Automation 5500 Business Park Drive Rohnert Park, CA 94928 Phone #: (800) 358-9068 FAX #: (707) 584-3715

E-mail:

CMR\_help@parker.com mailto:emn\_support@parker.com Internet:

www.compumotor.com http://www.compumotor.com

#### Worldwide sales

 $http://www.parker.com/euro\_emd/EME/Contact\_sites/Sales\%20Channel\_Parker-EME.pdf$ 

### **Contents**

|    | Intro                                                     | duction                                                                                                    | 10                                              |  |  |  |
|----|-----------------------------------------------------------|----------------------------------------------------------------------------------------------------|-------------------------------------------------|--|--|--|
|    | 1.1                                                       | Device assignment 10                                                                                                    |                                                 |  |  |  |
|    | 1.2                                                       | Type specification plate                                                                                                    | 11                                              |  |  |  |
|    | 1.3                                                       | Packaging, transport, storage                                                                                                    | 12                                              |  |  |  |
|    | 1.4                                                       | Safety Instructions                                                                                                    | 13<br>13                                        |  |  |  |
|    | 1.5                                                       | Warranty conditions                                                                                                    | 15                                              |  |  |  |
|    | 1.6                                                       | Conditions of utilization  1.6.1. Conditions of utilization for CE-conform operation                                                                                                    | 16<br>19<br>20<br>21                            |  |  |  |
| 2. | Com                                                       | pax3 Xxxx I30T11 Introduction                                                                                                    | 22                                              |  |  |  |
| 3. | Com                                                       | Compax3 device description2                                                                                                    |                                                 |  |  |  |
|    | 3.1                                                       | Meaning of the status LEDs - Compax3 axis controller                                                                                                    |                                                 |  |  |  |
|    | 3.2 Meaning of the status LEDs - Compax3MP (mains module) |                                                                                                    |                                                 |  |  |  |
|    |                                                           |                                                                                                    |                                                 |  |  |  |
|    | 3.3                                                       |                                                                                                    |                                                 |  |  |  |
|    | 3.3                                                       | Connections of Compax3S                                                                                                    | 25                                              |  |  |  |
|    | 3.3                                                       | Connections of Compax3S                                                                                                    | 25<br>25                                        |  |  |  |
|    | 3.3                                                       | Connections of Compax3S                                                                                                    | 25<br>25<br>26                                  |  |  |  |
|    | 3.3                                                       | Connections of Compax3S                                                                                                    | 25<br>25<br>26<br>28                            |  |  |  |
|    | 3.3                                                       | Connections of Compax3S                                                                                                    | 25<br>25<br>26<br>28<br>29                      |  |  |  |
|    | 3.3                                                       | Connections of Compax3S                                                                                                    | 25<br>25<br>26<br>28<br>29                      |  |  |  |
|    | 3.3                                                       | Connections of Compax3S                                                                                                    | 25<br>25<br>26<br>28<br>29<br>30                |  |  |  |
|    | 3.3                                                       | Connections of Compax3S  3.3.1. Compax3S connectors  3.3.2. Connector and pin assignment C3S  3.3.3. Control voltage 24VDC / enable connector X4 C3S  3.3.4. Motor / Motor brake (C3S connector X3)  3.3.5. C3Sxxx V2  3.3.5.1 Main voltage supply C3S connector X1  3.3.5.2 Braking resistor / high voltage DC C3S connector X2                                                                                                    | 25<br>25<br>26<br>28<br>29<br>30<br>30          |  |  |  |
|    | 3.3                                                       | Connections of Compax3S  3.3.1. Compax3S connectors  3.3.2. Connector and pin assignment C3S  3.3.3. Control voltage 24VDC / enable connector X4 C3S  3.3.4. Motor / Motor brake (C3S connector X3)  3.3.5. C3Sxxx V2  3.3.5.1 Main voltage supply C3S connector X1  3.3.5.2 Braking resistor / high voltage DC C3S connector X2                                                                                                    | 25<br>25<br>26<br>28<br>29<br>30<br>30<br>31    |  |  |  |
|    | 3.3                                                       | Connections of Compax3S  3.3.1. Compax3S connectors  3.3.2. Connector and pin assignment C3S  3.3.3. Control voltage 24VDC / enable connector X4 C3S  3.3.4. Motor / Motor brake (C3S connector X3)  3.3.5. C3Sxxx V2  3.3.5.1 Main voltage supply C3S connector X1  3.3.5.2 Braking resistor / high voltage DC C3S connector X2  3.3.6.1 Power supply connector X1 for 3AC 400VAC/480VAC-C3S devices  3.3.6.2 Braking resistor / high voltage supply connector X2 for 3AC                                                                                                    | 25 25 26 28 29 30 30 31 33                      |  |  |  |
|    | 3.3                                                       | Connections of Compax3S  3.3.1. Compax3S connectors  3.3.2. Connector and pin assignment C3S  3.3.3. Control voltage 24VDC / enable connector X4 C3S  3.3.4. Motor / Motor brake (C3S connector X3)  3.3.5. C3Sxxx V2  3.3.5.1 Main voltage supply C3S connector X1  3.3.5.2 Braking resistor / high voltage DC C3S connector X2  3.3.6. C3Sxxx V4  3.3.6.1 Power supply connector X1 for 3AC 400VAC/480VAC-C3S devices                                                                                                    | 25 25 26 28 30 30 31 33 33                      |  |  |  |
|    | 3.3                                                       | Connections of Compax3S  3.3.1. Compax3S connectors  3.3.2. Connector and pin assignment C3S  3.3.3. Control voltage 24VDC / enable connector X4 C3S  3.3.4. Motor / Motor brake (C3S connector X3)  3.3.5. C3Sxxx V2  3.3.5.1 Main voltage supply C3S connector X1  3.3.5.2 Braking resistor / high voltage DC C3S connector X2  3.3.6. C3Sxxx V4  3.3.6.1 Power supply connector X1 for 3AC 400VAC/480VAC-C3S devices  3.3.6.2 Braking resistor / high voltage supply connector X2 for 3AC 400VAC/480VAC_C3S devices                                                                                                    | 25 25 26 28 30 30 31 33 33 33 33                |  |  |  |
|    |                                                           | Connections of Compax3S  3.3.1. Compax3S connectors  3.3.2. Connector and pin assignment C3S  3.3.3. Control voltage 24VDC / enable connector X4 C3S  3.3.4. Motor / Motor brake (C3S connector X3)  3.3.5. C3Sxxx V2  3.3.5.1 Main voltage supply C3S connector X1  3.3.5.2 Braking resistor / high voltage DC C3S connector X2  3.3.6. C3Sxxx V4  3.3.6.1 Power supply connector X1 for 3AC 400VAC/480VAC-C3S devices  3.3.6.2 Braking resistor / high voltage supply connector X2 for 3AC 400VAC/480VAC_C3S devices  3.3.6.3 Connection of the power voltage of 2 C3S 3AC devices.                                                                               | 25 25 26 28 30 30 31 33 33 33 35 36             |  |  |  |
|    |                                                           | Connections of Compax3S  3.3.1. Compax3S connectors                                                                                                    | 25 25 26 28 30 30 31 33 33 34 35 36             |  |  |  |
|    |                                                           | Connections of Compax3S  3.3.1. Compax3S connectors  3.3.2. Connector and pin assignment C3S  3.3.3. Control voltage 24VDC / enable connector X4 C3S  3.3.4. Motor / Motor brake (C3S connector X3)  3.3.5. C3Sxxx V2  3.3.5.1 Main voltage supply C3S connector X1  3.3.5.2 Braking resistor / high voltage DC C3S connector X2  3.3.6. C3Sxxx V4  3.3.6.1 Power supply connector X1 for 3AC 400VAC/480VAC-C3S devices  3.3.6.2 Braking resistor / high voltage supply connector X2 for 3AC 400VAC/480VAC_C3S devices  3.3.6.3 Connection of the power voltage of 2 C3S 3AC devices  Compax3MP/Compax3M connections  3.4.1. Front connector                        | 25 25 26 28 30 30 31 33 33 34 35 36 36 36 37    |  |  |  |
|    |                                                           | Connections of Compax3S  3.3.1. Compax3S connectors  3.3.2. Connector and pin assignment C3S  3.3.3. Control voltage 24VDC / enable connector X4 C3S  3.3.4. Motor / Motor brake (C3S connector X3)  3.3.5. C3Sxxx V2  3.3.5.1 Main voltage supply C3S connector X1  3.3.5.2 Braking resistor / high voltage DC C3S connector X2  3.3.6.1 Power supply connector X1 for 3AC 400VAC/480VAC-C3S devices  3.3.6.2 Braking resistor / high voltage supply connector X2 for 3AC 400VAC/480VAC_C3S devices  3.3.6.3 Connection of the power voltage of 2 C3S 3AC devices  Compax3MP/Compax3M connections  3.4.1. Front connector  3.4.2. Connections on the device bottom | 25 25 26 28 30 30 31 33 33 34 35 36 36 36 37 38 |  |  |  |

|     | 3.4.6. | Mains supply Compax3MP (mains module)                                                                               | 41   |  |  |
|-----|--------|----------------------------------------------------------------------------------------------------|------|--|--|
|     | 3.4.7. | Braking resistor / temperature switch Compax3MP (mains module)  3.4.7.1 Temperature switch Compax3MP (mains module) |      |  |  |
|     | 3.4.8. | Motor / motor brake Compax3M (axis controller)                                                                      | 43   |  |  |
|     |        | 3.4.8.1 Measurement of the motor temperature of Compax3M (axis controller)                                          | 44   |  |  |
| 3.5 | Conn   | postions of Compay3H                                                                                                | 45   |  |  |
| 3.3 |        | nections of Compax3H                                                                                                |      |  |  |
|     | 3.5.1. | Compax3H plugs/connections                                                                                          |      |  |  |
|     | 3.5.2. | Terminal clamps – max. line cross section C3H                                                                       |      |  |  |
|     | 3.5.3. | Plug and pin assignment C3H                                                                                         |      |  |  |
|     | 3.5.4. | Motor / Motor brake C3H                                                                                             |      |  |  |
|     | 3.5.5. | Control voltage 24 VDC C3H                                                                                          |      |  |  |
|     | 3.5.6. | Mains connection Compax3H                                                                                           |      |  |  |
|     | 3.5.7. | 5                                                                                                    |      |  |  |
|     |        | 3.5.7.1 Connect braking resistor C3H                                                                                |      |  |  |
|     |        | 3.5.7.2 Power supply voltage DC C3H                                                                                 |      |  |  |
|     |        | 3.5.7.3 Connection of the power voltage of 2 C3H 3AC devices                                                        | 54   |  |  |
| 3.6 | Com    | munication interfaces                                                                                               | . 55 |  |  |
|     | 3.6.1. | RS232 / RS485 interface (plug X10)                                                                                  | 55   |  |  |
|     | 3.6.2. | Communikation Compax3M                                                                                              |      |  |  |
|     |        | 3.6.2.1 PC - Compax3MP (mains module)                                                                               |      |  |  |
|     |        | 3.6.2.2 Communication in the axis combination (connector X30, X31)                                                  |      |  |  |
|     |        | 3.6.2.3 Adjusting the basic address                                                                                 | 57   |  |  |
|     |        | 3.6.2.4 Setting the axis function                                                                                   | 57   |  |  |
|     | 3.6.3. | Ethernet Powerlink X23, X24 (Option I30)                                                                            | 58   |  |  |
|     |        | 3.6.3.1 Adjusting the bus address                                                                                   |      |  |  |
|     |        | 3.6.3.2 Meaning of the Bus LEDs (Ethernet Powerlink)                                                                | 59   |  |  |
| 3.7 | Signa  | al interfaces                                                                                                    | . 60 |  |  |
| _   | 3.7.1. |                                                                                                    |      |  |  |
|     | 3.7.2. | Analog / Encoder (plug X11)                                                                                         |      |  |  |
|     | 017121 | 3.7.2.1 Wiring of analog interfaces                                                                                 |      |  |  |
|     |        | 3.7.2.2 Connections of the encoder interface                                                                        |      |  |  |
|     | 3.7.3. | Digital inputs/outputs (plug X12)                                                                                   | 62   |  |  |
|     |        | 3.7.3.1 Connection of the digital Outputs/Inputs                                                                    |      |  |  |
| 3.8 | Incta  | llation and dimensions Compax3                                                                                      | 61   |  |  |
| 3.0 | 3.8.1. | •                                                                                                    |      |  |  |
|     |        | Installation and dimensions of Compax3 S0xx V2                                                                      |      |  |  |
|     | 3.8.2. | Monting and dimensions Compax3S100V2 and S0xxV4                                                                     |      |  |  |
|     | 3.8.3. | Monting and dimensions Compax3S150V2 and S150V4                                                                     |      |  |  |
|     | 3.8.4. | Mounting and dimensions Compax3S300V4                                                                               |      |  |  |
|     | 3.8.5. | Mounting and dimensions C3MP/C3M                                                                                    |      |  |  |
|     | 3.8.6. | Mounting and dimensions C3H                                                                                         |      |  |  |
|     |        | 3.8.6.1 Mounting distances, air currents Compax3H050V4                                                              |      |  |  |
|     |        | 3.8.6.2 Mounting distances, air currents Compax3H090V4                                                              |      |  |  |
|     |        | 3.8.6.3 Mounting distances, air currents Compax3H1xxV4                                                              | / 1  |  |  |
| 3.9 | Safet  | y function – safe standstill – Compax3S                                                                             | . 72 |  |  |
|     | 3.9.1. | Safe standstill with Compax3 principle                                                                              | 72   |  |  |
|     | 3.9.2. | Devices with the "Safe Standstill" safety function                                                                  | 73   |  |  |
|     | 3.9.3. | Safety instructions for the "safe standstill" function                                                              | 74   |  |  |
|     | 3.9.4. | Application example for "safe standstill"                                                                           |      |  |  |
|     |        |                                                                                                    |      |  |  |

|    |       |         | 3.9.4.1  | Safe standstill with bus option                                  | 75  |
|----|-------|---------|----------|------------------------------------------------------------------|-----|
| 4. | Setti | ng up   | Compa    | ax3                                                              | 8′  |
|    | 4.1   |         | _        |                                                                  |     |
|    | 4.1   |         | _        |                                                                  |     |
|    |       | 4.1.1.  |          | mmissioning of a Compax3 axis                                    |     |
|    |       | 4.1.2.  |          | on of the supply voltage used                                    |     |
|    |       | 4.1.3.  | Motor S  | election                                                         | 83  |
|    |       | 4.1.4.  |          | e motor reference point and switching frequency of the<br>urrent | 8/1 |
|    |       | 4.1.5.  |          | Resistor                                                         |     |
|    |       | _       | _        | Drive                                                            |     |
|    |       | 4.1.6.  |          |                                                                  |     |
|    |       | 4.1.7.  |          | g the reference system                                           |     |
|    |       |         |          | Measure reference                                                |     |
|    |       |         |          | Machine Zero                                                     |     |
|    |       |         |          | Travel Limit Settings                                            |     |
|    |       |         |          | Change initiator logic                                           |     |
|    |       | 4.1.8.  | _        | g jerk / ramps                                                   |     |
|    |       | 4.1.0.  | •        | Speed for positioning                                            |     |
|    |       |         |          | Acceleration for positioning and velocity control                |     |
|    |       |         |          | Acceleration / deceleration for positioning                      |     |
|    |       |         |          | Jerk limit for positioning                                       |     |
|    |       |         | 4.1.8.5  | Ramp upon error and de-energize                                  | 115 |
|    |       |         | 4.1.8.6  | Jerk for STOP, JOG and error                                     | 116 |
|    |       | 4.1.9.  | Limit ar | nd Monitoring Settings                                           | 116 |
|    |       |         | 4.1.9.1  | Current (Torque) Limit                                           | 116 |
|    |       |         | 4.1.9.2  | Positioning window - Position reached                            | 117 |
|    |       |         | 4.1.9.3  | Following error limit                                            | 118 |
|    |       |         | 4.1.9.4  | Maximum operating speed                                          | 118 |
|    |       | 4.1.10. | Encode   | r Simulation                                                     | 119 |
|    |       |         |          | Encoder bypass with Feedback module F12 (for direct drives)      |     |
|    |       |         |          | ignment                                                          |     |
|    |       | 4.1.12. | Position | n mode in reset operation                                        | 121 |
|    |       |         | 4.1.12.1 | Examples in the help file                                        | 121 |
|    |       | 4.1.13. | _        | ated positioning / defining ignore zone                          |     |
|    |       | 4.1.14. |          | to set table                                                     |     |
|    |       |         | 4.1.14.1 | Programmable status bits (PSBs)                                  | 123 |
|    |       | 4.1.15. |          | functions                                                        |     |
|    |       |         |          | MoveAbs and MoveRel                                              |     |
|    |       |         |          | Reg-related positioning (RegSearch, RegMove)                     |     |
|    |       |         |          | Electronic gearbox (Gearing)                                     |     |
|    |       |         |          | Speed specification (Velocity)                                   |     |
|    |       |         |          | Stop command (Stop)                                              |     |
|    |       | 4.1.16. |          | sponse                                                           |     |
|    |       | 4.1.17. | _        | iration name / comments                                          |     |
|    |       | 4.1.18. | Dynami   | c positioning                                                    | 134 |
|    | 4.2   | Confi   | _        | ne signal Source                                                 |     |
|    |       | 4.2.1.  |          | signal source for Gearing                                        |     |
|    |       |         |          | Signal source HEDA                                               |     |
|    |       |         |          | Encoder A/B 5V, step/direction or SSI feedback as signal source  |     |
|    |       |         |          | +/-10V analog speed setpoint value as signal source              |     |
|    |       | 4.2.2.  | Load co  | ontrol                                                           | 139 |

| 4.2.2.1 Configuration of load control                                        | otor                                    |
|------------------------------------------------------------------------------|-----------------------------------------|
| feedback too high                                                            |                                         |
| 4.2.2.3 Load control signal image                                            | 142                                     |
| 4.3 Optimization                                                             | 144                                     |
| 4.3.1. Optimization window                                                   | 145                                     |
| 4.3.2. Scope                                                                 | 146                                     |
| 4.3.2.1 Monitor information                                                  | 147                                     |
| 4.3.2.2 User interface                                                       | • • • • • • • • • • • • • • • • • • • • |
| 4.3.2.3 Example: Setting the Oscilloscope                                    |                                         |
| 4.3.3. Controller optimization                                               |                                         |
| 4.3.3.1 Introduction                                                         |                                         |
| 4.3.3.2 Configuration                                                        |                                         |
| 4.3.3.3 Automatic controller design                                          |                                         |
| ·                                                                            |                                         |
|                                                                              |                                         |
| 4.3.5. Input simulation                                                      |                                         |
| 4.3.5.1 Calling up the input simulation                                      |                                         |
| 4.3.6. Setup mode                                                            |                                         |
| 4.3.6.1 Motion objects in Compax3                                            |                                         |
| 4.3.6.2 Commissioning the load control                                       |                                         |
| 4.3.7. Load identification                                                   |                                         |
| 4.3.7.1 Principle                                                            |                                         |
| 4.3.7.2 Boundary conditions                                                  |                                         |
| 4.3.7.3 Process of the automatic determination of the load chara             | acteristic                              |
| value (load identification)                                                  |                                         |
| 4.3.7.4 Tips                                                                 |                                         |
| 4.3.8. Alignment of the analog inputs                                        |                                         |
| 4.3.8.1 Offset alignment                                                     |                                         |
| 4.3.8.2 Gain alignment                                                       |                                         |
| 4.3.9. C3 ServoSignalAnalyzer                                                |                                         |
| 4.3.9.1 ServoSignalAnalyzer – function range4.3.9.2 Signal analysis overview |                                         |
| 4.3.9.3 Installation enable of the ServoSignalAnalyzer                       |                                         |
| 4.3.9.4 Analyses in the time range                                           |                                         |
| 4.3.9.5 Measurement of frequency spectra                                     |                                         |
| 4.3.9.6 Measurement of frequency responses                                   |                                         |
| 4.3.9.7 Overview of the user interface                                       | 248                                     |
| 4.3.9.8 Basics of frequency response measurement                             |                                         |
| 4.3.9.9 Examples are available as a movie in the help file                   |                                         |
| 4.3.10. ProfileViewer for the optimization of the motion profile             |                                         |
| 4.3.10.1 Mode 1: Time and maximum values are deduced from input values       | 266                                     |
| 4.3.10.2 Mode 2: Compax3 input values are deduced from times maximum values  |                                         |
|                                                                              |                                         |
| 4.3.11. Turning the motor holding brake on and off                           | 268                                     |
| 5. Communication                                                             | 260                                     |
| 5. Communication                                                             | 209                                     |
| 5.1 COM port protocol                                                        |                                         |
| 5.1.1. RS485 setting values                                                  | 270                                     |
| 5.1.2. ASCII - record                                                        | 270                                     |
| 5.1.3. Binary record                                                         | 271                                     |

|    | 5.2        | Remote diagnosis via Modem                                                                                                    | 275 |
|----|------------|----------------------------------------------------------------------------------------------------|-----|
|    |            | 5.2.1. Structure                                                                                                    | 275 |
|    |            | 5.2.2. Configuration of local modem 1                                                                                                    | 276 |
|    |            | 5.2.3. Configuration of remote modem 2                                                                                                    | 277 |
|    |            | 5.2.4. Recommendations for preparing the modem operation                                                                                                    | 278 |
|    | <b>5</b> 0 | Ethamat Dawariah                                                                                                    | 070 |
|    | 5.3        | Ethernet Powerlink                                                                                                    |     |
|    |            | 5.3.1. Ethernet Powerlink - Operating mode                                                                                                    |     |
|    |            | <ul><li>5.3.1.1 CN (Controlled Node) in the Velocity Mode - velocity control</li><li>5.3.1.2 CN (Controlled Node) in the Position Mode - direct positioning</li></ul> |     |
|    |            | 5.3.1.3 CN (Controlled Node) with set selection                                                                                                    |     |
|    |            | 5.3.1.4 Error reaction to a bus failure                                                                                                    |     |
|    |            | 5.3.2. CN Controlled Node (Slave)                                                                                                    |     |
|    |            | 5.3.3. Status machine                                                                                                    |     |
|    |            | 5.3.4. Controlword /Statusword                                                                                                    |     |
|    |            | 5.3.4.1 Control word 1 (Controlword 1)                                                                                                    |     |
|    |            | 5.3.4.2 Statusword 1 (Statusword)                                                                                                    |     |
|    |            | 5.3.4.3 Interpolated Position Mode                                                                                                    |     |
|    |            | 5.3.5. Acyclic parameter channel                                                                                                    |     |
|    |            | 5.3.5.1 Service Data Objects (SDO)                                                                                                    |     |
|    |            | 5.3.5.2 Object up-/download via Ethernet Powerlink                                                                                                    | 297 |
|    |            | 5.3.5.3 Ethernet Powerlink Objects                                                                                                    | 298 |
|    |            | 5.3.6. Ethernet Powerlink - Communication profile                                                                                                    | 310 |
|    |            |                                                                                                    |     |
| 6. | Statu      | ıs values                                                                                                    | 311 |
|    |            |                                                                                                    |     |
|    | 6.1        | D/A-Monitor                                                                                                    | 311 |
|    | 6.2        | Status values                                                                                                    | 311 |
|    | 0.2        |                                                                                                    | •   |
| 7. | Erro       | T                                                                                                    | 242 |
| 1. | EIIO       | l                                                                                                    | 312 |
|    | 7.1        | Error list                                                                                                    | 312 |
|    |            |                                                                                                    | •   |
| 0  | Ordo       | er code                                                                                                    | 212 |
| Ο. | Orde       | er code                                                                                                    |     |
|    | 8.1        | Order code device: Compax3                                                                                                    | 314 |
|    | 0.0        | •                                                                                                    |     |
|    | 8.2        | Order code for mains module: Compax3MP                                                                                                    | 315 |
|    | 8.3        | Accessories order code                                                                                                    | 315 |
|    |            |                                                                                                    |     |
| 9. | Com        | pax3 Accessories                                                                                                    | 319 |
| -  | 0 0 1 1 1  |                                                                                                    |     |
|    | 9.1        | Parker servo motors                                                                                                    | 320 |
|    |            | 9.1.1. Direct drives                                                                                                    |     |
|    |            | 9.1.1.1 Feedback systems for direct drives                                                                                                    |     |
|    |            | 9.1.1.2 Linear motors                                                                                                    |     |
|    |            | 9.1.1.3 Torque motors                                                                                                    |     |
|    |            | 9.1.2. Rotary servo motors                                                                                                    | 321 |
|    | 9.2        | EMC measures                                                                                                    | 322 |
|    |            | 9.2.1. Mains filter                                                                                                    | _   |
|    |            |                                                                                                    |     |

|     |              | 9.2.1.1       | Mains filter NFI01/01                                                                                           | 322 |
|-----|--------------|---------------|----------------------------------------------------------------------------------------------------|-----|
|     |              | 9.2.1.2       | Mains filter NFI01/02                                                                                           |     |
|     |              | 9.2.1.3       | Mains filter for NFI01/03                                                                                       | 323 |
|     |              | 9.2.1.4       | Mains filter NFI02/0x                                                                                           |     |
|     |              | 9.2.1.5       | Mains filter NFI03/01                                                                                           |     |
|     |              | 9.2.1.6       | Mains filter NFI03/02                                                                                           | 325 |
|     | 9.2.2.       | Motor         | output filter                                                                                                   |     |
|     |              | 9.2.2.1       | Motor output filter MDR01/04                                                                                    |     |
|     |              | 9.2.2.2       | Motor output filter MDR01/01                                                                                    |     |
|     |              | 9.2.2.3       | Motor output filter MDR01/02                                                                                    |     |
|     |              | 9.2.2.4       | Wiring of the motor output filter                                                                               |     |
|     | 9.2.3.       | Mains         | filter                                                                                                    | 327 |
| 9.3 | Conn         | ections       | to the motor                                                                                                    | 328 |
|     | 9.3.1.       | Resolv        | /er cable                                                                                                    | 329 |
|     | 9.3.2.       | SinCos        | s© cable                                                                                                    | 330 |
|     | 9.3.3.       | EnDat         | cable                                                                                                    | 331 |
|     | 9.3.4.       | Overvi        | ew of motor cables                                                                                              | 331 |
|     | 9.3.5.       |               | cable with plug                                                                                                 |     |
|     | 9.3.6.       |               | cable for terminal box                                                                                          |     |
|     | 0.0.0.       | 9.3.6.1       | Connection of terminal box MH145 & MH205                                                                        |     |
|     | 9.3.7.       |               | er cable                                                                                                    |     |
| 0.4 |              |               |                                                                                                    |     |
| 9.4 | Exter 9.4.1. |               | king resistorsssible braking resistorsssible braking pulse powers of the braking resistors                      |     |
|     | 9.4.1.       | 9.4.1.1       | Calculation of the BRM cooling time                                                                             |     |
|     |              | 9.4.1.2       | Permissible braking pulse power: BRM08/01 with C3S015V4 /                                                       |     |
|     |              | · · · · · · · | C3S038V4                                                                                                    | 340 |
|     |              | 9.4.1.3       | Permissible braking pulse power: BRM08/01 with C3S025V2                                                         |     |
|     |              | 9.4.1.4       | Permissible braking pulse power: BRM09/01 with C3S100V2                                                         | 341 |
|     |              | 9.4.1.5       | Permissible braking pulse power: BRM10/01 with C3S150V4                                                         |     |
|     |              | 9.4.1.6       | Permissible braking pulse power: BRM05/01 with C3S063V2                                                         |     |
|     |              | 9.4.1.7       | Permissible braking pulse power: BRM05/01 with C3S075V4                                                         |     |
|     |              | 9.4.1.8       | Permissible braking pulse power: BRM05/02 with C3S075V4                                                         |     |
|     |              | 9.4.1.9       | Permissible braking pulse power: BRM04/01 with C3S150V2                                                         |     |
|     |              |               | Permissible braking pulse power: BRM04/01 with C3S300V4                                                         |     |
|     |              |               | Permissible braking pulse power: BRM04/02 with C3S150V2 Permissible braking pulse power: BRM04/02 with C3S300V4 |     |
|     |              |               | Permissible braking pulse power: BRM04/03 with C3S300V4                                                         |     |
|     |              |               | Permissible braking pulse power: BRM11/01 with C3H0xxV4                                                         |     |
|     |              |               | Permissible braking pulse power: BRM12/01 with C3H1xxV4                                                         |     |
|     |              |               | Permissible braking pulse power: BRM13/01 with C3MP10D6                                                         |     |
|     |              |               | Permissible braking pulse power: BRM14/01 with C3MP10D6                                                         |     |
|     | 9.4.2.       | Dimen         | sions of the braking resistors                                                                                  | 347 |
|     |              | 9.4.2.1       | BRM8/01braking resistors                                                                                        |     |
|     |              | 9.4.2.2       | BRM5/01 braking resistor                                                                                        | 347 |
|     |              | 9.4.2.3       | Braking resistor BRM5/02, BRM9/01 & BRM10/01                                                                    |     |
|     |              | 9.4.2.4       | Braking resistor BRM4/0x                                                                                        |     |
|     |              | 9.4.2.5       | Braking resistor BRM11/01 & BRM12/01                                                                            |     |
|     |              | 9.4.2.6       | Braking resistor BRM13/01 & BRM14/01                                                                            |     |
| 9.5 | Conn         | ection s      | set for Compax3S                                                                                                | 350 |
| 9.6 | Conn         | ection s      | set for Compax3MP/Compax3M                                                                                      | 352 |
| 9.7 | Opera        | ator con      | ntrol module BDM                                                                                                | 353 |

| 9.8 EAM06: Terminal block for inputs and output | uts 353 |
|-------------------------------------------------|---------|
| 9.9 Interface cable                             | 356     |
| 9.9.1. RS232 cable                              | 356     |
| 9.9.2. RS485 cable to Pop                       | 357     |
| 9.9.3. I/O interface X12 / X22                  | 358     |
| 9.9.4. Ref X11                                  | 359     |
| 9.9.5. Encoder coupling of 2 Compax3 axes       | 360     |
| 9.9.6. Modem cable SSK31                        | 361     |
| 9.10 Options M1x                                | 362     |
| 9.10.1. Input/output option M12                 |         |
| 9.10.1.1 Assignment of the X22 connector        | 362     |
| 9.10.2. HEDA (motion bus) - Option M11          | 364     |
| 9.10.3. Option M10 = HEDA (M11) & I/Os (M12)    |         |
| 10. Technical data                              | 366     |
|                                                 |         |
| 11. Index                                       | 381     |

### 1. Introduction

| 10 |
|----|
| 11 |
| 12 |
| 13 |
| 15 |
| 16 |
|    |

### 1.1 Device assignment

#### This manual applies to the following devices:

- ◆Compax3S025V2 + supplement
- ◆Compax3S063V2 + supplement
- ◆Compax3S100V2 + supplement
- ◆ Compax3S150V2 + supplement
- ◆Compax3S015V4 + supplement
- ◆ Compax3S038V4 + supplement
- ◆Compax3S075V4 + supplement
- ◆Compax3S150V4 + supplement
- ◆Compax3S300V4 + supplement
- ◆Compax3H050V4 + supplement
- ◆Compax3H090V4 + supplement
- ◆Compax3H125V4 + supplement
- ◆Compax3H155V4 + supplement
- ◆ Compax3M050D6 + supplement
- ◆ Compax3M100D6 + supplement
- ◆ Compax3M150D6 + supplement
- ◆Compax3MP10D6

#### With the supplement:

- ◆F10 (Resolver)
- ♦F11 (SinCos®)
- ◆F12 (linear and rotary direct drives)
- ♦ I30 T11

### 1.2 Type specification plate

You will find the exact description of the device on the type specification plate, which can be found on the device:

Compax3 - Type specification plate:

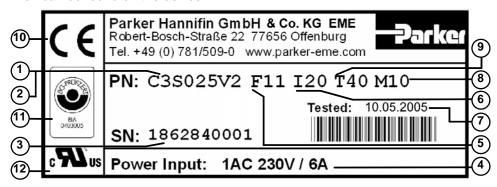

#### **Explanation:**

| Exp | lanation:                                                                        |
|-----|----------------------------------------------------------------------------------|
| 1   | Type designation                                                                 |
|     | The complete order designation of the device (2, 5, 6, 9, 8).                    |
| 2   | C3: Abbreviation for Compax3                                                     |
|     | S025: Single axis device, nominal device current in 100mA (025=2.5A)             |
|     | M050: Multi-axis device, nominal device current in 100mA (050=5A)                |
|     | H050: High power device, nominal device current in 1A (050=50A)                  |
|     | MP10: Mains module 3AC230480V, nominal power in 1kW (10=10kW)                    |
|     | <b>D6:</b> Nominal supply voltage (6=560VDC)                                     |
|     | V2: Mains supply voltage (2=230VAC/240VAC, 4=400VAC/480VAC)                      |
| 3   | Unique number of the particular device                                           |
| 4   | Nominal supply voltage:<br>1AC = single phase, 3AC = three phase / input current |
| 5   | Designation of the feedback system                                               |
|     | F10: Resolver                                                                    |
|     | F11: SinCos© / Single- or Multiturn                                              |
|     | F12:Feedback module for direct drives                                            |
| 6   | Device interface                                                                 |
|     | I10: Analog, step/direction and encoder input                                    |
|     | I11 / I12: Digital Inputs / Outputs and RS232 / RS485                            |
|     | I20: Profibus DP                                                                 |
|     | I21: CANopen                                                                     |
|     | I22: DeviceNet                                                                   |
|     | I30: Ethernet Powerlink                                                          |
|     | C10:integrated controller C3 powerPLmC                                           |
|     | C13:integrated controller C3 powerPLmC with Profibus                             |
| 7   | Date of factory test                                                             |
| 8   | Options                                                                          |
|     | Mxx:I/O extension, HEDA                                                          |
|     | Sx: optional safety technology on the C3M                                        |
| 9   | Technology function                                                              |
|     | T10: Servo controller                                                            |
|     | T11: Positioning                                                                 |
|     | T30: Motion control programmable according to IEC61131-3                         |
|     | T40: Electronic cam generation                                                   |
| 10  | CE compliance                                                                    |
| 11  | Certified safety technology                                                      |
| 12  | UL certification                                                                 |
|     |                                                                                  |

#### 1.3 Packaging, transport, storage

#### Packaging material and transport

#### Caution!

The packaging material is inflammable, if it is disposed of improperly by burning, lethal fumes may develop.

The packaging material must be kept and reused in the case of a return shipment. Improper or faulty packaging may lead to transport damages. Make sure to transport the drive always in a safe manner and with the aid of suitable lifting equipment (**Weight** (see page 376, see page 366)). Do never use

the electric connections for lifting. Before the transport, a clean, level surface should be prepared to place the device on. The electric connections may not be damaged when placing the device.

#### First device checkup

- Check the device for signs of transport damages.
- ◆ Verify, if the indications on the **Type identification plate** (see page 11) correspond to your requirements.
- ◆ Check if the consingment is complete.

#### Storage

If you do not wish to mount and install the device immediately, make sure to store it in a dry and clean **environment** (see page 377). Make sure that the device is not stored near strong heat sources and that no metal chippings can get into the device.

#### **Disposal**

This product contains materials that fall under the special disposal regulation from 1996, which corresponds to the EC directory 91/689/EEC for dangerous disposal material. We recommend to dispose of the respective materials in accordance with the respectively valid environmental laws. The following table states the materials suitable for recycling and the materials which have to be disposed of separately.

| Material          | suitable for recycling | Disposal |
|-------------------|------------------------|----------|
| Metal             | yes                    | no       |
| Plastic materials | yes                    | no       |
| Circuit boards    | no                     | yes      |

Please dispose of the circuit boards according to one of the following methods:

- ◆ Burning at high temperatures (at least 1200°C) in an incineration plant licensed in accordance part A or B of the environmental protection act.
- Disposal via a technical waste dump which is allowed to take on electrolytic aluminium condensers. Do under no circumstances dump the circuit boards at a place near a normal waste dump.

### 1.4 Safety Instructions

| In this chapter you can read about: |    |
|-------------------------------------|----|
| General hazards                     | 13 |
| Safety-conscious working            | 13 |
| Special safety instructions         |    |

#### 1.4.1. General hazards

General Hazards on Non-Compliance with the Safety Instructions
The device described in this manual is designed in accordance with the latest
technology and is safe in operation. Nevertheless, the device can entail certain
hazards if used improperly or for purposes other than those explicitly intended.
Electronic, moving and rotating components can

- ◆ constitute a hazard for body and life of the user, and
- ◆ cause material damage

#### Usage in accordance with intended purpose

The device is designed for operation in electric power drive systems (VDE0160). Motion sequences can be automated with this device. Several motion sequences can be combined by interconnecting several of these devices. Mutual interlocking functions must be incorporated for this purpose.

#### 1.4.2. Safety-conscious working

This device may be operated only by qualified personnel.

Qualified personnel in the sense of these operating instructions consists of:

- ◆Persons who, by virtue to their training, experience and instruction, and their knowledge of pertinent norms, specifications, accident prevention regulations and operational relationships, have been authorized by the officer responsible for the safety of the system to perform the required task and in the process are capable of recognizing potential hazards and avoiding them (definition of technical personnel according to VDE105 or IEC364),
- Persons who have a knowledge of first-aid techniques and the local emergency rescue services.
- Persons who have read and will observe the safety instructions.
- ◆ Those who have read and observe the manual or help (or the sections pertinent to the work to be carried out).

This applies to all work relating to setting up, commissioning, configuring, programming, modifying the conditions of utilization and operating modes, and to maintenance work.

This manual and the help information must be available close to the device during the performance of all tasks.

#### 1.4.3. Special safety instructions

- ◆ Check the correct association of the device and its documentation.
- ◆ Never detach electrical connections while voltage is applied to them.
- Safety devices must be provided to prevent human contact with moving or rotating parts.
- ◆ Make sure that the device is operated only when it is in perfect condition.
- ◆ Implement and activate the stipulated safety functions and devices.
- ◆ Operate the device only with the housing closed.
- ◆ Make sure that all axes are sufficiently fixed.
- Attention during configuration downloads with master slave couplings (electronic gear, cam)
  - Deactivate the drive before starting the configuration download: Master and Slave axis
- ◆ Check that all live terminals are secured against contact. Fatal voltage levels of to 850V occur.
- ◆ Do not bypass power direct current

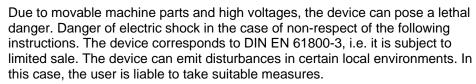

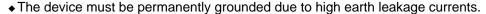

- ◆ The drive motor must be grounded with a suitable protective lead.
- ◆ The devices are equipped with high voltage DC condensers. Before removing the protective cover, the discharging time must be awaited. After switching off the energy, it may take up to 5 minutes to discharge the capacitors. Danger of electric shock in case of non respect.
- ◆ Before you can work on the device, the supply voltage must be switched off at the L1, L2 and L3 clamps. Wait at least 3 minutes so that the power direct current may sink to a secure value (<50V). Check with the aid of a voltmeter, if the voltage at the DC+ and DC- clamps has fallen to a value below 50V (not possible on the Compax3M).
- ◆ Do never perform resistance tests with elevated voltages (over 690V) on the wiring without separating the circuit to be tested from the drive.
- ◆ In the event of a device exchange it is absolutely necessary to transfer the configuration determining the correct operation of the drive to the device, before the device is put into operation.
- ◆ The device contains electrostatically sensitive components. Please heed the electrostatic protection measures while working at/with the device as well as during installation and maintenance.

#### Attention hot surface!

The heat dissipator can reach very high temperatures (>70°C)

#### **Protective covers**

The user is responsible for protective covers and/or additional safety measures in order to prevent damages to persons and electric accidents.

### 1.5 Warranty conditions

- ◆The device must not be opened.
- Do not make any modifications to the device, except for those described in the manual.
- Make connections to the inputs, outputs and interfaces only in the manner described in the manual.
- ◆ Fix the devices according to our **mounting instructions.** (see page 64) We cannot provide any guarantee for any other mounting methods.

#### Note on exchange of options

Compax3 options must be exchanged in the factory to ensure hardware and software compatibility.

- When installing the device, make sure the heat dissipators of the device receive sufficient air and respect the recommended mounting distances of the devices with integrated ventilator fans in order to ensure free circulation of the cooling air.
- Make sure that the mounting plate is not exposed to external temperature influences.

#### 1.6 Conditions of utilization

| In this chapter you can read about:                     |     |
|---------------------------------------------------------|-----|
| Conditions of utilization for CE-conform operation      | .16 |
| Conditions of utilization for UL certification Compax3S |     |
| Current on the mains PE (leakage current)               | .20 |
| Supply networks                                         | .21 |

#### 1.6.1. Conditions of utilization for CE-conform operation

#### - Industry and trade -

The EC guidelines for electromagnetic compatibility 2006/95/EC and for electrical operating devices for utilization within certain voltage limits 2004/108/EC are fulfilled when the following boundary conditions are observed:

Operation of the devices only in the condition in which they were delivered, i.e. with all housing panels.

In order to ensure contact protection, all mating plugs must be present on the device connections even if they are not wired.

#### Mains filter:

A mains filter is required in the mains input line if the motor cable exceeds a certain length. Filtering can be provided centrally at the plant mains input or separately at the mains input to each device or with C3M for each axis combination.

### <u>Devices in a commercial and residential area (limit values of Class C2 in accordance with EN 61800-3)</u>

The following mains filters are available for independent utilization:

| Device: Compax3 | Order No.: | Condition:                       |
|-----------------|------------|----------------------------------|
| S0xxV2          | NFI01/01   | Only for motor lines > 10m       |
| S1xxV2,         | NFI01/02   | Only for motor lines > 10m       |
| S0xxV4, S150V4  |            |                                  |
| S300V4          | NFI01/03   | independent of the length of the |
|                 |            | motor cable (always required)    |
| Device: Compax3 | Order No.: | Condition:                       |
| H050V4          | NFI02/01   | Only for motor lines > 10m       |
| H090V4          | NFI02/02   | Only for motor lines > 10m       |
| H1xxV4          | NFI02/03   | Only for motor lines > 10m       |

#### Industrial area (limit values class C3 in accordance with EN 61800-3)

Longer motor cable lengths are possible in industrial areas.

### <u>Devices in the industrial area (limit values class C3 in accordance with EN 61800-3)</u>

The following mains filters are available for independent utilization:

| Device: Compax3 | Order No.: | Condition:                       |
|-----------------|------------|----------------------------------|
| MP10            | NFI03/01   | Reference axis combination 6x10m |
| MP10            | NFI03/02   | Reference axis combination 6x50m |

#### Connection length: Connection between mains filter and device:

unshielded: < 0.5m

shielded: < 5m (fully shielded on ground – e.g. ground of control cabinet)

Parker EME Introduction

### Motor and Feedback cable:

Operation of the devices only with motor and feedback cables whose plugs contain a special full surface area screening.

# Requirements for Compax3S motor cable

<100 m (the cable must not be rolled up!)

A motor output filter (see page 326) is required for motor cables >20m:

- ◆MDR01/04 (max. 6.3A rated motor current)
- ◆MDR01/01 (max. 16A rated motor current)
- ♦ MDR01/02 (max. 30A rated motor current)

# Requirements for Compax3H motor cable Requirements for

Compax3M motor

cable

A motor output filter is required for motor cables >50m. Please contact us.

<80m per axis (the cable must not be rolled up!

The entire length of the motor cable per axis combination may not exceed 300m.

A motor output filter (see page 326) is required for motor cables >20m:

- ◆MDR01/04 (max. 6.3A rated motor current)
- ◆MDR01/01 (max. 16A rated motor current)
- ◆MDR01/02 (max. 30A rated motor current)

#### Shielding connection of the motor cable

The cable should be fully screened and connected to the Compax3 housing. We offer a special Shield connecting terminal as accessory item (ZBH,/...).

The shield of the cable must also be connected with the motor housing. The fixing (via plug or screw in the terminal box) depends on the motor type.

Requirements for

encoder cable Compax3:

Requirements for

encoder cable Compax3M:

Requirements for other cables

<100m

<80m

Corresponding to the specifications of the terminal clamp with a temperature range of up to 60°C.

**Motors:** Operation with standard motors.

**Control:** Use only with aligned controller (to avoid control loop oscillation).

**Grounding:** Connect the filter housing and the Compax3 to the cabinet frame, making sure that

the contact area is adequate and that the connection has low resistance and low

inductance.

Never mount the filter housing and the device on paint-coated surfaces!

Cable installation: Signal lines and power lines should be installed as far apart as possible.

Signal leads should never pass close to excessive sources of interference (motors,

transformers, contactors etc.).

Accessories: Make sure to use only the accessories recommended by Parker

Connect all cable shields at both ends, ensuring large contact areas!

Warning:

This is a product in the restricted sales distribution class according to EN 61800-3. In a domestic area this product can cause radio frequency disturbance, in which case the user may be required to implement appropriate remedial measures.

Parker EME Introduction

#### 1.6.2. Conditions of utilization for UL certification Compax3S

#### **UL certifiction for Compax3S**

| conform to UL: | ◆according to UL508C     |
|----------------|--------------------------|
| Certified      | ◆E-File_No.:<br>E235 342 |

The UL certification is documented by a "UL" logo on the device (type specification plate).

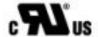

"UL" logo

#### **Conditions of utilization**

- ◆The devices are only to be installed in a degree of contamination 2 environment (maximum).
- ◆ The devices must be appropriately protected (e.g. by a switching cabinet).
- ◆The X2 terminals are not suitable for field wiring.
- ◆ Tightening torque of the field wiring terminals ( green Phoenix plugs)

 

 ◆C3S0xxV2
 0.57 - 0.79Nm
 5 - 7Lb.in

 ◆C3S1xxV2, C3S0xxV4, C3S150V4
 0.57 - 0.79Nm
 5 - 7Lb.in

 ◆C3S300V4
 1.25 - 1.7Nm
 11 - 15Lb.in

◆Temperature rating of field installed conductors shall be at least 60°C Use copper lines only

Please use the cables described in the **accessories chapter** (see page 313, see page 315), they do have a temperature rating of at least 60°C.

- ◆ Maximum ambient temperature: 45°C.
- ◆ Suitable for use on a circuit capable of delivering not more than 5000 rms symmetrical amperes and 480 volts maximum.

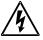

#### **ATTENTION**

Danger of electric shock.

Discharge time of the bus capacitator is 5 minutes.

- ◆The drive provides internal motor overload protection.

  This must be set so that 200% of the motor nominal current are not exceeded.
- ◆ Cable cross-sections
  - ◆ Mains input: corresponding to the recommended fuses.
  - ◆ Motor cable: (see page 332) corresponding to the nominal output currents (see page 367)
  - ◆ Maximum cross-section limited by the terminals mm² / AWG

 

 ◆C3S0xxV2
 2.5mm²
 AWG 12

 ◆C3S1xxV2, C3S0xxV4, C3S150V4
 4.0mm²
 AWG 10

 ◆C3S300V4
 6.0mm²
 AWG 7

#### ◆ Fuses

In addition to the main fuse, the devices must be equipped with a S 201 K or S 203 K fuse made by ABB.

- ◆C3S025V2: ABB, nominal 480V 10A, 6kA
- ◆C3S063V2: ABB, nominal 480V, 16A, 6kA
- ◆C3S100V2: ABB, nominal 480V, 16A, 6kA
- ◆C3S150V2: ABB, nominal 480V, 20A, 6kA
- ◆C3S015V4: ABB, nominal 480V, 6A, 6kA
- ◆C3S038V4: ABB, nominal 480V, 10A, 6kA
- ◆C3S075V4: ABB, nominal 480V, 16A, 6kA
- ♦ C3S150V4: ABB, nominal 480V, 20A, 6kA
- ◆C3S300V4: ABB, nominal 480V, 25A, 6kA

#### 1.6.3. Current on the mains PE (leakage current)

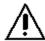

This product can cause a direct current in the protective lead. If a residual current device (RCD) is used for protection in the event of direct or indirect contact, only a type B (all current sensitive) RCD is permitted on the current supply side of this product . On the other hand a different protective measure must be taken, such as for example separation from the environment by double or enforced insulation or separation from the supply network by a transformer.

Please heed the connection instructions of the RCD supplier.

Mains filters do have high leakage currents due to their internal capacity. An internal mains filter is usually integrated into the Compax3 servo controllers. Additional leakage currents are caused by the capacities of the motor cable and of the motor windings. Due to the high clock frequency of the power output stage, the leakage currents do have high-frequency components. Please check if the FI protection switch is suitable for the individual application.

If an external mains filter is used, an additional leakage current will be produced. The figure of the leakage current depends on the following factors:

- ◆ Length and properties of the motor cable
- Switching frequency
- ◆Operation with or without external mains filter
- ◆ Motor cable with or without shield network
- Motor housing grounding (how and where)

#### Remark:

- ◆ The leakage current is important with respect to the handling and usage safety of the device.
- ◆ A pulsing leakage current occurs if the supply voltage is switched on.

#### Please note:

The device must be operated with effective grounding connection, which must comply with the local regulations for high leakage currents (>3.5mA). Due to the high leakage currents it is not adviseable to operate the servo controller with an earth leakage circuit breaker.

### 1.6.4. Supply networks

The Compax3 servo controller series is designed for fixed connection to TN networks (TN-C, TN-C-S or TN-S). Please note that the line-earth voltage may not exceed 300VAC.

◆When grounding the neutral conductor, mains voltages of up to 480VAC are permitted.

 When grounding an external conductor (delta mains, two-phase mains), mains voltages (external conductor voltages) of up to 300VAC are permitted.

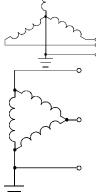

Servo controllers which are to be connected to an IT network must be provided with a separating transformer. Then the Compax3 device is operated locally like in a TN network. The secondary sided center of the separating transformer must be grounded and connected to the PE connector of the Compax3.

## 2. Compax3 Xxxx I30T11 Introduction

Due to its high functionality, the Positioning version of Compax3 forms an ideal basis for many applications in high-performance motion automation. Up to 31 motion profiles with the motion functions:

- ◆ Absolute or relative positioning,
- ◆ electronic gearing
- register-related positioning,
- ◆ speed control,
- ◆ Stop Set

can be created with the help of the PC software.

Via different operating modes:

- ◆ Speed Control
- Direct positioning
- Positioning with set selection

the motion functions can be triggered via the bus.

A number of different transfer telegrams, which can be conveniently adjusted with the Compax3 ServoManager), can be used to adjust cyclic bus communication to the requirements of specific applications.

### Compax3 control technology

High-performance control technology and openness for various sender systems are fundamental requirements for a fast and high-quality automation of movement.

### Model / standards / auxiliary material

The structure and size of the device are of considerable importance. High-quality electronics are a fundamental requirement for the particularly small and compact form of the Compax3 devices. All connectors are located on the front of the Compax3S.

Partly ingegrated mains filters permit connection of motor cables up to a certain length without requiring additional measures. EMC compatibility is within the limits set by EN 61800-3, Class A. The Compax3 is CE-conform.

The intuitive user interface familiar from many applications, together with the oscilloscope function, wizards and online help, simplifies making and modifying settings via the PC.

The optional **Operator control module (BDM01/01** (see page 353)) for Compax3S makes it possible to exchange devices quickly without requiring a PC.

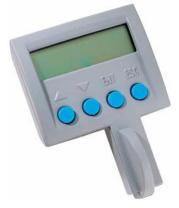

Configuration

Configuration is made on a PC using the Compax3 ServoManager. **General proceeding** (see page 83)

#### **Ethernet Powerlink - characteristics**

| Profile                                      | ◆ Motion Control CiADS402                                                                               |  |
|----------------------------------------------|----------------------------------------------------------------------------------------------------|--|
| Baud rate                                    | ◆100MBits (FastEthernet)                                                                                |  |
| EDS file                                     | ◆C3_EPL_cn.EDS                                                                                          |  |
| Service data object                          | ◆SDO                                                                                                    |  |
| Cycle time                                   | ◆<200μs, up to 240 nodes                                                                                |  |
| Synchronicity precision of the SYNC telegram | ◆maximum jitter: +/-25μs                                                                                |  |
| telegram                                     | ◆Typical cycle times: >= 1ms                                                                            |  |
| Typical cycle times                          | ♦>= 1ms                                                                                                 |  |
| Deviations from the Device Profile DSP402    | ◆ For the velocity mode profile the setpoint acceleration is also applicable when braking.              |  |
|                                              | ◆Only one rotation speed is possible for machine zero run start (objects 0x6099.1 and .2 are the same). |  |

# 3. Compax3 device description

| In this chapter you can read about:                   |    |
|-------------------------------------------------------|----|
| Meaning of the status LEDs - Compax3 axis controller  | 24 |
| Meaning of the status LEDs - Compax3MP (mains module) | 24 |
| Connections of Compax3S                               | 25 |
| Compax3MP/Compax3M connections                        | 36 |
| Connections of Compax3H                               | 45 |
| Communication interfaces                              | 55 |
| Signal interfaces                                     |    |
| Installation and dimensions Compax3                   | 64 |
| Safety function – safe standstill – Compax3S          |    |

### 3.1 Meaning of the status LEDs - Compax3 axis controller

| Device status LEDs                                                         | Right LED (red)      | Left LED (green) |
|----------------------------------------------------------------------------|----------------------|------------------|
| Voltages missing                                                           | off                  | off              |
| During the booting sequence                                                | alternately flashing |                  |
| - No configuration present.                                                | Flashes slowly       | off              |
| - SinCos <sup>©</sup> feedback not detected.                               |                      |                  |
| - Compax3 IEC61131-3 program not compatible with                           |                      |                  |
| Compax3 Firmware.                                                          |                      |                  |
| - no Compax3 IEC61131-3 program                                            |                      |                  |
| - For F12: Hall signals invalid.                                           |                      |                  |
| Axis without current excitation                                            | off                  | Flashes slowly   |
| Power supplied to axis; commutation calibration running                    | off                  | Flashes quickly  |
| Axis with current excitation                                               | off                  | on               |
| Axis in fault status / fault present / axis energized (error reaction 1)   | Flashes quickly      | on               |
| Axis in fault status / fault present / axis deenergized (error reaction 2) | on                   | off              |
| Compax3 faulty: Please contact us.                                         | on                   | on               |

Note on Compax3H:

The **internal** device status LEDs are only connected to the **external** housing LEDs, if the RS232 jumper at X10 is fitted to the control and the upper dummy cover is fitted.

# 3.2 Meaning of the status LEDs - Compax3MP (mains module)

| C3MP10 Status LEDs                              | Left LED (green) | Right LED (red) |
|-------------------------------------------------|------------------|-----------------|
|                                                 |                  |                 |
| Control voltage 24 VDC iss missing              | off              | off             |
| Error of mains module*                          | off              | on              |
| DC power voltage is built up                    | -                | Flashes quickly |
| Phase failure / mains power supply undervoltage | on               | Flashes slowly  |
| Address assignment CPU active                   | Flashes quickly  | -               |
| Address assignment CPU completed                | Flashes slowly   | -               |
| C3MPxx Ready - State                            | on               | off             |

<sup>\*</sup>can be read out in each axis controller

### 3.3 Connections of Compax3S

| In this chapter you can read about:             |    |
|-------------------------------------------------|----|
| Compax3S connectors                             | 25 |
| Connector and pin assignment C3S                |    |
| Control voltage 24VDC / enable connector X4 C3S | 28 |
| Motor / Motor brake (C3S connector X3)          |    |
| C3Sxxx V2                                       | 30 |
| C3Sxxx V4                                       | 33 |

### 3.3.1. Compax3S connectors

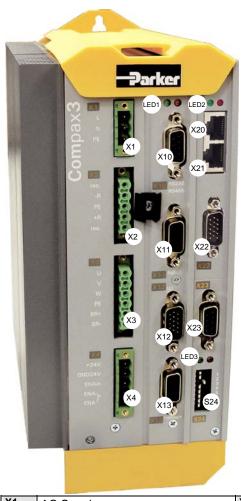

| X1  | AC Supply                  | X20  | HEDA in (Option)                                      |  |
|-----|----------------------------|------|-------------------------------------------------------|--|
| X2  | Ballast / DC power voltage | X21  | HEDA out (Option)                                     |  |
| Х3  | Motor / Brake              | X22  | Inputs Outputs (Option M10/12)                        |  |
| X4  | 24VDC / Enable             | X23  | Bus (Option) connector type depends on the bu system! |  |
| X10 | RS232/RS485                | S24  | bus settings                                          |  |
| X11 | Analog/Encoder             | LED1 | Device status LEDs                                    |  |
| X12 | Inputs/Outputs             | LED2 | HEDA LEDs                                             |  |
| X13 | Motor position feedback    | LED3 | Bus LEDs                                              |  |

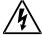

Always switch devices off before wiring them!

Dangerous voltages are still present until 5 minutes after switching off the power supply!

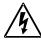

#### Caution!

When the control voltage is missing there is no indication whether or not high voltage supply is available.

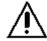

#### PE connection

The PE connection is made with 10mm<sup>2</sup> via a grounding screw at the bottom of the device.

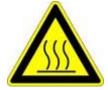

#### Attention hot surface!

The heat dissipator can reach very high temperatures (>70°C)

#### Line cross sections of the line connections X1, X2, X3

| Compax3 device:                | Cross-section: Minimum Maximum[mm²] |
|--------------------------------|-------------------------------------|
| S025V2, S063V2                 | 0,25 2.5 (AWG: 24 12)               |
| S100V2, S150V2                 | 0,25 4 (AWG: 24 10)                 |
| S015V4, S038V4, S075V4, S150V4 |                                     |
| S300V4                         | 0,5 6 (AWG: 20 7)                   |

#### 3.3.2. Connector and pin assignment C3S

#### Overview:

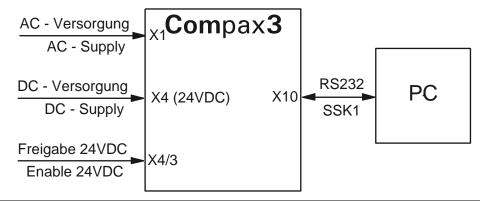

Further information on the assignment of the plug mounted at the particular device can be found below!

Compax3 1AC RS485 +5V X10/1 X20/1 RS485 +5V X10/1 X10/1 EnableRS232 0V Power supply RxD X10/2 X20/2 X10/2 X10/2 Rx/ RxD res. **X1** X20/3 TxD/ X10/3 TxD\_RxD/ X10/3 X10/3 vierdrahi zweidrah X1/2 res. X10/4 res. X10/4 X10/4 \_ N DTR M11(M10=+I/Os X20/5 GND X10/5 GND X10/5 X1/3 X10/5 PF **GND** 0 X20/6 RS485 RS485 RS232 res. X10/6 X10/6 X10/6 Lx/ DSR res. X20/7 TxD X10/7 X10/7 X10/7 res. X20: TxD RxD/ X20/8 RxD/ X10/8 res. X10/8 Compax3 3AC X10/8 X10: X 10 10 CTS Power supply +5V X10/9 +5V X10/9 X10/9 option +5V X21/1 X1/1 **X**1 X21/2 X1/2 Tx/ X11/1 L2 Output +24V X21/3 **HEDA-motionbus** X1/3 X11/2 X21/4 Ain1 X1/4 X11/3 PΕ D/A-channel1 X21/5 X11/4 HEDA D/A-channel0 X21/6 Lx/ X11/5 X21/7 +5V res. X11/6 2 X21/8 res. X11: Analog/Encode Ballast resistor (1AC) X11/7 X11/8 X23/1 X2/1 Tx+ В X11/9 X23/2 X2/2 Ain0+ X11/10 X23/3 X2/3 Ain1+ 0 PE X23/4 X11/11 X2/4 Ain0-0 +R Etherne X23/5 X11/12 <u>30</u> X2/5 res. B/ - res 0 Powerlink Interface X23/6 X11/13 Rx-N/ X23/7 X11/14 res. X23/8 Ballast resistor (3AC) X11/15 res. GND X2/1 X2 X24/1 0 X12/1 X22/1 X2/2 Output+24V X24/2 0 -R Tx-X12/2 X22/2 M12(M10=+HEDA) X2/3 00/10 Output 0 X24/3 PE 0 Ethernet Rx+ X22/3 X2/4 O1/I1 Output 1 X24/4 res. 0 Inputs/Outputs X22/4 X12/4 02/12 X24/5 X2/5 Output 2 -HV res. 0 Ether X22/5 X12/5 X24/6 O3/I3 Output 3 X12/6 X22/6 04/14 Input 0 X24/7 X12/7 X24 X22/7 X24/8 O5/I5 Input 1 option res. X22/8 X12/8 Motor/Brake 06/16 Input 2 Digital X22/9 X23/1 07/17 Input 3 res. Х3 X3/1 X22/10 X12/10 X23/2 O8/I8 Input 4 res. Input/Output 2 X3/2 X12 X22/11 X12/11 X23/3 Input24VDC Input+24V Data line-B Profibus X3/3 X12/12 X22/12 X23/4 · w Input 5 RTS O9/I9 X3/4 X22/13 X12/13 X23/5 PE GND O10/I10 Input 6 X3/5 X22/14 X12/14 X23/6 0 +5V O11/I11 Input 7 or (MN-INI) X23: X3/6 X23/7 Br-X22/15 X12/15 res InputGND GND24V X23/8 Data line-A X23/9 res X13/1 X13/1 X13/1 res. Sense- -X13/2 X13/2 X23/1 X13/2 Sense+ res. res. 24VDC Control voltage/ X13/3 X13/3 X13/3 X23/2 GND GND CAN\_L Hall1 Enable 2 X13/4 X23/3 X13/4 X13/4 DirectDrive REF+Resolver **GNDfb** Vcc(+5V) Vcc(+8V) CANopen Ť X4/1 X23/4 X13/5 X13/5 +24V Input X13/5 +5V +5V res. +5V SinCos X4/2 X23/5 X13/6 X13/6 X13/6 SHIELD CLKfbk Hall2 CLKfbk X4/3 F10 X23/6 X13/7 X13/7 X13/7 SIN-SIN-Sin-/A-83 X4/4 X23/7 X13/8 X13/8 X13/8 Feedback CAN H Enable\_out\_a SIN+ SIN+ 0 Sin+/A+ Resolver X4/5 X23/8 X13/9 X13/9 X13/9 CLKfbk/ res. Enable\_out\_b Hall3 CLKfbk/ X23/9 X13/10 X13/10 X13/10 Tmot Tmot res 22 X13/11 X13/11 X13/11 COS-COS-/B-COS-X13: X23/1 -VDC DeviceNet X13/12 X13/12 COS+ X13/12 X23/2 COS+/B+ -COS+ CAN L X13/13 X13/13 X13/13 X23/3 N+ -DATAfbk Shield X13/14 X13/14 X13/14 X23/4 N-DATAfbk/ CAN\_H X13/15 X13/15 X13/15 ä +VDC X23/5

In detail: The fitting of the different plugs depends on the extension level of Compax3. In part, the assignment depends on the Compax3 option implemented.

The jumper drawn in at X4 (at the left side in red) is used to enable the device for testing purposes. During operation, the enable input is in most cases swtiched externally.

REF-Resolver

GND(Vcc) -

GND(Vcc) -

#### 3.3.3. Control voltage 24VDC / enable connector X4 C3S

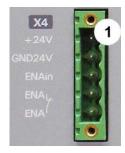

| PIN | Description   |  |
|-----|---------------|--|
| 1   | +24V (supply) |  |
| 2   | Gnd24 V       |  |
| 3   | Enable_in     |  |
| 4   | Enable_out_a  |  |
| 5   | Enable_out_b  |  |

Line cross sections: minimum: 0.25mm² maximum: 2.5mm² (AWG: 24 ... 12)

#### Control voltage 24VDC Compax3S and Compax3H

| Controller type                                        | Compax3                                                                         |
|--------------------------------------------------------|---------------------------------------------------------------------------------|
| Voltage range                                          | 21 - 27VDC                                                                      |
| Mains module                                           | with switch-on current limitation, due to capacitive load                       |
| Fuse                                                   | MTP miniature circuit breaker or "delayed action fuse", due to capacitive load  |
| Current drain of the device                            | 0.8A                                                                            |
| Total current drain                                    | 0.8 A + Total load of the digital outputs + current for the motor holding brake |
| Ripple                                                 | 0.5Vpp                                                                          |
| Requirement according to safe extra low voltage (SELV) | yes                                                                             |
| Short-circuit proof                                    | conditional (internally protected with 3.15AT)                                  |

#### Hardware - enable (input X4/3 = 24VDC)

This input is used as safety interrupt for the power output stage.

Tolerance range:  $18.0V - 33.6V / 720\Omega$ 

#### Safe standstill (X4/3=0V)

For implementation of the "Safe standstill" safety feature in accordance with the "protection against unexpected start-up" described in EN1037. Observe instructions in the corresponding **section** (see page 72) with the circuitry examples!

The energy supply to the drive is reliably shut off, the motor has no torque. A relay contact is located between X4/4 and X4/5 (normally closed contact)

| Enable_out_a - Enable_out_b | Power output stage is |
|-----------------------------|-----------------------|
| Contact opened              | activated             |
| Contact closed              | disabled              |

Series connection of these contacts permits certain determination of whether all drives are de-energized.

#### Relay contact data:

Switching voltage (AC/DC): 100mV -60V

Switching current: 10mA - 0.3A Switching power: 1mW...7W

#### 3.3.4. Motor / Motor brake (C3S connector X3)

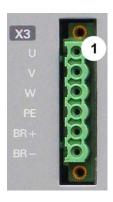

| PIN | Design     | nation                |  |
|-----|------------|-----------------------|--|
| 1   | U (mot     | U (motor)             |  |
| 2   | V (motor)  |                       |  |
| 3   | W (motor)  |                       |  |
| 4   | PE (motor) |                       |  |
| 5   | BR+        | Motor holding brake * |  |
| 6   | BR-        | Motor holding brake * |  |

\* Please note that Compax3 will report error "open circuit at holding brake" (5481h / 2163d) if the current is < 150mA.

If needs be, use a parallel resistor of 1500hm for relay control!

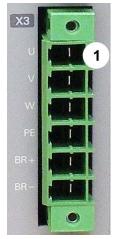

#### Requirements for motor cable

<100 m (the cable must not be rolled up!)

A motor output filter (see page 326) is required for motor cables >20m:

#### Shielding connection of the motor cable

The cable should be fully screened and connected to the Compax3 housing. We offer a special Shield connecting terminal as accessory item (ZBH./...). The shield of the cable must also be connected with the motor housing. The fixing (via plug or screw in the terminal box) depends on the motor type.

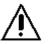

#### Motor holding brake!

Connect the brake only on motors which have a holding brake! Otherwise make no brake connections at all.

#### Requirements cables for motor holding brake

If a motor holding brake is present, **a cable** of the motor holding brake must be fed on the device side through the toroidal core ferrite provided as accessory ZBH0x/xx ( $63\Omega$  @1MHz, di=5.1mm), in order to ensure error-free switching on and off of the motor holding brake.

#### Motor holding brake output

| Motor holding brake output                   | Compax3    |
|----------------------------------------------|------------|
| Voltage range                                | 21 – 27VDC |
| Maximum output current (short circuit proof) | 1.6A       |
| Minimum output current                       | 150 mA     |

Motor cable (see page 332)

#### 3.3.5. C3Sxxx V2

| In this chapter you can read about:                 |    |
|-----------------------------------------------------|----|
| Main voltage supply C3S connector X1                | 30 |
| Braking resistor / high voltage DC C3S connector X2 | 31 |

#### 3.3.5.1 Main voltage supply C3S connector X1

| In this chapter you can read about:                 |     |
|-----------------------------------------------------|-----|
| Power supply plug X1 for 1 AC 230VAC/240VAC devices | .30 |
| Power supply plug X1 for 3AC 230VAC/240VAC devices  | .31 |

#### **Device protection**

By cyclically switching on and off the power voltage, the input current limitation can be overloaded, which will cause a device error.

Therefore please wait at least 2 minutes after switching off before you switch the device on again!

#### Power supply plug X1 for 1 AC 230VAC/240VAC devices

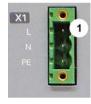

| PIN | Designation |
|-----|-------------|
| 1   |             |
| 2   | N           |
| 3   | PE          |

#### Mains connection Compax3S0xxV2 1AC

| Controller type                                        | S025V2                     | S063V2                   |
|--------------------------------------------------------|----------------------------|--------------------------|
| Supply voltage                                         | Single phase 230VAC/240VAC |                          |
|                                                        | 80-253 VAC/50-60Hz         |                          |
| Input current                                          | 6Aeff                      | 13Aeff                   |
| Maximum fuse rating per device (=short circuit rating) | 10 A (circuit breaker K)   | 16 A (circuit breaker K) |

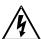

Always switch devices off before wiring them!

Dangerous voltages are still present until 5 minutes after switching off the power supply!

#### Power supply plug X1 for 3AC 230VAC/240VAC devices

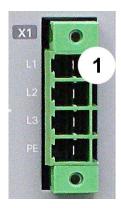

| PIN | Designation |
|-----|-------------|
| 1   | L1          |
| 2   | L2          |
| 3   | L3          |
| 4   | PE          |

#### Mains connection Compax3S1xxV2 3AC

| Controller type                                        | S100V2                       | S150V2                   |
|--------------------------------------------------------|------------------------------|--------------------------|
| Supply voltage                                         | Three phase 3* 230VAC/240VAC |                          |
|                                                        | 80-253 VAC/50-60Hz           |                          |
| Input current                                          | 10Aeff                       | 13Aeff                   |
| Maximum fuse rating per device (=short circuit rating) | 16 A (circuit breaker K)     | 20 A (circuit breaker K) |

#### Caution!

#### The 3AC V2 – devices must only be operated with three phases!

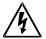

Always switch devices off before wiring them!

Dangerous voltages are still present until 5 minutes after switching off the power supply!

#### 3.3.5.2 Braking resistor / high voltage DC C3S connector X2

#### In this chapter you can read about:

| Braking resistor / high voltage supply plug X2 for 1AC 230VAC/240VAC devices | 31 |
|------------------------------------------------------------------------------|----|
| Braking resistor / high voltage supply plug X2 for 3AC 230VAC/240VAC devices | 32 |
| Connection of a braking resistor                                             |    |

The energy generated during braking operation is absorbed by the Compax3 storage capacity.

If this capacity is too small, the braking energy must be drained via a braking resistor.

### Braking resistor / high voltage supply plug X2 for 1AC 230VAC/240VAC devices

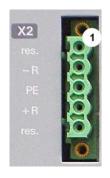

| PIN | Designation                                       |
|-----|---------------------------------------------------|
| 1   | Reserved                                          |
| 2   | - braking resistor (not short-circuit protected!) |
| 3   | PE                                                |
| 4   | + braking resistor (not short-circuit protected!) |
| 5   | Reserved                                          |

#### **Braking operation Compax3S0xxV2 1AC**

| Controller type                  | S025V2       | S063V2        |
|----------------------------------|--------------|---------------|
| Capacitance / storable energy    | 560μF / 15Ws | 1120μF / 30Ws |
| Minimum braking- resistance      | 100Ω         | 56Ω           |
| Recommended nominal power rating | 20 60W       | 60 180W       |
| Maximum continuous current       | 8A           | 15A           |

#### Caution!

### The power voltage DC of two Compax3 1AC V2 devices (230VAC/240VAC devices) must not be connected.

## Braking resistor / high voltage supply plug X2 for 3AC 230VAC/240VAC devices

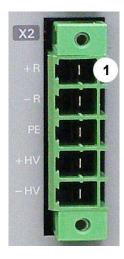

| PIN | Description                         |             |  |
|-----|-------------------------------------|-------------|--|
| 1   | + Braking resistor no short-circuit |             |  |
| 2   | - Braking resistor                  | protection! |  |
| 3   | PE                                  |             |  |
| 4   | + DC high voltage supply            |             |  |
| 5   | - DC high voltage supply            |             |  |

#### Braking operation Compax3S1xxV2 3AC

| Controller type                  | S100V2       | S150V2        |
|----------------------------------|--------------|---------------|
| Capacitance / storable energy    | 780μF / 21Ws | 1170μF / 31Ws |
| Minimum braking- resistance      | 22Ω          | 15Ω           |
| Recommended nominal power rating | 60 450W      | 60 600W       |
| Maximum continuous current       | 20A          | 20A           |

#### Connection of a braking resistor

Mimimum line cross section: 1.5mm²
Maximum line length: 2m
Maximum output voltage: 800VDC

#### 3.3.6. C3Sxxx V4

| In this chapter you can read about:                                                   |     |
|---------------------------------------------------------------------------------------|-----|
| Power supply connector X1 for 3AC 400VAC/480VAC-C3S devices                           | .33 |
| Braking resistor / high voltage supply connector X2 for 3AC 400VAC/480VAC_C3S devices | .34 |
| Connection of the power voltage of 2 C3S 3AC devices                                  | .35 |

# 3.3.6.1 Power supply connector X1 for 3AC 400VAC/480VAC-C3S devices

#### **Device protection**

By cyclically switching on and off the power voltage, the input current limitation can be overloaded, which will cause a device error.

Therefore please wait at least 2 minutes after switching off before you switch the device on again!

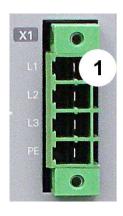

| PIN | Designation |
|-----|-------------|
| 1   | L1          |
| 2   | L2          |
| 3   | L3          |
| 4   | PE          |

#### Mains connection Compax3SxxxV4 3AC

| Controller type               | S015V4                      | S038V4    | S075V4 | S150V4 | S300V4 |
|-------------------------------|-----------------------------|-----------|--------|--------|--------|
| Supply voltage                | Three phase 3*400VAC/480VAC |           |        |        |        |
|                               | 80-528VAC                   | / 50-60Hz |        |        |        |
| Input current                 | 3Aeff                       | 6Aeff     | 10Aeff | 16Aeff | 22Aeff |
| Maximum fuse rating per       | 6A                          | 10A       | 16A    | 20A    | 25A    |
| device(=short circuit rating) | MT                          | D*        |        |        |        |
| * ( 111 (                     | . ,                         | 40) 1470  |        |        | 00=01/ |

<sup>\*</sup> for **UL conform operation** (see page 19): MTP miniature circuit breaker S273-K.

#### Caution!

#### The 3AC V4 – devices must only be operated with three phases!

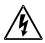

Always switch devices off before wiring them!

Dangerous voltages are still present until 5 minutes after switching off the power supply!

# 3.3.6.2 Braking resistor / high voltage supply connector X2 for 3AC 400VAC/480VAC\_C3S devices

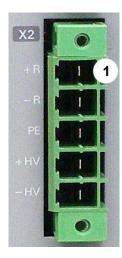

| PIN | Description              |                              |
|-----|--------------------------|------------------------------|
| 1   | + Braking resistor       | no short-circuit protection! |
| 2   | - Braking resistor       | protections                  |
| 3   | PE                       |                              |
| 4   | + DC high voltage supply | ,                            |
| 5   | - DC high voltage supply |                              |

#### **Braking operation Compax3SxxxV4 3AC**

| Controller type                  | S015V4          | S038V4          | S075V4          | S150V4           | S300V4            |
|----------------------------------|-----------------|-----------------|-----------------|------------------|-------------------|
| Capacitance / storable energy    | 235μF /<br>37Ws | 235μF /<br>37Ws | 470μF /<br>75Ws | 690μF /<br>110Ws | 1100μF /<br>176Ws |
| Minimum braking-<br>resistance   | 100Ω            | 100Ω            | 56Ω             | 33Ω              | 15Ω               |
| Recommended nominal power rating | 60<br>100W      | 60<br>250W      | 60 500<br>W     | 60 1000<br>W     | 60 1000<br>W      |
| Maximum continuous current       | 10A             | 10A             | 15A             | 20A              | 30A               |

#### Connection of a braking resistor

Mimimum line cross section: 1.5mm²
Maximum line length: 2m
Maximum output voltage: 800VDC

#### 3.3.6.3 Connection of the power voltage of 2 C3S 3AC devices

#### Caution!

### The power voltage DC of the single phase Compax3 servo axes must not be connected!

In order to improve the conditions during brake operation, the DC power voltage of 2 servo axes may be connected.

The capacity as well as the storable energy are increased; furthermore the braking energy of one servo axis may be utilized by a second servo axis, depending on the application.

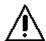

It is not permitted to connect the power voltage in order to use one brake circuit for two servo axes, as this function cannot be ensured reliably.

#### Note the following:

### Caution! In case of non-compliance with the following instructions, the device may be destroyed!

- You can only connect two similar servo axes (same power supply; same rated currents)
- ◆ Connected servo axes must always be fed separately via the AC power supply. If the external pre-fuse of one of the servo axes takes action, the second servo axis must also be disconnected automatically.

#### Please connect as follows:

Servo axis 1 X2/4 to servo axis 2 X2/4 Servo axis 1 X2/5 to servo axis 2 X2/5

### 3.4 Compax3MP/Compax3M connections

| In this chapter you can read about:                            |    |
|----------------------------------------------------------------|----|
| Front connector                                                | 36 |
| Connections on the device bottom                               | 37 |
| Connections of the axis combination                            | 38 |
| Connector and pin assignment                                   | 39 |
| Control voltage 24VDC Compax3MP (mains module)                 | 41 |
| Mains supply Compax3MP (mains module)                          | 41 |
| Braking resistor / temperature switch Compax3MP (mains module) |    |
| Motor / motor brake Compax3M (axis controller)                 |    |

#### 3.4.1. Front connector

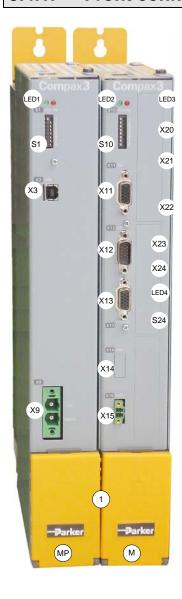

| MP   | Power module                                           |
|------|--------------------------------------------------------|
| LED1 | Status LEDs Mains module                               |
| S1   | Basic address                                          |
| X3   | Configuraiton interface (USB)                          |
| X9   | Supply voltage 24VDC                                   |
| M    | Axis controller                                        |
| LED2 | Status LEDs of the axis                                |
| S10  | Function                                               |
| X11  | Analog/Encoder                                         |
| X12  | Inputs/Outputs                                         |
| X13  | Motor position feedback                                |
| X14  | Safety technology (option)                             |
| X15  | Motor temperature monitoring                           |
|      |                                                        |
| LED3 | HEDA LEDs                                              |
| X20  | HEDA in (Option)                                       |
| X21  | HEDA out (Option)                                      |
| X22  | Inputs Outputs (Option M10/12)                         |
| X23  | Bus (option) connector type depends on the bus system! |
| X24  | Bus (option) depends on the bus system!                |
| LED4 | Bus LEDs                                               |
| S24  | bus settings                                           |
|      |                                                        |
| 1    | Behind the yellow protective covers you can find the   |
|      | rails for the supply voltage connection.               |
|      | Supply voltage 24VDC                                   |
|      | DC power voltage supply                                |

# 3.4.2. Connections on the device bottom

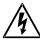

Always switch devices off before wiring them!

Dangerous voltages are still present until 5 minutes after switching off the power supply!

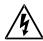

#### Caution!

When the control voltage is missing there is no indication whether or not high voltage supply is available.

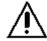

## PE connection

The PE connection is made with 10mm<sup>2</sup> via a grounding screw at the bottom of the device.

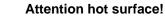

The heat dissipator can reach very high temperatures (>70°C)

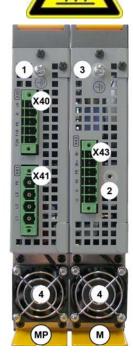

| MP  | Power module                                               |
|-----|------------------------------------------------------------|
| X40 | Braking Resistor                                           |
| X41 | Mains supply VAC/PE                                        |
| 1   | Central ground connection for the axis combination,        |
|     | with 10mm <sup>2</sup> to the ground screw on the housing. |
| 4   | Fan*                                                       |
|     |                                                            |
| M   | Axis controller                                            |
| X43 | Motor / Brake                                              |
| 2   | Fixing for motor shield clamp                              |
| 4   | Fan*                                                       |
| 3   | optinally, the axis controller features a ground screw     |
|     | on the housing, if the grounding is not possible via the   |
|     | back plate.                                                |

 $<sup>\</sup>ensuremath{^{\star}}$  is internally supplied.

## Line cross-sections of the power connections (on the device bottoms)

| Compax3 device:  | Cross-section: Minimum Maximum[mm² with contactor |  |
|------------------|---------------------------------------------------|--|
|                  | sleeve]                                           |  |
| M050, M100, M150 | 0,25 4 (AWG: 23 11)                               |  |
| MP10             | Mains supply: 0,5 6 (AWG: 20 10)                  |  |
|                  | Braking resistor: 0,25 4 (AWG: 23 11)             |  |

## 3.4.3. Connections of the axis combination

The Compax3M axis controllers are connected to the supply voltages via rails.

- ◆Supply voltage 24VDC
- ◆ DC power voltage supply

The rails can be found behind the yellow protective covers. In order to connect the rails of the devices, you may have to remove the yellow plastic device inserted at the side.

#### **Protective covers**

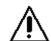

In order to secure the contact protection against the alive rails, it is absolutely necessary to respect the following:

Insert the yellow plastic device at the left or right of the rails.

Make sure that the yellow plastic device is placed at the left of the first device and at the right of the last device in the combination and have not been removed.

Setup of the devices only with closed protective covers.

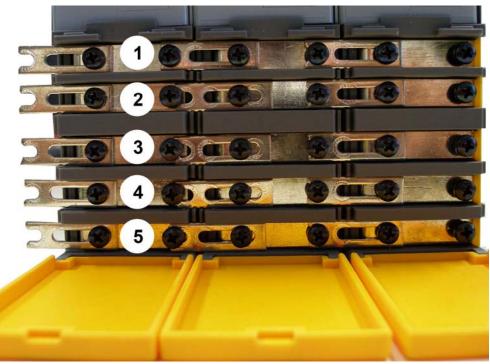

- 1 24VDC
- 2 Gnd 24 V
- 3 -HV DC 4 PE
- 5 +HV DC

Note:

External components **may not** be connected to the rail system.

#### **Protective covers**

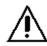

The user is responsible for protective covers and/or additional safety measures in order to prevent damages to persons and electric accidents.

# 3.4.4. Connector and pin assignment

## Overview:

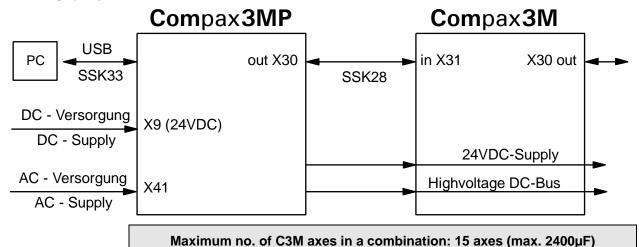

Further information on the assignment of the plug mounted at the particular device can be found below!

Compax3MP Compax3M X31 X30 Rx X20/1 Communication Bus Communication Bus Rx/\_X20/2 Lx X20/3 res. X20/4 X11/1 Output+24V res. X20/5 X11/2 Ain1-X11/3 Lx/\_X20/6 D/A-channel1 -X11/4 X20/7 D/A-channel0 res. res. X20/8 X11/5 +5V X11/6 Tx X21/1 X11/7 X11: Analog/Encode Α -Tx/\_X21/2 X11/8 В. Lx X21/3 X11/9 Ain0+ res. X21/4 X11/10 Programming Port X3: USB Ain1+ res. X21/5 X11/11 Ain0- -Lx/\_X21/6 B/ X11/12 res. X21/7 X11/13 res. X21/8 X11/14 Ν -GND X11/15 Tx+\_\_X23/1 Tx- X23/2 res. X22/1 Output+24V X12/1 Rx+ X23/3 O0/I0 X22/2 Output0 X12/2 res. X23/4 Ethernet O1/I1 X22/3 res. X23/5 Output1 X12/3 Output2 X12/4 O2/I2 X22/4 Rx- X23/6 O3/I3 X22/5 Output3 X12/5 res. X23/7 O4/I4 X22/6 Input0 X12/6 res. X23/8 O5/I5 X22/7 Input1 X12/7 O6/I6 X22/8 Input2\_X12/8 X24/1 Tx- X24/2 Input3 X12/9 O7/I7 X22/9 Rx+ X24/3 Input4 X12/10 O8/I8 X22/10 res. X24/4 Input24VDC X22/11 Input+24V X12/11 Ethernet res. X24/5 Input5 X12/12 O9/I9 X22/12 Rx-\_\_X24/6 O10/I10 X22/13 Input6 X12/13 res. X24/7 (22: O11/I11 X22/14 Input7 or (MN-INI) X12/14 X24/8 GND24V X12/15 res.-InputGND X22/15 X9: 24VDC-Supply res. X23/1 Sense- X13/1 res. X13/1 X9/1 +24V X13/1 res. X23/2 res. -X9/2 GND24V Sense+ X13/2 res. X13/2 res. X13/2 data line-B X23/3 Hall1 X13/3 GND X13/3 GND X13/3 RTS X23/4 Profibus Vcc(+8V) X13/4 REF+Resolver X13/4 Vcc(+5V) X13/4 GND X23/5 +5V X13/5 +5V X13/5 +5V X13/5 +5V X23/6 CLKfbk X13/6 SinCos CLKfbk X13/6 Hall2 X13/6 res. X23/7 Sin-/A- X13/7 SIN- X13/7 SIN- X13/7 data line-A res. X23/9 DC supply SIN+ X13/8 SIN+ X13/8 Sin+/A+ X13/8 CLKfbk/X13/9 CLKfbk/ X13/9 Hall3 X13/9 res. X23/1 GND24V Tmot\_X13/10 Tmot \_\_X13/10 Tmot X13/10 CAN\_L X23/2 COS-X13/11 COS- X13/11 COS-/B-\_X13/11 -HV Power 2 GNDfb X23/3 COS+/B+ X13/12 COS+ X13/12 X13/12 CANopen COS+res. X23/4 +HV Power DATAfbk X13/13 N+ X13/13 res. X13/13 SHIELD X23/5 res. X13/14 N- X13/14 DATAfbk/X13/14 res. X23/6 GND(Vcc) X13/15 GND(Vcc) X13/15 REF-Resolver X13/15 X23: CAN\_H X23/7 res. X23/8 STO1+ X14/1 res. X23/9 X43: Motor/Brake X41: AC Power supply X40 : Ballast resistor STO2+ X14/2 122 STO- X14/3 X14: -VDC X23/1 DeviceNet CAN\_L X23/2 BR+ Ы 띰 Shield X23/3 +5V X15/1 CAN\_H X23/4 Sensor X15/2 +VDC X23/5

**In detail:** The fitting of the different plugs depends on the extension level of Compax3. In part, the assignment depends on the Compax3 option implemented.

## Protective covers

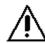

The user is responsible for protective covers and/or additional safety measures in order to prevent damages to persons and electric accidents.

# 3.4.5. Control voltage 24VDC Compax3MP (mains module)

## connector X9

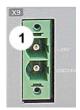

| PIN | Designation |
|-----|-------------|
| 1   | +24 V       |
| 2   | Gnd 24 V    |

Line cross sections: minimum: 0.5mm² with contactor sleeve maximum: 6mm² with contactor sleeve (AWG: 20 ... 10)

## Control voltage 24VDC Compax3MP / Compax3M

| Device type                                            | Compax3MP / Compax3M                                                                                                    |
|--------------------------------------------------------|----------------------------------------------------------------------------------------------------|
| Voltage range                                          | 21 - 27VDC                                                                                                    |
| Mains module                                           | with switch-on current limitation, due to capacitive load                                                                             |
| Fuse                                                   | MTP miniature circuit breaker or "delayed action fuse", due to capacitive load                                                        |
| Current drain of the device                            | C3MP10D6: 0.2A                                                                                                    |
| Total current drain                                    | C3M050D6: 0.85A<br>C3M100D6: 0.85A<br>C3M150D6: 0.85A<br>+ Total load of the digital outputs + current for<br>the motor holding brake |
| Ripple                                                 | 0.5Vpp                                                                                                    |
| Requirement according to safe extra low voltage (SELV) | yes                                                                                                    |
| Short-circuit proof                                    | conditional (internally protected with 3.15AT)                                                                                        |

# 3.4.6. Mains supply Compax3MP (mains module)

## **Device protection**

By cyclically switching on and off the power voltage, the input current limitation can be overloaded, which may cause damage to the device.

Wait at least one minute between two switching on processes!

## **Connector X41**

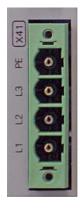

| Pin designation |
|-----------------|
| PE              |
| L3              |
| L2              |
| L1              |

## Mains connection Compax3MP10D6

| Device type Compax3            | MP10                                                         |
|--------------------------------|--------------------------------------------------------------|
| Supply voltage                 | Rated voltage 3AC 400V                                       |
|                                | 230-480VAC ±10% / 50-60Hz                                    |
| Input current                  | 22Aeff                                                       |
| Maximum fuse rating per device | 25A                                                          |
| (=short circuit rating)        | MTP miniature circuit breaker (ABB) Recommendation: S203-K25 |

#### Caution!

## The Compax3MP10D6 devices must only be operated with three phases!

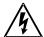

Always switch devices off before wiring them!

Dangerous voltages are still present until 5 minutes after switching off the power supply!

# 3.4.7. Braking resistor / temperature switch Compax3MP (mains module)

The energy generated during braking operation must be dissipated via a braking resistor.

#### **Connector X40**

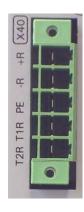

| PIN | Description        |                              |
|-----|--------------------|------------------------------|
| +R  | + Braking resistor | no short-circuit protection! |
| -R  | - Braking resistor | protoction.                  |
| PE  | PE                 |                              |
| T1R | Temperature Switch |                              |
| T2R | Temperature Switch |                              |

## Braking operation Compax3MP10D6 (mains module)

| Device type Compax3                    | MP10                                   |
|----------------------------------------|----------------------------------------|
| Capacitance / storable energy          | 550µF/<br>92Ws at 400V<br>53Ws at 480V |
| Minimum braking- resistance            | 27Ω                                    |
| Recommended nominal power rating       | 500 1500W                              |
| Pulse power rating for 1s              | 22kW                                   |
| Maximum permissible continuous current | 13A                                    |

## Braking operation Compax3MxxxD6 (axis controller)

| Device type Compax3           | M050         | M100         | M150         |
|-------------------------------|--------------|--------------|--------------|
| Capacitance / storable energy | 110µF/       | 220µF/       | 220µF/       |
|                               | 18Ws at 400V | 37Ws at 400V | 37Ws at 400V |
|                               | 10Ws at 480V | 21Ws at 480V | 21Ws at 480V |

## Maximum capacity in the axis combination: 2400µF

## Connection of a braking resistor on Compax3MP (mains module)

Mimimum line cross section: 1.5mm²
Maximum line length: 2m
Maximum intermediate circuit 810VDC

voltage:

Switch-on threshold: 780VDC

## 3.4.7.1 Temperature switch Compax3MP (mains module)

## Connector X40 Pin T1R, T2R

## Temperature monitoring:

The temperature switch (normally closed contact) must be connected, unless an error message will be issued.

## Temperature switch/relay

No galvanic separation, the temperature sensor (normally closed contact) must comply with the safe separation according to EN 60664.

If there is no temperature monitoring due to the connected braking resistor, the T1R and T2R connections must be connected by a jumper.

Without temperature monitoring, the braking resistor might be destroyed.

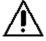

## 3.4.8. Motor / motor brake Compax3M (axis controller)

## **Connector X43**

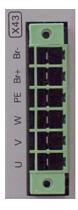

| PIN | Designation           |
|-----|-----------------------|
| BR+ | Motor holding brake * |
| BR- | Motor holding brake * |
| PE  | PE (motor)            |
| W   | W (motor)             |
| V   | V (motor)             |
| U   | U (motor)             |

<sup>\*</sup> Please note that Compax3 will report error "open circuit at holding brake" (5481h / 2163d) if the current is < 150mA.

## Requirements for Compax3M motor cable

<80m per axis (the cable must not be rolled up!

The entire length of the motor cable per axis combination may not exceed 300m. A **motor output filter** (see page 326) is required for motor cables >20m:

- ◆MDR01/04 (max. 6.3A rated motor current)
- ◆ MDR01/01 (max. 16A rated motor current)
- ♦ MDR01/02 (max. 30A rated motor current)

## Shielding connection of the motor cable

The cable should be fully screened and connected to the Compax3 housing. We offer a special Shield connecting terminal as accessory item (ZBH./...). The shield of the cable must also be connected with the motor housing. The fixing (via plug or screw in the terminal box) depends on the motor type.

Motor cables (see page 332) can be found in the accessories chapter of the device description.

## Motor holding brake output

| Motor holding brake output                   | Compax3    |
|----------------------------------------------|------------|
| Voltage range                                | 21 – 27VDC |
| Maximum output current (short circuit proof) | 1.6A       |
| Minimum output current                       | 150 mA     |
| Securing of brake Compax3M                   | 3.15A      |

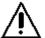

## Motor holding brake!

Connect the brake only on motors which have a holding brake! Otherwise make no brake connections at all.

## Requirements cables for motor holding brake

If a motor holding brake is present, **a cable** of the motor holding brake must be fed on the device side through the toroidal core ferrite provided as accessory ZBH0x/xx ( $63\Omega$  @1MHz, di=5.1mm), in order to ensure error-free switching on and off of the motor holding brake.

# 3.4.8.1 Measurement of the motor temperature of Compax3M (axis controller)

#### Connector X15

The acquisition of the motor temperature by the axis controller can either take place via the connection of X15 (Tmot) or via the feedback cable and the corresponding connection on X13 PIN10.

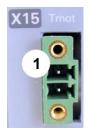

| PIN | Description |
|-----|-------------|
| 1   | +5V         |
| 2   | Sensor      |

The temperature acquisition on X15 Tmot can not be connected at the same time as X13 Pin 10.

# 3.5 Connections of Compax3H

| In this chapter you can read about:           |    |
|-----------------------------------------------|----|
| Compax3H plugs/connections                    | 45 |
| Terminal clamps – max. line cross section C3H |    |
| Plug and pin assignment C3H                   | 48 |
| Motor / Motor brake C3H                       |    |
| Control voltage 24 VDC C3H                    | 51 |
| Mains connection Compax3H                     |    |
| Braking resistor / supply voltage C3H         |    |

# 3.5.1. Compax3H plugs/connections

The following figure is an example for all sizes.

The fitting of the different controller plugs depends on the extension level of Compax3.

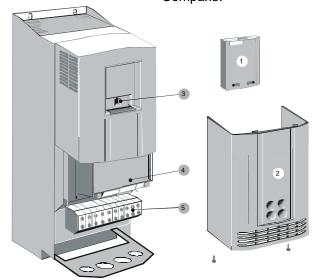

- (1): Dummy cover with display of the **external** device status LEDs.
- (2): lower clamp cover, fixed by 2 screws at the device bottom.
- (3): RS232 programming interface Connection to the PC via adapter cable SSK32/20 (furnished with the device) and standard RS232 cable SSK1.
- (4): Controlling
- (5): Power connections

## **Controller front plate**

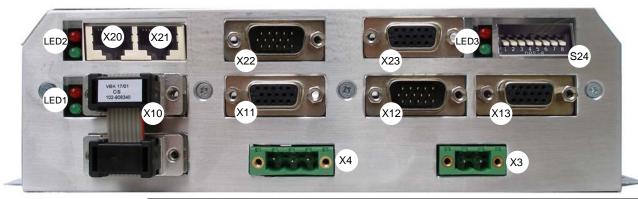

| Х3  | Motor brake                                          | X20  | HEDA in (Option)               |                                                 |
|-----|------------------------------------------------------|------|--------------------------------|-------------------------------------------------|
| X4  | 24VDC                                                | X21  | HEDA out (Option)              |                                                 |
| X10 | RS232/RS485 with jumper to the programming interface | X22  | Inputs Outputs (Option M10/12) |                                                 |
| X11 | Analog/Encoder                                       | X23  | Bus (Option)                   | connector type<br>depends on the bus<br>system! |
| X12 | Inputs/Outputs                                       | S24  | bus settings                   |                                                 |
| X13 | Motor position feedback                              | LED1 | Device status LEDs             |                                                 |
|     |                                                      | LED2 | HEDA LEDs                      |                                                 |
|     |                                                      | LED3 | Bus LEDs                       |                                                 |

## Note on Compax3H:

The **internal** device status LEDs are only connected to the **external** housing LEDs, if the RS232 jumper at X10 is fitted to the control and the upper dummy cover is fitted.

The RS232 programming interface under the upper dummy cover is only available if the X10 jumper at the controller is fitted.

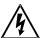

Always switch devices off before wiring them!

Dangerous voltages are still present until 5 minutes after switching off the power supply!

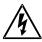

## Caution!

If the control voltage is missing and if the X10-X10 jumper is not fitted (VBK17/01) on the control part, the availability of power voltage is not displayed.

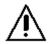

#### PE connection

The PE connection is made with 10mm<sup>2</sup> via a grounding screw at the bottom of the device.

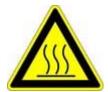

#### Attention hot surface!

Metal parts can heat up to a temperature of 90°C during operation.

# 3.5.2. Terminal clamps – max. line cross section C3H

## Terminal clamps - max. line cross section

The line cross sections must correspond to the locally valid safety regulations. The local regulations have always priority.

| local regulations have always phonty. |                                   |                        |                    |
|---------------------------------------|-----------------------------------|------------------------|--------------------|
|                                       | Power clamps (minimum/maximum sec | Control lines          |                    |
| C3H050V4                              | 2.5 / 16mm²                       |                        | 2.5mm <sup>2</sup> |
|                                       | massive                           | multiwire              |                    |
| C3H090V4                              | 16 / 50mm <sup>2</sup>            | 25 / 50mm <sup>2</sup> | 2.5mm <sup>2</sup> |
| C3H1xxV4                              | 25 / 95mm²                        | 35 / 95mm²             | 2.5mm <sup>2</sup> |

The standard connection clamps of Compax3H090V4 and Compax3H1xxV4 are not suitable for flat line bars.

## Cover plate for cable feedthrough

| The cable fe | edthrough holes have the following dimensions: |
|--------------|------------------------------------------------|
| C3H050V4     | 28.6mm for M20, PG16 and ½" NPT (America).     |
|              | 37.3mm for M32, PG29 and 1" NPT (America).     |
| C3H090V4     | 22.8mm for M20, PG16 and ½" NPT (America).     |
|              | 28.6mm for M25, PG21 and ¾" NPT (America).     |
|              | 47.3mm for M40, PG36 and 11/2"" NPT (America). |
|              | 54.3mm for M50, PG42and 11/2" NPT (America).   |
| C3H1xxV4     | 22.8mm for M20, PG16 and ½" NPT (America)      |
|              | 28.6mm for M25, PG21 and ¾" NPT (America)      |

## Recommended tightening torques

|          | High voltage supply    | Braking Resistor   | Grounding          |
|----------|------------------------|--------------------|--------------------|
| C3H050V4 | 4Nm / 15.88kg-in       | 4Nm / 15.88kg-in   | 4.5Nm / 18.14kg-in |
| C3H090V4 | 6-8Nm / 53-70lb-in     | 6-8Nm / 53-70lb-in | 6-8Nm / 53-70lb-in |
| C3H1xxV4 | 15-20Nm / 132-177lb-in | 0.7Nm / 2.77kg-in  | 42Nm / 375lb-in    |

## Cable joints

Use metallic cable joints permitting a 360° shielding in order to comply with the EMC directive.

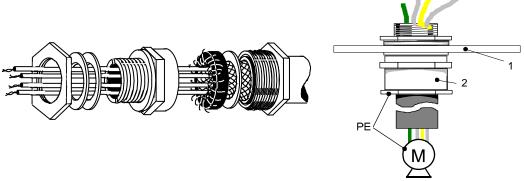

- 1: Cable feedthrough plate
- 2: metallic joint with 360° shielding for EMC compliant design

The device must be grounded without interruption according to EN 61800-5-1. The mains supply lines must be protected with a suitable fuse or a circuit breaker (FI switches or earth fault fuses ar e not recommended).

For installation in accordance with EN 61800-5-1 mm Europe:

◆ For grounding without interruption, two separate protective leads (<10mm² cross-section) or one lead (>10mm² cross-section) are required. Each protective lead must meet the requirements according to EN 60204.

# 3.5.3. Plug and pin assignment C3H

## Overview

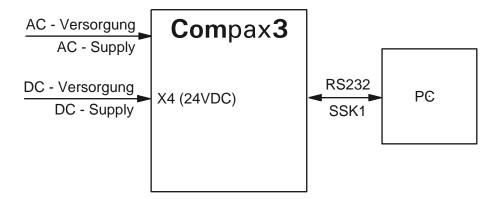

Further information on the assignment of the plug mounted at the particular device can be found below!

In detail: The fitting of the different plugs depends on the extension level of Compax3. In part, the assignment depends on the Compax3 option implemented.

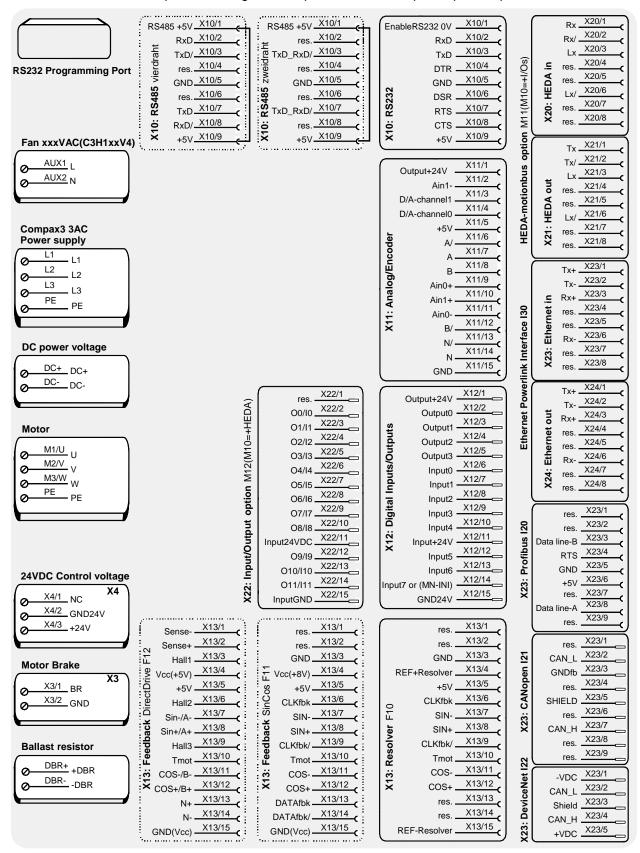

The RS232 programming interface under the upper dummy cover is only available if the X10 jumper at the controller is fitted.

#### Please note

C3H1xxV4 uses a ventilator fan which must be externally supplied via separate connections. The ventilator fan is available in two versions for single phase feed: 220/240VAC 110/120VAC

## 3.5.4. Motor / Motor brake C3H

## **Motor connection clamps**

| PIN  | Designation |
|------|-------------|
| M1/U | U (motor)   |
| M2/V | V (motor)   |
| M3/W | W (motor)   |
| PE   | PE (motor)  |

## Requirements for Compax3H motor cable

A motor output filter is required for motor cables >50m. Please contact us.

## Shielding connection of the motor cable

The motor cable should be fully screened and connected to the Compax3 housing. The shield of the motor cable must also be connected with the motor housing. The fixing (via plug or screw in the terminal box) depends on the motor type.

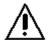

## Motor holding brake!

Connect the brake only on motors which have a holding brake! Otherwise make no brake connections at all.

#### Requirements cables for motor holding brake

If a motor holding brake is present, **a cable** of the motor holding brake must be fed on the device side through the toroidal core ferrite provided as accessory ZBH0x/xx ( $63\Omega$  @1MHz, di=5.1mm), in order to ensure error-free switching on and off of the motor holding brake.

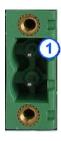

## Connection of motor brake X3

| PIN | Designation |
|-----|-------------|
| 1   | BR          |
| 2   | GND         |

## Motor holding brake output

| Motor holding brake output                   | Compax3    |
|----------------------------------------------|------------|
| Voltage range                                | 21 – 27VDC |
| Maximum output current (short circuit proof) | 1.6A       |
| Minimum output current                       | 150 mA     |

# 3.5.5. Control voltage 24 VDC C3H

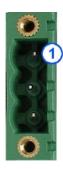

| Connector<br>X4 Pin | Description |                       |
|---------------------|-------------|-----------------------|
| 1                   | NC          | NC                    |
| 2                   | Gnd 24 V    | GND                   |
| 3                   | +24V        | 24 VDC (power supply) |

## Control voltage 24VDC Compax3S and Compax3H

| Controller type                                        | Compax3                                                                         |
|--------------------------------------------------------|---------------------------------------------------------------------------------|
| Voltage range                                          | 21 - 27VDC                                                                      |
| Mains module                                           | with switch-on current limitation, due to capacitive load                       |
| Fuse                                                   | MTP miniature circuit breaker or "delayed action fuse", due to capacitive load  |
| Current drain of the device                            | 0.8A                                                                            |
| Total current drain                                    | 0.8 A + Total load of the digital outputs + current for the motor holding brake |
| Ripple                                                 | 0.5Vpp                                                                          |
| Requirement according to safe extra low voltage (SELV) | yes                                                                             |
| Short-circuit proof                                    | conditional (internally protected with 3.15AT)                                  |

## 3.5.6. Mains connection Compax3H

## **Device protection**

Avoid permanent switching on and off so that the charging connection is not overloaded.

## Mains connection Compax3HxxxV4

| Controller type               | H050V4                         | H090V4                         | H125V4  | H155V4  |
|-------------------------------|--------------------------------|--------------------------------|---------|---------|
| Supply voltage                | Three phase 3*400VAC/480VAC    |                                |         |         |
|                               | 350-528VAC / 50-60             | Hz                             |         |         |
| Input current                 | 54Aeff                         | 93Aeff                         | 118Aeff | 140Aeff |
| Maximum fuse rating per       | 60A                            | 100A                           | 125A    | 150A    |
| device(=short circuit rating) | JDDZ class K5,<br>JDRX class H | JDDZ class H5,<br>JDRX class H |         |         |

The terminal block of the drive can be found under the front cover. It is secured with 2 screws at the bottom of the device. Remove the bottom cover in order to access the conection clamps.

Make sure that all live parts are covered by the housing after installation.

## Illustration of the connection clamps exemplarily for all sizes:

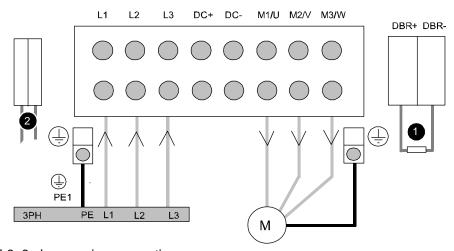

L1, L2, L3: 3 phase mains connection

M1, M2, M3: Motor connections

DC+, DC-: DC link voltage

- (1) DBR+ und DBR-: Connection of external braking resistor
- (2) AUX1, AUX2: only with C3H1xxV4 external supply (AC) for device ventilator L, N
- ◆ All shields must be connected via a cable joint to the cable feedthrough plate.
- ◆ Braking resistor and cable must be shielded if they are not installed in a control cabinet.
- ◆ The standard connection clamps of C3H090V4 and C3H1xxV4 are not suitable for flat line bars.

# 3.5.7. Braking resistor / supply voltage C3H

The energy generated during braking operation is absorbed by the Compax3 storage capacity.

If this capacity is too small, the braking energy must be drained via a braking resistor.

# 3.5.7.1 Connect braking resistor C3H

## Connecting the braking resistor:

| PIN  | Designation        |
|------|--------------------|
| DBR+ | + Braking resistor |
| DBR- | - Braking resistor |

## Braking operation of Compax3HxxxV4

| Controller type                | H050V4            | H090V4            | H125V4             | H155V4             |
|--------------------------------|-------------------|-------------------|--------------------|--------------------|
| Capacitance / storable energy  | 2600μF /<br>602Ws | 3150μF /<br>729Ws | 5000μF /<br>1158Ws | 5000μF /<br>1158Ws |
| Minimum braking-<br>resistance | 24Ω               | 15Ω               | 8Ω                 | 8Ω                 |
| Maximum continuous current     | 30A               | 45A               | 83A                | 83A                |

Mimimum line cross section: 2.5mm²
Maximum line length: 2m
Maximum output voltage: 830VDC

# 3.5.7.2 Power supply voltage DC C3H

## DC high voltage supply

| PIN | Description              |
|-----|--------------------------|
| DC+ | + DC high voltage supply |
| DC- | - DC high voltage supply |

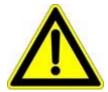

"Warning: Do not connect any braking resistor on DC+/DC-!"

## 3.5.7.3 Connection of the power voltage of 2 C3H 3AC devices

In order to improve the conditions during brake operation, the DC power voltage of 2 servo axes may be connected.

The capacity as well as the storable energy are increased; furthermore the braking energy of one servo axis may be utilized by a second servo axis, depending on the application.

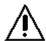

It is not permitted to connect the power voltage in order to use one brake circuit for two servo axes, as this function cannot be ensured reliably.

## Note the following:

# Caution! In case of non-compliance with the following instructions, the device may be destroyed!

- You can only connect two similar servo axes (same power supply; same rated currents)
- ◆ Connected servo axes must always be fed separately via the AC power supply.
- ◆ If the external pre-fuse of one of the servo axes takes action, the second servo axis must also be disconnected automatically.

#### Please connect as follows:

Servo axis 1 DC+ with servo axis 2 DC+ Servo axis 1 DC- with servo axis 2 DC-

# 3.6 Communication interfaces

| In this chapter you can read about:      |    |
|------------------------------------------|----|
| RS232 / RS485 interface (plug X10)       | 55 |
| Communikation Compax3M                   |    |
| Ethernet Powerlink X23, X24 (Option I30) | 58 |

# 3.6.1. RS232 / RS485 interface (plug X10)

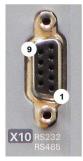

Interface selectable by contact functions assignment of X10/1: X10/1=0V RS232 X10/1=5V RS485

| PIN | RS232 (Sub D)     |
|-----|-------------------|
| X10 |                   |
| 1   | (Enable RS232) 0V |
| 2   | RxD               |
| 3   | TxD               |
| 4   | DTR               |
| 5   | GND               |
| 6   | DSR               |
| 7   | RTS               |
| 8   | CTS               |
| 9   | +5V               |

## **RS485 2-wire**

| PIN<br>X10 | RS485 two wire (Sub D) Pin 1 and 9 jumpered externally |
|------------|--------------------------------------------------------|
| 1          | Enable RS485 (+5V)                                     |
| 2          | res.                                                   |
| 3          | TxD_RxD/                                               |
| 4          | res.                                                   |
| 5          | GND                                                    |
| 6          | res.                                                   |
| 7          | TxD_RxD                                                |
| 8          | res.                                                   |
| 9          | +5V                                                    |

## **RS485 4-wire**

| PIN<br>X10 | RS485 four wire (Sub D) Pin 1 and 9 externally jumpered |
|------------|---------------------------------------------------------|
| 1          | Enable RS485 (+5V)                                      |
| 2          | RxD                                                     |
| 3          | TxD/                                                    |
| 4          | res.                                                    |
| 5          | GND                                                     |
| 6          | res.                                                    |
| 7          | TxD                                                     |
| 8          | RxD/                                                    |
| 9          | +5V                                                     |

## **USB - RS232 converter**

The following USB - RS232 converters were tested:

- ◆ATEN UC 232A
- ♦ USB GMUS-03 (available under several company names)

## 3.6.2. Communikation Compax3M

| In this chapter you can read about:                        |    |
|------------------------------------------------------------|----|
| PC - Compax3MP (mains module)                              | 56 |
| Communication in the axis combination (connector X30, X31) |    |
| Adjusting the basic address                                | 57 |
| Setting the axis function                                  | 57 |

## 3.6.2.1 PC - Compax3MP (mains module)

## **Connector X3**

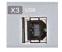

USB2.0

Connect your PC to the USB sleeve X3 of the mains module via an USB cable (SSK33/03).

## 3.6.2.2 Communication in the axis combination (connector X30, X31)

The communication in the axis combination is implemented via a SSK28 cable and double RJ45 sleeves on the device top.

Beginning with the Compax3MP (mains module) the connection is always made from X30 to X31 of the next device. On the first device (X31) and the last device (X30) in the multi-axis combination, a bus termination plug (BUS07/01) is required.

#### Orientation to the back side

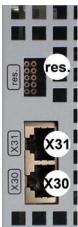

Orientation to the front plate

| . ,  | 3 ( , 1                  |
|------|--------------------------|
|      | Compax3MP (mains module) |
| X30  | out                      |
| X31  | in                       |
| res. | Reserved                 |
|      |                          |
|      | Compax3M (axis)          |
| X30  | out                      |
| X31  | in                       |
| res. | Reserved                 |

#### 3.6.2.3 Adjusting the basic address

On the mains module, the basic address of the device combination is set in steps of 16 with the aid of the first three dip switches.

The mains module contains the set basic address while the axes placed at the right in the combination contain the following addresses.

## Switch S1

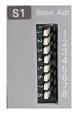

## **Address setting**

## **Basic addresses**

Switch Value upon ON

1 16 2 32 3 64

## Settings:

left: OFF right: ON

## Settable value range: 0, 16, 32, 48, 64, 80, 96, 112

Address of the 1st Compax3M = basic address+1

The addresses of the axis controllers are newly assigned after PowerOn.

## **Example:**

Basic address = 48; mains module with 6 Compax3M axes in the combination.

1. Axis right: Address = 49 2. Axis right: Address = 50

6. Axis right: Address = 54

#### 3.6.2.4 Setting the axis function

## Switch S10

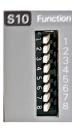

## **Function setting**

The value of switch S10 on the axis controller is stored in object O110.1 and can be evaluated with the aid of a program.

This helps realize a more simple function selection.

## 3.6.3. Ethernet Powerlink X23, X24 (Option I30)

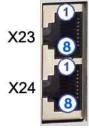

|     | RJ45 (X23) | RJ45 (X24) |
|-----|------------|------------|
| PIN | in         | out        |
| 1   | Tx +       | Tx +       |
| 2   | Tx -       | Tx -       |
| 3   | Rx +       | Rx +       |
| 4   | -          | Reserved   |
| 5   | -          | Reserved   |
| 6   | Rx -       | Rx -       |
| 7   | -          | Reserved   |
| 8   | -          | Reserved   |

Wiring with Ethernet Crossover cable Cat5e (from X24 to X23 of the next device without termination); for this, we recommend ourl **SSK28** (see page 316, see page 360) interface cable.

## Meaning of the RJ45 LEDs

Green LED (top): connection established (RPT\_LINK/RX) Yellow LED (bottom): Traffic (exchange of data) (Transmit / Receive Data) (RPT\_ERR)

## 3.6.3.1 Adjusting the bus address

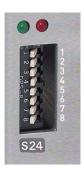

## **Address setting**

Values:

**1:** 2°; **2:** 2¹; **3:** 2²; ... **7:** 2<sup>6</sup>; **8:** 2<sup>7</sup>

Settings:

left: OFF right: ON

(The address is set to 0 in the illustration)

Range of values: 1 ... 239

## 3.6.3.2 Meaning of the Bus LEDs (Ethernet Powerlink)

## Red LED (right): Ethernet Powerlink error

LED is influenced by the transitions of the NMT - status diagram (for further details, please refer to the  $\bf Ethernet\ Powerlink\ Specification$ 

http://www.parker.com/euro\_emd/EME/downloads/compax3/EPL/epl2.0-ds-v-1-0-0.pdf)

| Error LED | Transition                         |
|-----------|------------------------------------|
| off => on | NMT_CT11,NMT_GT6,NMT_MT6           |
| on => off | NMT_CT6, NMT_GT2, NMT_CT3, NMT_MT5 |

## Green LED (left): Ethernet Powerlink Status

LED indicates the states of the NMT - status diagram (for further details, please refer to the **Ethernet Powerlink Specification** 

http://www.parker.com/euro\_emd/EME/downloads/compax3/EPL/epl2.0-ds-v-1-0-0.pdf)

| 0.pui)       |            |                                         |  |
|--------------|------------|-----------------------------------------|--|
| Status LED   |            | status                                  |  |
| off          | off        | NMT_GS_OFF, NMT_GS_INITIALISATION,      |  |
|              |            | NMT_CS_NOT_ACTIVE / NMT_MS_NOT_ACTIVE   |  |
| flickering   | flickering | NMT_CS_BASIC_ETHERNET                   |  |
| single flash | Single     | NMT_CS_PRE_OPERATIONAL_1 /              |  |
|              | flash      | NMT_MS_PRE_OPERATIONAL_1                |  |
| double flash | Double     | NMT_CS_PRE_OPERATIONAL_2 /              |  |
|              | flash      | NMT_MS_PRE_OPERATIONAL_2                |  |
| triple flash | Triple     | NMT_CS_READY_TO_OPERATE /               |  |
|              | flash      | NMT_MS_READY_TO_OPERATE                 |  |
| on           | on         | NMT_CS_OPERATIONAL / NMT_MS_OPERATIONAL |  |
| blinking     | flashing   | NMT_CS_STOPPED                          |  |

# 3.7 Signal interfaces

| In this chapter you can read about: |    |
|-------------------------------------|----|
| Resolver / Feedback (connector X13) | 60 |
| Analog / Encoder (plug X11)         | 61 |
| Digital inputs/outputs (plug X12)   |    |

# 3.7.1. Resolver / Feedback (connector X13)

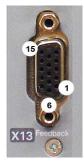

| PIN X13 | Feedback /X13 H<br>(depending on th |              |                             |
|---------|-------------------------------------|--------------|-----------------------------|
|         | Resolver (F10)                      | SinCos (F11) | EnDat 2.1 (F12)             |
| 1       | Reserved                            | Reserved     | Sense -*                    |
| 2       | Reserved                            | Reserved     | Sense +*                    |
| 3       | GND                                 | GND          | Reserved                    |
| 4       | REF-Resolver+                       | Vcc (+8V)    | Vcc (+5V) * max. 350mA load |
| 5       | +5V (for temperature                | e sensor)    |                             |
| 6       | Reserved                            | Reserved     | CLKfbk                      |
| 7       | SIN-                                | SIN-         | SIN- / A- (Encoder)         |
| 8       | SIN+                                | SIN+         | SIN+ / A+ (Encoder)         |
| 9       | Reserved                            | Reserved     | CLKfbk/                     |
| 10      | Tmot*                               | Tmot*        | Tmot*                       |
| 11      | COS-                                | COS-         | COS- / B- (Encoder)         |
| 12      | COS+                                | COS+         | COS+ / B+ (Encoder)         |
| 13      | Reserved                            | DATAfbk      | DATAfbk                     |
| 14      | Reserved                            | DATAfbk/     | DATAfbk/                    |
| 15      | REF-Resolver-                       | GND (Vcc)    | GND (Vcc)                   |

<sup>\*</sup>X13 Pin10 Tmot may not be connected at the same time as X15 (on Compaxx3M).

**Resolver cables** (see page 329) can be found in the accessories chapter of the device description.

**SinCos** (see page 330) can be found in the accessories chapter of the device description.

**EnDat cable GBK38** (see page 331) can be found in the accessories chapter of the device description

| PIN X13 | Feedback /X13 High Density /Sub D                     |
|---------|-------------------------------------------------------|
|         | Direct drives (F12)                                   |
| 1       | Sense -*                                              |
| 2       | Sense +*                                              |
| 3       | Hall1 (digital)                                       |
| 4       | Vcc (+5V) * max. 350mA load                           |
| 5       | +5V (for temperature <and_hall sensors=""></and_hall> |
| 6       | Hall2 (digital)                                       |
| 7       | SIN-, A- (Encoder) or analog Hall sensor              |
| 8       | SIN+, A+, (Encoder) or analog Hall sensor             |
| 9       | Hall3 (digital)                                       |
| 10      | Tmot*                                                 |
| 11      | COS-, B- (Encoder) or analog Hall sensor              |
| 12      | COS+, B+ (Encoder) or analog Hall sensor              |
| 13      | N+                                                    |
| 14      | N-                                                    |
| 15      | GND (Vcc)                                             |

<sup>\*</sup>X13 Pin10 Tmot may not be connected at the same time as X15 (on Compaxx3M).

## Note on F12:

\*+5V (Pin 4) is measured and controlled directly at the end of the line via Sense – and Sense +.

Maximum cable length: 100m

## Caution!

- ◆ Pin 4 and Pin 5 must under no circumstances be connected!
- ◆ Plug in or pull out feedback connector only in switched off state (24VDC switched off).

# 3.7.2. Analog / Encoder (plug X11)

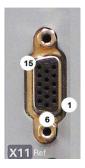

| PIN | Reference                                   |                         |        |  |  |  |
|-----|---------------------------------------------|-------------------------|--------|--|--|--|
| X11 | High Density Sub D                          |                         |        |  |  |  |
|     |                                             | Encoder                 | SSI    |  |  |  |
| 1   | +24V (output) max. 70mA                     |                         |        |  |  |  |
| 2   | Ain1 -: analog input - (14Bit; max. +/-10V) |                         |        |  |  |  |
| 3   | D/A monitor channel 1 (±10V, 8-bit resolut  | ion)                    |        |  |  |  |
| 4   | D/A monitor channel 0 (±10V, 8-bit resolut  | ion)                    |        |  |  |  |
| 5   | +5V (output for encoder) max. 150mA         |                         |        |  |  |  |
| 6   | - Input: steps RS422 (5V - level)           | A/ (Input / simulation) | Clock- |  |  |  |
| 7   | + Input: steps RS422 (5V - level)           | A (Input / simulation)  | Clock+ |  |  |  |
| 8   | + Input: direction RS422 (5V - level)       | B (Input / simulation)  |        |  |  |  |
| 9   | Ain0 +: analog input + (14Bit; max. +/-10V) |                         |        |  |  |  |
| 10  | Ain1 +: analog input + (14Bit; max. +/-10V  |                         |        |  |  |  |
| 11  | Ain0 -: analog input - (14Bit; max. +/-10V) |                         |        |  |  |  |
| 12  | - Input: direction RS422 (5V - level)       | B/ (Input / simulation) |        |  |  |  |
| 13  | Reserved                                    | N/ (Input / simulation) | DATA-  |  |  |  |
| 14  | Reserved                                    | N (Input / simulation)  | DATA+  |  |  |  |
| 15  | GND                                         |                         |        |  |  |  |

Input

Technical data X11 (see page 374)

## 3.7.2.1 Wiring of analog interfaces

# Compax3

Output

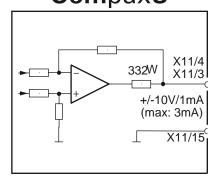

# Compax3

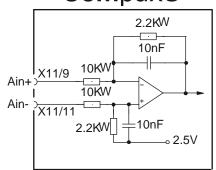

Please note: with Ain- on earth and Ain+ open, 2.02V are read in.

Ain1 (X11/10 and X11/2) has the same wiring!

## 3.7.2.2 Connections of the encoder interface

# Compax3

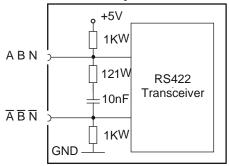

The input connection is available in triple (for A & /A, B & /B, N & /N)

## 3.7.3. Digital inputs/outputs (plug X12)

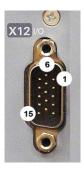

| PIN<br>X12 | Input/output | High density/Sub D                                                                              |                                                             |  |  |  |
|------------|--------------|-------------------------------------------------------------------------------------------------|-------------------------------------------------------------|--|--|--|
| 1          | Output       | +24VDC output (max. 400mA)                                                                      |                                                             |  |  |  |
| 2          | O0           | No Error                                                                                        |                                                             |  |  |  |
| 3          | O1           | Position / velocity / gear synchronization reached (max. 100mA)                                 | Only for "fixed assignment"                                 |  |  |  |
| 4          | O2           | No power output stage current (max. 100mA)                                                      | Functions are                                               |  |  |  |
| 5          | O3           | Motor stationary with current, with setpoint 0 (max. 100mA)                                     | available, if "Fixed assignment" was                        |  |  |  |
| 6          | 10="1":      | Quit (positive edge) / Energize the motor The address of the current motion set is read in new. | selected for the I/O assignment in the configuration wizard |  |  |  |
|            | 10="0"       | Motor deenergized with delay                                                                    |                                                             |  |  |  |
| 7          | l1           | No stop                                                                                         |                                                             |  |  |  |
| 8          | 12           | JOG +                                                                                           |                                                             |  |  |  |
| 9          | 13           | JOG -                                                                                           |                                                             |  |  |  |
| 10         | 14           | Reg input                                                                                       |                                                             |  |  |  |
| 11         | E            | 24V input for the digital outputs Pins 2 t                                                      | 0 5                                                         |  |  |  |
| 12         | 15           | Limit switch 1                                                                                  |                                                             |  |  |  |
| 13         | 16           | Limit switch 2                                                                                  |                                                             |  |  |  |
| 14         | 17           | Machine reference initiator                                                                     |                                                             |  |  |  |
| 15         | Output       | Gnd 24 V                                                                                        |                                                             |  |  |  |

All inputs and outputs have 24V level.

Maximum capacitive loading of the outputs: 50nF (max. 4 Compax3-inputs can be connected)

Input-/Output extension (see page 362)

# Optimization window display

The display of the digital inputs in the optimization window of the C3 ServoManager does not correspond to the physical status (24Volt=on, 0Volt=off) but to the logic status: If the function of an input or output is inverted (e.g. limit switch, negatively switching), the corresponding display (LED symbol in the optimization window) is OFF with 24Volts at the input and ON with 0 Volts at the input.

In operation via Ethernet Powerlink the inputs I0 ... I3 as well as the outputs O0 ... O3 can be freely assigned as an option.

Configurable via the C3 ServoManager (configuration: Operating mode / I/O assignment)

## 3.7.3.1 Connection of the digital Outputs/Inputs

## Wiring of digital outputs

# Compax3 24V F1 F2 X12/1 SPS/ PLC X12/11 X12/15

The circuit example is valid for all digital outputs! The outputs are short circuit proof; a short circuit generates an error.

Status of digital inputs

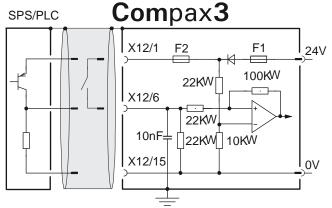

The circuit example is valid for all digital inputs! Signal level:

- ♦> 9.15V is detected "1"
- ♦> 8.05V is detected "0"

F1: delayed action fuse

F2: quick action electronic fuse; can be reset by switching the 24VDC supply off and on again.

# 3.8 Installation and dimensions Compax3

| In this chapter you can read about:             |    |
|-------------------------------------------------|----|
| Installation and dimensions of Compax3 S0xx V2  | 64 |
| Monting and dimensions Compax3S100V2 and S0xxV4 |    |
| Monting and dimensions Compax3S150V2 and S150V4 | 66 |
| Mounting and dimensions Compax3S300V4           | 67 |
| Mounting and dimensions C3MP/C3M                | 68 |
| Mounting and dimensions C3H                     | 69 |

# 3.8.1. Installation and dimensions of Compax3 S0xx V2

## **Mounting:**

3 socket head screws M5

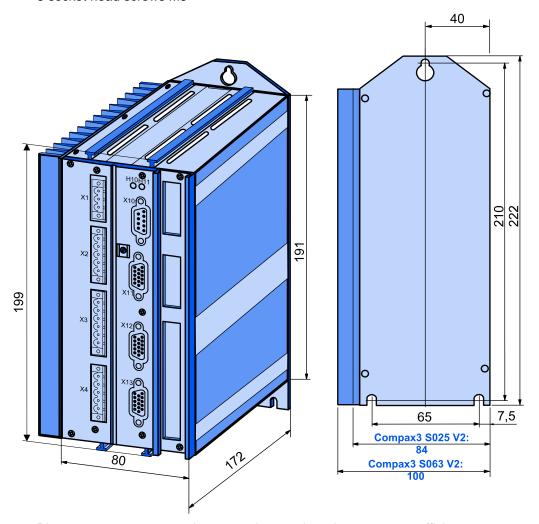

Please respect an appropriate mounting gap in order to ensure sufficient convection:

- ♦ At the side: 15mm
- ◆ At the top and below: at least 100mm

# 3.8.2. Monting and dimensions Compax3S100V2 and S0xxV4

## Mounting:

3 socket head screws M5

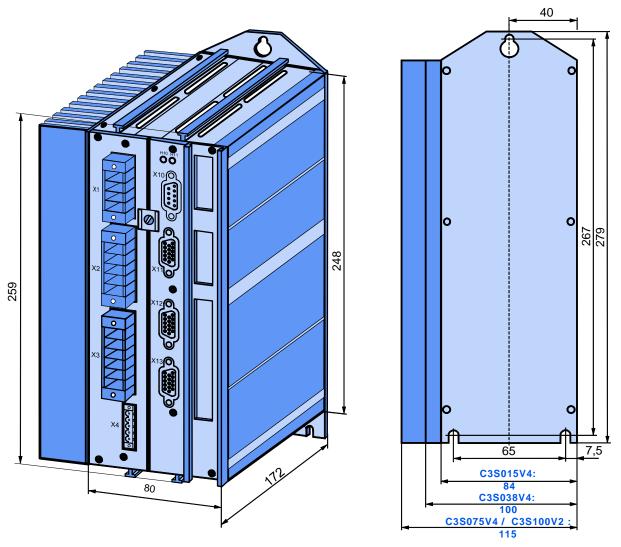

Please respect an appropriate mounting gap in order to ensure sufficient convection:

- ◆ At the side: 15mm
- ◆ At the top and below: at least 100mm

# 3.8.3. Monting and dimensions Compax3S150V2 and S150V4

## **Mounting:**

4 socket head screws M5

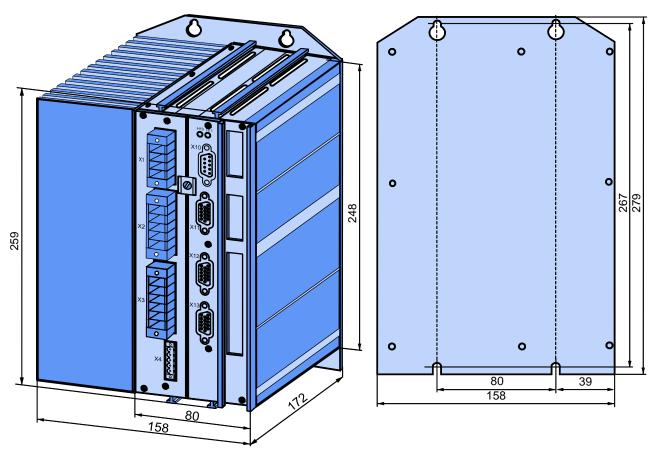

Please respect an appropriate mounting gap in order to ensure sufficient convection:

◆ At the side: 15mm

◆ At the top and below: at least 100mm

# 3.8.4. Mounting and dimensions Compax3S300V4

## **Mounting:**

4 socket head screws M5

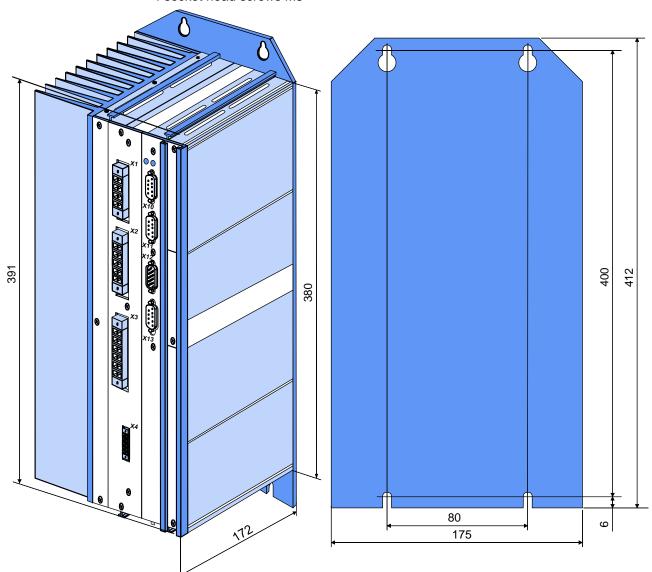

Please respect an appropriate mounting gap in order to ensure sufficient convection:

◆ At the side: 15mm

◆ At the top and below: at least 100mm

Compax3S300V4 is force-ventilated via a fan integrated into the heat dissipator!

# 3.8.5. Mounting and dimensions C3MP/C3M

#### Ventilation:

During operation, the device radiates heat (power loss). Please provide for a sufficient mounting distance below and above the device in order to ensure free circulation of the cooling air. Please do also respect the recommended distances of other devices. Make sure that the mounting plate is not exhibited to other temperature influences than that of the devices mounted on this very plate. The devices must be mounted vertically on a level surface. Make sure that all devices are sufficiently fixed.

Compaxa3MP and Compax3M are force-ventilated via a ventilator fan fixed to the lower part of the heat dissipator!

Mounting spacing: At the top and below: at least 100mm

Information on

 C3MP (mains module)
 C3M (axis)

 C3MP10D6
 C3M050D6

C3M100D6 C3M150D6

## **Mounting:**

2 socket head screws M5 50,5mm 263mm 400mm 360mm Δ Parke 46mm Tolerances: DIN ISO 2768-f

# 3.8.6. Mounting and dimensions C3H

| In this chapter you can read about:            |    |
|------------------------------------------------|----|
| Mounting distances, air currents Compax3H050V4 | 70 |
| Mounting distances, air currents Compax3H090V4 | 70 |
| Mounting distances, air currents Compax3H1xxV4 | 71 |

The devices must be mounted vertically on a level surface in the control cabinet.

## **Dimensions:**

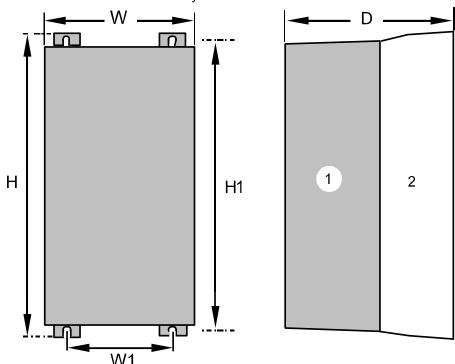

(1): Electronics(2): Head dissipator

|          | Н       | H1    | D     | W     | W1    |
|----------|---------|-------|-------|-------|-------|
| C3H050V4 | 453mm   | 440mm | 245mm | 252mm | 150mm |
| C3H090V4 | 668.6mm | 630mm | 312mm | 257mm | 150mm |
| C3H1xxV4 | 720mm   | 700mm | 355mm | 257mm | 150mm |

Mounting: 4 screws M6

## Ventilation:

During operation, the device radiates heat (power loss). Please provide for a sufficient mounting distance below and above the device in order to ensure free circulation of the cooling air. Please do also respect the recommended distances of other devices. Make sure that the mounting plate is not exhibited to other temperature influences than that of the devices mounted on this very plate. If two or more devices are combined, the mounting distances are added.

# 3.8.6.1 Mounting distances, air currents Compax3H050V4

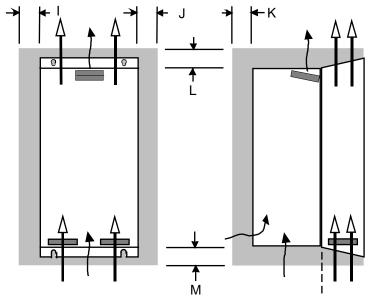

in mm

|          | ı  | J | K  | L  | M  |
|----------|----|---|----|----|----|
| C3H050V4 | 15 | 5 | 25 | 70 | 70 |

# 3.8.6.2 Mounting distances, air currents Compax3H090V4

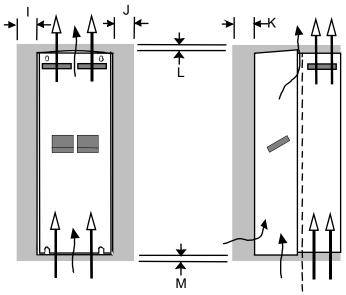

in mm

|          | <u> </u> | 5 | IX. | _  | IVI |
|----------|----------|---|-----|----|-----|
| C3H090V4 | 0        | 0 | 25  | 70 | 70  |

# 3.8.6.3 Mounting distances, air currents Compax3H1xxV4

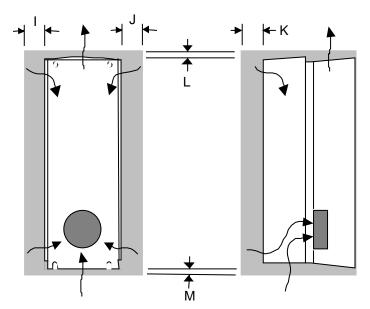

| ın |  |
|----|--|
|    |  |

|          | I | J | K  | L  | М  |
|----------|---|---|----|----|----|
| C3H1xxV4 | 0 | 0 | 25 | 70 | 70 |

# 3.9 Safety function – safe standstill – Compax3S

| In this chapter you can read about:                    |    |
|--------------------------------------------------------|----|
| Safe standstill with Compax3 principle                 | 72 |
| Devices with the "Safe Standstill" safety function     |    |
| Safety instructions for the "safe standstill" function | 74 |
| Application example for "safe standstill"              | 75 |

Compax3S is equipped with the "Safe Standstill" safety feature. The "protection against unexpected start-up" described in EN1037 can be implemented with this feature.

## 3.9.1. Safe standstill with Compax3 principle

To ensure safe protection against a motor starting up unexpectedly, the flow of current to the motor and thus to the power output stage must be prevented. This is accomplished for Compax3 with two measures independent of each other (Channel 1 and 2), without disconnecting the drive from the power supply:

#### Channel 1:

Activation of the power output stage can be disabled in the Compax3 controller by means of a digital input or with a fieldbus interface (depending on the Compax3 device type) (deactivation of the energize input).

#### Channel 2:

The power supply for optocouplers and drivers of power output stage signals is disconnected by a safety relay activated by the enable input "ENAin"(X4/3) and equipped with force-directed contacts. This prevents control signals from being transferred to the power output stage.

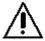

The "Safe Standstill" safety function as defined by EN 954-1 Category 3 is only possible if both channels are used.

## Circuit diagram illustrating working principle:

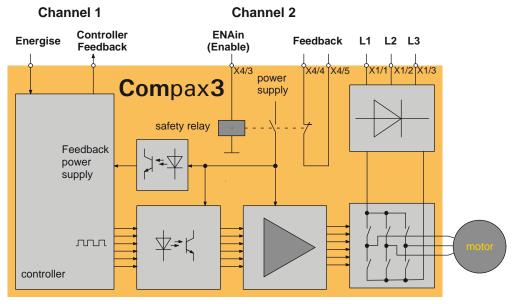

#### **Notes**

◆ In normal operation of Compax3, 24 V DC of power is supplied to the "Enable" input (X4/3). The drive is then controlled by the digital inputs/outputs or the fieldbus.

When used properly, the "Safe standstill" safety function is only used when the motor is at a standstill, since it is not capable of braking a motor or bringing it to a standstill by itself.

#### 3.9.2. Devices with the "Safe Standstill" safety function

# The "Safe Standstill" safety function is implemented in the following devices:

| ♦ S025V2, S063V2 |
|------------------|
| ♦S100V2, S150V2  |
| ♦ S015V4, S038V4 |
| ♦ S075V4, S150V4 |
| ♦S300V4          |
|                  |
|                  |

and does apply only for the safety switching devices used in the application examples.

#### 3.9.3. Safety instructions for the "safe standstill" function

- ◆ Safety functions must be tested 100%.
- Only qualified staff members are permitted to install the "Safe Standstill" feature and place it in service.
- ◆ For all applications in which the first channel of the "Safe Standstill" is implemented by means of a PLC, care must be taken that the part of the program that is responsible for current flowing to or not flowing to the drive is programmed with the greatest possible care. The "Safe Standstill" application example of Compax3 with fieldbus should be considered.

The designer and operator responsible for the system and machine must refer programmers who are involved to these safety-related points.

- ◆Terminal X4/2 (GND 24 V and at the same time the reference point for the safety relay bobbin) must be connected with the PE protective lead. This is the only way to ensure protection against incorrect operation through earth faults (EN60204-1 Section 9.4.3)!
- All conditions necessary for CE conform operation (see page 16) must be observed.
- ♦ It should be noted in connection with the "Safe Standstill" application example illustrated here that after the Emergency Power-off switch has been activated, no galvanic isolation in accordance with EN 60204-1 Section 5.5 is guaranteed. This means that the entire system must be disconnected from the mains power supply with an additional main switch or mains power contactor for repair jobs. Please note in this regard that even after the power is disconnected, dangerous electrical voltages may still be present in the Compax3 drive for about 5 minutes.
- •When using an external Emergency power-off module with adjustable delay time, (as illustrated in the "Safe Standstill" application example), it must be ensured that the delay time cannot be adjusted by persons not authorized to do so (for example by applying a lead seal).

The adjustable delay time on the Emergency Power-off module must be set to a value greater than the duration of the braking ramp controlled by the Compax3 with maximum load and maximum speed.

If the setting range for the specified Emergency power-off module is not sufficient, the Emergency power-off module must be replaced by another comparable module.

- All safety-related external leads (for example the control lead for the safety relay and feedback contact) must absolutely be laid so they are protected, for example in a cable duct. Short circuits and crossed wires must be reliably excluded!
- ◆ If there are external forces operating on the drive axes, additional measures are required (for example additional brakes). Please note in particular the effects of gravity on suspended loads!
- ♦ If the power fails, the possibility must be considered that for the application with stop category K1, such as is described in the application example, it will no longer be possible to execute the braking ramp controlled to speed 0.
- ♦ It is important to note that if the drive is being activated (Energize) by the RS232 (RS485) interface, it may not be possible to execute switch-off by a controlled braking ramp. For example, this is true when the set-up window of the C3 ServoManager is used. If set-up mode is turned on, the digital I/O interface and fieldbus interface are automatically disabled.

#### 3.9.4. Application example for "safe standstill"

#### In this chapter you can read about:

Safe standstill with bus option .....

The application example described here corresponds to Stop Category 1 as defined by EN60204-1.

A Stop Category 0 in accordance with EN 60204-1 can be implemented, for example by setting the delay time on the Emergency power-off switch to 0. The Compax3 drive will then be turned off immediately in 2 channels and will not be able to generate any more torque. Please take into consideration that the motor will not brake and a coasting down of the motor may result in hazards. If this is the case, a "Safe Standstill" in the stop category 0 is not permitted.

#### 3.9.4.1 Safe standstill with bus option

#### In this chapter you can read about:

| Note:           | 75 |
|-----------------|----|
| Lavout:         |    |
| Circuit example | 76 |
| Description     | 70 |

#### Note:

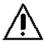

If the "safe standstill" function of Compax3 is required or used for a machine or system, the errors:

- "Motor\_Stalled" and
- ◆ "Tracking"

is not to be switched off (see page 132, see page 118).

#### Layout:

- ◆2 Compax3 devices (the circuit example is also valid for one or multiple devices, if it is adapted accordingly)
- ◆1 Emergency Power-off module (BH5928.47 manufactured by Dold) With adjustable delayed deactivation of the Compax3 enable input. The time must be set so that all axes are at a standstill before the Compax3 controllers are deactivated.
- ◆1 safety door monitor (BD5985N made by Dold)

  Note: With safety door monitor BD5985N, the safety door must be opened and closed again every time after turning on the 24 V power supply so that the Emergency power-off module can be acknowledged and reset. To avoid this, safety door monitors with an additional simulation entry or a corresponding reset circuit can also be used.
- ◆1 Emergency power-off switch
- Hazardous area accessible via a safety door with safety door switch S1 and S2
- ♦ 3 buttons (S3, S4, S5)
- ◆1 Relay (K1)

#### Circuit example

- ◆2 Compax3 devices (the circuit example is also valid for one or multiple devices, if it is adapted accordingly)
- ◆1 Emergency Power-off module (BH5928.47 manufactured by Dold) With adjustable delayed deactivation of the Compax3 enable input. The time must be set so that all axes are at a standstill before the Compax3 controllers are deactivated.
- ♦ 1 safety door monitor (BD5985N made by Dold)

  Note: With safety door monitor BD5985N, the safety door must be opened and closed again every time after turning on the 24 V power supply so that the Emergency power-off module can be acknowledged and reset. To avoid this, safety door monitors with an additional simulation entry or a corresponding reset circuit can also be used.
- ♦1 Emergency power-off switch
- ◆ Hazardous area accessible via a safety door with safety door switch S1 and S2
- ♦3 buttons (S3, S4, S5)
- ◆1 Relay (K1)

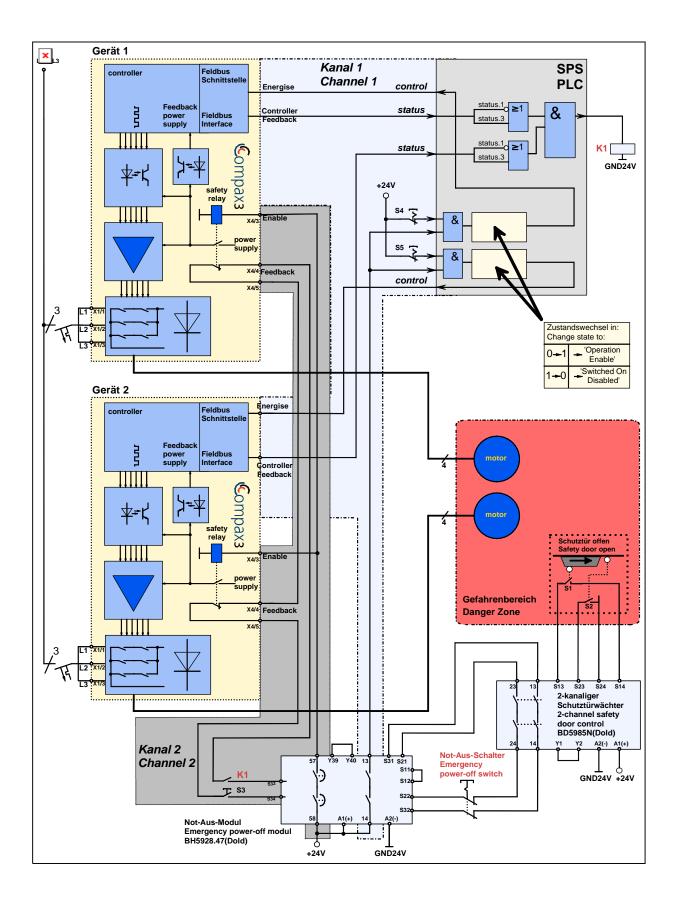

#### Compax3 devices disabled by:

Channel 1: Energize deactivated by PLC due to open contacts of the Emergency power-off module (13 -14)

Channel 2: Enable input to "0" through open contacts of Emergency power-off module (57 -58)

#### **Activate Emergency power-off module**

Before the Compax3 can be placed in operation, the Emergency Power-off module must be activated by a pulse to Input S33/S34. Prerequisite:

- ◆S3 closed
- ◆ Safety door closed: only in this case the safety door monitor enables the emergency power off module via two channels
- ◆K1 energized via PLC (feedback channel 1: motor not energized)
- ◆The feedback contact of all Compax3 devices must be closed (channel 2). If S33 & S34 of the Emergency power-off module are briefly connected (pulse) the contacts will be closed (between 13 & 14 and between 57 & 58).

#### **Energize Compax3 (Motor and power output stage)**

- ◆ The PLC enables the Compax3 devices by means of the control word and the Emergency power-off module enables the Compax3 devices by means of the Enable input. (if an error is still pending on Compax3, it must be previously acknowledged/reset)
- ◆ The motors are energized with current.

Summary: Compax3 is only energized if the feedback functions are capable of functioning via two channels.

#### Switches and buttons:

| S1: | Closed when the safety door is closed                     |
|-----|-----------------------------------------------------------|
| S2: | Closed when the safety door is closed                     |
| S3: | Activate Emergency power-off module                       |
| S4: | Guide Device 1 to a currentless state (error acknowledge) |
| S5: | Guide Device 2 to a currentless state (error acknowledge) |

#### Description

| In this chapter you can read about: |    |
|-------------------------------------|----|
| Basic functions:                    | 79 |
| Access to the hazardous area        |    |

#### **Basic functions:**

#### Compax3 devices disabled by:

Channel 1: Energize deactivated by PLC due to open contacts of the Emergency power-off module (13 -14)

Channel 2: Enable input to "0" through open contacts of Emergency power-off module (57 -58)

#### **Activate Emergency power-off module**

Before the Compax3 can be placed in operation, the Emergency Power-off module must be activated by a pulse to Input S33/S34. Prerequisite:

- ◆S3 closed
- ◆ Safety door closed: only in this case the safety door monitor enables the emergency power off module via two channels
- ◆K1 energized via PLC (feedback channel 1: motor not energized)
- ◆The feedback contact of all Compax3 devices must be closed (channel 2). If S33 & S34 of the Emergency power-off module are briefly connected (pulse) the contacts will be closed (between 13 & 14 and between 57 & 58).

#### **Energize Compax3 (Motor and power output stage)**

- ◆ The PLC enables the Compax3 devices by means of the control word and the Emergency power-off module enables the Compax3 devices by means of the Enable input. (if an error is still pending on Compax3, it must be previously acknowledged/reset)
- ◆ The motors are energized with current.

Summary: Compax3 is only energized if the feedback functions are capable of functioning via two channels.

#### Access to the hazardous area

#### **Activate Emergency power-off switch**

The two-channel disconnecting at the emergency power-off switch deactivates the emergency power-off module – the contacts 13 – 14 will open immediately. The PLC evaluates this and responds as follows:

**Channel 1:** The Compax3 devices receive via the control word the command to guide the drive to currentless state (vi the ramp for "deenergizing" configured in the C3 ServoManager).

**Channel 1 feedback:** The Compax3 feedback via the status word is evaluated by the PLC and passed on to the emergency power-off module via K1.

**Channel 2:**After the delay time set in the Emergency power-off module, (this time must be set so that all drives are stopped after it has elapsed) the contacts between 57 & 58 open, which in turn deactivates the Enable inputs of the Compax3 devices.

**Channel 2 feedback:** Via the series circuit of all feedback contacts, the "Safe Standstill" status (all Compax3 devices without current) is reported. Only if the drives are all at a standstill, the safety door may be opened and the hazardous area may be accessed.

If the safety door is opened during operation and the emergency-power-off switch was not triggered before, the Compax3 drives will also trigger the stop ramp.

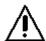

#### Caution! The drives may still move.

If danger to life and limb of a person entering cannot be excluded, the machine must be protected by additional measures (e.g. a safety door locking).

# 4. Setting up Compax3

| In this chapter you can read about: |     |
|-------------------------------------|-----|
| Configuration                       | 81  |
| Configuring the signal Source       | 135 |
| Optimization                        |     |

### 4.1 Configuration

| In this chapter you can read about:                                         |     |
|-----------------------------------------------------------------------------|-----|
| Test commissioning of a Compax3 axis                                        | 83  |
| Selection of the supply voltage used                                        | 83  |
| Motor Selection                                                             |     |
| Optimize motor reference point and switching frequency of the motor current | 84  |
| Braking Resistor                                                            | 87  |
| General Drive                                                               |     |
| Defining the reference system                                               | 88  |
| Defining jerk / ramps                                                       | 114 |
| Limit and Monitoring Settings                                               |     |
| Encoder Simulation                                                          | 119 |
| I/O Assignment                                                              | 120 |
| Position mode in reset operation                                            |     |
| Reg-related positioning / defining ignore zone                              |     |
| Write into set table                                                        | 122 |
| Motion functions                                                            |     |
| Error response                                                              |     |
| Configuration name / comments                                               |     |
| Dynamic positioning                                                         | 134 |

The general proceeding in order to operate an empty-running motor is described **here** (see page 83).

#### **Configuration sequence:**

## Installation of the C3 ServoManager

The Compax3 ServoManager can be installed directly from the Compax3 DVD. Click on the appropriate hyperlink or start the installation program "C3Mgr\_Setup\_V.... .exe" and follow the instructions.

#### PC requirements

#### **Recommendation:**

Operating system: MS Windows XP SP2 / MS Windows 2000 as from SP4 / (MS Vista)

Browser: MS Internet Explorer 6.x

Processor: Intel Pentium 4 / Intel Core 2 Duo / AMD Athlon class as from

>=2GHz

RAM memory: >= 1024MB

Hard disk: >= 20GB available memory

Drive: DVD drive

Monitor: Resolution 1024x768 or higher

Graphics card: on onboard graphics (for performance reasons)

Interface: USB

#### **Minimum requirements:**

Operating system: MS Windows XP SP2 / MS Windows 2000 as from SP4

Browser: MS Internet Explorer 6.x

Processor: >= 1.5GHz RAM memory: 512MB

Hard disk: 10GB available memory

Drive: DVD drive

Monitor: Resolution 1024x768 or higher

Graphics card: on onboard graphics (for performance reasons)

Interface: USB

#### Note:

- For the installation of the software you need administrator authorization on the target computer.
- ◆ Several applications running parallelly, reduce the performance and operability.
- especially customer applications, exchanging standard system components (drivers) in order to improve their own performance, may have a strong influence on the communication performance or even render normal use impossible.
- ◆Operation under virtual machines such as Vware Workstation 6/ MS Virtual PC is not possible.
- Onboard graphics card solutions reduce the system performance by up to 20% and cannot be recommended.
- ◆ Operation with notebooks in current-saving mode may lead, in individual cases, to communication problems.

# Connection between PC - Compax3

Your PC is connected with Compax3 via a RS232 cable (**SSK1** (see page 356)). Cable **SSK1** (see page 356) (COM 1/2-interface on the PC to X10 on the Compax3 or via adapter SSK32/20 on programming interface of Compax3H). Start the Compax3 servo manager and make the setting for the selected interface in the menu"Options Communication settings RS232/RS485...".

#### **Device Selection**

In the menu tree under device selection you can read the device type of the connected device (Online Device Identification) or select a device type (Device Selection Wizard).

Parker EME Setting up Compax3

#### Configuration

Then you can double click on "Configuration" to start the configuration wizard. The wizard will lead you through all input windows of the configuration.

Input quantities will be described in the following chapters, in the same order in which you are queried about them by the configuration wizard.

#### 4.1.1. Test commissioning of a Compax3 axis

In the device online help, we show you at this place an animation of a test setup with the aim to move an unloaded motor.

- ◆ Simple and independent of the Compax3 device variant\*
- Without overhead for configuration
- Without special knowledge in programming

Due to continuous optimization, individual monitor displays may have changed. This does however hardly influence the general proceeding.

#### 4.1.2. Selection of the supply voltage used

Please select the mains voltage for the operation of Compax3. This influences the choice of motors available.

#### 4.1.3. Motor Selection

The selection of motors can be broken down into:

- ◆ Motors that were purchased in Europe and
- Motors that were purchased in the USA.
- ◆ You will find non-standard motors under "Additional motors" and
- ◆ Under "User-defined motors" you can select motors set up with the C3 MotorManager.

For motors with holding brake SMHA or MHA brake delay times can be entered. For this see also **Brake delay times** (see page 268).

Please note the following equivalence that applies regarding terms to linear motors:

- ◆ Rotary motors / linear motors
- ◆ Rotations = Pitch
- ◆ rotational speed = speed
- ◆ torque = force
- → moment of inertia = load

Notes on direct drives (see page 320) (Linear and Torque – Motors)

<sup>\*</sup> for device specific functions, please refer to the corresponding device description.

# 4.1.4. Optimize motor reference point and switching frequency of the motor current

# Optimization of the motor reference point

The motor reference point is defined by the reference current and the reference (rotational) speed.

Standard settings are:

- ◆ Reference current = nominal current
- ◆ Reference (rotational) speed = nominal (rotational) speed

These settings are suitable for most cases.

The motors can, however, be operated with different reference points for special applications.

- ◆ By reducing the reference (rotational) speed, the reference current can be increased. This results in more torque with a reduced speed.
- ◆ For applications where the reference current is only required cyclically with long enough breaks in between, you may use a reference current higher than I₀. The limit value is however reference current = max. 1.33\*I₀. The reference (rotational) speed must also be reduced.

The possible settings or limits result from the respective motor characteristics.

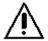

#### Caution!

Wrong reference values (too high) can cause the motor to switch off during operation (because of too high temperature) or even cause damage to the motor.

#### Optimization of the switching frequency

The switching frequency of the power output stage is preset to optimize the operation of most motors.

It may, however, be useful to increase the switching frequency especially with direct drives in order to reduce the noise of the motors. Please note that the power output stage must be operated with reduced nominal currents in the case of increased switching frequencies.

The switching frequency may only be increased.

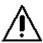

#### Caution!

By increasing the motor current switching frequency, the nominal current and the peak current are reduced.

This must already be observed in the planning stage of the plant!

The preset motor current switching frequency depends on the performance variant of the Compax3 device.

The respective Compax3 devices can be set as follows:

# Resulting nominal and peak currents depending on the switching frequency

#### Compax3S0xxV2 at 1\*230VAC/240VAC

| Switching frequency* |                         | S025V2              | S063V2               |
|----------------------|-------------------------|---------------------|----------------------|
| 16kHz                | I <sub>nominal</sub>    | 2.5A <sub>eff</sub> | 6.3A <sub>eff</sub>  |
|                      | I <sub>peak</sub> (<5s) | 5.5A <sub>eff</sub> | 12.6A <sub>eff</sub> |
| 32kHz                | Inominal                | 2.5A <sub>eff</sub> | 5.5A <sub>eff</sub>  |
|                      | I <sub>peak</sub> (<5s) | 5.5A <sub>eff</sub> | 12.6A <sub>eff</sub> |

#### Compax3S1xxV2 at 3\*230VAC/240VAC

| Switching frequency* |                         | S100V2             | S150V2               |
|----------------------|-------------------------|--------------------|----------------------|
| 8 kHz                | I <sub>nominal</sub>    | -                  | 15A <sub>eff</sub>   |
|                      | I <sub>peak</sub> (<5s) | -                  | 30A <sub>eff</sub>   |
| 16kHz                | I <sub>nominal</sub>    | 10A <sub>eff</sub> | 12.5A <sub>eff</sub> |
|                      | I <sub>peak</sub> (<5s) | 20A <sub>eff</sub> | 25A <sub>eff</sub>   |
| 32kHz                | I <sub>nominal</sub>    | 8A <sub>eff</sub>  | 10A <sub>eff</sub>   |
|                      | I <sub>peak</sub> (<5s) | 16A <sub>eff</sub> | 20A <sub>eff</sub>   |

#### Compax3S0xxV4 at 3\*400VAC

| Switching frequency* |                            | S015V4              | S038V4              | S075V4               | S150V4               | S300V4             |
|----------------------|----------------------------|---------------------|---------------------|----------------------|----------------------|--------------------|
| 8 kHz                | I <sub>nominal</sub>       | -                   | -                   | -                    | 15A <sub>eff</sub>   | 30A <sub>eff</sub> |
|                      | I <sub>peak</sub><br>(<5s) | -                   | -                   | -                    | 30A <sub>eff</sub>   | 60A <sub>eff</sub> |
| 16kHz                | I <sub>nominal</sub>       | 1.5A <sub>eff</sub> | 3.8A <sub>eff</sub> | 7.5A <sub>eff</sub>  | 10.0A <sub>eff</sub> | 26A <sub>eff</sub> |
|                      | I <sub>peak</sub><br>(<5s) | 4.5A <sub>eff</sub> | 9.0A <sub>eff</sub> | 15.0A <sub>eff</sub> | 20.0A <sub>eff</sub> | 52A <sub>eff</sub> |
| 32kHz                | I <sub>nominal</sub>       | 1.5A <sub>eff</sub> | 2.5A <sub>eff</sub> | 3.7A <sub>eff</sub>  | 5.0A <sub>eff</sub>  | 14A <sub>eff</sub> |
|                      | I <sub>peak</sub><br>(<5s) | 3.0A <sub>eff</sub> | 5.0A <sub>eff</sub> | 10.0A <sub>eff</sub> | 10.0A <sub>eff</sub> | 28A <sub>eff</sub> |

#### Compax3S0xxV4 at 3\*480VAC

| Switching frequency* |                         | S015V4              | S038V4              | S075V4               | S150V4               | S300V4               |
|----------------------|-------------------------|---------------------|---------------------|----------------------|----------------------|----------------------|
| 8 kHz                | I <sub>nominal</sub>    | -                   | -                   | -                    | 13.9A <sub>eff</sub> | 30A <sub>eff</sub>   |
|                      | I <sub>peak</sub> (<5s) | -                   | -                   | -                    | 30A <sub>eff</sub>   | 60A <sub>eff</sub>   |
| 16kHz                | I <sub>nominal</sub>    | 1.5A <sub>eff</sub> | 3.8A <sub>eff</sub> | 6.5A <sub>eff</sub>  | 8.0A <sub>eff</sub>  | 21.5A <sub>eff</sub> |
|                      | I <sub>peak</sub> (<5s) | 4.5A <sub>eff</sub> | 7.5A <sub>eff</sub> | 15.0A <sub>eff</sub> | 16.0A <sub>eff</sub> | 43A <sub>eff</sub>   |
| 32kHz                | I <sub>nominal</sub>    | 1.0A <sub>eff</sub> | 2.0A <sub>eff</sub> | 2.7A <sub>eff</sub>  | 3.5A <sub>eff</sub>  | 10A <sub>eff</sub>   |
|                      | I <sub>peak</sub> (<5s) | 2.0A <sub>eff</sub> | 4.0A <sub>eff</sub> | 8.0A <sub>eff</sub>  | 7.0A <sub>eff</sub>  | 20A <sub>eff</sub>   |

The values marked with grey are the pre-set values (standard values)!

<sup>\*</sup>corresponds to the frequency of the motor current

#### Resulting nominal and peak currents depending on the switching frequency

#### Compax3HxxxV4 at 3\*400VAC

| Switching frequency* |                            | H050V4               | H090V4                | H125V4                | H155V4                |
|----------------------|----------------------------|----------------------|-----------------------|-----------------------|-----------------------|
| 8 kHz                | I <sub>nominal</sub>       | 50A <sub>eff</sub>   | 90A <sub>eff</sub>    | 125A <sub>eff</sub>   | 155A <sub>eff</sub>   |
|                      | I <sub>peak</sub><br>(<5s) | 75A <sub>eff</sub>   | 135A <sub>eff</sub>   | 187.5A <sub>eff</sub> | 232.5A <sub>eff</sub> |
| 16kHz                | I <sub>nominal</sub>       | 33A <sub>eff</sub>   | 75A <sub>eff</sub>    | 82A <sub>eff</sub>    | 100A <sub>eff</sub>   |
|                      | I <sub>peak</sub><br>(<5s) | 49.5A <sub>eff</sub> | 112.5A <sub>eff</sub> | 123A <sub>eff</sub>   | 150A <sub>eff</sub>   |
| 32kHz                | I <sub>nominal</sub>       | 19A <sub>eff</sub>   | 45A <sub>eff</sub>    | 49A <sub>eff</sub>    | 59A <sub>eff</sub>    |
|                      | I <sub>peak</sub><br>(<5s) | 28.5A <sub>eff</sub> | 67.5A <sub>eff</sub>  | 73.5A <sub>eff</sub>  | 88.5A <sub>eff</sub>  |

#### Compax3HxxxV4 at 3\*480VAC

| Switching frequency* |                            | H050V4               | H090V4                | H125V4              | H155V4              |
|----------------------|----------------------------|----------------------|-----------------------|---------------------|---------------------|
| 8 kHz                | I <sub>nominal</sub>       | 43A <sub>eff</sub>   | 85A <sub>eff</sub>    | 110A <sub>eff</sub> | 132A <sub>eff</sub> |
|                      | I <sub>peak</sub><br>(<5s) | 64.5A <sub>eff</sub> | 127.5A <sub>eff</sub> | 165A <sub>eff</sub> | 198A <sub>eff</sub> |
| 16kHz                | I <sub>nominal</sub>       | 27A <sub>eff</sub>   | 70A <sub>eff</sub>    | 70A <sub>eff</sub>  | 84A <sub>eff</sub>  |
|                      | I <sub>peak</sub><br>(<5s) | 40.5A <sub>eff</sub> | 105A <sub>eff</sub>   | 105A <sub>eff</sub> | 126A <sub>eff</sub> |
| 32kHz                | I <sub>nominal</sub>       | 16A <sub>eff</sub>   | 40A <sub>eff</sub>    | 40A <sub>eff</sub>  | 48A <sub>eff</sub>  |
|                      | I <sub>peak</sub> (<5s)    | 24A <sub>eff</sub>   | 60A <sub>eff</sub>    | 60A <sub>eff</sub>  | 72A <sub>eff</sub>  |

The values marked with grey are the pre-set values (standard values)! \*corresponds to the frequency of the motor current

# Resulting nominal and peak currents depending on the switching frequency

#### Compax3MxxxD6 at 3\*400VAC

| Switching frequency* |                            | M050D6              | M100D6              | M150D6             |
|----------------------|----------------------------|---------------------|---------------------|--------------------|
| 8 kHz                | Inominal                   | 5A <sub>eff</sub>   | 10A <sub>eff</sub>  | 15A <sub>eff</sub> |
|                      | I <sub>peak</sub><br>(<5s) | 10A <sub>eff</sub>  | 20A <sub>eff</sub>  | 30A <sub>eff</sub> |
| 16kHz                | I <sub>nominal</sub>       | 3.8A <sub>eff</sub> | 7.5A <sub>eff</sub> | 10A <sub>eff</sub> |
|                      | I <sub>peak</sub><br>(<5s) | 7.5A <sub>eff</sub> | 15A <sub>eff</sub>  | 20A <sub>eff</sub> |
| 32kHz                | I <sub>nominal</sub>       | 2.5A <sub>eff</sub> | 3.8A <sub>eff</sub> | 5A <sub>eff</sub>  |
|                      | I <sub>peak</sub><br>(<5s) | 5A <sub>eff</sub>   | 7.5A <sub>eff</sub> | 10A <sub>eff</sub> |

#### Compax3MxxxD6 at 3\*480VAC

| Switching frequency* |                            | M050D6            | M100D6              | M150D6               |
|----------------------|----------------------------|-------------------|---------------------|----------------------|
| 8 kHz                | I <sub>nominal</sub>       | 4A <sub>eff</sub> | 8A <sub>eff</sub>   | 12.5A <sub>eff</sub> |
|                      | I <sub>peak</sub><br>(<5s) | 8A <sub>eff</sub> | 16A <sub>eff</sub>  | 25A <sub>eff</sub>   |
| 16kHz                | I <sub>nominal</sub>       | 3A <sub>eff</sub> | 5.5A <sub>eff</sub> | 8A <sub>eff</sub>    |
|                      | I <sub>peak</sub><br>(<5s) | 6A <sub>eff</sub> | 11A <sub>eff</sub>  | 16A <sub>eff</sub>   |
| 32kHz                | I <sub>nominal</sub>       | 2A <sub>eff</sub> | 2.5A <sub>eff</sub> | 4A <sub>eff</sub>    |
|                      | I <sub>peak</sub><br>(<5s) | 4A <sub>eff</sub> | 5A <sub>eff</sub>   | 8A <sub>eff</sub>    |

The values marked with grey are the pre-set values (standard values)!

### 4.1.5. Braking Resistor

If the regenerative brake output exceeds the amount **storable energy of the servo controller** (see page 374), an error will be generated. To ensure safe operation, it is then necessary to either

- reduce the accelerations resp. the decelerations,
- ◆ or you will need an external braking resistor (see page 337).

Please select the connected braking resistor or enter the characteristic values of your braking resistor directly.

Please note that with resistance values greater than specified, the power output from the servo drive can no longer be dissipated in the braking resistor.

<sup>\*</sup>corresponds to the frequency of the motor current

#### 4.1.6. General Drive

#### External moment of inertia / load

The external moment of inertia is required for adjusting the servo controller. The more accurately the moment of inertia of the system is known, the better is the stability and the shorter is the settle-down time of the control loop.

It is important to specify the minimum and maximum moment of inertia for best possible behavior under varying load.

If you do not know the moment of inertia, klick on "Unknown: using default values". You have then the possibility to determine the moment of inertia by means of automatic **load identification** (see page 227).

#### Minimum moment of inertia / minimum load

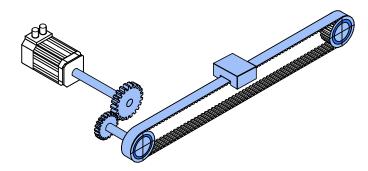

#### Maximum moment of inertia / maximum load

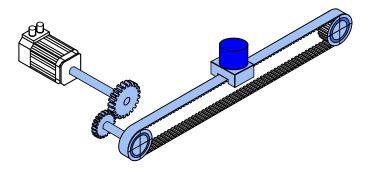

Enter minimum = maximum moment of inertia when the load does not vary.

#### 4.1.7. Defining the reference system

The reference system for positioning is defined by:

- ◆ a unit,
- ◆ the travel distance per motor revolution,
- ◆ a machine zero point with true zero,
- positive and negative end limits.

#### 4.1.7.1 Measure reference

#### In this chapter you can read about:

You can select from among the following for the unit:

♦mm,

#### **Unit of Travel**

- ◆icrements \*
- ◆ angle degrees or
- Inch

The unit of measure is always [mm] for linear motors.

\*

The unit "increments" is valid only for position values. speed, acceleration and jerk are specified in this case in revolutions/s, revolutions/s² and revolutions/s³ (resp. pitch/s, pitch/s³).

# Travel distance per motor revolution / pitch

The measure reference to the motor is created with the value: "travel distance per motor revolution / pitch" in the selected unit.

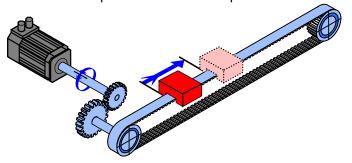

# Input as numerator and denominator

You can enter the "travel distance per motor revolution" as a fraction (numerator divided by denominator). This is useful in the case of continuous operation mode or in reset mode if the value cannot be specified as a rational number. This makes it possible to avoid long-term drifts.

#### Example 1:

#### Rotary table control

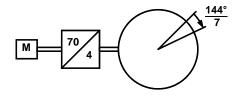

Unit: Degrees

Gear transmission ratio  $70:4 \Rightarrow 4 \text{ load revolutions} = 70 \text{ motor revolutions}$ Travel distance per motor revolution = 4/70 \* 360° = 20.571 \* 428 \* 5 ...° (number cannot be represented exactly)

Instead of this number, you have the option of entering it exactly as a numerator and denominator:

Travel distance per motor revolution = 144/7

This will not result in any drift in continuous operation mode or in reset mode, even with relatively long motion in one direction.

#### Example 2:

#### Conveyor belt

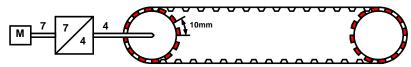

Unit: mm

Gear transmission ratio 7:4 => 4 load revolutions = 7 motor revolutions

Number of pinions: 12 Tooth separation: 10mm

Travel path per motor revolution = 4/7 \* 12 \* 10mm = 68.571 428 5 ... mm (this number cannot be expressed exactly)

Instead of this number, you have the option of entering it exactly as a numerator and denominator:

Travel distance per motor revolution = 480/7 mm

For "travel distance per motor revolution" that can be represented exactly, enter 1 as the denominator.

#### Travel distance per motor revolution / pitch

#### Numerator

| Unit: Unit of Travel                       | Range: depending on the chosen unit | Standard value:<br>depending on the<br>chosen unit |
|--------------------------------------------|-------------------------------------|----------------------------------------------------|
| Resolution: 0.000 000 1 (7 decimal places) |                                     |                                                    |
| Unit of Travel                             | Division                            | Standard value                                     |
| Increments*                                | 10 1 000 000                        | 1024                                               |
| mm                                         | 0,010 000 0 2000,000 000 0          | 1,000 000 0                                        |
| Degrees                                    | 0,010 000 0 720,000 000 0           | 360,000 000 0                                      |
| Inch                                       | 0,010 000 2000,000 000              | 1,000 000                                          |

#### **Denominator**

| Unit: -       | Range: 1 1 000 000 | Standard value: 1 |
|---------------|--------------------|-------------------|
| Integer value |                    |                   |

The unit "increments" is valid only for position values. speed, acceleration and jerk are specified in this case in revolutions/s, revolutions/s<sup>2</sup> and revolutions/s<sup>3</sup> (resp. pitch/s, pitch/s<sup>2</sup>).

#### **Invert Motor Rotation/Direction Polarity**

| Unit: -                    | Range: no/yes                                  | Standard value: no      |
|----------------------------|------------------------------------------------|-------------------------|
| Reverse direction inverts  | s the sense of rotation, i.e. the direction of | f movement of the motor |
| is reversed in the case of | of equal setpoint.                             |                         |

#### Reset mode

Reset mode is available for applications in which the positioning range repeats; some examples are: Rotary table applications, belt conveyor, ....

After the reset travel distance (can be specified exactly as **numerator and denominator** (see page 89))) the position values in Compax3 are reset to 0.

#### **Example:**

#### Conveyor belt (from the "Conveyor belt" example) with reset path

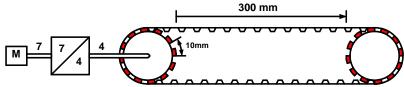

A reset path of 300 mm can be entered directly with numerator = 300 mm and denominator = 1.

Reset mode is not possible for linear motors.

#### **Reset distance**

#### **Numerator**

| Unit: Unit of Travel | Range: depending on the chosen unit | Standard value:<br>depending on the<br>chosen unit |
|----------------------|-------------------------------------|----------------------------------------------------|
| Unit of Travel       | Division                            | Standard value                                     |
| Increments           | 10 1 000 000                        | 0                                                  |
| mm                   | 1 2000                              | 0                                                  |
| Degrees              | 1 720                               | 0                                                  |

#### **Denominator**

| Unit: -       | Range: 1 1 000 000 | Standard value: 0 |
|---------------|--------------------|-------------------|
| Integer value |                    |                   |

#### Turn off reset mode

Reset mode is turned off for numerator = 0 and denominator = 0.

#### 4.1.7.2 Machine Zero

| In this chapter you can read about:         |     |
|---------------------------------------------|-----|
| Absolute encoder                            | 93  |
| Operation with MultiTurn emulation          | 93  |
| Machine zero modes overview                 | 94  |
| Homing modes with home switch (on X12/14)   | 96  |
| Machine zero modes without home switch      | 104 |
| Adjusting the machine zero proximity switch | 108 |
| Machine zero speed and acceleration         | 109 |

The Compax3 machine zero modes are adapted to the CANopen profile for Motion Control CiADS402.

# Position reference point

Essentially, you can select between operation with or without machine reference. The reference point for positioning is determined by using the machine reference and the machine reference offset.

#### Machine reference run

In a homing run the drive normally moves to the position value 0 immediately after finding the home switch. The position value 0 is defined via the homing offset.

# Positioning after homing run

The positioning made after the home switch has been found can be switched off. For this enter in the "machine zero" window in the configuration wizard "no" under "approach MN point after MN run".

A machine reference run is required each time after turning on the system for operation with machine reference.

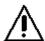

#### Please note:

During homing run the software end limits are not monitored.

If the homing mode is active, there will always be a **homing run** (see page 122) with the first start after each configuration download (with the aid of the C3 ServoManager).

#### Absolute encoder

Using a SinCos® or EnDat Multiturn absolute value sensor as feedback system, the absolute position can be read in over the entire travel range when switching on the Compax3. This means that a machine zero run is not necessary after the switchig on (feedback may not be shifted by the absolute range while switched off). In this case the reference only needs to be established once

- ◆ at initial commissioning time
- after an exchange of motor / feedback system
- after a mechanical modification and
- after an exchange of device (Compax3); does not apply for the "Store absolute position in feedback" function.
- ◆after a configuration download

by carrying out a machine zero run.

The homing mode 35 "MN at the current position (see page 104)" is appropriate for this, because it is therewith possible to operate without proximity switch, but any other homing mode is possible too - if the hardware prerequisites are fulfilled. When you have once re-established the reference, reset the homing mode to "without homing run".

#### Operation with MultiTurn emulation

You can simulate the function of a Multiturn over the entire travel distance by the aid of a Multiturn emulation. A resolver or a SinCos® / EnDat Singleturn feedback is sufficient as a feedback signal from the motor.

It differs from the physical Multiturn in the way that the motor may not be moved by more than half a turn if Compax3 (24VDC) is switched off – unless the absolute position is lost.

Besides that, the Multiturn emulation offers the same function as the physical Multiturn feedback.

You can switch on the Multiturn emulation directly in the wizard.

You can assign the maximum permissible motor angle via the Multiturn validity window

If Compax3 states after switching on that this value is not exceeded, then das "Referenziert" gesetzt (Zustandswort Bit 12 oder Ausgang M.A8).

Compax3 restores nevertheless the absolute position, the motor angle is correct, the absolute position is however not correct, if the motor was moved by more than the validity window while currentless.

### Machine reference run

For a unique machine zero run the same conditions apply as for the use of an absolute encoder (Multiturn).

#### Machine zero modes overview

#### Selection of the machine zero modes (MN-M)

| Machine home switch on X12/14:              | Without motor reference point MN-M 1930 | without direction reversal switches: MN-M 19, 20 (see page 97), MN-M 21, 22 (see page 98)                   |
|---------------------------------------------|-----------------------------------------|----------------------------------------------------------------------------------------------------|
| MN-M 3 14, 19 30                            |                                         | with reversal switches: <b>MN-M 23, 24, 25, 26</b> (see page 99), <b>MN-M 27, 28, 29, 30</b> (see page 100) |
|                                             | With motor reference point MN-M 3 14    | without direction reversal switches: MN-M 3, 4 (see page 101), MN-M 5, 6 (see page 102)                     |
|                                             |                                         | with reversal switches: <b>MN-M 7, 8, 9, 10</b> (see page 103), <b>MN-M 11,12,13, 14</b> (see page 103)     |
| Without machine zero                        | Without motor reference point           | MN-M 35: at the current Position (see page 104)                                                             |
| initiator on X12/14:                        | MN-M 17, 18, 35, 128, 129               | MN-M 128, 129: while moving to block (see page 104)                                                         |
| MN-M 1, 2, 17, 18, 33 35, 128, 129, 130 133 |                                         | With limit switch as machine zero: MN-M 17, 18 (see page 105)                                               |
| 55, 125, 125, 166 III 166                   | With motor reference point              | Only motor reference: <b>MN-M 33, 34</b> (see page 106), <b>MN-M 130, 131</b> (see page 106)                |
|                                             | MN-M 1, 2, 33, 34, 130 133              | With limit switch as machine zero: <b>MN-M 1, 2</b> (see page 107), <b>MN-M 132, 133</b> (see page 108)     |

#### **Definition of terms / explanations:**

Direction reversal

switches:

Motor zero point Zero pulse of the feedback

Motor feedback systems such as resolvers or SinCos® / EnDat give

one pulse per revolution.

Some motor feedback systems of direct drives do also have a zero

pulse, which is generated once or in defined intervals.

By interpreting the motor zero point (generally in connection with the

machine zero initiator) the machine zero can be defined more

exactly.

Machine zero initiator: For creating the mechanical reference

Has a defined position within or on the edge of the travel range.

Initiators on the edge of the travel range, which are used only with a machine zero run in order to detect the end of the travel range.

In some cases, the function "direction reversal via Stromschwelle" is also possible, then you will need no initiator, Compax3 detects the

end of the travel range via the threshold. Please observe the

respective notes.

During operation, the direction reversal switches are often used as

limit switches.

#### Example axis with the initiator signals

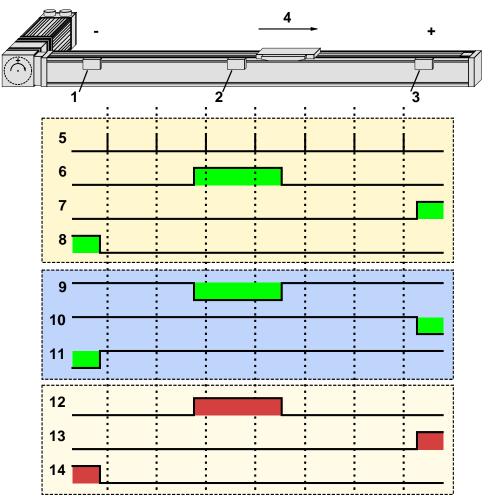

- Direction reversal / end switch on the negative end of the travel range (the assignment of the reversal / end switch inputs (see page 113) to travel range side can be changed).
- 2: Machine zero initiator (can, in this example, be released to 2 sides)
- 3: Direction reversal / end switch on the positive end of the travel range (the assignment of the reversal / end switch inputs (see page 113) to travel range side can be changed).
- 4: Positive direction of movement
- 5: Signals of the motor zero point (zero pulse of the motor feedback)
- 6: Signal of the machine zero initiator (without inversion of the initiator logic (see page 113)).
- 7: Signal of the direction reversal resp. end switch on the positive end of the travel range (without inversion of the initiator logic).
- 8: Signal of the direction reversal / resp. end switch on the negative end of the travel range (without inversion of the initiator logic).
- Signal of the machine zero initiator (with inversion of the initiator logic (see page 113)).
- 10: Signal of the direction reversal / resp. end switch on the positive end of the travel range (with inversion of the initiator logic).
- 11: Signal of the direction reversal / resp. end switch on the negative end of the travel range (with inversion of the initiator logic).
- 12: Logic state of the home switch (independent of the inversion)
- 13: Logic state of the direction reversal resp. end switch on the positive end of the travel range (independent of the inversion)
- 14: Logic state of the direction reversal resp. end switch on the negative end of the travel range (independent of the inversion)

The following principle images of the individual machine zero modes always refer to the logic state (12, 13, 14) of the switches.

| In this chapter you can read about:                                                                                                    |
|----------------------------------------------------------------------------------------------------|
| Debouncing the machine zero input (X12/14)                                                                                                    |
| Debouncing the machine zero input (X12/14)                                                                                                    |
| A majority gate is used for debouncing. The signal is sampled every 0.5ms The debounce time determines the number of scans the majority gate will perform If the level of more than half of the signals was changed, the internal status will change. The debounce time can be set in the configuration wizard within the range of 0 20ms. The value 0 deactivates the debouncing. |
| Without motor reference point                                                                                                    |
|                                                                                                    |
| In this chapter you can read about:                                                                                                    |
| Without direction reversal switches                                                                                                    |
| Without direction reversal switches                                                                                                    |
| In this chapter you can read about:                                                                                                    |
| MN-M 3.4: MN-Initiator = 1 on the positive side                                                                                                    |
| In this chapter you can read about:                                                                                                    |

Parker EME Setting up Compax3

#### MN-M 19.20: MN-Initiator = 1 on the positive side

The MN initiator can be positioned at any location within the travel range. The travel range is then divided into 2 contiguous ranges: one range with deactivated MN initiator (left of the MN initiator) and one range with activated MN initiator (right of the MN initiator).

When the MN initiator is inactive (signal = 0) the search for the machine reference is in the positive travel direction.

Without motor zero point, without direction reversal switches **MN-M 19:**The negative edge of the MN proximity switch is used directly as MN (home) (the motor zero point remains without consideration).

**MN-M 20:** The positive edge of the MN proximity switch is used directly as MN (home) (the motor zero point remains without consideration).

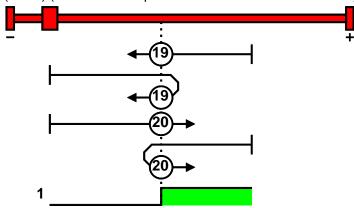

1: logic state

#### MN-M 21.22: MN initiator = 1 on the negative side

The MN initiator can be positioned at any location within the travel range. The travel range is then divided into 2 contiguous ranges: one range with deactivated MN initiator (positive part of the travel range) and one range with activated MN initiator (negative part of the travel range).

When the MN initiator is inactive (signal = 0) the search for the machine reference is in the negative travel direction.

Without motor zero point, without direction reversal switches **MN-M 21:**The negative edge of the MN proximity switch is used directly as MN (home) (the motor zero point remains without consideration).

MN-M 22: The positive edge of the MN proximity switch is used directly as MN (home) (the motor zero point remains without consideration).

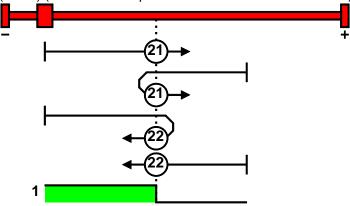

1: logic state

#### With direction reversal switches

| In this chapter you can read about:                                     |
|-------------------------------------------------------------------------|
| MN-M 1.2: Limit switch as machine zero                                  |
| In this chapter you can read about:                                     |
| in this chapter you can read about.                                     |
| MN-M 70.10: Direction reversal switches on the positive side            |
| In this chapter you can read about:                                     |
| MN-M 230.26: Direction reversal switches on the positive side           |
| travel range and can be deactivated to both sides.                      |
| The assignment of the direction reversal switches (see page 113) can be |

#### Function Reversal via <current\_following error\_threshold>

If no direction reversal switches are available, the reversal of direction can also be performed during the machine zero run via the function "direction reversal via <current\_following error\_shreshold>"

Here the drive runs towards the mechanical limit mounted at the end of the travel range.

When the settable <current\_following error\_threshold> is reached, the drive is braked and changes the travel direction.

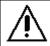

changed.

#### Caution!

Wrong settings can cause hazard for man and machine.

It is therefore essential to respect the following:

- ◆ Choose a low machine zero speed.
- Set the machine zero acceleration to a high value, so that the drive changes direction quickly, the value must, however, not be so high that the limit threshold is already reached by accelerating or decelerating (without mechanical limitation).
- ◆ The mechanical limitation as well as the load drain must be set so that they can absorb the resulting kinetic energy.

#### MN-M 23..0.26: Direction reversal switches on the positive side

Without motor zero point, with direction reversal switches

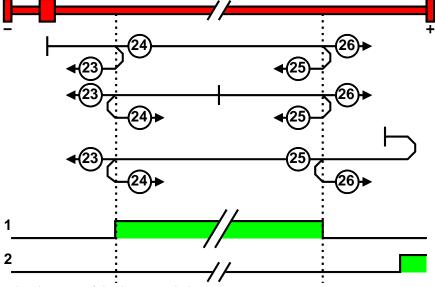

- 1: Logic state of the home switch
- 2: Logic state of the direction reversal switch

#### MN-M 27..0.30: With direction reversal switches on the negative side

Without motor zero point, with direction reversal switches

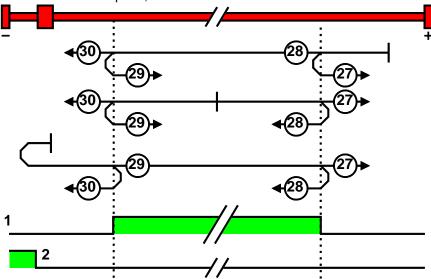

- Logic state of the home switch
   Logic state of the direction reversal switch

#### With motor reference point

| In this chapter you can read about: |     |
|-------------------------------------|-----|
| Without direction reversal switches | 101 |
| With direction reversal switches    | 102 |

#### Without direction reversal switches

#### MN-M 3.4: MN-Initiator = 1 on the positive side

The MN initiator can be positioned at any location within the travel range. The travel range is then divided into 2 contiguous ranges: one range with deactivated MN initiator (left of the MN initiator) and one range with activated MN initiator (right of the MN initiator).

When the MN initiator is inactive (signal = 0) the search for the machine reference is in the positive travel direction.

With motor zero point, without direction reversal switches **MN-M 3:**The 1st motor zero point with MN initiator = "1" is used as MN. **MN-M 4:**The 1st motor zero point with MN initiator = "1" is used as MN.

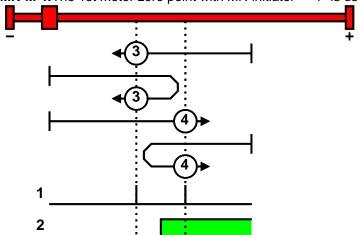

- 1: Motor zero point
- 2: Logic state of the home switch

#### MN-M 5.6: MN initiator = 1 on the negative side

The MN initiator can be positioned at any location within the travel range. The travel range is then divided into 2 contiguous ranges: one range with deactivated MN initiator (positive part of the travel range) and one range with activated MN initiator (negative part of the travel range).

When the MN initiator is inactive (signal = 0) the search for the machine reference is in the negative travel direction.

With motor zero point, without direction reversal switches **MN-M 5:**The 1st motor zero point with MN proximity switch = "0" is used as MN. **MN-M 6:**The 1st motor zero point with MN initiator = "1" is used as MN.

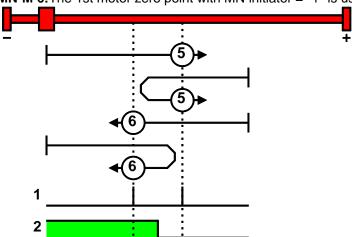

- 1: Motor zero point
- 2: Logic state of the home switch

#### With direction reversal switches

Machine zero modes with a home switch which is activated in the middle of the travel range and can be deactivated to both sides.

The assignment of the direction reversal switches (see page 113) can be changed.

#### Function Reversal via <current\_following error\_threshold>

If no direction reversal switches are available, the reversal of direction can also be performed during the machine zero run via the function "direction reversal via <current\_following error\_shreshold>"

Here the drive runs towards the mechanical limit mounted at the end of the travel range.

When the settable <current\_following error\_threshold> is reached, the drive is braked and changes the travel direction.

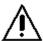

#### Caution!

Wrong settings can cause hazard for man and machine.

It is therefore essential to respect the following:

- ◆ Choose a low machine zero speed.
- ◆ Set the machine zero acceleration to a high value, so that the drive changes direction quickly, the value must, however, not be so high that the limit threshold is already reached by accelerating or decelerating (without mechanical limitation).
- ◆ The mechanical limitation as well as the load drain must be set so that they can absorb the resulting kinetic energy.

Parker EME Setting up Compax3

#### MN-M 7..0.10: Direction reversal switches on the positive side

With motor zero point, with direction reversal switches

Machine zero modes with a home switch which is activated in the middle of the travel range and can be deactivated to both sides.

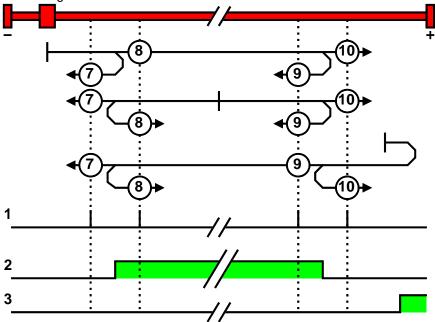

- 1: Motor zero point
- 2: Logic state of the home switch
- 3: Logic state of the direction reversal switch

#### MN-M 11...14: With direction reversal switches on the negative side

With motor zero point, with direction reversal switches

Machine zero modes with a home switch which is activated in the middle of the travel range and can be deactivated to both sides.

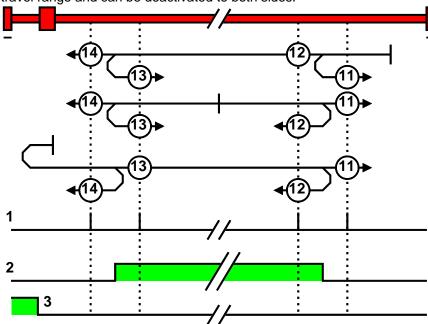

- 1: Motor zero point
- 2: Logic state of the home switch
- 3: Logic state of the direction reversal switch

#### Machine zero modes without home switch

| In this chapter you can read about: |     |
|-------------------------------------|-----|
| Without motor reference point       | 104 |
| With motor reference point          | 106 |

#### Without motor reference point

| In this chapter you can read about:                                                           |     |
|-----------------------------------------------------------------------------------------------|-----|
| MN-M 35: MN at the current position                                                           | 104 |
| MN-M 128/129: <current_following error_threshold=""> when moving to block</current_following> | 104 |
| MN-M 17.18: Limit switch as machine zero                                                      | 105 |

#### MN-M 35: MN at the current position

The current position when the MN run is activated is used as an MN.

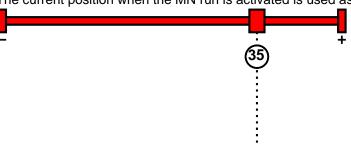

#### MN-M 128/129: <Current\_following error\_threshold> when moving to block

Without a MN (machine zero) initiator, an end of travel region (block) is used as MN (machine zero).

For this the Stromschwelle> is evaluated if the drive pushes against the end of the travel region. If the limit is exceeded, the MN is set. During the machine zero run (MN), the error reaction "following error" is deactivated.

#### Please observe:

The homing offset must be set so that the home (reference point) for positioning lies within the travel range.

MN-M 128:Travel in the positive direction to the end of the travel region

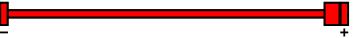

MN-M 129:Travel in the negative direction to the end of the travel region

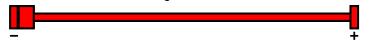

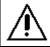

#### Caution!

Wrong settings can cause hazard for man and machine.

It is therefore essential to respect the following:

- ◆ Choose a low machine zero speed.
- ◆ Set the machine zero acceleration to a high value, so that the drive changes direction quickly, the value must, however, not be so high that the limit threshold is already reached by accelerating or decelerating (without mechanical limitation).
- ◆ The mechanical limitation as well as the load drain must be set so that they can absorb the resulting kinetic energy.

#### MN-M 17.18: Limit switch as machine zero

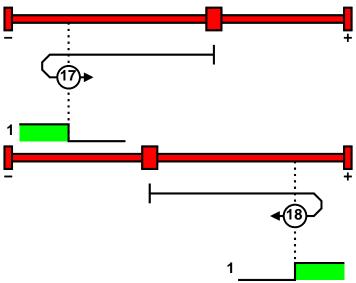

1: Logic state of the direction reversal switch

#### Function Reversal via <current\_following error\_threshold>

If no direction reversal switches are available, the reversal of direction can also be performed during the machine zero run via the function "direction reversal via <current\_following error\_shreshold>"

Here the drive runs towards the mechanical limit mounted at the end of the travel range.

When the settable <current\_following error\_threshold> is reached, the drive is braked and changes the travel direction.

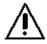

#### Caution!

Wrong settings can cause hazard for man and machine.

It is therefore essential to respect the following:

- ◆ Choose a low machine zero speed.
- ◆ Set the machine zero acceleration to a high value, so that the drive changes direction quickly, the value must, however, not be so high that the limit threshold is already reached by accelerating or decelerating (without mechanical limitation).
- ◆The mechanical limitation as well as the load drain must be set so that they can absorb the resulting kinetic energy.

#### With motor reference point

| In this chapter you can read about:    |  |
|----------------------------------------|--|
| Machine zero only from motor reference |  |

#### Machine zero only from motor reference

| In this chapter you can read about:                            |     |
|----------------------------------------------------------------|-----|
| MN-M 33,34: MN at motor zero point                             | 106 |
| MN-M 130, 131: Determine absolute position via distance coding | 106 |

#### MN-M 33,34: MN at motor zero point

The motor reference point is now evaluated (no MN initiator):

## Without home switch

**MN-M 33:**For a MN run, starting from the current position, the next motor zero point in the negative travel direction is taken as the MN.

**MN-M 34:**For a MN run, starting from the current position, the next motor zero point in the positive travel direction is taken as the MN.

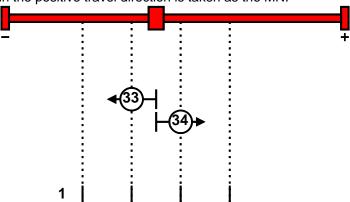

1: Motor zero point

#### MN-M 130, 131: Determine absolute position via distance coding

Only for motor feedback with distance coding (the absolute position can be determined via the distance value).

Compax3 determines the absolute position from the distance of two signals and then stops the movement (does not automatically move to position 0).

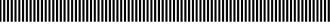

1: Signals of the distance coding

#### With direction reversal switches

Machine zero modes with a home switch which is activated in the middle of the travel range and can be deactivated to both sides.

The assignment of the direction reversal switches (see page 113) can be changed.

#### Function Reversal via <current\_following error\_threshold>

If no direction reversal switches are available, the reversal of direction can also be performed during the machine zero run via the function "direction reversal via <current\_following error\_shreshold>"

Here the drive runs towards the mechanical limit mounted at the end of the travel range.

When the settable <current\_following error\_threshold> is reached, the drive is braked and changes the travel direction.

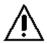

#### Caution!

Wrong settings can cause hazard for man and machine.

It is therefore essential to respect the following:

- ◆ Choose a low machine zero speed.
- ◆ Set the machine zero acceleration to a high value, so that the drive changes direction quickly, the value must, however, not be so high that the limit threshold is already reached by accelerating or decelerating (without mechanical limitation).
- ◆ The mechanical limitation as well as the load drain must be set so that they can absorb the resulting kinetic energy.

#### MN-M 1.2: Limit switch as machine zero

#### End switch on the negative side

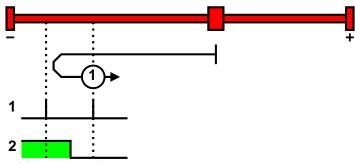

- 1: Motor zero point
- 2: Logic state of the direction reversal switch

#### End switch on the positive side:

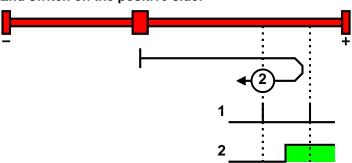

- 1: Motor zero point
- 2: Logic state of the direction reversal switch

## MN-M 132, 133: Determine absolute position via distance coding with direction reversal switches

Only for motor feedback with distance coding (the absolute position can be determined via the distance value).

Compax3 determines the absolute position from the distance of two signals and then stops the movement (does not automatically move to position 0).

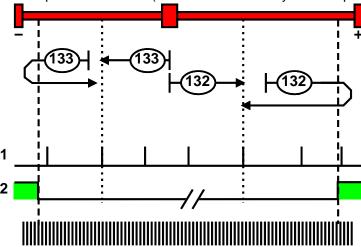

- 1: Signals of the distance coding
- 2: Logic state of the direction reversal switches

#### Adjusting the machine zero proximity switch

This is helpful in some cases with homing modes that work with the home switch and motor reference point.

If the motor reference point happens to coincide with the position of the MN initiator, there is a possibility that small movements in the motor position will cause the machine reference point to shift by one motor revolution (to the next motor reference point).

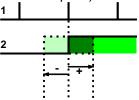

- 1: Motor zero point
- 2: Logic state of the home switch

A solution to this problem is to move the MN initiator by means of software. This is done using the value initiator adjustment.

#### Initiator adjustment

| Unit:<br>Motor angle in degrees                     | Range: -360 360 | Standard value: 0 |
|-----------------------------------------------------|-----------------|-------------------|
| Move the machine reference initiator using software |                 |                   |

#### **Machine reference offset**

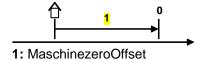

The machine reference offset is used to determine the actual reference point for positioning.

That is: Zero point = Machine zero + Machine zero offset

Note: If the machine zero proximity switch is at the positive end of the travel range, the machine zero offset must be = 0 or negative.

A change in the machine reference offset does not take effect until the next machine reference run.

#### Machine zero speed and acceleration

With these values you can define the motion profile of the machine zero run.

# 4.1.7.3 Travel Limit Settings

#### Software end limits

The error reaction when reaching the software end limits can be set: Possible settings for the error reaction are:

- ♦ No response
- ◆ downramp / stop
- ◆ Downramp / stromlos schalten (standard setting)

If "no reaction" was set, no software limits must be entered.

#### Software end limits:

The travel range is defined via the negative and positive end limits.

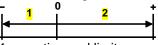

1: negative end limit

2: positive end limit

#### Software end limit in absolute operating mode

The positioning is restricted to the range between the travel limits. A positioning order aiming at a target outside the travel range is not executed.

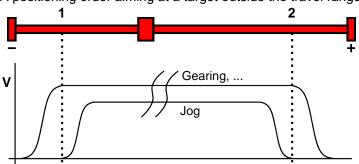

- 1: negative end limit
- 2: positive end limit

The reference is the position reference point that was defined with the machine reference and the machine reference offset.

#### Software end limits in reset mode

The reset mode does not support software end limits

#### Software end limit in continuous mode

Each individual positioning is confined within the travel limits.

A positioning order aiming at a target outside the software end limits is not executed.

The reference is the respective current position.

# Error when disregarding the software end limits

A software end limit error is triggered, if the position value exceeds an end limit.

For this, the position setpoint value is evaluated in energized state; in currentless state, the actual position value is evaluated.

#### Hysteresis in disabled state:

If the axis stands currentless at an end limit, another error may be reported due to position jitter after acknowledging the end limit error. To avoid this, a hysteresis surrounding the end limits was integrated (size corresponds to the size of the positioning window).

Only if the distance between axis and the end limits was larger than the positioning window, another end limit error will be detected

Error codes (see page 312) of the end limit errors:

0x7323 Error when disregarding the positive software end limit.

0x7324 Error when disregarding the negative software end limit.

#### Activating / deactivating the end limit error:

In the C3 ServoManager under configuration: End limits, the error can be (de)activated.

For IEC-programmable devices with the "C3 ErrorMask" module.

#### Behavior after the system is turned on

The end limits are not active after switching on. The end limits do not refer to the position reference point until after a machine reference run.

During homing run the end limits are not monitored.

With a Multiturn encoder or with active Multiturn emulation, the limit is valid immediately after switching on.

# Behavior outside the travel range

# 1. If the software end limit errors are deactivated, all movements are possible.

#### 2. if the software end limit errors are activated:

After disregarding the software end limits, an error is triggered. First of all, this error must be acknowledged.

Then a direction block is activated: only motion commands in the direction of the travel range are executed. These will not trigger another error.

Motion commands inciting a movement in the opposite direction of the travel range are blocked and will trigger another error.

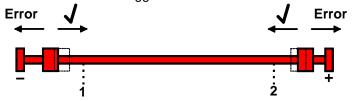

1: negative end limit

2: positive end limit

#### Notes on special feedback systems (Feedback F12)

During automatic commutation, the end limit monitoring is deactivated!

#### Behavior with software end limits of a referenced axis

|                                               | Position within target outside                                          | Position outside target outside and aiming in the opposite direction of the travel range | Position outside target within or aiming in the direction of the travel range |
|-----------------------------------------------|-------------------------------------------------------------------------|------------------------------------------------------------------------------------------|-------------------------------------------------------------------------------|
| JOG +/-                                       | <ul><li>◆ Positioning up to the end limits</li><li>◆ No Error</li></ul> | ◆ No positioning<br>◆ No Error                                                           | ◆ Positioning                                                                 |
| MoveAbs,<br>MoveRel,<br>RegSearch,<br>RegMove | ◆ No positioning<br>◆ Error                                             | ◆ No positioning<br>◆ Error                                                              | ◆ Positioning                                                                 |
| Gearing                                       | <ul><li>◆ Positioning up to the end limits</li><li>◆ Error</li></ul>    | ◆No positioning<br>◆Error                                                                | ◆No positioning<br>◆Error                                                     |
| Velocity                                      | <ul><li>◆ Positioning up to the end limits</li><li>◆ Error</li></ul>    | ◆ No positioning<br>◆ Error                                                              | ◆ Positioning                                                                 |

#### **Hardware end limits**

The error reaction when reaching the hardware end limits can be set:

Possible settings for the error reaction are:

- ◆ No response
- ◆ downramp / stop
- ◆ Downramp / stromlos schalten (standard setting)

Hardware end limits are realized with the aid of end switches.

These are connected to X12/12 (input 5) and X12/13 (input 6) and can be (de)activated separately in the C3 ServoManager under Configuration: End limits. After a limit switch has been detected, the drive decelerates with the ramp values set for errors (error code 0x54A0 at X12/12 active, 0x54A1 at X12/13 active) and the motor is switched to currentless.

Please make sure that after the detection of the end switch there is enough travel path left up to the limit stop.

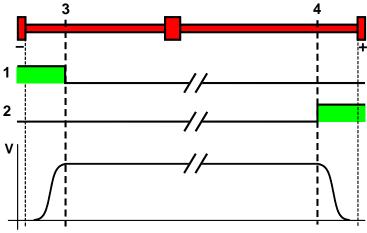

- 1: Limit switch E5 (X12/12)
- 2: Limit switch E6 (X12/13)
- 3: Limit switch position E5 (X12/12)
- 4: Limit switch position E6 (X12/13)

The assignment of the end switches (see page 113) can be changed!

Please note:

The limit switches must be positioned so that they cannot be released towards the

side to be limited.

Limit switch / direction reversal switch Limit switches functioning as direction reversal switches during homing run, will not trigger a limit switch error.

Behavior in the case of an active limit switch

The error can be acknowledged with activated limit switch.

The drive can then be moved out of the end switch range with a normal positioning.

The direction of the movement is verified!

Only the direction towards the travel range is allowed.

### **Debouncing the limit switches**

A majority gate is used for debouncing.

The signal is sampled every 0.5ms

The debounce time determines the number of scans the majority gate will perform. If the level of more than half of the signals was changed, the internal status will change.

The debounce time can be set in the configuration wizard within the range of 0 ... 20ms.

The value 0 deactivates the debouncing.

# 4.1.7.4 Change assignment direction reversal / limit switches

If this function is not activated, the direction reversal / end switches are assigned as follows:

Direction reversal / limit switch on E5 (X12/12): negative side of the travel range Direction reversal / limit switch on E6 (X12/13): Direction reversal / limit switch on E6 (X12/13):

Change assignment of direction reversal / limit switch is

activated

If this function is activated, the direction reversal / limit switches are assigned as follows:

Direction reversal / limit switch on **E5** (X12/12): **positive side** of the travel range Direction reversal / limit switch on **E6** (X12/13): **negative side** of the travel range

#### 4.1.7.5 Change initiator logic

The initiator logic of the limit switches (this does also apply for the direction reversal switches) and the machine zero initiator can be changed separately.

- ◆ Limit switch E5 low active
- ◆ Limit switch E6 low active
- ◆ Home switch E7 low active

In the basic settings the inversion is deactivated, so that the signals are "high active".

With this setting the inputs I5 to I7 can even be switched within their logic, if they are not used as direction reversal/limit switches or machine zero.

# 4.1.8. Defining jerk / ramps

| In this chapter you can read about:               |     |
|---------------------------------------------------|-----|
| Speed for positioning                             | 114 |
| Acceleration for positioning and velocity control | 114 |
| Acceleration / deceleration for positioning       |     |
| Jerk limit for positioning                        | 114 |
| Ramp upon error and de-energize                   | 115 |
| Jerk for STOP, JOG and error                      |     |

### 4.1.8.1 Speed for positioning

Standard speed for all positionings and motion functions.

The value can be changed during operation via the bus or via the motion sets.

This setting is not relevant for the "rotation speed" operating mode.

# 4.1.8.2 Acceleration for positioning and velocity control

Standard acceleration for all positionings and motion functions.

The value can be changed during operation via the bus or via the motion sets.

### 4.1.8.3 Acceleration / deceleration for positioning

Standard deceleration for all positionings and motion functions.

The value can be changed during operation via the bus or via the motion sets.

If "0" is entered, the acceleration value is accepted as deceleration.

#### 4.1.8.4 Jerk limit for positioning

Standard jerk for all positionings and motion functions.

The value can be changed during operation via the bus or via the motion sets.

In the operating modes:

- Speed control
- Velocity and
- ◆ Gearing

the jerk is not limited.

#### Jerk

# The jerk (marked with "4" in the drawing below) describes the change in acceleration (derivation of the acceleration)

The maximum change in acceleration is limited via the jerk limitation.

A motion process generally starts from a standstill, accelerates constantly at the specified acceleration to then move at the selected speed to the target position.

The drive is brought to a stop before the target position with the delay that has been set in such a manner as to come to a complete stop at the target position. To reach the set acceleration and deceleration, the drive must change the acceleration (from 0 to the set value or from the set value to 0).

This change in speed is limited by the maximum jerk.

# Without jerk according to VDI2143

According to VDI2143 the jerk is defined (other than here) as the jump in acceleration (infinite value of the jerk function).

This means that positionings with Compax3 are without jerk according to VDI2143, as the value of the jerk function is limited.

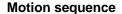

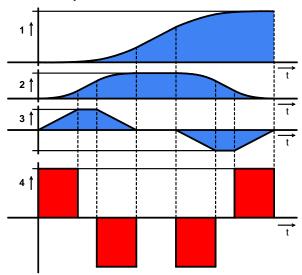

- 1: Position
- 2: Velocity
- 3: Acceleration
- 4: Jerk

High changes in acceleration (high jerks) often have negative effects on the mechanical systems involved. There is a danger that mechanical resonance points will be excited or that impacts will be caused by existing mechanical slack points. You can reduce these problems to a minimum by specifying the maximum jerk.

#### **Jerk**

| Unit: Length unit/s <sup>3</sup> | Range: 0 10 000 000 | Standard value: |
|----------------------------------|---------------------|-----------------|
|                                  |                     | 1 000 000       |

#### **Deceleration on STOP**

After a STOP signal, the drive applies the brakes with the delay that is set (2).

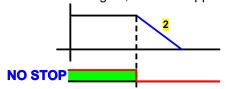

NO STOP: control.3 = "0" (Quick Stop: Transition 11 of the **Status machine** (see page 286))

### 4.1.8.5 Ramp upon error and de-energize

#### Ramp (delay) upon error and "De-energize"

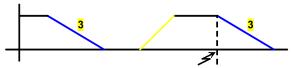

3: Deceleration on error (status.3 = "1"), Disable Voltage (control.1 = "0" transition 9 of the status machine) and Enable Operation (CW.3 = "0" transition 5 of the status machine).

### JOG acceleration/deceleration and speed control

You can set the motion profile for moving with JOG+ or JOG- here.

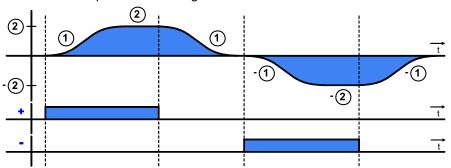

- 1: Manual acceleration / -deceleration
- 2: Manual speed
- +: Manual+ (control.4 ="1")
- -: Manual- (control.5 ="1")

Only in "manual" operating mode (Ethernet Powerlink-No.EPL No. 0x6060 (object 1100.5) = -1)

# 4.1.8.6 Jerk for STOP, JOG and error

The jerk set here applies for:

- ◆the STOP ramp
- ◆ Manual motion
- ◆ The ramp for the machine reference run

Description of jerk (see page 114)

#### Jerk

| Unit: Length unit/s <sup>3</sup> | Range: 0 10 000 000 | Standard value: |  |
|----------------------------------|---------------------|-----------------|--|
|                                  |                     | 1 000 000       |  |

# 4.1.9. Limit and Monitoring Settings

| In this chapter you can read about:   |     |  |
|---------------------------------------|-----|--|
| Current (Torque) Limit                | 116 |  |
| Positioning window - Position reached | 117 |  |
| Following error limit                 | 118 |  |
| Maximum aparating apard               | 110 |  |

# 4.1.9.1 Current (Torque) Limit

The current required by the speed controller is limited to the current limit.

# 4.1.9.2 Positioning window - Position reached

Position reached indicates that the target position is located within the position window.

In addition to the position window, a position window time is supported. If the actual position goes inside the position window, the position window time is started. If the actual position is still inside the position window after the position window time, "Position reached" is set.

If the actual position leaves the position window within the position window time, the position window time is started again.

When the actual position leaves the position window with Position reached = "1", Position reached is immediately reset to "0".

Position monitoring is active even if the position leaves the position window because of measures taken externally.

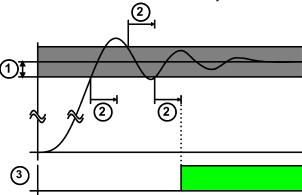

- 1: Positioning window
- 2: positioning window time
- 3: Setpoint position reached (state / status word 1 Bit 10 = "1") and O1 (X12/3)

#### Linkage to the setpoint value

The signal "position reached" can be linked to the setpoint value (can be configured in the ServoManager).

In addition, the internal setpoint value generation is evaluated.

The positioning window is only evaluated with a constant internal setpoint value.

### 4.1.9.3 Following error limit

The error reaction upon a following error can be set:

Possible settings for the error reaction are:

- ◆ No response
- ◆ downramp / stop
- Downramp / stromlos schalten (standard setting)

The following error is a dynamic error.

The dynamic difference between the setpoint position and the actual position during a positioning is called the following error. Do not confuse this with the static difference which is always 0; the target position is always reached exactly.

The change of position over time can be specified exactly using the parameters jerk, acceleration and speed. The integrated Setpoint value generator calculates the course of the target position. Because of the delay in the feedback loop, the actual position does not follow the setpoint position exactly. This difference is referred to as the following error.

# Disadvantages caused by a following error

In joint operation of several servo controllers (e.g. master controller and slave controller), following errors lead to problems due to the dynamic position differences, and a large following error can lead to positioning overshoot.

#### **Error message**

If the following error exceeds the specified following error limit, the "following error time" then expires. If the following error is even greater than the following error limit at the end of the following error time, an error is reported.

If the following error falls short of the following error limit, a new following error time is then started.

# Minimizing the following error

The following error can be minimized with the help of the extended (advanced) control parameters, in particular with the feed forward parameters.

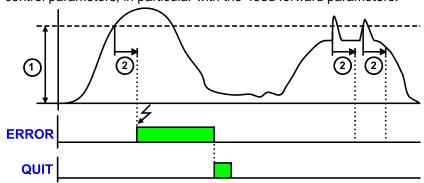

- 1: Tracking error limit
- 2: Tracking error time

ERROR: Malfunction (state - / status word 1 Bit 3) and O0 (X12/2)

QUIT:Control word 1 Bit 7 or I0 (X12/6)

#### 4.1.9.4 Maximum operating speed

The speed limitation is derived from the maximum operating speed. In order to ensure control margins, the speed is limited to a higher value.

The speed setpoint value is actively limited to 1.1 times the given value. If the speed actual value exceeds the preset maximum speed by 21% (="switching off limit speed"), error 0x7310 is triggered.

# 4.1.10. Encoder Simulation

You can make use of a permanently integrated encoder simulation feature to make the actual position value available to additional servo drives or other automation components.

#### Caution!

- ◆The encoder simulation is not possible at the same time as the encoder input resp. the step/direction input or the SSI interface. The same interface is used here.
- A direction reversal configured in the C3 ServoManager does not affect the encoder simulation.

The direction of rotation of the encoder simulation can, however, be changed via the feedback direction in the MotorManager.

#### **Simulated Encoder Output Resolution**

| Unit: Increments per revolution / pitch | Range: 4 - 16384 Standard value: 1024 |
|-----------------------------------------|---------------------------------------|
| Any resolution can be set               |                                       |
| Limit frequency: 620kHz i. e. for:      | <u>.</u>                              |
| Increments per revolution               | Max. speed                            |
| 1024                                    | 36000 min <sup>-1</sup>               |
| 4096                                    | 9000 min <sup>-1</sup>                |
| 16384                                   | 2250 min <sup>-1</sup>                |

# 4.1.10.1 Encoder bypass with Feedback module F12 (for direct drives)

If the feedback module F12 is used, the encoder signals can be placed directly (Bypass) to the encoder interface (X11: same assignment as encoder simulation) for further use. Sine/Cosine signals are directly converted into encoder signals, however without zero pulse.

The advantage is, that the limit frequency is 5MHz instead of 620kHz.

The direction of rotation is only defined via the encoder wiring; a direction inversion configured in the C3 ServoManager does not have any consequence.

# 4.1.11. I/O Assignment

- ◆ For intra-device inputs I0 .. I3 as well as the outputs O0 ... O3 you can choose between fixed or free assignment (see below).
- ◆ Control via Ethernet Powerlink does not require an M option (M10 / M12).
- ♦ If an M option is available, 12 inputs/outputs (ports) are freely assignable. These can be configured as inputs or outputs by groups of four and be activated resp. read via Object 121.2 and Object 133.3.
- ◆ The signal inputs I4 ... I7 are fixedly assigned If the respective functions are not needed, these inputs can also be used for control.

I5 and I6 can, for example, be used as free inputs if the limit switch function is deactivated.

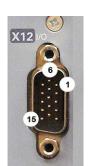

#### Assignment of the intra-device inputs and outputs

| PIN<br>X12 | Input/output | High density/Sub D                                                                              |                                                             |  |
|------------|--------------|-------------------------------------------------------------------------------------------------|-------------------------------------------------------------|--|
| 1          | Output       | +24VDC output (max. 400mA)                                                                      |                                                             |  |
| 2          | O0           | No Error                                                                                        |                                                             |  |
| 3          | O1           | Position / velocity / gear synchronization reached (max. 100mA)                                 | Only for "fixed assignment"                                 |  |
| 4          | O2           | No power output stage current (max. 100mA)                                                      | Functions are                                               |  |
| 5          | O3           | Motor stationary with current, with setpoint 0 (max. 100mA)                                     | available, if "Fixed assignment" was                        |  |
| 6          | IO="1":      | Quit (positive edge) / Energize the motor The address of the current motion set is read in new. | selected for the I/O assignment in the configuration wizard |  |
|            | 10="0"       | Motor deenergized with delay                                                                    |                                                             |  |
| 7          | l1           | No stop                                                                                         |                                                             |  |
| 8          | 12           | JOG +                                                                                           |                                                             |  |
| 9          | 13           | JOG -                                                                                           |                                                             |  |
| 10         | 14           | Reg input                                                                                       |                                                             |  |
| 11         | E            | 24V input for the digital outputs Pins 2 t                                                      | to 5                                                        |  |
| 12         | 15           | Limit switch 1                                                                                  |                                                             |  |
| 13         | 16           | Limit switch 2                                                                                  |                                                             |  |
| 14         | 17           | Machine reference initiator                                                                     |                                                             |  |
| 15         | Output       | Gnd 24 V                                                                                        |                                                             |  |

All inputs and outputs have 24V level.

Maximum capacitive loading of the outputs: 50nF (max. 4 Compax3-inputs can be connected)

Input-/Output extension (see page 362)

# Optimization window display

The display of the digital inputs in the optimization window of the C3 ServoManager does not correspond to the physical status (24Volt=on, 0Volt=off) but to the logic status: If the function of an input or output is inverted (e.g. limit switch, negatively switching), the corresponding display (LED symbol in the optimization window) is OFF with 24Volts at the input and ON with 0 Volts at the input.

For intra-device inputs I0 .. I3 as well as the outputs O0 ... O3 you can choose between fixed or free assignment.

With fixed assignment of the intra-device inputs I0 ... I3, the respective

functions can either be triggered via the inputs or via Ethernet Powerlink It applies:

#### With "guiding via interface" (control word 1 bit 11 = "0")

- ◆ Enable Voltage: I0 ="1" AND control word 1 Bit 1 ="1"
- ◆ Ackn is triggered via control word 1 bit 7 ackn via I0 is not possible.
- ◆ Stop is active, if I1 = "0"
- ◆ Manual+ and Manual- Inputs I2, I3 do not have a function.

#### With "No guiding via interface" (control word 1 bit 11 = "1")

Control word is not effective:

- ◆ Energize motor / ackn: I0 = "1"
- ◆ Stop is active, if I1 = "0"
- ◆ Manual+ and Manual- via Inputs I2, I3.

#### Status word

- The status word is always updated
- ◆ O0 corresponds to status word 1 Bit 3
- ◆O1 corresponds to status word 1 bit 10
- ◆O3 corresponds to the status "operation enable"

# 4.1.12. Position mode in reset operation

In reset operation (activated by the configured reset distance), additional positioning functions are possible for absolute positionings:

| All directions     | Standard positioning mode                             |
|--------------------|-------------------------------------------------------|
| Positive direction | Positioning only in positive direction                |
| Shortest path      | Positioning on the shortest path                      |
| Negative direction | Positioning only in negative direction                |
| Actual direction   | Positioning by keeping the actual direction of travel |
|                    |                                                       |

#### **Dynamic positioning**

In dynamic positioning, a decision concerning the positioning travel is not taken on the basis of the actual position, but on the basis of the braking position resulting from the motion parameters.

#### Please observe:

- ◆ In the event of positioning specifications below zero and higher than or equal to the reset distance, this function is deactivated.
- ◆ The positioning functions are neither effective in test movements nor in a positioning after homing travel.
- ◆ In the event of "shortest path" the motion is not defined for a positioning by half the reset distance.

### 4.1.12.1 Examples in the help file

In the help file you can find here examples for the functioning of the individual positioning modes.

# 4.1.13. Reg-related positioning / defining ignore zone

These settings are only required in connection with the function "**reg-related positioning** (see page 125)"

Within the reg window a reg signal will be ignored.

The reg window is defined by

- beginning of the ignore zone and
- ◆ End of Registration lock-out zone (StopIgnore)

Beginning and end of the ignore zone are absolute values and therefore are also valid with negative position values.

This reg window is valid for all reg position sets.

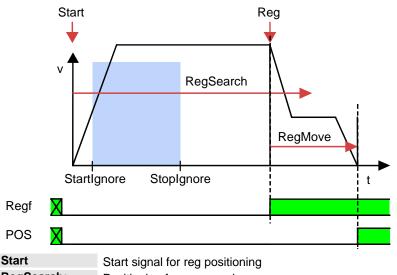

| Start        | Start signal for reg positioning                                  |
|--------------|-------------------------------------------------------------------|
| RegSearch:   | Positioning for reg search                                        |
| RegMove:     | Positioning according to reg                                      |
| StartIgnore: | Reg window: Beginning of Registration lock-out zone (StartIgnore) |
| Stoplgnore:  | Reg window: End of Registration lock-out zone (StopIgnore)        |
| Reg:         | Reg signal                                                        |
|              |                                                                   |

Regf Signal: Reg mark detected (Status word 1 Bit 15)

POS: Signal: Position reached

(Ausgang A1: X12/3 oder Zustandswort 1 Bit 9)

### 4.1.14. Write into set table

The motion sets are stored in a set table.

The table rows define always one motion set, in the columns the respective motion parameters of a motion set are stored.

| parameters of a motion set are stored. |              |        |  |  |
|----------------------------------------|--------------|--------|--|--|
|                                        | Motion param | neters |  |  |
| Machine reference                      |              |        |  |  |
| run                                    |              |        |  |  |
| Set 1                                  |              |        |  |  |
| set no. 2                              |              |        |  |  |
|                                        |              |        |  |  |
| Set 31                                 |              |        |  |  |

exact description (see page 284).

31 motion sets are possible.

The motion set to be executed is selected via Statuswort 2.

For the motion sets different motion functions with different motion parameters are available:

◆ Empty: empty motion set

◆ MoveAbs (see page 124): absolute positioning

◆ MoveReI (see page 124): relative Positioning

◆ Gearing (see page 131): electronic gearbox

◆ RegSearch (see page 125): Registration mark-related positioning

(uses 2 motion sets: RegSearch and RegMove)

◆ Velocity (see page 132): velocity control

◆ Stop: Stop movement

For each motion set you can define programmable status bits (PSBs), which will then be put out after the termination of the motion set.

# Machine reference run

A start signal at address = 0 (motion set 0) triggers a machine zero run.

#### 4.1.14.1 Programmable status bits (PSBs)

The successful execution of a motion set can be queried via the PSBs.

PSBs: Bit 12, 13 and 14 of status word 2.

# Definition of the pattern:

#### The settings for the PSBs are made in the respective motion set

You can set 3 assignments for the respective bits:
X: No change
Output / Bit is not influenced

0: Inactive Output / Bit is set to 0

1: Active Output / Bit is set to 1 resp. 24VDC

Storage of the PSBs (see page 284).

# 4.1.15. Motion functions

| In this chapter you can read about:          |     |
|----------------------------------------------|-----|
| MoveAbs and MoveRel                          | 124 |
| Reg-related positioning (RegSearch, RegMove) | 125 |
| Electronic gearbox (Gearing)                 | 131 |
| Speed specification (Velocity)               |     |
| Stop command (Stop)                          |     |

#### 4.1.15.1 **MoveAbs and MoveRel**

A motion set defines a complete motion with all settable parameters.

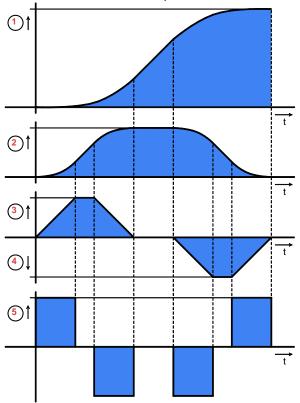

- Target position
   Travel speed
   Maximum acceleration
- 4: Maximum deceleration
- 5: Maximum Jerk (see page 114)

Motion functions MoveAbs: Absolute positioning.

MoveRel: Relative positioning

**Target position /** Target position of the choesen unit of measure.

distance Distance with MoveRel

Velocity Speed in length unit/s

Acceleration Acceleration in length unit/s<sup>2</sup>

**Deceleration** Deceleration in length unit/s<sup>2</sup>

Jerk Jerk in unit of measure/s3

You can optimize the motion profile data with the "ProfilViewer" (see page 266)

software tool!

# 4.1.15.2 Reg-related positioning (RegSearch, RegMove)

For registration mark-related positioning, 2 motions are defined.

RegSearch Search movements: Relative positioning in order to search for an external signal -

of a reg

This may, for example, be a reg on a product.

**RegMove** The external signal interrupts the search movement and the second movement by

the predefined offset follows without transition. The drive comes to a standstill at

the postion of the mark signal + the configured offset.

Accuracy of the reg detection: <1µs

Please note:

The reg restriction window is the same for all reg motion sets!

# Example 1: Reg comes after the reg restriction window

# Example 1: Reg comes after the reg restriction window

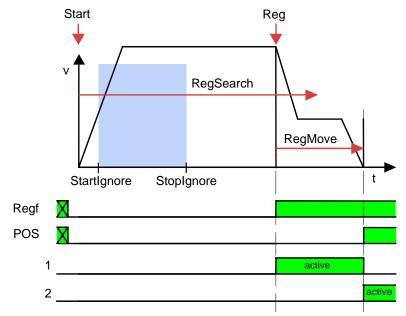

| Start        | Start signal for reg positioning (Control word 1 Bit 4)                         |
|--------------|---------------------------------------------------------------------------------|
| RegSearch:   | Positioning for reg search                                                      |
| RegMove:     | Positioning according to reg                                                    |
| StartIgnore: | Reg ignore window: (see page 122) beginning of the registration lockout zone    |
| Stoplgnore:  | Reg ignore window: End of Registration lock-out zone (StopIgnore)               |
| Reg:         | Reg signal (I4 on X12/10)                                                       |
| Regf:        | Signal: Reg mark detected                                                       |
|              | (Status word 1 Bit 15)                                                          |
| POS:         | Signal: Position reached                                                        |
|              | (Ausgang A1: X12/3 oder Zustandswort 1 Bit 9)                                   |
| 1            | Programmable status bits of RegSearch (only for positioning with set selection) |
| 2            | Programmable status bits of RegMove (only for positioning with set selection)   |

2

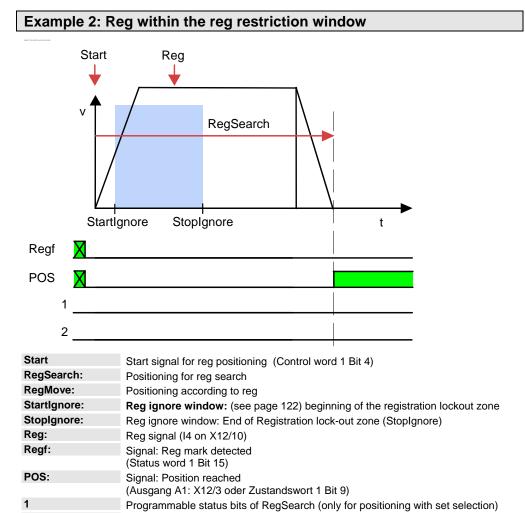

The reg is ignored; the drive moves to the target position from the RegSearch motion set.

Programmable status bits of RegMove (only for positioning with set selection)

Example 3: Reg is missing or comes after termination of the RegSearch motion set

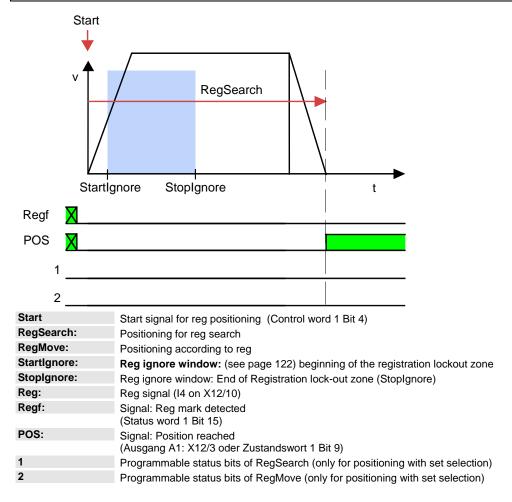

The drive moves to the target position from the RegSearch motion set

### Example 4: Reg comes before the reg restriction window

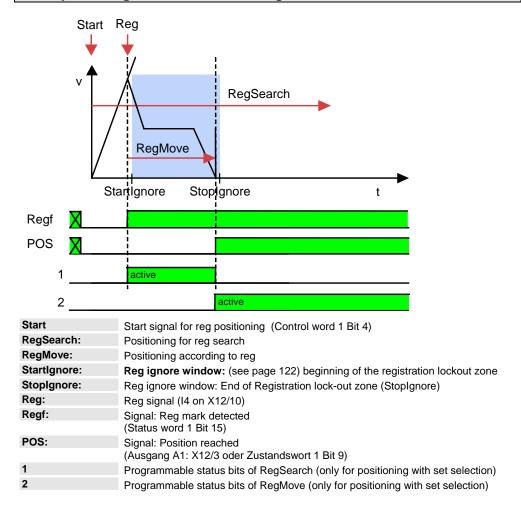

As from the mark, the drive moves on relatively by the offset defined in RegMove and then stops at that position (same behavior as in exampe 1).

Example 5: The registration mark comes after the reg retriction window, registration mark can, however, not be reached without direction reversal

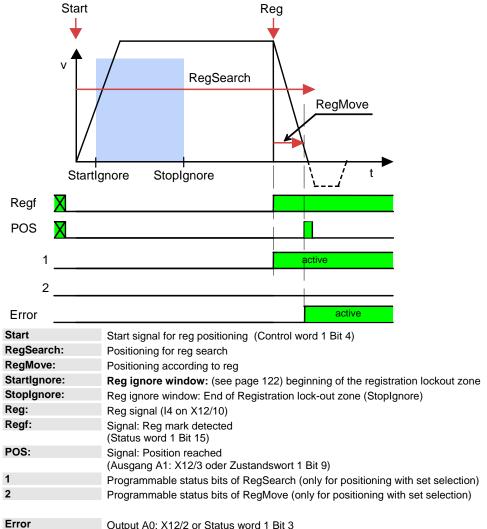

Output A0: X12/2 or Status word 1 Bit 3

Position reached can be activated for a short period, if the position window was not linked to the command value.

# 4.1.15.3 Electronic gearbox (Gearing)

The motion function "Gearing" (electronic gearbox) moves Compax3 synchronously with a leading axis.

A 1:1 synchronity or any transmission ratio can be selected via the gear factor.

A negative sign – which means reversal of direction – is permitted.

#### **Function Electronic gearbox (Gearing)**

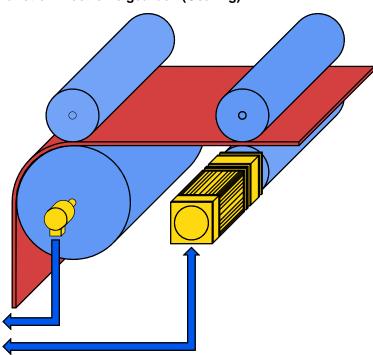

The position of a master axis can be detected via:

- ◆+/-10V analog input
- ◆ Step / direction input (X11/6, 7, 8, 12)
- ♦ the encoder input (X11/6, 7, 8, 12) or
- ◆HEDA, if Compax3 is used as master drive.

The master signal detection is configured under synchronization.

#### Settings of the "Gearing" motion function

# Gearing numerator / Gearing denominator:

Transmission ratio slave / master

The transmission ratio (gear factor) can be entered in "Gearing numerator" (at "Gearing denominator" = 1).

You will obtain an exact image of a non-integral transmission ratio by entering the value integrally as a fraction with numerator and denominator. This helps to avoid long-term drifts

That is:

Slave = Gearing numerator

Master Gearing

denominator

**Acceleration** 

Here you can define the acceleration for the drive to reach the desired synchronity.

# Dynamic change of the gear factor

You can switch dynamically between 2 gearing motion sets with different gear factors.

The set acceleration counts as deceleration if the gear factor is reduced.

Dynamic switching between the gearing motion function and positioning functions (MoveAbs, MoveRel, RegSearch) is possible.

Synchronicity: with the "Gear reached" signal (Ausgang A1: X12/3 oder Zustandswort 1 Bit 9) the

reaching of the synchronicity is displayed.

The signal "Gear reached" is reset if the synchronicity is exited.

The programmable status bits (PSBs) are activated via the signal "Gear reached"

difference is made up afterwards.

Note: Jerk is not limited.

# 4.1.15.4 Speed specification (Velocity)

This motion function is defined by velocity and acceleration.

An active motion set is interrupted by:

◆ Stop or

Start of a different set.

As soon as the setpoint speed is reached, "speed reached" (Ausgang A1: X12/3 oder Zustandswort 1 Bit 9) as well as the defined status bits (PSBs) are activated.

Note: Position control is active, i.e. the following error caused by limitations will be made

up.

Jerk is not limited.

### 4.1.15.5 Stop command (Stop)

The Stop set interrupts the current motion set (Stop with interruption).

This motion function is defined by the deceleration and the jerk of the drive when coming to a standstill.

As soon as the drive is at standstill "position reached" (Ausgang A1: X12/3 oder Zustandswort 1 Bit 9) as well as the defined status bits (PSBs) are activated.

**Note:** The stop command (as motion function) is not effective during the machine zero

run.

# 4.1.16. Error response

Under "configuring: Under "configuration: error reaction" you can change the error reaction for individual **errors** (see page 312) (the error no. which can be influenced is displayed).

Possible settings for the error reaction are:

- ◆ No response
- downramp / stop
- Downramp / stromlos schalten (standard setting)

Note on Compax3H:

The error reaction upon the "low voltage DC" error (0x32229 is fixed to "downramp/deenergize" for Compax3H.

# 4.1.17. Configuration name / comments

Here you can name the current configuration as well as write a comment. Then you can download the configuration settings or, in T30 or T40 devices, perform a complete Download (with IEC program and curve).

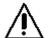

#### Caution!

Deactivate the drive before downloading the configuration software!  ${\bf N.B.!}$ 

Incorrect configuration settings entail danger when activating the drive. Therefore take special safety precautions to protect the travel range of the system.

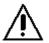

#### **Mechanical limit values!**

Observe the limit values of the mechanical components! Ignoring the limit values can lead to destruction of the mechanical components.

# 4.1.18. Dynamic positioning

You can change over to a new motion set during a positioning process. Thereby the following conditions apply:

- Acceleration and deceleration remain constant independent of the values predefined in the new motion set.
- ◆ The jerk, too, remains constant.
- ◆ The velocity of the new motion set is activated.
- ◆The drive moves to the target position defined in the new motion set.
- ◆ The new motion set address must not equal 0.

### Example:

MoveAbs (Target position POS1) is interrupted by a new MoveAbs with target position (POS 5)

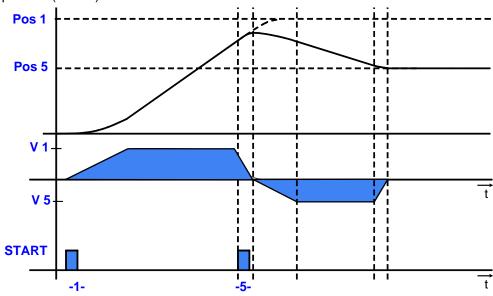

#### The following dynamic transitions are supported:

| Motion function in progress                    | Possible dynamic change to the motion function:             |
|------------------------------------------------|-------------------------------------------------------------|
| MoveAbs, MoveRel, RegSearch, RegMove, Velocity | MoveAbs, MoveRel, Velocity, RegSearch, Gearing              |
| Gearing                                        | MoveAbs, MoveRel, RegSearch, Gearing (other gearing factor) |
| Stop                                           | -                                                           |

Prerequisite:

Prerequisite for dynamic positioning is:

Control word 1 Bit 5 = "1" (Change Set immediately)

# 4.2 Configuring the signal Source

| In this chapter you can read about: |
|-------------------------------------|
| Select signal source for Gearing    |
| Load control                        |

# 4.2.1. Select signal source for Gearing

| In this chapter you can read about:                             |     |
|-----------------------------------------------------------------|-----|
| Signal source HEDA                                              | 136 |
| Encoder A/B 5V, step/direction or SSI feedback as signal source |     |
| ±/-10V analog speed setpoint value as signal source             | 138 |

Here the signal source is configured for the motion function "Gearing" (electronic gearbox).

Available are:

#### Gearing input signal source

- ◆The HEDA real-time bus (M10 or M11 option) directly from a Compax3 master axis
- ◆an encoder signal A/B 5V
- ◆a step/direction signal 5V or
- ◆ a velocity as analog value +/-10V

#### **HEDA** operating mode **HEDA** as Master

### Under signal source gearing "not configured" must be set!

If an existing HEDA option (M10 or M11) is not used as signal source, you can transmit the following signals for a slave axis via HEDA:

- ◆ Process setpoint position (Object 2000.1)
- ◆ Process actual position (Object 2200.2)
- Position from external setpoint (object 2020.1)
   Signal read in via analog output 0, encoder input or step / direction input in the master.

Principle:

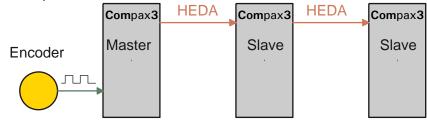

### Step / Direction

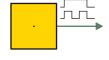

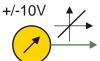

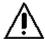

# Attention in the case of a configuration download with master-slave coupling (electronic gearbox, cam)

Switch Compax3 to currentless before starting the configuration download: Master and Slave axis

### 4.2.1.1 Signal source HEDA

Signal source is a Compax3 master axis in which the HEDA operating mode "HEDA master" is set.

Please enter besides the desired error reaction an individual HEDA axis address in the range from 1 ...32.

The dimensional reference to the master is established via the following settings:

- ◆ Travel path per motor revolution master axis numerator
   With denominator = 1 the value can be entered directly.
   Long-term drift can be avoided by entering non-integral values integrally as a fraction with numerator and denominator.
- ◆ Travel distance per motor revolution master axis denominator If required the direction of rotation of the master axis read in can be changed.

#### 4.2.1.2 Encoder A/B 5V, step/direction or SSI feedback as signal source

#### Caution!

- ◆The encoder simulation is not possible at the same time as the encoder input resp. the step/direction input or the SSI interface. The same interface is used here.
- A direction reversal configured in the C3 ServoManager does not affect the encoder simulation.

The direction of rotation of the encoder simulation can, however, be changed via the feedback direction in the MotorManager.

The dimensional reference to the master is established via the following settings:

- ◆Travel path per motor revolution master axis numerator
   With denominator = 1 the value can be entered directly.
   Long-term drift can be avoided by entering non-integral values integrally as a fraction with numerator and denominator.
- ◆ Travel distance per motor revolution master axis denominator
- ◆Increments per revolution of the master axis

If required the direction of rotation of the master axis read in can be changed.

### Example: Electronic gearbox with position detection via encoder

# Reference to master axis

The reference to the master axis is established via the increments per revolution and the travel path per revolution of the master axis (corresponds to the circumference of the measuring wheel).

The rule for this is:

MasterPos: Master Position

Master I: master increments read in

I\_M: Increments per revolution of the master axis

External signal source

Encoder with 1024 increments per master revolution and a circumference of the measuring wheel of 40mm.

Settings: Travel path per revolution of the master axis numerator = 40
Travel path per revolution of the master axis denominator = 1

Increments per revolution of the master axis = 1024

**Configuration** Reference system of Slave axis: Unit of measure [mm]

wizard: Travel path per revolution numerator = 1

Travel path per revolution denominator = 1

**Gearing:** Gearing numerator = 2 Gearing denominator = 1

#### This results in the following interrelations:

If the measuring wheel moves by 40mm (1 master revolution), the slave axis will move by 80mm.

(1) set into (2) and with numerical values results with 1024 increments read in (=1 Master revolution):

Slave unit = 1024 \* 
$$\frac{1}{1024}$$
 \*  $\frac{40 \text{mm}}{1}$  \*  $\frac{2}{1}$  = 80 mm

Master - Position = +40mm => Slave - Position = +80mm

#### Structure:

| Master | Z1                                                                                | Mast | erPos  | Gearing numerator     | Slave -    | N2 | Slave_U      | Gearbox     | Load  |
|--------|-----------------------------------------------------------------------------------|------|--------|-----------------------|------------|----|--------------|-------------|-------|
|        | N1                                                                                |      |        | Gearing               | Units      | Z2 | to motor     |             |       |
|        |                                                                                   |      |        | denominator           |            |    |              |             | ]     |
|        |                                                                                   |      |        | etailed structure ima | age        |    |              |             |       |
|        |                                                                                   |      | W      | /ith:                 |            |    |              |             |       |
| MD =   | MD = Z1 * Travel Distance per Master Axis revolution Entry in the "configuration" |      |        |                       |            |    |              |             |       |
|        |                                                                                   |      | ` _    | its/rev)              |            |    | of the signa | I source" w | izard |
|        | N1 Travel Distance per Master Axis revolution                                     |      |        |                       |            |    |              |             |       |
|        |                                                                                   |      | - Deno | minator               |            |    |              |             |       |
|        |                                                                                   |      |        |                       |            |    |              |             |       |
| SD =   | Z                                                                                 | 2 *  |        | path per revolution   | slave axis |    | Entry in the | _           | tion  |
|        |                                                                                   |      | numer  |                       |            |    | of the signa | al source"  |       |
|        | N:                                                                                | 2    |        | path per revolution   | slave axis |    | wizard       |             |       |
|        |                                                                                   |      | denon  | ninator               |            |    |              |             |       |
| -      | Feed of the master axis                                                           |      |        |                       |            |    |              |             |       |
| SD:    | SD: Feed of the slave axis                                                        |      |        |                       |            |    |              |             |       |

# 4.2.1.3 +/-10V analog speed setpoint value as signal source

The velocity of the master is read in via the analog channel 0 (X11/9 and X11/11). From this value a position is internally derived, from which then the motion of the drive is derived with reference to the transmission ratio.

Without limitation effect applies:

Velocity of the master \* (Gearing numerator / gearing denominator) = velocity of the slave

The reference to the master is established with the velocity at 10V.

If required the direction of rotation of the master axis read in can be changed.

#### Zeitraster Signalquelle Master

Averaging and a following filter (interpolation) can help to avoid steps caused by discrete signals.

If the external signal is analog, there is no need to enter a value here (Value = 0). For discrete signals e.g. from a PLC, the scanning time (or cylce time) of the signal source is entered.

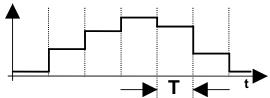

This function is only available if the analog interface +/-10V is used!

# 4.2.2. Load control

| In this chapter you can read about:                                         |      |
|-----------------------------------------------------------------------------|------|
| Configuration of load control                                               | .141 |
| Error: Position difference between load mounted and motor feedback too high |      |
| Load control signal image                                                   | .142 |
| 3.                                                                          |      |

The load control can be activated via an additional feedback system for the acquisition of the actual position of the load.

This helps for example compensate the slip between material and roller or non-linearities of the mechanic parts.

The load position is set to the demand position.

#### Please note:

- ◆This function is not available in the C3I10T10 and C3I11T11 devices.
- ◆ As a sensor signal, Encoder (see page 379) with A/B track, Step/Direction signal or SSI - sensor is supported.
- This controller structure improves the stationary precision at the load after the decay of all control movements.
   An increase of the dynamic precision (faster transient response) can in general

not be reached with the "load control" structure variant.

#### Notes on the SSI sensor

- ◆With Multiturn: Number of sensor rotations with absolute reference
- ◆Word length: Gives the telegram length of the sensor.
- ◆ Baud rate/step: Max. transmission rate of the path measurement system.
- ◆ Gray code: Sensor gray code coded yes/no (if no binary coded).

#### Note:

The absolute position is not evaluated! It is available in the objects 680.24 (load position) and 680.25 (master position) (C3T30, C3T40).

#### General requirements for supported SSI feedbacks

◆Baud rate: 350k ... 5MBaud

♦ Word length: 8 ... 32 Bit

- ◆ Binary or gray code (start value = 0)
- ◆Initialization time after PowerOn: < 1.1s</p>
- ◆ Signal layout:

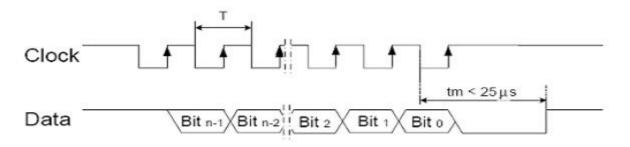

The most significant bit must be transmitted the first!

**Caution!** Feedback systems, transmitting data containing error or status bits are not supported!

◆ Examples of supported SSI feedback systems:

- ♦IVO / GA241 SSI;
- ◆Thalheim / ATD 6S A 4 Y1;
- ◆Hübner Berlin / AMG75;
- ◆Stegmann / ATM60 & ATM90;
- ♦ Inducoder / SingleTurn: EAS57 & Multiturn: EAMS57

# 4.2.2.1 Configuration of load control

# Configuration in the "configure signal source" wizard under "load feedback system":

- ◆ The selection of the feedback signal activates the acquisition and the signals are available as Status values (see page 142).
- ◆ Rotatory or linear feedback systems are supported.
- ◆Input values for rotatory feedback systems:
  - ◆ Increments per feedback revolution (physical, without quadruplication)
  - ◆ Direction reversal

**Attention!** With wrong sense of direction and active load control, you will get a positive feedback; the motor will accelerate in an uncontrolled way Solution: Before the load control is activated, the signals must be checked with the aid of the **status values** (see page 142) and secure against a wrong sense of direction with the aid of a "maximum difference to motor position.

- ◆ Load travel per feedback revolution: Is used for establishing the measure reference between load- and motor position. The value can be configured very precisely by entering numerator and denominator.
- ◆Input values for linear feedback system
  - Feedback resolution (physical, without quadruplication)
     Position difference, which corresponds to a cycle duration of the feedback signal.
  - ◆ Direction reversal

**Attention!** With wrong sense of direction and active load control, you will get a positive feedback; the motor will accelerate in an uncontrolled way Solution: Before the load control is activated, the signals must be checked with the aid of the **status values** (see page 142) and secure against a wrong sense of direction with the aid of a "maximum difference to motor position.

- Scaling factor for an additional adaptation of the feedback signal (is normally not required = 1)
- ◆ Maximum difference tot he motor position
   Upon exceeding this value, Compax3 will report error 7385hex (see page 142) (29573dez)
- Activate / Deactivate load control

#### IAttention!

The load control is active immediately after the configuration download! Therefore do only activate if the load position signal (scaling, direction, value) was verified before.

# Alignment of the load control:

There is an **Alignment of the position values** of motor and load under the following operating conditions (Load position = Motor position):

- During a Machine zero run the load control is deactivated until the position value 0 (defined via the machine zero offset) was approached.
   Then an alignment of the position values is performed and the load control is activated.
- After switching on Compax3.
- ♦ When writing "1" into object 2201.2
- ◆ When activating the load control.

#### Continuous mode

In continuous operation (object 111.8 <> 0) an alignment of the position values of motor and load (load position = motor position) takes place upon each new positioning command.

Application: e.g. roller feed

# 4.2.2.2 Error: Position difference between load mounted and motor feedback too high

The (unfiltered) position difference between motor feedback and load feedback has exceeded the "maximum difference to motor position" value (O410.6)

The load position in the position controller is deactivated.

In order to re-activate the function (after eliminating the cause of the error), you have the following possibilities:

- ◆ Activate function in configuration and perform configuration download or write 1 into O2201.1
- ◆ Perform Ackn and/or Homing (function becomes effective after homing run).

#### Caution!

The position difference is aligned to zero when switched on again, i.e. the original position reference is lost. Therefore it is adviseable to approach the reference point again in this case (Machine zero run or Homing)

# 4.2.2.3 Load control signal image

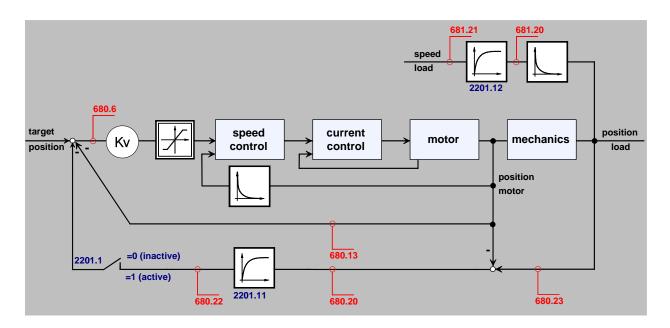

# Object for the load control (overview)

| No.     | Object name                                    | Object                                                       | Format | PD | Valid<br>begin<br>ning |
|---------|------------------------------------------------|--------------------------------------------------------------|--------|----|------------------------|
| 410.6   | C3.LimitPosition_LoadControlMaxPosDiff         | Position difference load-motor (error threshold)             | C4_3   | no | VP                     |
| 680.23  | C3.StatusPosition_LoadControlActual            | Actual position of the load                                  | C4_3   | no | -                      |
| 680.20  | C3.StatusPosition_LoadControlDeviation         | Position difference load-motor (unfiltered)                  | C4_3   | no | -                      |
| 680.22  | C3.StatusPosition_LoadControlDeviationFiltered | Position difference load-motor (filtered)                    | C4_3   | no | -                      |
| 680.21  | C3.StatusPosition_LoadControlDeviationMax      | Maximum position difference load-motor                       | C4_3   | no | -                      |
| 681.20  | C3.StatusSpeed_LoadControl                     | Speed of the load feedback (unfiltered)                      | C4_3   | no | -                      |
| 681.21  | C3.StatusSpeed_LoadControlFiltered             | Speed of the load feedback (filtered)                        | C4_3   | no | -                      |
| 2201.2  | C3Plus.LoadControl_Command                     | Load control command mode                                    | l16    | no | Immed iately           |
| 2201.1  | C3Plus.LoadControl_Enable                      | Enable load control                                          | l16    | no | Immed iately           |
| 2201.11 | C3Plus.LoadControl_FilterDenominator           | Time constant of position difference filter                  | U32    | no | VP                     |
| 2201.3  | C3Plus.LoadControl_Status                      | Load control status bits                                     | I16    | no | -                      |
| 2201.12 | C3Plus.LoadControl_VelocityFilter              | Time constant of the load-speed filter for the load feedback | I16    | no | VP                     |

# **Objects for load control**

Detailed information on the topic of "objects for load control" can be found in the online help of the device.

# 4.3 Optimization

| In this chapter you can read about:                      |     |
|----------------------------------------------------------|-----|
| Optimization window                                      | 145 |
| Scope                                                    | 146 |
| Controller optimization                                  | 155 |
| Signal filtering with external command value             | 221 |
| Input simulation                                         | 222 |
| Setup mode                                               | 224 |
| Load identification                                      | 227 |
| Alignment of the analog inputs                           | 229 |
| C3 ServoSignalAnalyzer                                   | 231 |
| ProfileViewer for the optimization of the motion profile | 266 |
| Turning the motor holding brake on and off               | 268 |

- ◆ Select the entry "Optimization" in the tree.
- ◆ Open the optimization window by clicking on the "Optimization Tool" button.

Parker EME Setting up Compax3

#### 4.3.1. Optimization window

#### Layout and functions of the optimization window

Segmentation Functions (TABs)

Window 1: ◆Scope (see page 146)

Window 2: 
• Optimization: Controller optimization

◆ D/A Monitor (see page 311): Output of status values via 2

analog outputs

◆ Scope Settings
Window 3: ◆ Status Display

◆ Compax3 Error History

Window 4: ◆ Status values

◆ Commissioning: **Setup mode** (see page 224) with **load** 

identification (see page 227)

 Parameters for commissioning, test movements (relative & absolute) and for load identification.

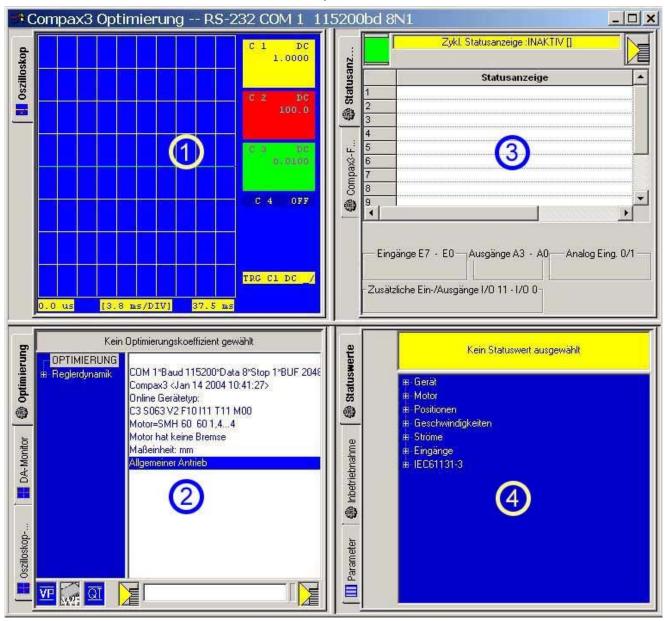

#### 4.3.2. Scope

| In this chapter you can read about: |     |
|-------------------------------------|-----|
| Monitor information                 | 147 |
| User interface                      | 148 |
| Example: Setting the Oscilloscope   |     |

The integrated oscilloscope function features a 4-channel oscilloscope for the display and measurement of signal images (digital and analog) consisting of a graphic display and a user interface.

#### Special feature:

in the single mode you can close the ServoManager after the activation of the measurement and disconnect the PC from Compax3 and upload the measurement into the ServoManager later.

Parker EME Setting up Compax3

#### 4.3.2.1 Monitor information

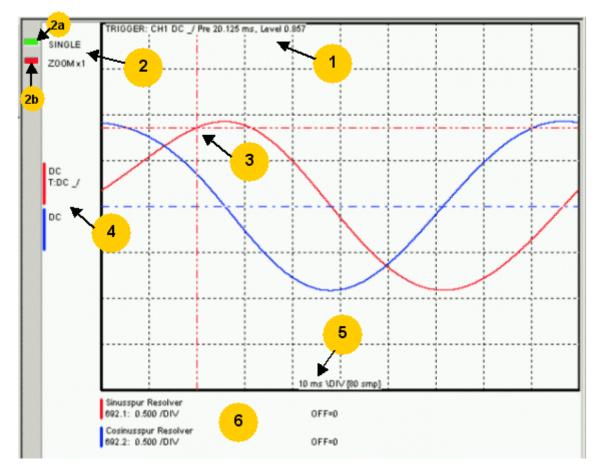

- 1: Display of the trigger information
- 2: Display of the operating mode and the zoom setting
- ◆2a: Green indicates, that a measurement is active (a measurement can be started or stopped by clicking here).
- ◆ 2b: Active channel: the active channel can be changed sequentially by clicking here (only with valid signal source).
- 3: Trigger point for Single and Normal operating mode
- 4: Channel information: Type of display and trigger settiing
- 5: X-DIV: X deviation set
- 6: Single channel sources

#### **Cursormodes/-functions**

Depending on the operating mode, different cursor functions are available within the osci monitor.

The functions can be changed sequentially by pressing on the right mouse button.

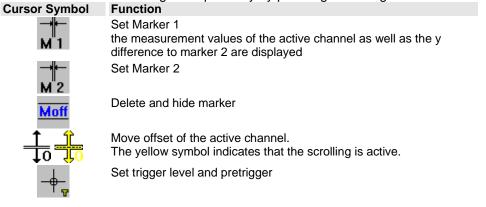

In the ROLL operating mode, marker functions and set trigger level positions are not available.

#### 4.3.2.2 User interface

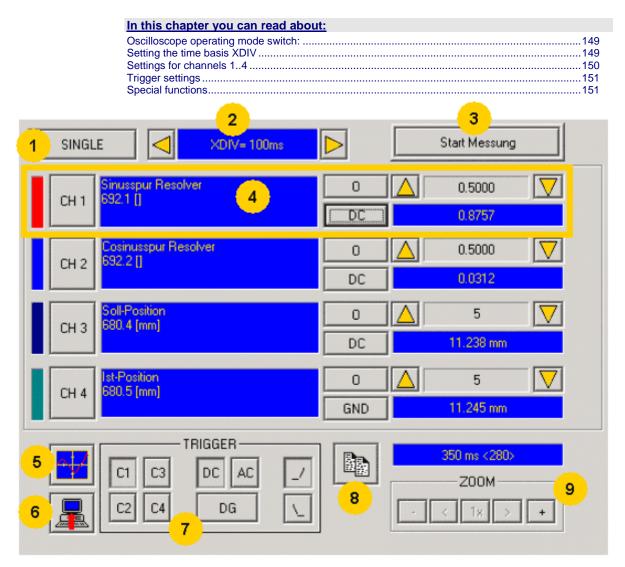

- 1: Operating mode switch (see page 149) (Single / Normal / Auto / Roll)
- 2: Setting the time basis (see page 149)
- 3: Starting / Stopping the measurement (prerequisites are valid channel sources and if necessary valid trigger settings.)
- 4: **Setting channel** (see page 150) (Channels 1 ...4)
- 5: **Special functions** (see page 151) (Color settings; memorizing settings and measurement values)
- 6: Loading a measurement from Compax3: in the single mode you can close the ServoManager after the activation of the measurement and disconnect the PC from Compax3 and upload the measurement later.
- 7: Setting triggering (see page 151)
- 8: Copy osci display to clipboard
- 9: Zoom of the osci display (1, 2, 3, 8, 16 fold) with the possibility to move the zoom window (<,>)

#### Oscilloscope operating mode switch:

#### Oscilloscope operating mode switch:

SINGLE

Selection of the desired operating mode: SINGLE, NORMAL; AUTO and ROLL by clicking on this button.

Changing the operating mode is also permitted during a measurement. The current measurement is interrupted and started again with the changed settings.

The following operating modes are possible:

Operating mode Short description

SINGLE Single measurements of 1-4 channels with trigger on a freely

selectable channel

NORMAL Like Single, but after each trigger event, the measurement is

started again.

AUTO No Trigger. Continuous measuring value recording with the

selected scanning time or XDIV setting

ROLL Continuous measuring value recording of 1 .. 4 channels with

selectable scanning time and a memory depth of 2000 measuring

values per channel.

With SINGLE / NORMAL / AUTO, the meansurement is made in Compax3 and is then loaded into the PC and displayed.

With ROLL, the measuring values are loaded into the PC and displayed continuously.

#### Setting the time basis XDIV

Setting the time basis XDIV

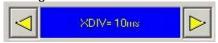

Depending on the selected operating mode, the time basis can be changed via the arrow keys.

# For the operatiing modes SINGLE, NORMAL and AUTO, the following XDIV time settings are possible:

| XDIV    | Mode | Scanning time | Samples DIV/TOTAL | Measuring time |
|---------|------|---------------|-------------------|----------------|
| 0.5ms   | 1    | 125us         | 4/40              | 5ms            |
| 1.0ms   | 2    | 125µs         | 8/80              | 10ms           |
| 2.0ms   | 3    | 125µs         | 16/160            | 20ms           |
| 5.0ms   | 4    | 125µs         | 40/400            | 50ms           |
| 10.0ms  | 5    | 125µs         | 80/800            | 100ms          |
| 20.0ms  | 6    | 250µs         | 80/800            | 200ms          |
| 50.0ms  | 7    | 625µs         | 80/800            | 500ms          |
| 100.0ms | 8    | 1.25ms        | 80/800            | 1s             |
| 200.0ms | 9    | 2.50ms        | 80/800            | 2s             |
| 500.0ms | 10   | 6.25ms        | 80/800            | 5s             |
| 1s      | 11   | 12.50s        | 80/800            | 10s            |
| 2s      | 12   | 25.00ms       | 80/800            | 20s            |
| 5s      | 13   | 62.50ms       | 80/800            | 50s            |
| 10s     | 14   | 125.00ms      | 80/800            | 100s           |

#### For the operating ROLL, the following XDIV time settings are possible:

| XDIV  | Mode | Scanning time | Samples DIV/TOTAL |
|-------|------|---------------|-------------------|
| 2 ms  | 54   | 125us         | 200/2000          |
| 2ms   | 54   | 125µs         | 200/2000          |
| 4ms   | 55   | 125µs         | 200/2000          |
| 10ms  | 56   | 125µs         | 200/2000          |
| 20ms  | 57   | 125µs         | 200/2000          |
| 40ms  | 58   | 125µs         | 200/2000          |
| 100ms | 59   | 250µs         | 200/2000          |
| 200ms | 60   | 625µs         | 200/2000          |

Changing the time basis is also permitted during an OSCI measuring sequence. This means, however, that the current measurement is interrupted and started again with the changed settings.

#### Settings for channels 1..4

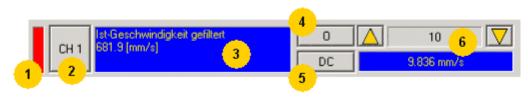

#### 1: Select channel color

#### 2: Open menu for channel-specific settings

- Reset Channel CH 1..4 all channel settings are deleted.
   Please note: Channels can only be filed with sources one after the other. It is, for example, not possible to start a measurement which has only a signal source for
- channel 2!

  Select channel color: Here you can change the color of the channel...
- ◆ show/hide channel: Hide/show display of the channel.
- ◆ Change logic display mask: Mask bits in logic display.
- auto scaling Calculation of YDIV and Offset: The program calculates the best settings for YDIV and channel offset in order to display the complete signal values optimally.

#### 3: Set signal source with object name, number and if necessary unit

◆ Define source: Draw the desired status object with the mouse (drag & drop) from the "Status value" window (right at the bottom) into this area.

#### 4: Set Channel offset to 0

#### 5: Select channel display (GND, DC, AC, DIG)

- ◆ DC: Display of the measurement values with constant component
- AC: Display of the measurement values without constant component
- ◆ DIG: Display of the individual bits of an INT signal source. The displayed bits can be defined via the logic display mask.
- ◆ GND: A straight line is drawn on the zero line.

#### 6: Set Y-amplification (YDIV)

Change of the Y amplification YDIV in the stages 1,2,5 over all decades. Arrow upwards increases YDIV, arrow downwards diminishes YDIV. the standard value is 1 per DIV.

The measurement value of the channel at the cursor cross is displayed.

#### **Trigger settings**

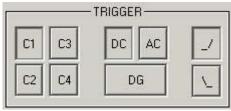

Select trigger channel: Buttons C1, C2, C3, C4

Select trigger mode: DC, AC, DG Select trigger edge: rising\_/ or falling \\_

the pretrigger as well as the trigger level are set by clicking on the trigger cursor

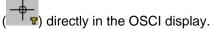

#### **Special functions**

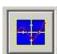

Menu with special oscilloscope functions such as memorizing or loading settings.

#### **Functions:**

- ◆ Select background color: Adapt background color to personal requirements.
- Select grid color: Adapt grid color to personal requirements.
- ◆ Memorize OSCI settings in file: The settings can be memorized in a file on any drive. The file ending is \*.OSC.
- ◆ The format corresponds to an INI file and is presented in the appendix.
- ◆ open OSCI settings from file. Loading a memorized set of settings. The file ending is \*.OSC.
- ◆ Memorizing OSCI settings in the project: Up to four sets of OSCI settings can be memorized in the current C3 ServoManager project. .
- ◆ open OSCI settings from project. If settings were memorized in the project, they can be read in again.
- Memorize OSCI measurement in file: Corresponds to memorizing the setting; the measurement values of the measurement are stored in addition. Thus it is possible to memorize and read measurements completely with settings. The file ending is \*.OSM.
- ◆ Exporting measurement values into a CSV file: e.g. for reading into Excel.

Parker EME Setting up Compax3

#### 4.3.2.3 Example: Setting the Oscilloscope

# SINGLE measurement with 2 channels and logic trigger on digital inputs

The order of the steps is not mandatory, but provides a help for better understanding.

As a rule, all settings can be changed during a measurement. This will lead to an automatic interruption of the current measurement and to a re-start of the measurement with the new settings:

#### Assumption: A test movement in the commissioning mode is active.

1.) Select OSCI operating mode

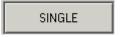

2.) Select Time basis XDIV

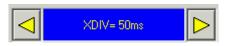

- 3.) Select channel 1 signal source digital inputs 120.2 from status tree with the aid of Drag & Drop
- 4.) Select channel 2 (filtered actual speed) via "Drag and drop" from the status tree

#### 5.) Set trigger to channel 1 and DG.

Input of the mask in HEX

Triggering a rising edge to input I1.

BIT 0 (value 1) = 10

BIT 1 (value 2) = I1

BIT 2 (value 4) = 12 etc.

| Trigger to input    | 10 | l1 | 12 | 13 | 14 | 15 | 16 | 17 |
|---------------------|----|----|----|----|----|----|----|----|
| Trigger mask in hex | 1  | 2  | 4  | 8  | 10 | 20 | 40 | 80 |

The masks can also be combined so that the trigger is only active, if several inputs are active. Example: Triggering to I2 and I5 and I6 -> 4h + 20h + 40h = 64h The mask for input I1 is in this case 2.

select rising edge.

Note: If the trigger mask DG (digital) is selected for a channel, the display mode of the trigger channel is automatically set to DIG display.

#### 6.) Start measurement

#### 7.) Set pretrigger in the OSCI window

Note: There is no level for the DIG trigger The the event lomit determines the mask If a trigger event occurs, the measurement values are captured until the measurement is completed.

Afterwards, the measurement values are read from the Compax3 and displayed. The display mask of trigger channel 1 was not yet limited, therefore it shows all 16 bit tracks (b0...b15). In order to limit it to 8 bit tracks, you must call up the menu for channel 1 via [CH1] and select "change logic of display mask [H].

Limit the display mask to 8 bit tracks with Mask FFh.

In the display the bit tracks b0 to b7 are now shown:

Example: Only b0 and b1 are to be displayed: Set display mask to 03

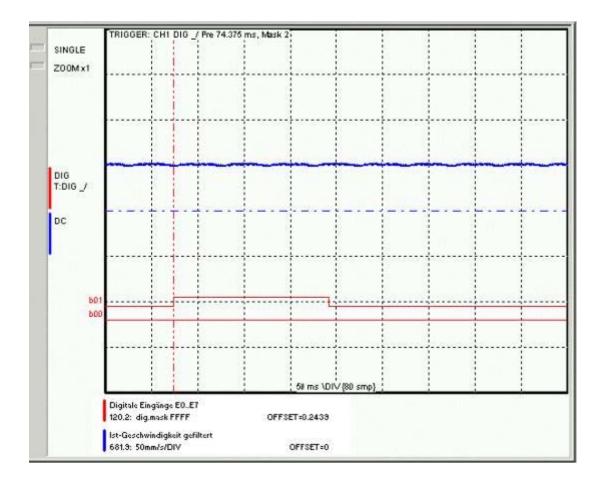

## 4.3.3. Controller optimization

| In this chapter you can read about:   |     |
|---------------------------------------|-----|
| Introduction                          | 156 |
| Configuration                         | 159 |
| Automatic controller design           |     |
| Setup and optimization of the control |     |

#### 4.3.3.1 Introduction

| n this chapter you can read about:                                |     |
|-------------------------------------------------------------------|-----|
| Basic structure of the control with Compax3                       | 156 |
| Proceeding during configuration, setup and optimization           |     |
| Software for supporting the configuration, setup and optimization |     |

#### Basic structure of the control with Compax3

Compax3 is an intelligent servo drive for different applications and dynamic motion sequences.

#### Basic structure of a control with the Compax3 servo drive

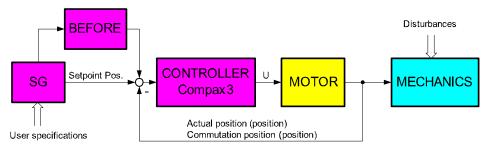

SG: Command value generator BEFORE: Feed Forward

As shown in the above figure, the programmed motion sequences are generated by the internal Compax3 setpoint generator. The setpoint position as well as the other status values of the feedforward control are made available to the position controller in order to keep the following error as small as possible.

For the control, Compax3 requires on the one hand the actual position and on the other hand the commutation position, which represents the reference between the mechanic feedback position and the motor magnet.

#### Proceeding during configuration, setup and optimization

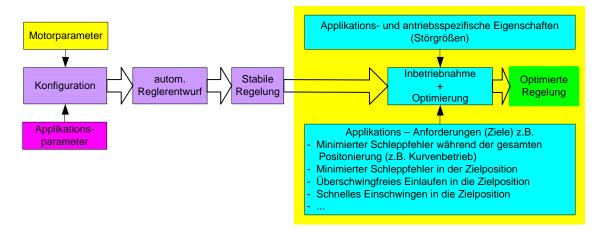

# Overview of the processes during configuration and setup of the Compax3 drive system

The controller default settings are calculated from the configured motor and application parameters with the aid of the automatic controller design which runs in the background.

These controller presettings provide normally for a stable and robust control. Due to continually rising application requirements, this presetting is often not sufficient, so that further optimization of the control behavior is necessary.

This manual describes the setup and optimization procedure for Compax3. In order to better understand the correlations and interactions, we will describe in the first step the individual correlations and physical values, that are req\_uired for the configuration and the prespecification of the control loops. In the following, the manual will then describe the function blocks for the optimization implemented in the servo controller as well as the setup tool.

#### Software for supporting the configuration, setup and optimization

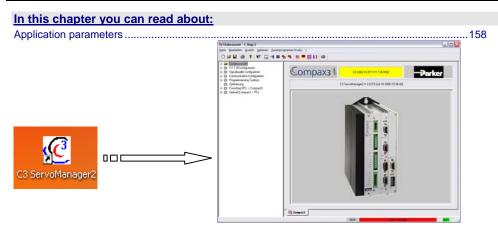

The entry of the motor and application parameters is made with the C3 ServoManager2 (C3Mgr2.exe):

The configuration requires:

#### **Application parameters**

The wizard guided entry of the application parameters takes place directly in the ServoManager.

Carefully verify the entries and default values in order to detect entry errors in the run-up.

After the configuration download, the drive can be set up and be optimized if needs be. For this, please open the optimization window of the ServoManager:

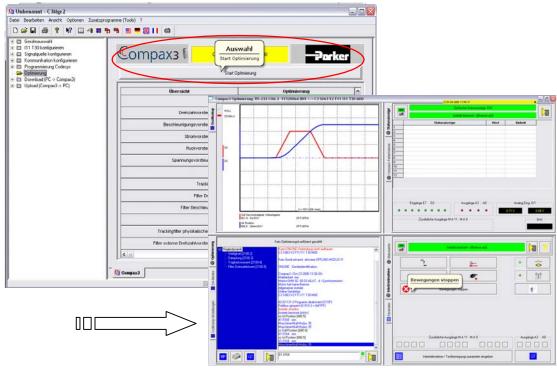

### 4.3.3.2 Configuration

| In this chapter you can read about:         |     |
|---------------------------------------------|-----|
| Control path                                | 159 |
| Motor parameters relevant for the control   | 160 |
| Mass inertia                                | 160 |
| Nominal point data                          | 160 |
| Saturation values                           | 162 |
| Quality of different feedback systems       | 162 |
| Typical problems of a non optimized control | 163 |
| Feedback error compensation                 | 164 |
| Commutation settings                        | 166 |
| I <sup>2</sup> t - monitoring of the motor  | 166 |
| Relevant application parameters             | 169 |

#### Control path

For the motors, the knowledge of the mathematical model is a prerequisite. Mathematically idealized model of the control path:

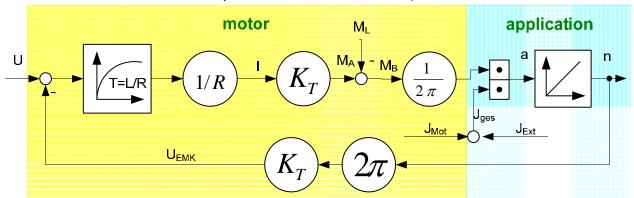

| U:                   | Cotrol voltage                                     |
|----------------------|----------------------------------------------------|
| U <sub>EMC</sub> :   | electromagnetically generated voltage in the motor |
| T:                   | electric time constant of the motor winding        |
| L:                   | Winding Inductance                                 |
| R:                   | Winding Resistance                                 |
| M <sub>A</sub> :     | Drive torque of the motor                          |
| M <sub>L</sub> :     | Load torque                                        |
| M <sub>B</sub> :     | Acceleration torque                                |
| I:                   | Actual current r.m.s. (torque-producing)           |
| K <sub>T</sub> :     | Torque constant                                    |
| J <sub>mot</sub> :   | Motor mass moment of inertia                       |
| J <sub>ext</sub> :   | External mass moment of inertia                    |
| J <sub>total</sub> : | Total mass moment of inertia                       |
| a:                   | Acceleration                                       |
| n:                   | Velocity                                           |

#### **Explanation:**

The motor is controlled by the servo drive with control voltage U. During motion of the motor, an internal back e.m.f  $U_{\text{EMC}}$  is induced. This antagonizes the control voltage and is therefore deduced in the motor model. The difference is available for the acceleration of the motor.

The first order delay component represents the delaying property of the motor winding with the time constant T=L/R. According to Ohm's Law, a current I=U/R results.

The drive torque of the motor is calculated by multiplying the current with the motor torque constant  $K_{\tau}$ . This is antagonized by the load torque of the machine.

The remaining acceleration torque accelerates the motor.

The resulting acceleration depends on the total mass moment of inertia (= motor + load moment of inertia).

The integration of the acceleration (sum of the acceleration over time) results in the velocity of the motor, which influences the amplitude of the induced EMC voltage.

#### Motor parameters relevant for the control

All motor parameters relevant for the control quality will be explained below. Wizard guided entry of the motor parameters in the MotorManager.

#### Electromotoric countercheck EMC

A non-energized synchronous motor iduces an induction voltage, the so-called EMC voltage during an armature movement.

The EMC constant (motor EMC) states the value of the induced voltage subject to velocity.

The EMC constant corresponds to the motor torque constant  $K_T$ , which represents the correlation between the torque-producing current and the drive torque, however in a different unit.

The EMC voltage antagonizes the control voltage of the servo drive. As the control voltage of the drive is not unlimited, it must be taken into consideration that the drive may approach the voltage limit at high velocities and therefore high EMC voltages.

The EMC constant is important with respect to the velocity control design. The motor EMC is entered in the "motor characteristics" wizard window of the MotorManager. You may choose between different units. Please note the information on the motor type specification plate.

#### Mass inertia

The mass moment of inertia (moment of inertia) is also an important motor parameter for the design of the velocity control loop. For the velocity control design, this parameter is effective in correlation with the external mass moment of inertia of the load. The external load is entered in the C3 ServoManager. With the "load identification" function of the C3 ServoManager, the mass inertia can be determined, if it is not yet known.

#### Nominal point data

| In this chapter you can read about:                                          |                          |
|------------------------------------------------------------------------------|--------------------------|
| Motor characteristic line of a synchronous servo motor (torque via velocity) | 161<br>e motor.<br>ne C3 |

#### Motor characteristic line of a synchronous servo motor (torque via velocity)

SMH 60 30 1,4 ...2ID...4: 3000rpm at 400VAC

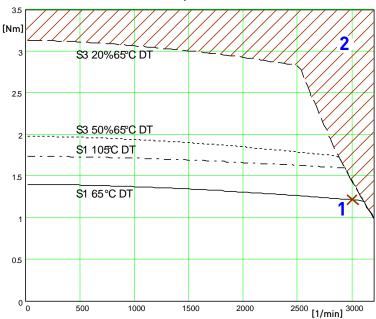

[Motorkennlinie.emf /.jpg]

- 1: Nominal point
- 2: Forbidden range

#### Calculation of the reference current from the characteristic line.

$$I = \frac{M[Nm]}{EMK} \bullet 85,5 = \frac{M[Nm]}{K_T}$$

or for linear motors

$$I = \frac{M[Nm]}{EMK\upsilon} \bullet \frac{\sqrt{2}}{\sqrt{3}} = \frac{M[Nm]}{Kf}$$

In the MotorManager, a motor can be defined for different operating modes (230V, 400V and 480V) without having to create several entities.

Additional parameters of a motor are:

- ◆ Standsill current [mA<sub>r.m.s.</sub>]
- ◆ Pulse current [in % of the nominal current] The pulse current can be provided by the Compax3 for the duration of the pulse current time (as far as the device current permits). The thermal pulse load of the motor rises due to the pulse current. This pulse load is monitored by the i²t monitoring in the Compax3.

#### **Saturation values**

A motor may show a saturation behavior at higher currents due to iron saturation. This results in the reduction of the winding inductance at higher currents. As the inductance value of the winding enters directly into the P term of the current controller, the saturation at higher currents will result in too fast current control. This behavior can be countersteered with saturation values (entered in the "motor characteristics" wizard window of the MotorManager).

## Consideration of the saturation values with the aid of a linear characteristic line

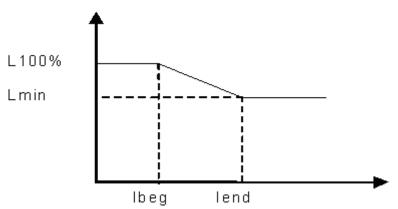

L 100% Entered value of the nominal inductance

Lmin Minimum winding inductance [% of the nominal inductance].

Value to which the inductance of the winding sinks at Ifinal.

lbeg End of the saturation [% of the nominal inductance].

Ifinal Beginning of the saturation [% of the nominal inductance].

For the determination of the saturation values please see chapter 0.

#### Quality of different feedback systems

| In this chapter you can read about: |     |
|-------------------------------------|-----|
| Interface                           | 162 |
| Resolution                          | 163 |
| Kining                              | 400 |

The controller quality depends to a great extent on the signal quality of the position feedback and its signal acquisition. It is therefore important to select a suitable measurement system for the individual application.

In the rotary range, a resolver is mostly used for reasons of economics. The single pole resolver provides one sine/cosine period per revolution. In very demanding applications, the performance of the resolver is often not satisfactory, so that a SinCos feedback with a higher resolution must be used. The typical resolution of a SinCos feedback is 1024 periods/revolution.

Other position feedbacks which are often used in the linear range, differ with respect to the reading principle. High-quality optical position measuring systems offer the highest resolution and accuracy.

#### Interface

An additional distinctive feature is the electric interface between servo controller and feedback. Analog sine/cosine signals or digital encoder signals (RS422 standard) are used to transmit the incremental position information. Due to the high interpolation rate (approx. 14 bits) of the Compax3 servo controller, an analog sine/cosine signal is in most cases preferable to digital encoder signals.

#### Resolution

The less precise the resolution, the higher the quantization noise on the velocity signal.

#### **Noise**

The feedbacks have different levels of analog noise, which have a negative effect on the control. The noise can be dampened with the aid of filters in the actual value acquisition, however at the cost of the controller bandwidth.

For comparison, the noise of the actual velocity value at standstill of two different

feedbacks is displayed.

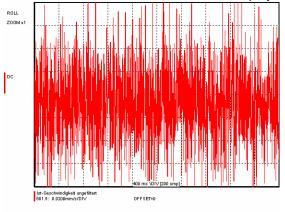

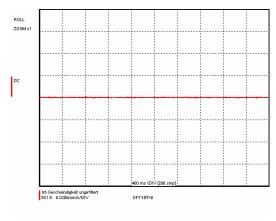

Resolver: 1 period/revolution

SinCos: 1024periods/revolution

#### Typical problems of a non optimized control

#### In this chapter you can read about:

| Too high overshoot on    | velocity | 163 |
|--------------------------|----------|-----|
| Increased following erro | r        | 164 |
| Inctable behavior        |          | 164 |

Upon first setup of a control, the controller is normally not able to meet all application requirements at once. Typical problems may be:

#### Too high overshoot on velocity

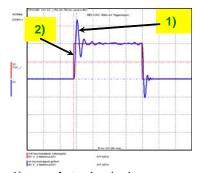

- 1) Actual velocity
- 2) Setpoint velocity

#### **Increased following error**

Increased following error when approaching the target position or the reduction of the following error takes too long

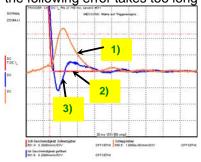

- 1) Following error
- 2) Setpoint velocity
- 3) Actual velocity

#### **Instable behavior**

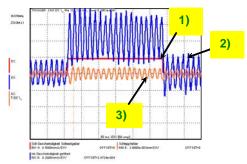

- 1) Setpoint velocity
- Actual velocity
- 2) 3) Following error

#### Feedback error compensation

Feedbacks with sine/cosine tracks may have different errors. The feedback error compensation supported by Compax3 elinimates offset and gain errors on both tracks online.

The feedback error compensation is activated in the MotorManager:

"Feedback system" wizard under "feedback error compensation".

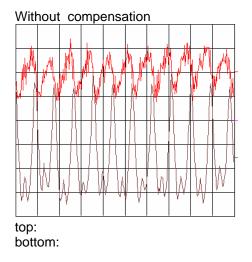

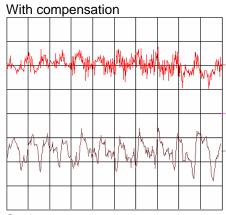

Scale: Current = 50mA/Div Speed = 0.2mm/s/Div Time = 3.8ms/Div

Type of motor: Parker LMDT 1200-1 ironless linear motor Linear encoder: Renishaw RGH 24B with 20µm resolution

Servo controller: Compax3

In order to accept the changes in the MotorManager in the project, the individual configuration pages must be clicked through. In order to make the changes made in the MotorManager effective in the device, the configuration download in the C3Manager must be executed.

In the event of formal errors, the feedback error compensation may however be disadvantageous; therefore it is switched off as a default.

#### **Commutation settings**

Another prerequisite for a good control quality is the correct motor commutation. This comprises several settings.

- ◆The commutation angle describes the relation of the feedback position with respect to the motor pole pair position.
- ◆ Commutation direction reversal describes the correlation between the position of the feedback and the commutation position.
- ◆ Feedback direction reversal describes the direction correlation between the defined positive direction of the drive and the feedback position.
- ◆ If the commutation direction does not match the defined direction of rotation, this will result in a subsequent error with the error message "following error" or "motor stalled".
- ◆ A faulty commutation angle value results in increased current and following error. Therefore the voltage limit is reached faster. If the value of the commutation error exceeds 90°, the motor will spin due to the positive feedback effect.

These 3 settings can be automatically acquired with the MotorManager. With the aid of the automatiac commutation acquisition, the commutation settings can be determined and plausibility checks can be made. You will be guided through the individual wizard pages and the MotorManager will issue a prompt to define the positive direction of the drive. The wizard pages supporting the user depend on the feedback system as well as from the motor type (linear or rotary).

This function is activated in the MotorManager:

"Feedback system" wizard under "automatic commutation settings".

**Hint** The motor should be operated without load (=> no load torque e.g. weight force of a z-axis).

Additional setting of hte commutation for incremental feedback:

This function is activated in the MotorManager:

"Feedback system" wizard under "feedback resolution".

In the event of an incremental feedback (Sine/cosine or RS424 encoder) the commutation must be defined in addition, in order to find the position reference to the winding.

- ◆ Automatic commutation with movement
- Commutation with digital hall sensors

#### I2t - monitoring of the motor

#### 

destruction. For this, knowledge on the load bearing capacity of the motor is required. This information van be taken from the manufacturer documentation (motor parameters). Compax3 monitored:

- ◆ Continuous usage of the motor (motor usage)
- Pulse usage of the motor (motor pulse usage)

#### Motor continuous usage

#### In this chapter you can read about:

Linearized motor characteristic lien for different operating points .......167

This kind of monitoring watches over the continually deliverable torque (continuous current). This continuous current depends on the velocity and is acquired online from the linearization of the motor characteristic line.

#### Linearized motor characteristic lien for different operating points

#### **Nominal point**

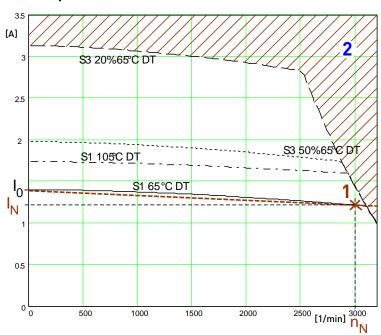

- I<sub>0</sub> Continual stall current
- 1: Nominal point
- I<sub>N</sub>: Nominal current (defined in the MotorManager)
- n<sub>N</sub>: Nominal speed
- 2: Forbidden range

For monitoring the continuous usage, the linearized characteristic line between  $I_0$  und  $I_N$  /  $n_N$  is used as a threshold.

#### Reference point 1: higher velocity at reduced torque

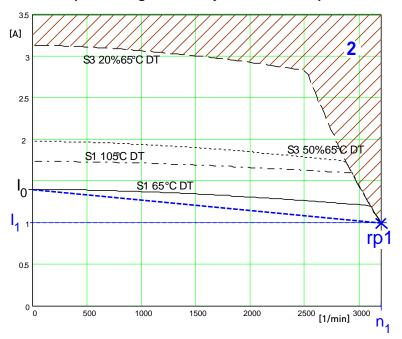

I<sub>o</sub> Continual stall current

rp1: Reference point 1 (defined in the C3 ServoManager)

I<sub>1</sub>: Reference current to reference point 1

n₁: Reference velocity to reference point 1

2: Forbidden range

For monitoring the continuous usage, the linearized characteristic line between  $I_0$  and  $I_1$  /  $I_0$  is used as a threshold.

#### Motor pulse usage

This monitoring watches over the duration of the defined pulse current. The permitted duration for the pulse current is defined by the pulse current time constant.

If the acceleration current exceeds the nominal current for a defined time t1, a sufficient break time t2 is required. If the current remains in average above the nominal current, the "monitoring motor pulse usage" [0x7180] error is triggered. Upon a high pulse usage, the error will occurr almost without delay.

#### **Current cycle:**

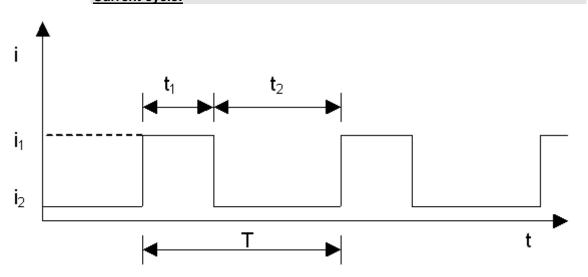

#### Reference point 2: Increased torque thanks to additional cooling

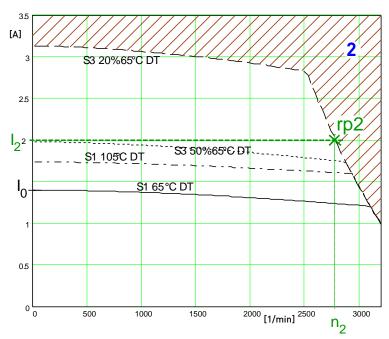

- I<sub>0</sub> Continual stall current
- 1: Nominal point
- rp2: Reference point 2 (defined in the C3 ServoManager)
- I<sub>2</sub>: Reference current to reference point 2
- n<sub>2</sub>: Reference velocity to reference point 2
- 2: Forbidden range

In order to monitor the continous usage, the velocity-idenpendent current limit  $I_2$  is used.

If a r.m.s. current over the valid straight flows continually in the motor, the I²t monitoring will issue the "effective motor current monitoring" error message [0x5F48]. The period of time until the error occurs depends on the thermal time constant of the motor defined in the motor parameters. The electronic temperature monitoring simulates approximately the temperature behavior of the motor. By defining a reference point different from the motor nominal data, the I²t monitoring of the motor can be adapted to changed thermal ambient conditions (e.g. air stream caused aby a ventilator fan).

#### Relevant appication parameters

| In this chapter you can read about:                                |            |
|--------------------------------------------------------------------|------------|
| Switching frequency of the motor current / motor reference point   | 169        |
| External Moment of Inertia                                         | 172        |
| Limit and Monitoring Settings                                      | 173        |
| Application parameters relevant for the control (C3 ServoManager)  |            |
| Compax3 is configured with the aid of the C3 ServoManager. Here yo | u can make |

application dependant settings. Among these are also parameters, that are relevant for the control. They will be explained below.

#### Switching frequency of the motor current / motor reference point

| In this chapter you can read about:                                                                                                    |     |
|----------------------------------------------------------------------------------------------------|-----|
| Following Error (Position Error)                                                                                                    | 170 |
| Reduction of the current ripple                                                                                                    |     |
| Motor parameters                                                                                                    |     |
| Changing the switching frequency and the reference point                                                                                                    | 172 |
| The literature of the first free first and the literature of the second second |     |

The higher the switching frequency, the better the quality of the current control. The higher switching frequency reduces the dead time of the current control path as

> well as the current control noise. Furthermore, thermal losses caused by current ripple are reduced at higher switching frequencies.

#### **Following Error (Position Error)**

Too high following error (position error) during a movement

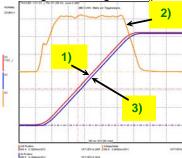

- Setpoint Position 1)
- 2) 3) Position deviation = following error
- Actual position

#### Reduction of the current ripple

Reduction of the current ripple of the phase current due to the higher switching frequency

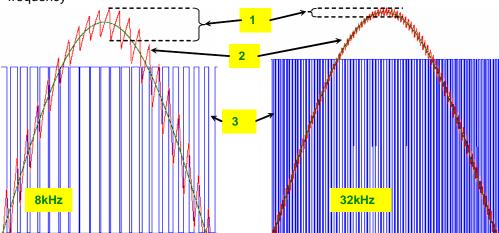

- 1: Current ripple
- 2: Phase current
- 3: PWM control

Please note that a high switching frequency means also high switching losses in Hint the power output stage of the controller. For this reason, you must consider derated data of the servo controller for the drive design with higher switching frequencies.

#### **Motor parameters**

| In this chapter you can read about: |     |
|-------------------------------------|-----|
| Parker Motor                        | 171 |
| Other motor                         | 171 |
| Supported motor types               | 171 |

#### **Parker Motor**

If a Parker motor is used for the application, the parameters are already contained in the installed software. You can just select one of the available motors from the first configuration page.

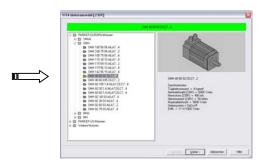

#### Other motor

When using a motor from a different manufacturer, you will have to enter the relevant data. This process is supported by the MotorManager software tool, which can be called up from the ServoManager:

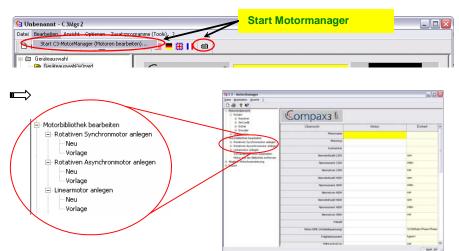

After doubleklicking on "new", the individual motor parameters are queried by the MotorManager.

# Be careful to respect the units of the individual parameters when making your entries!

Furthermore you can use the MotorManager to edit motors already available. In addition, the import and export of motor data entities in XML format is supported.

#### Supported motor types

Compax3 supports the following motor types:

- Permanently excited synchronous rotaty motors
- ◆ Permanently excited synchronous linear motors
- Asynchronous rotary motors

In general, rotary and linear motors do have the same signal flow chart. The difference consists solely in the basic physical values, which refer to circular

movement resp. the linear motion laws of physics. For this, the following analogies can be established:

| Rotary driv    | ve [unit]               |          | ear drive [unit]<br>ary drive [unit] Linear drive [unit]                                                                   |
|----------------|-------------------------|----------|----------------------------------------------------------------------------------------------------|
| [rev]          | Path x                  | [m]      | Mass moment of inertia J                                                                                                   |
| [kgm²]         | Mass m                  | [kg]     | Velocity n<br>Angular velocity ω                                                                                           |
| [rps]<br>[1/s] | Velocity v              | [m/s]    | Torque constant Kt                                                                                                    |
| [Nm/Arms]      | Force<br>constant<br>KF | [N/Arms] | Torque M                                                                                                    |
| [Nm]           | Force F                 | [N]      | For reasons of clarity, we will in the following refer to the rotary motor, which will represent both drive types.         |
|                |                         |          | An asnchrnonous motor is set up in the same way as a synchronous motor. The only differences are varying motor parameters. |

#### Changing the switching frequency and the reference point

The switching frequency and the reference point are activated in the ServoManager: "Motor reference point" wizard

A reference point differing from the nominal data may also be entered on the wizard page displayed above.

Please activate "activate changing the reference point", then you may enter the new reference velocity as well as the new reference current.

#### Motor reference point

A reference point differing from the nominal data may also be entered on the wizard page displayed above.

Please activate "activate changing the reference point", then you may enter the new reference velocity as well as the new reference current.

#### **External Moment of Inertia**

The external mass moment of inertia is set against the moment of inertia of the rotor to form the total moment of inertia. The total moment of inertia is used for the controller design.

If you do not know or have only a vague knowledge of the external mass moment of inertia, the mass inertia can be determined via the load identification.

#### Configuration of an unknown external mass inertia:

The load identification is activated in the ServoManager:

Wizard "External moment of inertia" "unknown: using default values".

The correct values can be determined later via the load identification!

#### **Limit and Monitoring Settings**

On the "limit and monitoring settings" wizard page, you can set among others the current and velocity limits in % of the nominal values. The nominal values are motor parameters resulting from the motor library or from shifting the reference point on the "motor reference point" wizard page.

#### Limit and Monitoring Settings wizard page:

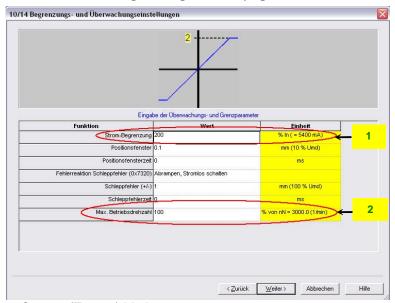

- 1: Current (Torque) Limit
- 2: Velocity limit

#### 4.3.3.3 Automatic controller design

| In this chapter you can read about: |     |
|-------------------------------------|-----|
| Dynamics of a control               | 174 |
| Cascade control                     | 181 |
| Stiffness                           | 182 |
| Automated controller design         | 184 |
| Controller coefficients             |     |

#### Dynamics of a control

# In this chapter you can read about: Structure of a control 174 Oscillating plant 174 stability, attenuation 175 Velocity, bandwidth 176 Setpoint and disturbance behavior of a control loop 178 response 180 Limitation behavior 181

A change in the input value of a dynamic transmission element causes a change of its output value. The change of the output value is however not immediately effective, but takes a certain time, the transient response. The course of the transient response is characteristic for certain kinds of transmission behavior. For this reason, a complete description of the transmission properties of a control comprises the stationary behavior (all setpoint, actual and disturbance values in settled state), as well as the dynamic behavior.

#### Structure of a control

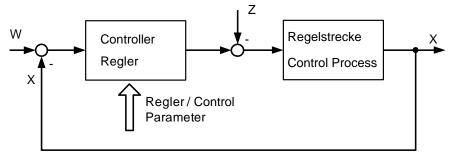

The basic task of a control is the generation and maintaining of a desired state or sequence in spite of interfering disturbances. It is essential that the effects of the disturbances are balanced with the correct force and at the correct time. In the above figure, the setpoint value W represents the desired state and the disturbance value Z represents the interfering disturbance. The actual value X represents the generated and maintained state.

#### **Oscillating plant**

Oscillating control paths are control paths that respond with attenuated or unattenuated oscillation to an abrupt change in the setpoint value. Part of this class are for instance:

- ◆Linear actuators with toothed belts, as a toothed belt represents an elasticity.
- ◆ A mechanic shaft with an external mass moment of inertia, as the shaft represents an elasticity due to its torsional properties. In general this kind of elasticity is due to a high ratio between J<sub>Load</sub>/J<sub>Motor</sub>, as the shaft is normally not designed for this high external load and which may lead to a considerable distorsion.

#### stability, attenuation

# In this chapter you can read about: Stability problem in the high-frequency range: 175 Stability problem in the low-frequency range: 175

In general, two stability problems may occur in a servo drive control:

#### Stability problem in the high-frequency range:

The "control structure" figure shows that the reverse effect in the control loop (negative feedback) is a prerequisite for the functioning of a control system. Due to the delay in signal transmission, the effect of the negative feedback is diminished or even compensated. The reason is that the corrective measures of the controller are also delayed in the event of delayed signal transmission. This results in a typical oscillating course of the control variable. In the worst case, the deviation of the control variable and the effect of the corrective measures get in phase, if the delays reach a defined value. The negative feedback passes into positive feedback. If the product of the gain factors of all control loop components is higher than 1, the oscillation amplitude will continually rise.

In this case the control loop is unstable. In the total gain of 1 the oscillation keeps its amplitude and the control loop is within the limits of stability. The transient response can be characterized by the attenuation and the transient time (velocity).

#### Step response of a stable controller and of a controller approaching the stability limit

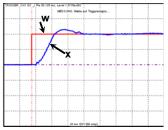

Stable Well attenuated

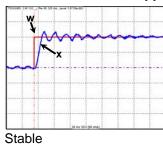

Poorly attenuated

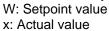

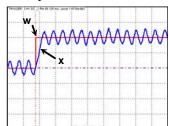

Stability limit not attenuated

#### Stability problem in the low-frequency range:

In this case the controller was set for a very inert control path, while the actual control path is much more dynamic. The controller reacts to a disturbance variable with a much too strong corrective measure so that the disturbance variable is overcompensated and even an increasing oscillation may be the result. In this case the mechanic system of the control path may be destroyed.

#### Velocity jerk response (low-frequency stability limit)

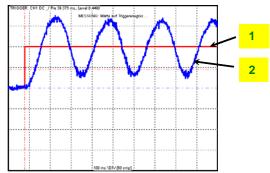

- 1: Setpoint speed value
- 2: Actual speed value

#### Velocity, bandwidth

# In this chapter you can read about: P-TE - Symbol 176 Jerk response of a delay component 176 Approximation of a well-attenuated control loop 176 Frequency response of the P-TE component (value and phase) 178

A well attenuated control loop can, under certain conditions, be approximated in order to simplify the controller design with a first order delay component (P-TE component) with the replacement time constant TE and the total gain Kp. A P-TE component represents a first order delay component and is a simple dynamic basic component.

#### P-TE - Symbol

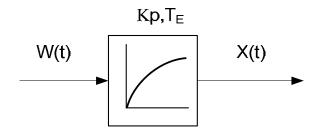

#### Jerk response of a delay component

Jerk response of a first order delay component with Kp=1 and TE=2.0s

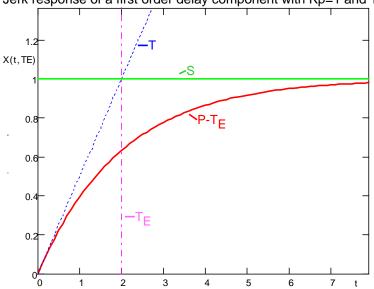

T: Tangent S: Input jerk

P-TE: Output value of the P-TE component

TE: Time constant of the P-TE component

The definition of the delay time constant is displayed in the above figure. The time of intersection of the tangent and the jerk function itself is by definition the delay time constant (called filter time constant for filters) of a P-TE component. At this point in time the value of the jerk response is approx. 63% of the final value. In practice the jerk response corresponds, for instance, to the voltage charge curve of a capacitor.

#### Approximation of a well-attenuated control loop

The approximation of a well-attenuated control loop is based on the sameness of the control surface of the ideal first order delay component (P-T1 component) and the approximated system (P-TE component).

The control surface is a measure for the velocity of a system and is defined in the following figure. If the surface of the approximated system corresponds to the

Parker EME Setting up Compax3

surface of the ideal system, the approximated system can be described, up to a certain frequency, with the transmission function of the P-T1 component.

#### Determination of the control surface from the transmission behavior of a P-TE component.

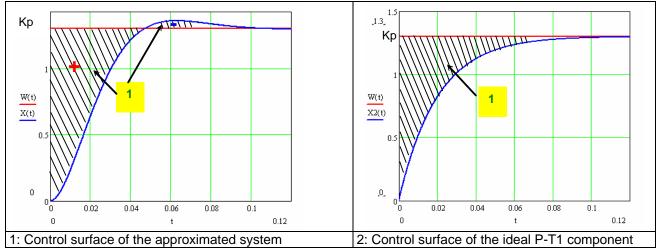

The velocity of a dynamic system can also be described in the frequency range. In the frequency range, the system behavior is analyzed to sinusoidal inputs signals of different frequencies (frequency response).

Input and output signals of a dynamic transmission component at a defined frequency f=f1

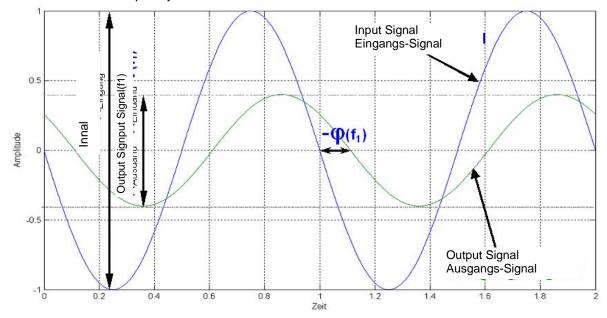

The bode diagram represents the behavior of a dynamic system (in our case of the P-TE component) against the input signal frequency with respect to amplitude and phase.

#### Frequency response of the P-TE component (value and phase)

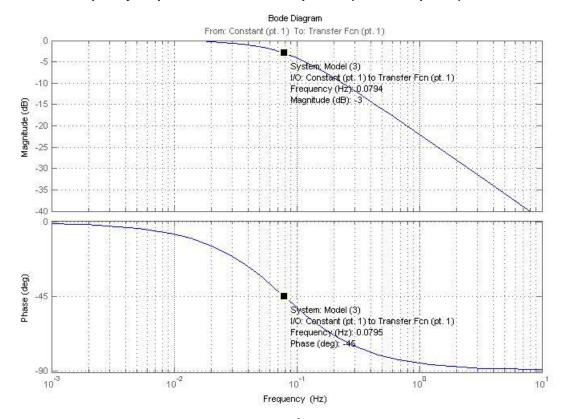

$$f_0 = \frac{1}{2\pi \cdot T_E} = 0,0795Hz$$

The cutt-off frequency

is the

frequency where the input signal is attenuated by 3dB (-3dB attenuation). The phase shift between the output and the input is -45° at this frequency. Precisely this cut-off frequency is called the bandwidth of a control loop.

#### Setpoint and disturbance behavior of a control loop

| In this chapter you can read about:                 |     |
|-----------------------------------------------------|-----|
| Demand behavior                                     | 179 |
| Disturbance behavior                                | 179 |
| Test functions                                      | 179 |
| Characteristics of a control loop setpoint response | 180 |

The setpoint behavior is the behavior of the control loop for the setpoint variable W. We assume that the disturbance variable Z=0.

The disturbance behavior describes the behavior of the control loop for disturbance variable Z. In this case, we assume, in analogy to the setpoint behavior, that the setpoint variable W=0.

Parker EME Setting up Compax3

#### **Demand behavior**

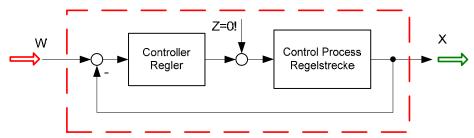

W: Setpoint value

X: Actual value

Z: Disturbance variable

#### Disturbance behavior

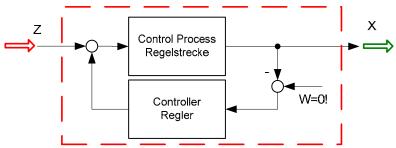

W: Setpoint value

X: Actual value

Z: Disturbance variable

In order to examine the disturbance and setpoint behavior, the Compax3 setup software offers 4 jerk functions.

#### **Test functions**

Test functions for the analysis of disturbance and setpoint behavior of the control loops

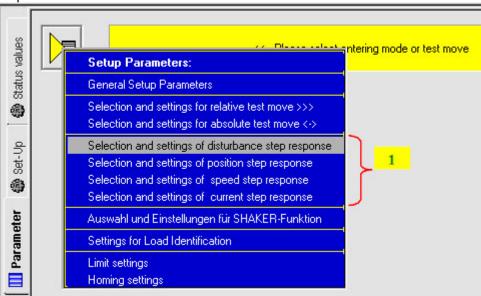

1: 4 jerk functions

The properties of the setpoint behavior of the velocity controller can be acquired from the velocity jerk response.

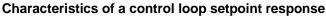

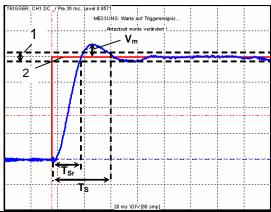

- T<sub>Sr</sub>: Response time. (Time elapsing until the control variable reaches one of the +-5% tolerance limits for the first time)
  T<sub>S</sub>: Settling time. (Time elapsing until the control variable ultimately enters the +-5% range)
  V<sub>m</sub>: maximum overshoot width
- Tolerance range +-5%
- 2 Setpoint value

#### response

The response of the controller is the behavior of the actual value with respect to the calculated profile of the setpoint generator. the kinematic status variables, speed, acceleration and jerk are fed into the cascade as feedforward signals. The feedforward signals work with calculated factors and contribute to an improved contour constancy due to the minimization of the following error.

#### Compax3 servo controller structure

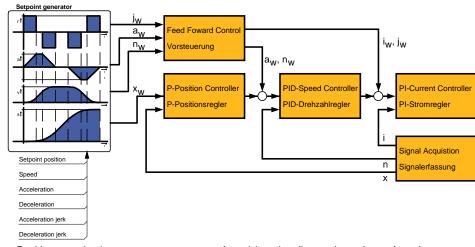

- x: Position actual value
- : Actual (rotational) speed
- Actual current value

- x<sub>w</sub>: Setpoint position value
- n<sub>w</sub>: Velocity setpoint value
- : Jerk setpoint value

a<sub>w</sub>: Acceleration setpoint value

#### Limitation behavior

Each control variable is limited by the control (actuating) element. If the control variable demanded by the controller is within the linear range (without limitation), the control loop shows the behavior defined by the design. If the controller demands however a higher control variable than permitted by the limitation, the control variable is limited and the controller slows down.

**Hint** You should therefore make sure that the control variable (output) of the controller does not remain within the limitation or only for a very short time.

#### Cascade control

#### 

In drive technology, a cascading structure with several controllers (normally 3) is often used. This improves the control behavior. For this, additional sensors must be fixed within the control path. You will get the structure of a cascade control.

#### Structure of a cascade control

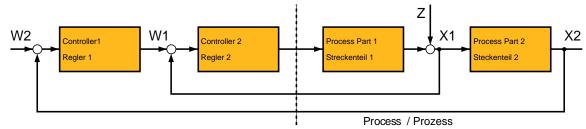

- W1 Setpoint value (setpoint) for the superposed controller 2
- W2 Setpoint value (setpoint) for the subordinate controller 1
- X2: Actual variable (actual value) for controller 2
- X1: Actual variable (actual value) for controller 1

The cascade control offers the following advantages:

- ◆ Disturbances occurring within the control path, can be compensated in the subordinate control loop. Therefore they must not pass through the entire control path and are therefore compensated earlier.
- ◆ The delay times within the path can be reduced for the superposed controller.
- ◆ The limitation of the intermediate variables can be made by the control variable limitation of the superposed controller rather easily .
- ◆ The effects of the non-linearity for the superposed controllers can be reduced by the subordinate control loops.

In the Compax3 servo controller, a triple cascade control is implemented with the following controllers - position controller, velocity controller and current controller.

#### Cascade structure of Compax3

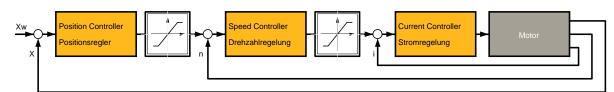

#### **Stiffness**

| In this chapter you can read about:      |     |
|------------------------------------------|-----|
| Static stiffness                         | 182 |
| Dynamic stiffness                        | 182 |
| Correlation between the terms introduced |     |

The stiffness of a drive represents an important characteristic. The faster the disturbance variable can be compensated in the velocity control path and the smaller the oscillation caused, the higher the stiffness of the drive. With regard to stiffness, we distinguish static and dynamic stiffness.

#### **Static stiffness**

The static stiffness of a direct drive is comparable with the spring rate D of a mechanical spring, and indicates the excursion of the spring in the event of a constant interference force. It is the ratio between the constant force FDmax of the motor and a position difference. Due to the I term in the velocity controller, the static stiffness is therefore infinitely high in theory, as the I term is integrated until the control difference vanishes. In a digital control the static stiffness is above all limited by the finite resolution of the position signal (the error must be at least one quantization step, so that it can be detected by the reading system) and by numerical resolution. Additional effects are for instance mechanical stiffness of the mechanic components in the control path (e.g. load connection, guiding system) as well as measurement errors of the measurement system.

#### **Dynamic stiffness**

# In this chapter you can read about: Traditional generation of a disturbance torque/force jerk 182 Electronic simulation of a disturbance torque jerk with the disturbance current jerk 183 Disturbance jerk response 183

The dynamic stiffness is described by the ratio between the change in load torque or in load force and the resulting position deviation (following error):

$$\frac{-\Delta M_L}{\Delta x}$$

The higher this ratio (=dynamic stiffness), the higher the necessary change is loard torque in order to generate a defined following error.

The dynamic stiffness can be acquired from the disturbance jerk response.

#### Traditional generation of a disturbance torque/force jerk

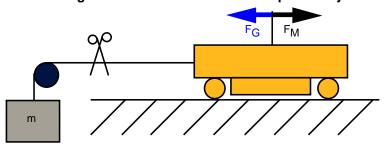

In settled state of the control, the motor force FM corresponds exactly to the load force FG=m×g.

If the cord is cut through, the load force is eliminated abruptly and the controller must first of all settle to the new situation.

In order to simulate this load jerk electronically, a disturbance current jerk is fed to the Compax3 as a variable proportional to the disturbance torque at the velocity controller output. Parker EME Setting up Compax3

# Electronic simulation of a disturbance torque jerk with the disturbance current jerk

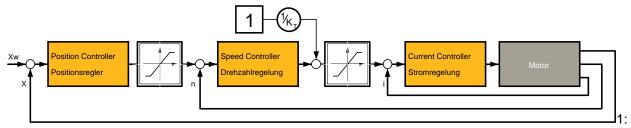

Feeding in of a disturbance current jerk, which corresponds to a disturbance torque jerk. The maximum amplitude an the settling time of the following error decline with rising dynamic stiffness. The settling behavior of the following error is furthermore a measure for the attenuation and the bandwidth of the control.

#### Disturbance jerk response

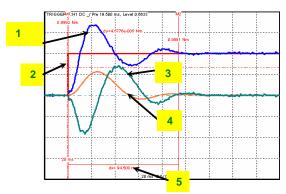

- 1: Compensation torque of the controller
- 2: Simulated disturbance torque
- 3: Actual speed
- 4: Following error
- 5: Settling time

#### Correlation between the terms introduced

The introduced terms:

- ◆ stability
- Attenuation
- ◆ velocity
- ◆ bandwidth
- ◆ setpoint and disturbance behavior
- Control variable limitation
- ◆ Replacement time constant
- Stiffness

are related as follows:

- A well-attenuated control features a stable control behavior.
- ◆ The velocity of a control loop is a measure for the reaction rate of the controller to the disturbance variable (disturbance behavior) as well as to the setpoint variable (setpoint behavior).
- ◆ The faster the control, the higher its bandwidth.
- ◆ The term replacement time constant is an approximation and is only valid in a defined scope1. In this scope, the control is always stable and well-attenuated.
- ◆ If the controller does not work in the linear range, but the control variable of the controller is within the limitation, the control slows down and the control difference rises.
- ◆The stiffness represents the bandwidth of the velocity control. The higher the stiffness value of the velocity control, the higher the bandwidth of the velocity controller and the stiffer the drive.

#### Automated controller design

#### In this chapter you can read about:

| Jerk response of the velocity loop depending on the optimization paramter "atto | enuation" and "stiffness" |
|---------------------------------------------------------------------------------|---------------------------|
|                                                                                 | 185                       |
| D-term                                                                          | 185                       |
| Postition loop                                                                  |                           |

The controller design takes place after the configuration immediately before the configuration download into the device. The controller coefficients are preassigned according to the design method of cross-ratios so that a stable control is achieved. The automatic, robust controller design calculates the P and I terms of the individual controllers (current, velocity, position) on the basis of the configured motor and application parameters.

#### Please observe:

Faulty motor and application parameters may lead under certain circumstances to instable controllers.

The controller parameters are not directly available for the optimization. Instead, they can be changed with the aid of the following optimization parameters:

Optimization of the current controller dynamics:

Optimization of the velocity loop

dynamics:

- ◆ Current loop bandwidth in %
- ◆ "Attenuation of current loop" in %
- ◆ "Stiffness" in %
- ◆ "Attenuation" in %
- ◆ Velocity loop "D" term in %

The bandwidth parameter states the actually effective % of the calculated default velocity. The default bandwidth of the controller is fixed to approx. fGR=531Hz. In reverse this signifies that each motor delivers the same jerk response. The prerequisite is, of course, that you keep out of the control signal limitation (voltage limitation). The attenuation characterizes the controller's tendency to oscillate with respect to an excitation signal (see below). The stiffness (of the velocity loop,

corresponds to the bandwidth of the current loop) describes the velocity of the velocity loop (see below).

# <u>Jerk response of the velocity loop depending on the optimization paramter</u> "attenuation" and "stiffness"

Attenuation = 100%

Stiffness = 100%

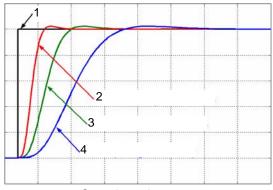

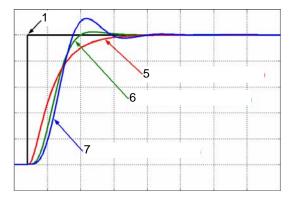

- 1: Setpoint value
- 2: Actual value (stiffness = 200%)
- 3: Actual value (stiffness = 100%)
- 4: Actual value (stiffness = 50%)
- 5: Actual value (attenuation = 500%)
- 6: Actual value (attenuation = 100%)
- 7: Actual value (attenuation = 50%)

#### **D-term**

The D-term parameter ( of the velocity loop) activates existing control oscillations of drives with elastic coupling (e.g. toothed belt drives). The D-term is not automatically designed and must therefore be set manually.

#### **Postition loop**

The position controller is automatically adapted depending on the stiffness of the velocity loop.

#### Controller coefficients

#### In this chapter you can read about:

Velocity Loop "P" Term186D-term of the KD velocity controller186P-term KV position loop186

Dependance of the controller coefficients from th optimization objects
The controller coefficients are influenced by the optimization objects such as
"stiffness" and/or "attenuation". The dependency is displayed below.

I-term KI in the velocity loop

$$K_{I} = \frac{St[\%]}{100 \cdot T_{EGD}}$$

$$\Rightarrow K_i \sim St$$

 $T_{\text{EGD}}$ : the replacement time constant of the closed velocity loop.

St Stiffness

#### Velocity Loop "P" Term

$$K_{PV} = \frac{St[\%]}{100 \cdot T_{EGD}} \cdot \frac{Tm[\%]}{100} \cdot T_N \cdot \frac{100}{EMK[\%]} \cdot \frac{30 + 0.14 \cdot Dp[\%]}{20}$$

$$\Rightarrow K_{PV} \sim St \wedge K_{PV} \sim Tm/EMK \wedge K_{PV} = f_{LIN}(Dp)$$

 $\begin{array}{ll} T_{EGD} : & \text{the replacement time constant of the closed velocity loop.} \\ T_{N} : & \text{The mechanical integration time constant of the motor.} \\ f_{LIN}() : & \text{Linear function (straight) between attenuation and KPV} \end{array}$ 

Tm Moment of Inertia

St Stiffness
Dp Attenuation

#### **D-term of the KD velocity controller**

$$K_D = \frac{Dterm[\%]}{100} \cdot K_{D_-100\%}$$

$$\Rightarrow K_{\scriptscriptstyle D} \sim D term$$

KD\_100 The defined 100% coefficient

%

Dterm D-term

#### P-term KV position loop

$$K_{V} = \frac{St[\%]}{100 \cdot T_{EGD}} \cdot \frac{20}{30 + 0.14 \cdot Dp[\%]} \cdot T_{X}$$

$$\Rightarrow K_V \sim St[\%] \wedge K_V = f_{LIN}(1/Dp[\%])$$

T<sub>EGD</sub>: the replacement time constant of the closed velocity loop.

 $T_X$ : The position integration time constant of the motor.

St Stiffness
Dp Attenuation

 $f_{LIN}$ (): Linear function (straight) between 1/attenuation and KV

### 4.3.3.4 Setup and optimization of the control

| In this chapter you can read about:       |     |
|-------------------------------------------|-----|
| Standard                                  | 187 |
| Advanced                                  | 194 |
| Commissioning window                      | 210 |
| Proceeding during controller optimization |     |

For the setup and optimization of the control loops, the optimization window is available.

The Compax3 control functionality is divided into 2 sections, standard and advanced; the advanced functionality does however incorporate the entire standard functionality. The switching can be made in the optimization window.

#### Switching between standard and advanced

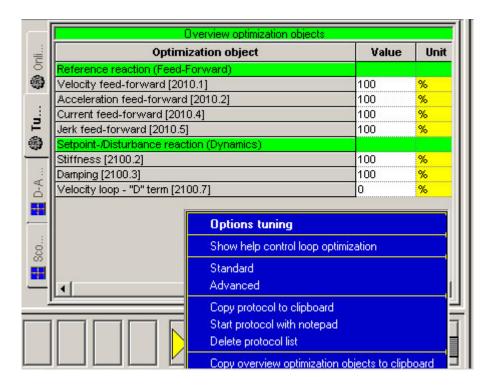

#### **Standard**

| In this chapter you can read about:                         |     |
|-------------------------------------------------------------|-----|
| standard cascade structure                                  | 188 |
| Standard optimization parameters                            | 189 |
| Control signal limitations                                  |     |
| Feedforward channels                                        | 191 |
| Control signal filter / filter of actual acceleration value | 193 |

#### standard cascade structure

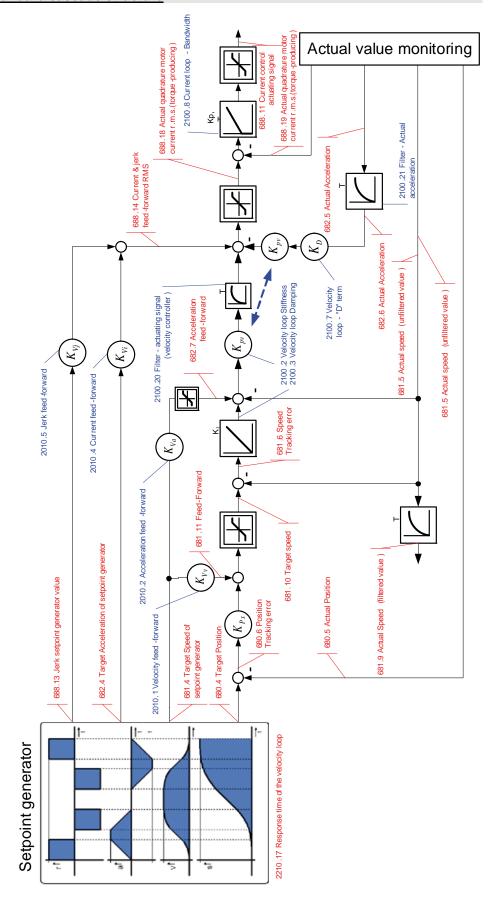

| Symbol                  | Description                                  |
|-------------------------|----------------------------------------------|
| $(K_p)$                 | Proportional term                            |
| $(\mathbf{K}_p)$        | signal is multiplied with K <sub>p</sub>     |
| T1                      | First order delay component (P-T1 component) |
| κ,                      | Integration block (I-block)                  |
| Kp,T <sub>N</sub>       | PI-block                                     |
| $\overline{\mathbb{H}}$ | Limitation block (signal limitation)         |
| f p                     | Notch filter (band elimination filter)       |
| 0                       | Addition block                               |
| blue                    | Optimization objects                         |
| description             | (simple pointer line)                        |
| red                     | Status objects                               |
| description             | (pointer line with vertical stroke)          |

#### **Standard optimization parameters**

| Overview optimization objects             |                 |      |
|-------------------------------------------|-----------------|------|
| Optimization object                       | Value           | Unit |
| Reference reaction (Feed-Forward)         |                 |      |
| Velocity feed-forward [2010.1]            | 100             | %    |
| Acceleration feed-forward [2010.2]        | 100             | %    |
| Current feed-forward [2010.4]             | 100             | %    |
| Jerk feed-forward [2010.5]                | 100             | %    |
| Setpoint-/Disturbance reaction (Dynamics) | , manufacturing |      |
| Stiffness [2100.2]                        | 100             | %    |
| Damping [2100.3]                          | 100             | %    |
| Velocity loop - "D" term [2100.7]         | 0               | %    |

The above figure shows the parameters for the standard group. With the aid of these parameters, you can optimize the standard cascade structure.

#### **Control signal limitations**

| In this chapter you can read about: |     |
|-------------------------------------|-----|
| Limitation of hte setpoint velocity | 190 |
| Limitation of the setpoint current  | 190 |
| Limitation of the control voltage   | 190 |

The cascade structure shows that a limitation block is available in the control signal sector of each controller. The limitations of the position and velocity loops are calculated from the set limitations in the configuration and the motor parameters of the selected motor.

#### Limitation of hte setpoint velocity

Limitation of the setpoint velocity in the control signal sector of the position loop: This limitation value is calculated from the maximum mechanical velocity of the motor and the set value in the configuration in % of the nominal velocity. The smaller of the two values is used for the limitation.

#### **Example**

#### **MotorManager**

maximum mechanical velocity of the motor:  $n_{max}$ =3100rpm Rated speed of the motor:  $n_{N}$ =2500rpm

#### C3 ServoManager

Maximum Operating Speed:  $n_{bmax}$ =200% of  $n_N$ 

=> 5000rpm

Velocity limitation value =  $MIN(n_{max}, n_{bmax}*n_{N}/100)=$ 

3100rpm

#### Limitation of the setpoint current

Limitation of the setpoint current in the control signal sector of the velocity loop: This limitation value is calculated from the device peak current, the pulse current of the motor and the set value in the configuration in % of the nominal current. The smaller of the three values is used for the current limitation.

#### Example

#### **Device**

C3 S063 V2 F10 T30 M00 device peak current: I<sub>Gmax</sub>=12.6A<sub>ms</sub>

#### MotorManager

Rated current of the motor:  $I_N=5.5 Arms$ Peak Current:  $I_{imp}=300 \% I_N$ =>  $16.5 A_{ms}$ 

C3 ServoManager

Current (Torque) Limit: I<sub>bmax</sub>=200% of I<sub>N</sub>

=> 11A<sub>rms</sub>

Current limitation value = 11A<sub>eff</sub>

 $MIN(I_{Gmax}, I_{imp}*I_{N}/100, Ibmax*I_{N}/100)=$ 

#### Limitation of the control voltage

Limitation of the control voltage in the control signal sector of the current loop: This limitation is fixed and cannot be influenced by the user. The limitation value depends on the DC voltage of the device.

#### Please note!

In the event of highly dynamic motion cycles it is necessary to make sure not to enter the control signal limitation (or, if so only for a very short time) as the drive is then not in the position to follow the set dynamics due to the slow drive physics and the limited control signal range.

#### **Feedforward channels**

| In this chapter you can read about:      |      |
|------------------------------------------|------|
| Influence of the feedforward measures    | .191 |
| Motion cycle without feedforward control | .192 |
| Motion cycle with feedforward measures   | .192 |

The feedforward channels are used for the specific influence of the guiding behavior of a control. The calculated and evaluated status variables are coupled into the corresponding places within the controller cascade. In practice, the feedforward control offers the following advantages:

- Minimal following error
- ◆ Improves the transient response
- ◆ Gives greater dynamic range with lower maximum current

The Compax3 servo controller disposes of four feedforward measures (see in the standard cascade structure):

- ◆ Velocity feed-forward
- ◆ Acceleration feed-forward
- ◆ Current feed-forward
- ◆ Jerk feed-forward

The above order represents at the same time the effectiveness of the individual feedforward measures. The influence of the jerk feedforward may be, depending on the profile and the motor, negligeably small.

#### Please note!

But the principle of feedforward control fails in limiting the motor current or the motor speed during the acceleration phase!

#### Influence of the feedforward measures

Following error minimization by feedforward control / course of the setpoint generator signals

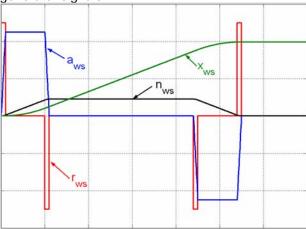

xws: Position setpoint value of the setpoint generator

nws: Velocity setpoint - setpoint generator

aws: Acceleration setpoint value setpoint generator

rws: Jerk setpoint value setpoint generator

## Motion cycle without feedforward control

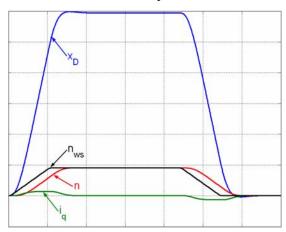

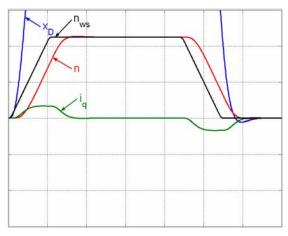

## Motion cycle with feedforward measures

## Velocity feedforward

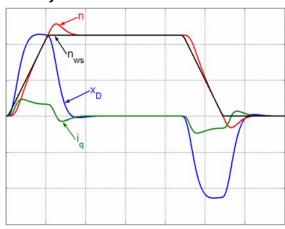

## Velocity and acceleration feedforward

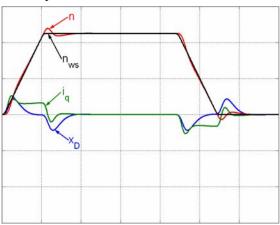

#### Velocity, acceleration and current feedforward

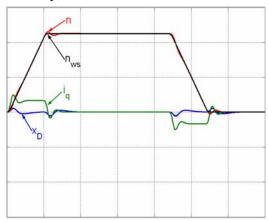

#### Velocity, acceleration, current and jerk feedforward

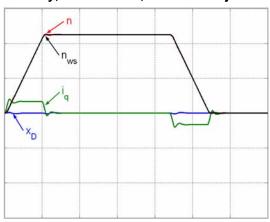

#### Control signal filter / filter of actual acceleration value

The filters in the Compax3 firmwar are implemented as P-T1 filters (first order delay component see chapter 0)

The two "control signal filter (velocity loop)" (Object 2100.20) and "acceleration value filter" (Object 2100.21) are set in  $\mu$ s. The value range for these filters is 63... 8 300 000 $\mu$ s. Depending on the replacement time consant of the closed velocity loop, we can make recommendations for the setting.

#### Setting recommendation for "control signal filter (velocity loop)":

 $O2100.20 = O2210.17[\mu s] / 5$ 

for O2210.17  $\geq$  10 000 $\mu$ s

 $O2100.20 = O2210.17[\mu s] / 3 - 1333\mu s$ 

for  $4000\mu s \ge O2210.17 < 10~000$ 

O2210.20 = 0

for  $O2210.17 < 4000 \mu s$ 

O2210.17: Object recplacement time constant of the velocity loop in µs.

O2100.20: Object control signal filter (velocity loop) in µs.

#### Please note!

It cannot be excluded that the filter may have a destabilizing effect even though set according to the above recommendation. In this case the filter time constant must be reduced.

## Advanced

| In this chapter you can read about:                                                 |     |
|-------------------------------------------------------------------------------------|-----|
| Extended cascade (structure variant 1)                                              | 195 |
| Extended cascade structure (structure variant 2 with disturbance variable observer) | 197 |
| Optimization parameter Advanced                                                     | 198 |
| EMC feedforward                                                                     | 199 |
| Motor parameters                                                                    | 199 |
| Filter "External Command Interface"                                                 |     |
| Voltage decoupling                                                                  | 199 |
| Load control                                                                        | 199 |
| Luenberg observer                                                                   | 199 |
| Commutation settings of the automatic commutation                                   | 201 |
| Notch filter                                                                        | 206 |
| Saturation behavior                                                                 | 208 |
| Control measures for drives iinvolving friction                                     | 209 |

## **Extended cascade (structure variant 1)** Actual value monitoring 688.11 688 .19 Actual RMS motor current (torque -producing) 2100 .8 Current loop -Band width 2100 .9 Current loop -Damping 681.5 Actual speed (unfiltered value) Observer 2010.20 EMF feed-forward 2150 .1-2150 .6 2xNotchFilter 688.14Current & jerk feed -forward RMS 688 .18 Target RMS motor current Observer off: 2120.1<125μs Observer on: 2120.1>=125μs 2100.21 Filter - Actual 2100.20 Filter – actuating signal (velocity controller) 682.6 Actual Acceleration 2100.7 Velocity / loop - "D" term 2100 .10 Filter 2 actuating signal (velocity controller) $K_{Vj}$ 2100 .2 Stiffness 2100 .3 Dam ping 2100 .4 Moment of Inertia 2010.5 Jerk feed-forward 2010.4 Currentfeed -forward X 681.9 Actual Speed 681.11 Speed feed -forward 2010.2 Acceleration feed -forward 681 .10 Setpoint Speed 688.13 Jerk setpoint generator value 2010 .1 Velocity feed -forward 681.4 Target Speed of setpoint generator 680.4 Target Posi 2210 .17 Response time of the velocity loop Setpoint generator

| Symbol                   | Description                                  |
|--------------------------|----------------------------------------------|
| $(K_p)$                  | Proportional term                            |
| $\binom{\mathbf{K}_p}{}$ | signal is multiplied with K <sub>p</sub>     |
| T1                       | First order delay component (P-T1 component) |
| κ,                       | Integration block (I-block)                  |
| Kp,T <sub>N</sub>        | PI-block                                     |
| <b>X</b>                 | Limitation block (signal limitation)         |
| f B                      | Notch filter (band elimination filter)       |
| 0                        | Addition block                               |
| blue                     | Optimization objects                         |
| description              | (simple pointer line)                        |
| red                      | Status objects                               |
| description              | (pointer line with vertical stroke)          |

# Extended cascade structure (structure variant 2 with disturbance variable observer)

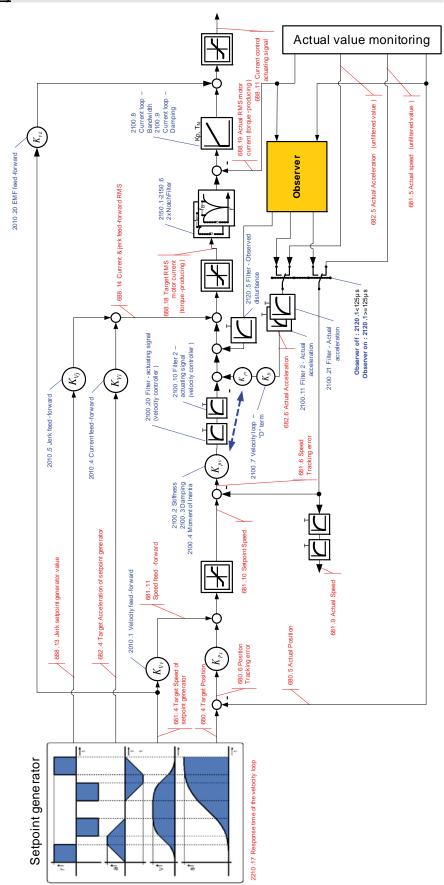

| Symbol            | Description                                  |
|-------------------|----------------------------------------------|
| $(K_p)$           | Proportional term                            |
| $(\mathbf{K}_p)$  | signal is multiplied with K <sub>p</sub>     |
| T1                | First order delay component (P-T1 component) |
|                   |                                              |
| K,                | Integration block (I-block)                  |
|                   |                                              |
| Kp,T <sub>N</sub> | PI-block                                     |
|                   |                                              |
|                   |                                              |
|                   | Limitation block (signal limitation)         |
|                   |                                              |
|                   | Notch filter (band elimination filter)       |
| d B               | , ,                                          |
| <u> </u>          |                                              |
| 0                 | Addition block                               |
| blue              | Optimization objects                         |
| description       | (simple pointer line)                        |
| red               | Status objects                               |
| description       | (pointer line with vertical stroke)          |

## **Optimization parameter Advanced**

| Optimization object                                         | Value | Unit  |
|-------------------------------------------------------------|-------|-------|
| Reference reaction (Feed-Forward)                           |       |       |
| Velocity feed-forward [2010.1]                              | 100   | %     |
| Acceleration feed-forward [2010.2]                          | 100   | %     |
| Current feed-forward [2010.4]                               | 100   | %     |
| Jerk feed-forward [2010.5]                                  | 100   | %     |
| Setpoint-/Disturbance reaction (Dynamics)                   |       |       |
| Stiffness [2100.2]                                          | 100   | %     |
| Damping [2100.3]                                            | 100   | %     |
| Moment of Inertia [2100.4]                                  | 100   | %     |
| Velocity loop - "D" term [2100.7]                           | 0     | %     |
| Filter - Actual velocity [2100.5]                           | 100   | %     |
| Filter 2 - actuating signal (velocity controller) [2100.10] | 0     | us    |
| Filter - Actual acceleration [2100.6]                       | 0     | %     |
| Filter 2 - Actual acceleration [2100.11]                    | 0     | us    |
| Current loop - Bandwidth [2100.8]                           | 50    | %     |
| Current loop - Damping [2100.9]                             | 100   | %     |
| Observer                                                    |       |       |
| Time Constant [2120.1]                                      | 0     | us    |
| Filter - Observed disturbance [2120.5]                      | 1000  | us    |
| Enable Disturbance Compensation [2120.7]                    | 0     |       |
| Filter external signal source                               |       |       |
| Filter - Ext. velocity feed-forward [2011.1]                | 500   | %     |
| Filter - Ext. accel. feed-forward [2011.2]                  | 500   | %     |
| Trackingfilter HEDA [2109.1]                                | 0     | 500us |
| Filter setpoints                                            |       |       |
| Trackingfilter [2110.1]                                     | 1     | 500us |
| Filter velocity [2110.3]                                    | 0     | %     |
| Filter acceleration [2110.4]                                | 0     | %     |
| Analog Input                                                |       |       |
| Offset [170.4]                                              | 0     |       |
| Gain [170.2]                                                | 1     |       |

#### **EMC** feedforward

The EMC feedforward compensates the electromagnetically generated back e.m.f. of the motor  $U_{\text{EMC}}$ . This signal is proportional to velocity and is deduced from the setpoint velocity of the setpoint generator.

#### **Motor parameters**

Furthermore you can re-optimize the motor parameters inductance, resistance and EMC (or Kt) in the advanced mode. The LdLqRatio parameter is the ratio of the smallest and the highest inductance value of the winding, measured during one motor revolution.

#### Filter "External Command Interface"

For explanations on this group of parameters please see chapter 0

#### Voltage decoupling

In the current control path there is a velocity and current proportional voltage disturbance variable, which must be compensated by the current loop. Due to limited controller dynamics, this disturbance variable can not always be entirely compensated by the current loop. The influence of this disturbance variable may however be minimized by activating the voltage decoupling.

#### **Load control**

If a second position feedback is available for the acquisition of the load position, the load control can be activated.

For more detailed information on the load control see device help for T30/T40 devices in the setup chapter Compax3\load control.

#### Luenberg observer

#### 

#### Introduction observer

A high signal quality of the actual signal value is of high significance in the control of the motor velocity n or the motor speed v. By means of oversampling and transmitter error compensation, a high-quality position signal can be produced for speed determination. As a rule the motor speed is determined by numeric differentiation of the motor position. In this case the quantisation noise QvD of the digital speed signal depends on the quantisation Qx of the position signal and the sampling time TAR of the digital control loop:

Quantisation - speed signal QvD

$$Q_{vD} = \frac{Q_x}{T_{AR}}$$

The quantisation of the speed signal is inversely proportional to the sampling time TAR. Hence the demands for the lowest possible sampling time and the minimum quantisation noise oppose each other in the determination of speed by numeric differentiation. The noise superimposed by the digital speed signal may be reduced by the low-pass filter, however this is always at the cost of the stability margin of the digital control loop. An alternative method is to determine the speed by integration of the acceleration. The dependence of the quantisation noise QvD of the digital speed signal on the quantisation Qx of the position signal and the sampling time TAR of the digital control loop is shown by the following correlation. Quantisation — speed signal QvI

$$Q_{_{VI}} = Q_{_{\!a}} \cdot T_{_{\!AR}}$$

The observer technology offers the advantage that the velocity can be calculated with the aid of integration. The idea of the observer principle is to connect a mathematical model of the control path parallel to the section observed and with the same transfer behaviour. In this case, the controller also has the intermediate variables (state variables) of the control path available. However in the presence of model deviations (in structure or parameters), different signal values occur between the model and the control path. For this reason, the technique cannot be employed in this way in practice. However, the model contains the measurable output signal of the control section as a redundant quantity. By comparing the two variables, a tracking control can be used to adapt the model state variables to the state variables of the control path. As the model deviations have become minor in this case due to the simple mechanical drive train, the observer now has an efficient aid available to increase the signal quality. Increase in signal quality in the observer means that the noise components decrease, and the dynamics improve as the observed speed is feedforward-controlled undelayed by the current and is not just calculated delayed from the position signal using simple differentiation.

#### Signal flow chart Luenberg observer

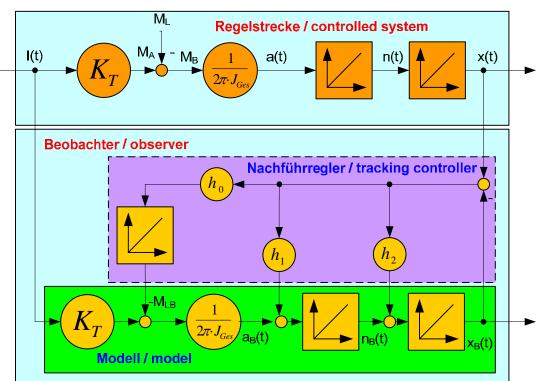

I(t): Torque-forming motor current

Kt: Torque constant

ML(t): External disturbance torque

Jtotal: Total mass moment of inertia (motor + load)

a(t): Acceleration n(t): Velocity x(t): Position

Index b: Observed signal quantities

h0...h2: Controller coefficients of the tracking controller

Why are the arterial team country in the companion control with the companion control with the control with the control with

Here the quantisation of the speed signal is proportional to the sampling time TAR, hence there is no longer any conflict between the requirements for minimum sampling time and minimum quantisation noise. For the integral velocity acquisition, the motor current variable, which is proportional to the acceleration, can be used. This approach is particularly advantageous in direct drive engineering; due to the absence of a mechanical drive train, there is a very good match between the mathematical model of the observer and the real physical control section in the fundamental frequency range of the control. This applies in

particular to direct drive systems with fixed moving masses, as otherwise the mismatch between model and the physical drive system has a destabilising influence on the transfer behaviour of the speed control. A remedy is to increase the observer dynamics, however this increases the noise of the observed signals. Therefore in the case of variable moving masses a compromise has to be found between the dynamics of the observer and the maximum stiffness of the drive.

#### Commutation settings of the automatic commutation

| In this chapter you can read about:                              |     |
|------------------------------------------------------------------|-----|
| Display of the commutation error in incremental feedback systems | 202 |
| Prerequisites for the automatic commutation                      | 203 |
| Course of the automatic commutation function                     | 203 |

Permanently excited synchronous motors can only be operated with an absolute feedback system (at least for electric motor rotation). The reason is the necessary commutation information (position assignment of the magnet field generated by the motor to the motor magnets). Without the commutation information, there is inevitably the possibility of a positive feedback between position and velocity loop ("running away" of the motor) or of bad motor efficiency (reduced force constant). Digital hall sensors are the most common aid to prevent this. Due to the mechanical design it is however impossible or very hard to integrate these sensors in some motors. The Compax3 automatic commutation function (in the F12 direct drive device) described below allows however to use incremental feedback systems without hall sensors.

The functionality implemented in the servo controller establishes the necessary reference between motor stator field and permanent magnetic field without additional aids.

The incremental feedback devices are, in contrast to absolute feedback devices, able to acquire relative distances. It is true that any position can be approached from a starting point, there would be however no consistency between these position values and a fixed virtual absolute system. Other than with an absolute feedback, the correlation between rotor and stator is lost if the position acquisition is switched off ("the position acquisition zero is lost"). When switching on, the actual position is randomly taken as zero. A commutation angle error can therefore absolutely not be excluded. Even a system adjusted before, would show an angular error, for example after a current failure. Therefore the angular error occurring randomly upon each new switching on must always be compensated in an incremental system.

#### Display of the commutation error in incremental feedback systems

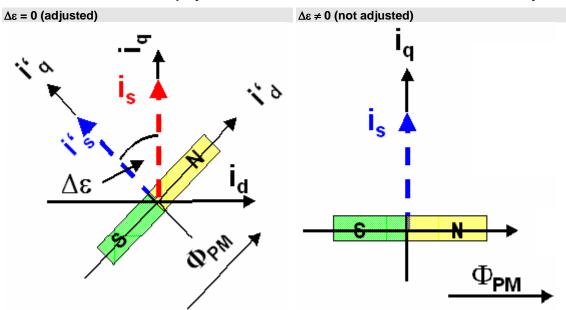

Rotor was turned in switched-off state.

blue: ideal position

red: unfavourable position

PM: magnetic flux of the permanent magnets

 $\begin{array}{ll} i_s \colon & \text{Current pointer} \\ \Delta \epsilon & \text{Commutation error} \\ i' \colon & \text{ideal position} \end{array}$ 

i<sub>q</sub>: Quadrature current (torque forming)

The automatic commutation function (AK) in Compax3 uses the position dependent sinusoidal torque course of permanently excited AC synchronous motors. If the motor windings are energized with DC voltage for instance, the motor develops a sinusoidal torque depending on the rotor position, which can be used for example by evaluating the resulting movement in order to determine the correct motor commutation.

The automatic commutation with movement in the Compax3 has the following properties:

- ◆ The motor movement occurring during the commutation is, with correctly parameterized function, very small. It is typically in the range smaller than 10° electrical revolution (=10°/motor poles physically or 10°/360°\*motor pitch for a linear motor).
- ◆ The precision of the acquired commutation angle depends on the external conditions, however lies normally in the range better than 5° electrical revolution.
- The time until the termination of the commutation acquisition is typically below 10s.

#### Prerequisites for the automatic commutation

- ◆ A movement of the motor must be permitted. The movement actually occurring depends greatly on the motor (friction conditions) itself, as well as on the load moved (inertia).
- ◆ Applications requiring a motor brake, i.e. applications where active load torques are applied at the motor (e.g. vertical actuator, slopoe) are not permitted.
- ◆ Due to the function principle, high static friction or load torques will deteriorate the result of automatic commutation.
- ♦ When performing automatic commutation, a motion of at least ±180° must be electically possible (no mechanic limitation)! The implemented automatic commutation function with motion cannot be used for applications with limit or reversal switches.
- ◆ With the exception of missing commutation information, the controller/motor combination is configured and ready for operation (parameters correctly assigned for the drive/linear motor). Feedback direction and effective direction of the field of rotation must be identical (automatic commutation performed in the MotorManager).

#### Course of the automatic commutation function

If "automatic commutation with movement" is selected as source of commuttion, the automatic commutation sequence runs once if the power stage is enabled. If the power stage is enabled or disabled afterwards, the automatic commutation will be left out. If an error occurs during the execution, the automatic commutation is aborted. A new "attempt to enable" the power stage will trigger a new automatic commutation.

#### Function principle of the automatic commutation with movement

The implemented method with movement is based on the sinusoidal dependence of the provided motor currents and the resulting movement on the effective commutation error. The acceleration performed by the motor (-> movement) in the event of constantly maintained current is a measure for the actual change in the commutation angle in the way that it disappears upon a change of exactly 0° and is, for other angles, the acceleration and its direction in dependance of the sign and value of the angular error (-180° .. 180°).

#### Acceleration torque depending on the commutation error.

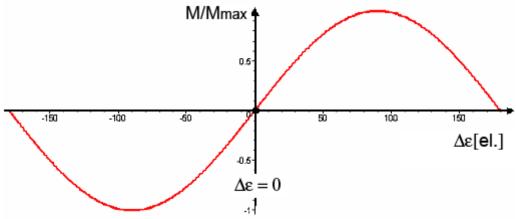

| Δε:    | Commutation error              |
|--------|--------------------------------|
| Μ/Μμαξ | normalized acceleration torque |

#### Searching for the torque maxima (phase 1)

If the sum of the actual and the estimated error angle is ±90° electrically, the motor torque is maximal for the provided current. If you gradually increase the provided motor current, the motor will, from a defined value on, surpass its friction torque and exceed a motion threshold defined by O2190.3:

#### Illustration of the first phase

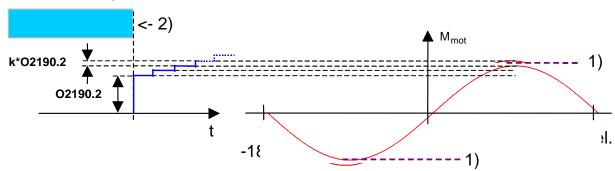

1): Motion threshold O2190.32): Waiting for standstill

O2190.2: Starting current

Parker EME Setting up Compax3

#### Latching of the motor (phase 2)

Here, the drive is brought to the position with the provided motor torque=0, where the angular error is either +-180° or 0°.

#### Current rise in the second phase.

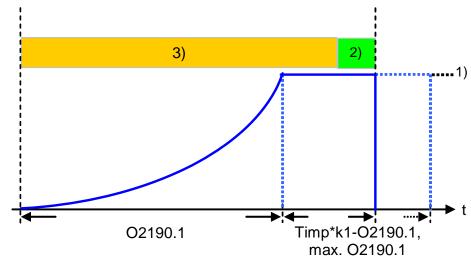

O2190.1: Rising time of latching current

- Maximum current from controller or motor
- 2) Monitoring on 5° electrical movement
- 3) Monitoring on 60° electrical movement

#### Motion reduction:

It is possible, to considerably reduce the motor movement occuring during the fine angle search with the aid of the "motion reduction" parameter (O2190.4). Please respect also that the acquired commutation result may be slightly worse than without this measure.

Hint As a current well above the nominal motor current is provided here, there may be saturation effects on ironcore motors, which might lead to an instable current loop (-> highly frequent "creaking noises" during the automatic commutation). This can be avoided by activating the saturation characteristic line in the motor data.

#### Test for positive feedback (phase 3)

Here it is verified, if the motor performs a motion in the expected positive direction in the event of positive current in the torque maximum. The same motion threshold (defined via O2190.3) as in phase 1 is valid. The test is repeated several times.

A current course in ramp form is specified (target: minimum movement). The break between the tests varies with the current rise time O2191.1.

#### Illustration of the third phase

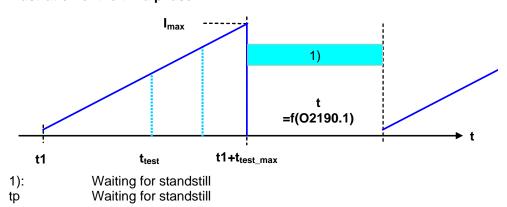

#### Other

◆ During the sequence (time according to parameterization>>1s) the automatic commutation is externally visualized by a LED blinking code (green permanent and red blinking).

- ◆ Device errors will lead to an abort of the automatic commutation.
- ◆ During automatic commutation, no motion commands are accepted.
- ◆ The controller cascade entirely deactivated during automatic commutation, with the exception of the current loop.
- In multi-axis applications, the axes to be automatically commutated must be awaited (output of the MC Power block must deliver "True")!
- ◆ The automatic commutation is only started if the drive is at standstill.
- ◆ After the occurring and achnowledgement of a feedback error or a configuration change of the feedback system, the automatic commutation must be performed again, as it might be that the position entrainment in the servo controller is interrupted (commutation information is lost).

#### **Notch filter**

# In this chapter you can read about: Effect of the notch filter 206 Wrongly set notch filter 206 Frequency response of the notch filter 207 Parameterization by 3 objects 207

Notch filters are small-band band elimination filters which slope in a wedge form towards the center frequency. The attenuation of this center frequency is extremely high in most cases. With the aid of the notch filters it is possible to purposefully eliminate the effects of mechanical resonance frequencies. With this, the mechanical resonance point is not activated itself, but the excitation of this point of resonance is avoided by the control.

#### Effect of the notch filter

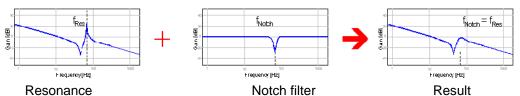

As can be seen in the figure, the notch filter is only useful in cases where the set frequency of the notch filter is exacly the same as the disturbing frequency. The notch filter as well as the resonance point are very narrowband. If the resonance point does only minimally change (e.g. by changing the masses involved), it is not sufficiently activated by the notch filter.

#### Wrongly set notch filter

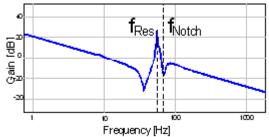

In the Compax3, two notch filters which are independent of each other are implemented.

#### Frequency response of the notch filter.

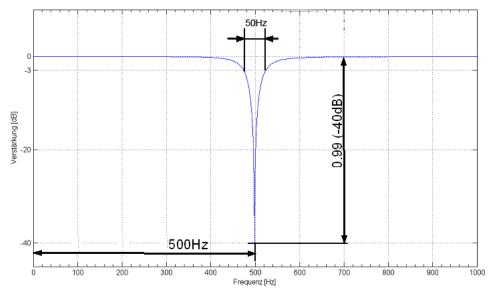

Center frequency = 500Hz Bandwitdh = 50Hz Depth = 0.99 (-40dB)

#### Parameterization by 3 objects.

| In this chapter you can read about:                         |     |
|-------------------------------------------------------------|-----|
| Frequency filter 1 (O2150.1) / frequency filter 2 (O2150.4) | 207 |
| Bandwidth filter 1 (O2150.2) / bandwidth filter 2 (O2150.5) | 207 |
| Depth filter 1 (O2150.3) / depth filter 2 (O2150.6)         | 208 |

#### Frequency filter 1 (O2150.1) / frequency filter 2 (O2150.4)

This defines the frequency at which the notch filter attenuation is highest. In practice it shows that notch filters can only sensibly be used if the distance between the controller bandwidth (velocity loop) and the center frequency is long enough (at least factor 5). This permits to deduce the following recommendation:

$$O2150.x \ge \frac{5000000}{2\pi \cdot O2210.17[\mu s]}$$

x = 1 or x = 4

Obj2210.17: Recplacement time constant of the velocity loop in µs.

**Note:** If this distance is too small, the stability of the control can be very negatively influenced!

#### Bandwidth filter 1 (O2150.2) / bandwidth filter 2 (O2150.5)

This defines the width of the notch filter.

The value refers to the entire frequency band, where the attenuation of the filter is higher than (-)3dB.

In practice it shows that even if there is enough distance towards the control, it can be negativley influenced by too high bandwidths (higher than 1/4 of the center frequency).

$$O2150.x \le \frac{O2150.1/4}{4}$$

x = 2 or x = 5

#### Depth filter 1 (O2150.3) / depth filter 2 (O2150.6)

With this the size of the attenuation of the filter must be at the position of the center frequency. One stands here for complete attenuation ( $-\infty$  dB) and zero for no attenuation.

$$O2150.x = 1 - 10^{-\left(\frac{D[dB]}{20}\right)}$$

x = 3 or x = 6

D [dB]: The desired attenuation at the center frequency in dB

#### Saturation behavior

#### 

#### Current jerk response

Current jerk response of a motor to 2 different currents (1Arms / 2Arms)

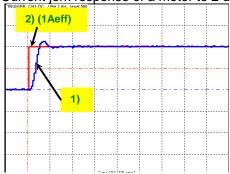

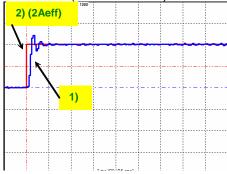

- 1) Actual current
- 2) Setpoint current

In the above figure we can see from the settling response that the drive shows a distinctive tendency to oscillate at doubled current. The saturation characteristic line, which is used to linearly reduce the P-term of the current loop depending on the current, helps against such a saturation behavior.

If you respect the saturation for the above example with the aid of the saturation characteristic line, the tendency to oscillate of the current loop can again be activated.

#### Current jerk response with the activated saturation characteristic line

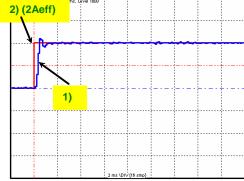

The paramterization of the characteristic line is made in the MotorManager.

Note:

- ♦ In order to accept the changes in the MotorManager in the project, the entire configuration must be confirmed.
- ◆ In order to make the changes from the MotorManager effective in the device, the configuration download must be executed.

#### Control measures for drives iinvolving friction

#### In this chapter you can read about:

| Deadband following error | 209 |
|--------------------------|-----|
| Friction compensation    | 210 |

Some drives, which involve much friction due to their guiding system, may show permanent oscillation at standstill. The transition between static friction (standstill) and kinetic friction (very low speed) is very steep. The controller can not longer follow the friction characteristic line at this position. The I-term integrates until the control variable pulls free the drive and the drive moves too far. This procedure is repeated in the opposite direction and a control oscillation occurs (so-called limit cycle). In order to eliminate this control oscillation, the following control functions were implemented:

- ◆ Deadband following error (Obj. 2200.20)
- ◆ Filter following error (Obj. 2200.24)
- ◆ Friction compensation (Obj. 2200.20)

#### **Deadband following error**

#### Deadband/filter following error in the position loop

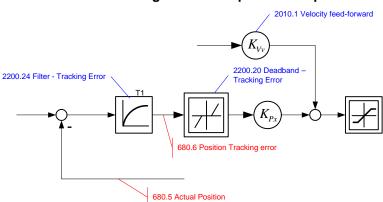

The deadband does no longer supply a velocity setpoint value (zero) for the subordinate velocity loop at small following error. The integrator of the velocity loop stops integrating and the system comes to a standstill.

In order to prevent that the velocity loop is excited by the noise on the following error, the following error should be filtered before the deadband, which will lead, however, to delays in the position loop. The deadband to be set depends on the friction behavior (amplitude of the limit cycle) and on the noise on the following error (the noise must remain within the deadband).

#### Friction compensation

#### The activation of the friction compensation (end of the velocity loop)

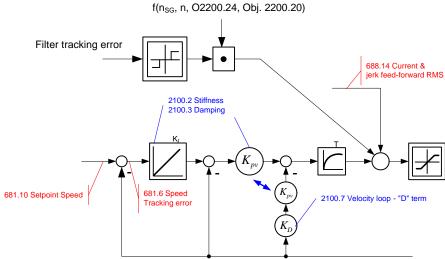

The friction compensation helps the control to surmount static friction at low setpoint speeds. The non linear characteristic line is partly compensted by this and a smaller deadband can be chosen, which will increase the position accuracy. The amplitude of the friction compenstion depends on the application and must be calculated if needed. If the value is set too high, corrective movements may result and the tendency to oscillate is increased.

#### **Commissioning window**

# In this chapter you can read about: Load identification 210 Setpoint generation 210 Commissioning window

With the aid of the setup window, the drive can be set up in a simple way.

#### **Load identification**

If you do not know the mass moment of inertia, it can be determined. For this, you click on the corresponding button (see setup window no. 13). After the following parameter entry, the identification can be started via the same button.

- ◆ For more detailed information on the load identification, see the device help, chapter "load identification".
- ◆This measurement requires the correct EMC or torque constant value Kt.

#### **Setpoint generation**

| In this chapter you can read about:                           |                            |
|---------------------------------------------------------------|----------------------------|
| Internal setpoint generation                                  | 210                        |
| External setpoint generation                                  | 212                        |
| The setpoints for the control loops are provided in two diffe | erent ways - internally or |

The setpoints for the control loops are provided in two different ways - internally or externally. The setpoint generation depends on the technology option of the device.

#### Internal setpoint generation

The internal setpoint generation can be used for the technology option s>T10. In this case, the internal setpoint generator generates the entire motion profile with position, velocity, acceleration and jerk.

Parker EME Setting up Compax3

#### Motion profile at jerk-controlled setpoint generation

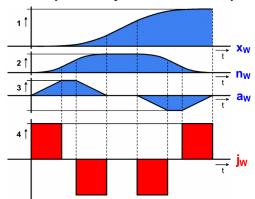

xw Position

n<sub>w</sub> Velocity

aw Acceleration

j<sub>w</sub> Jerk

The drive cannot move randomly through hard profiles, as certain physical limits exist for the acceleration ability due to the motor physics and the limitation of the control variable. You must therefore make sure that the set movement corresponds to the real physics of the motor and of the servo drive.

As a support you can take the following physical correlation.

#### The calculation of the physically possible acceleration

rotary drives

$$a[rps^{2}] = \frac{M_{A}[Nm] - M_{L}[Nm]}{2\pi \cdot J_{ges}[kgm^{2}]}$$

 $\begin{array}{ll} M_A \colon & \text{Drive torque of the motor} \\ M_L \colon & \text{Load torque of the motor} \\ J_{\text{total}} \colon & \text{entire mass moment of inertia} \\ a \colon & \text{possible acceleration} \end{array}$ 

Linear drives

$$a\left[\frac{m}{s^2}\right] = \frac{F_A[N] - F_L[N]}{m_{ges}[kg]}$$

 $\begin{array}{ll} F_A: & \text{Drive force of a linear motor} \\ F_L: & \text{Load force of a linear motor} \\ m_{ges}: & \text{Total mass of a linear motor} \end{array}$ 

The generation of the setpoint profile is jerk-controlled and jerk-limited by the specification of the jerk.

In practice, jerk-limited setpoint generation is important if the items to be moved must be handled gently. In addition, the service life of the mechanical guiding system will be extended. A separate setting of jerk and slope of the deceleration phase also permits overshoot-free positioning in the target position. For this reason, it is common practice to use higher values for acceleration and jerk in the acceleration phase than in the deceleration phase. In consequence a higher cycle rate can be achieved.

An additional important reason for the jerk limitation is the excitation of higher frequencies due to the too high jerk in the power density spectrum of the velocity function.

Time function:

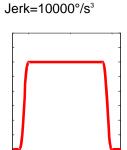

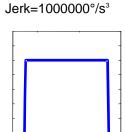

# Time function and power density spectrum of Compax3 setpoint generator with different jerk settings

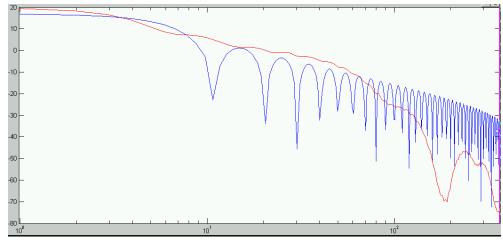

Power density over the frequency

The profile can be simply calculated and displayed for control purposes.

#### **External setpoint generation**

During external setpoint generation, the necessary feedforward signals are calculated from the externalsetpoint with the aid of numerical differentiation and final filtering.

Hint

For more detailed information on the external setpoint generation see device help for T11/T30/T40 devices in the "setup" chapter Compax3\optimization\controller dynamics\signal filtering at external setpoint specification"

#### **Test Move**

In order to evaluate the behavior of the drive, test movements can be defined. For this you jump into the parameter entry either with the aid of the "enter setup/test movement parameters" or by selecting the parameter tab. Via the "setup settings" menu you access the settings for the desired test movement.

The desired motion profile can be set via the parameters in the following window.

#### Proceeding during controller optimization

| In this chapter you can read about:                                      |                   |
|--------------------------------------------------------------------------|-------------------|
| Main flow chart of the controller optimization                           | 213               |
| Controller optimization disturbance and setpint behavior (standard)      |                   |
| Controller optimization disturbance and setpint behavior (advanced)      | 217               |
| If the control behavior is not sufficient for the present application, a | n optimization is |
| required. We recommend the following approach:                           |                   |

#### Overview on the approach to setup a+optimization

- ◆ At first, the disturbance and setpoint behavior of the velocity loop at standstill and at different displacement velocities is optimized (stiffness, attenuation, filter).
- ◆ After that, the necessary motion profiles are set via the setup tool and the desired guiding behavior in the entire velocity range is set via the feedforward control (motion profiles, feedforward).

# Main flow chart of the controller optimization Start

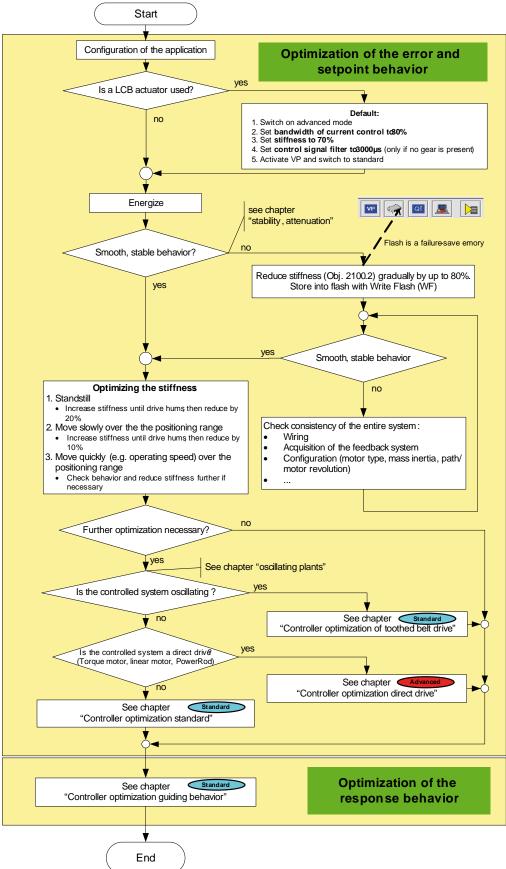

## Controller optimization disturbance and setpint behavior (standard)

| In this chapter you can read about:           |     |
|-----------------------------------------------|-----|
| Controller optimization standard              | 215 |
| Controller optimization of toothed belt drive |     |

## Controller optimization standard

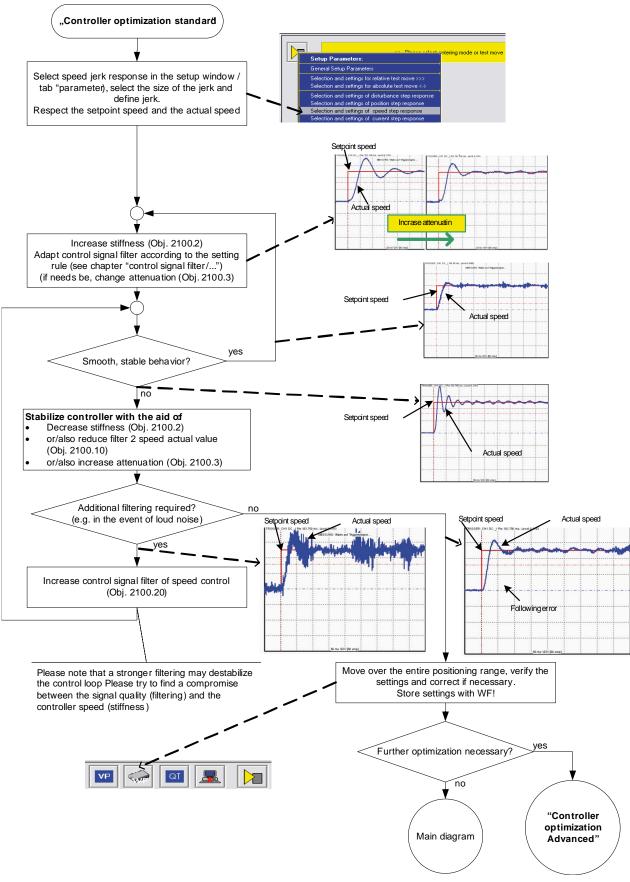

#### Controller optimization of toothed belt drive

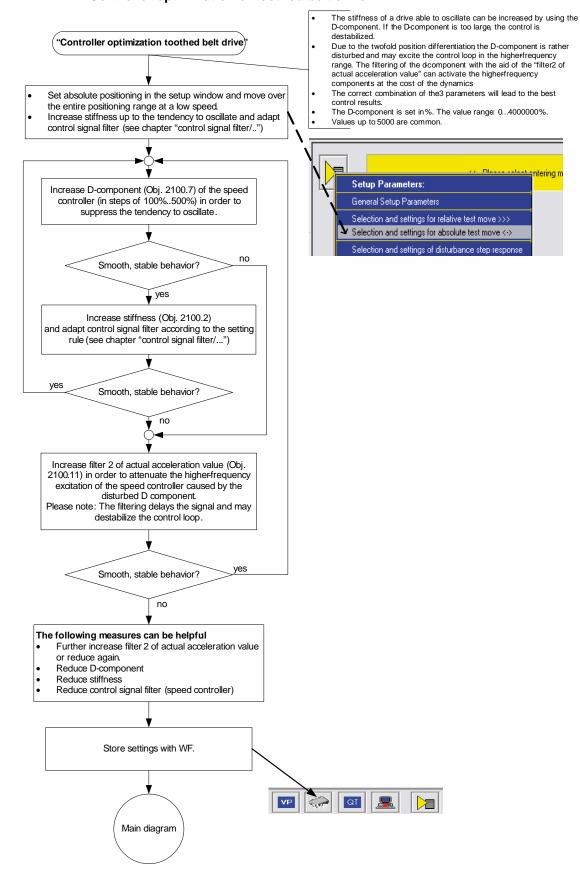

# Controller optimization disturbance and setpint behavior (advanced)

| In this chapter you can read about:                   |     |
|-------------------------------------------------------|-----|
| Controller optimization Advanced                      | 218 |
| Flow chart controller optimization of a direct drive  | 219 |
| Controller optimization guiding transmission behavior | 220 |

#### **Controller optimization Advanced**

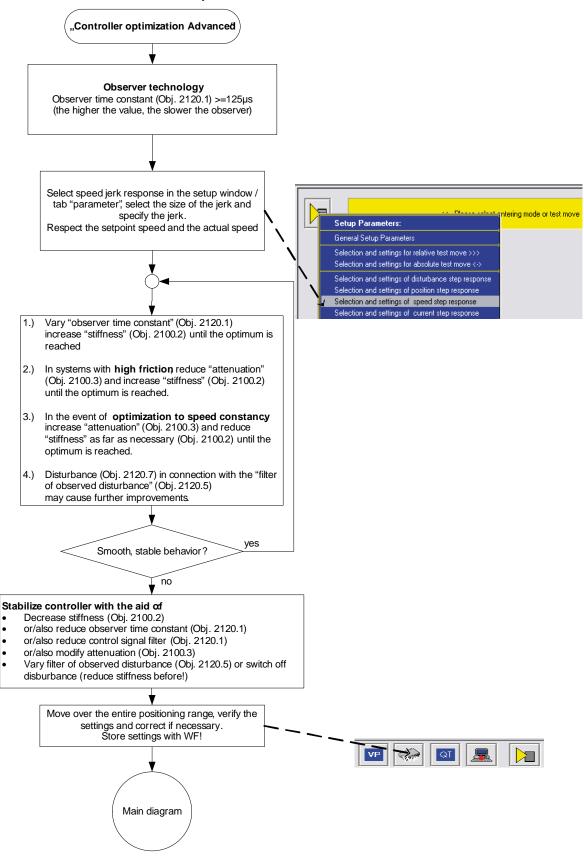

Flow chart controller optimization of a direct drive

# "Controller optimization direct drive See chapters: -"Control measures for drives iinvolving friction" ves Is it a PowerRod? no Default settings for PowerRod 1.) "following error filter" (Obj. 2200.21) = 1470µs Status controller with disturbance torque "Observer time constant" (Obj. 2120.1) >=125µs "following error dead zone" (Obj. 2200.20) = 0.025 mm (the higher the value, the slower the observer) 3.) "Friction feedforward" (Obj. 2200.21) = 0 mA "Activate disturbance value" (Obj. 2120.7)=1 Vary the default settings if needs be. "Controller Select speed jerk response in the setup window / tab optimization "parameter), select the size of the jerk and define jerk. standard" Respect the setpoint speed and the actual speed ntering mode or test move Setup Parameters: General Setup Parameters 1.) "Observer time constant" (Obj. 2120.1) and Vary filter of Selection and settings for relative test move >>> observed disturbance (Obj. 2120.5) increase "stiffness" Selection and settings for absolute test move <-> (Obj. 2100.2) until the optimum is reached Selection and settings of disturbance step response Selection and settings of position step response 2.) In systems with **high friction** reduce "attenuation" (Obj. 2100.3) and increase "stiffness" (Obj. 2100.2) until the Selection and settings of speed step response Selection and settings of current step response optimum is reached. 3.) In the event of optimization to speed constancy increase "attenuation" (Obj. 2100.3) and reduce "stiffness" as far as necessary (Obj. 2100.2) until the optimum is reached. yes Smooth, stable behavior? no Stabilize controller with the aid of Decrease stiffness (Obj. 2100.2) or/also reduce observer time constant (Obj. 2120.1) or/also reduce control signal filter (Obj. 2120.1) or/also modify attenuation (Obj. 2100.3) Move over the entire positioning range, verify the settings and correct if necessary. Store settings with WF! Main diagram

# Controller optimization guiding transmission behavior

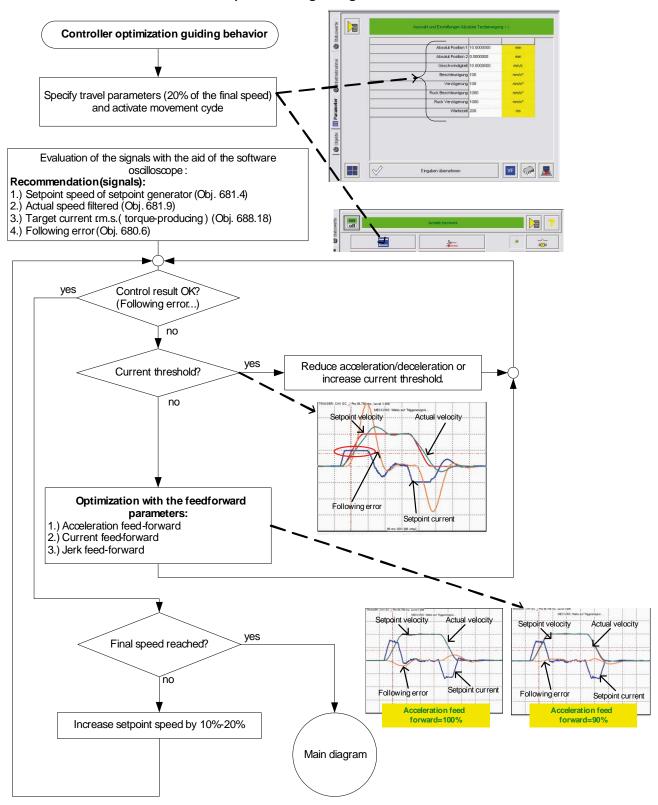

Parker EME Setting up Compax3

# 4.3.4. Signal filtering with external command value

The command signal read in from an external source (via HEDA or physical input) can be optimized via different filters.

For this the following filter structure is available:

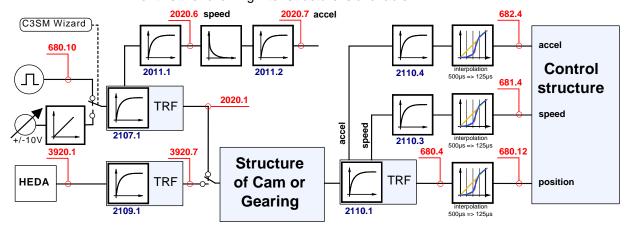

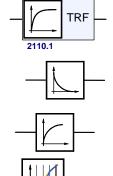

#### Trackingfilter

The displayed filter influences all outputs of the tracking filter.

Number: Object number of the filter characteristic

#### Differentiator

Output signal = d(input signal)/dt

The output signal is the derivation (gradient) of the input signal

#### **Filter**

Number: Object number of the filter characteristic

## Interpolation

Linear Interpolation.

Values in the 500µs grid are converted into the more exact time grid of 125µs.

#### Note:

- ◆The objects 2020.6 and 2020.7 are status values, which can be used for control purposes in the IEC program.
- ◆ The objects 680.12, 681.4 and 682.4 are input characteristics which can also be found in the controller structure.
  - A command jerk setpoint generator is not required for an external command value.
- ◆ The description of the objects can be found in the object list.

# 4.3.5. Input simulation

| In this chapter you can read about: |     |
|-------------------------------------|-----|
| Calling up the input simulation     | 222 |
| Functionality                       |     |

#### **Function**

The input simulation is used for the performance of tests without the complete input/output hardware being necessary.

The digital inputs (standard and inputs of M10/M12 option) as well as the analog inputs are supported.

The following operating modes are available for digital inputs:

- ◆ The physical inputs are deactivated, the digital inputs are only influenced via the input simulation.
- ◆ The digital inputs and the physical inputs are logically or-linked. This necessitates very careful action, as the required function is, above all with low-active signals, no longer available.

The pre-setting of an analog input value is always made in addition to the physical analog input.

the function of the inputs depends on the Compax3 device type; please refer to the respective online help or the manual.

The input simulation is only possible if the connection with Compax3 is active and if the commissioning mode is deactivated!

# 4.3.5.1 Calling up the input simulation

Open the optimization window (double klick in the C3 ServoManager tree entry: Optimization).

Activate the Tab "Setup" in the right lower window.

Clicking on the following button will open a menu; please select the input simulation.

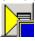

Parker EME Setting up Compax3

# 4.3.5.2 Functionality

Window Compax3 InputSimulator:

1st series: Standard inputs I7 ... I0 = "0" button not pressed; = "1" switch pressed

2nd series:Optional digital inputs (M10 / M12)

Green field: port 4 is defined as input Red field: port 4 is defined as output

the least significant input is always on the right side

3rd series:if the button "deactivating physical inputs" is pressed, all physical, digital

inputs are deactivated; only the input simulation is active.

If both sources (physical and simulated inputs) are active, they are or-linked!

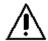

#### Caution!

Please consider the effects of the or-linking; above all on low-active functions.

**4th series:** Simulation of the analog inputs 0 and 1 in 100mV – steps. The set value is added to the value on the physical input.

After the input simulation has been called up, all simulated inputs are on "0".

When the input simulation is left, the physical inputs become valid.

# 4.3.6. Setup mode

The setup mode is used for moving an axis independent of the system control The following functions are possible:

- ◆ Machine reference run
- ◆ Jog+ / Jog-
- Activation / deactivation of the motor holding brake.
- Acknowledging errors
- Defining and activating a test movement
- Activating the digital outputs.
- ◆ Automatic determination of the load characteristic value (see page 227)
- ◆ Setup (see page 226) of the load control (see page 139)

#### Activating the setup mode

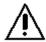

By activating the setup mode, the the device function is deactivated; the system function of the device is no longer available.

Access via an interface (RS232/RS485, Profibus, CANopen,...) and via digital inputs is deactivated.

Attention! The "safe standstill according to EN954-1, category 3" is not guaranteed during setup mode!

- In the Commissioning window (left at the bottom) the commissioning mode is activated.
- ◆ Then parameterize the desired test movement in the Parameter window. You can accept changed configuration settings into the current project.
- ◆ Now energize drive in the commissioning window and start the test movement.

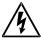

#### Caution! Safeguard the travel range before energizing!

#### Deactivating the setup mode

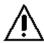

If the setup mode is left, the drive is deactivated and the the device function is re-activated.

Note:

◆ The parameters of the setup window are saved with the project and are loaded into Compax3 if the setup mode is activated (see below).

# 4.3.6.1 Motion objects in Compax3

The motion objects in Compax3 describe the active motion set.

The motion objects can be influenced via different interfaces.

The following table describes the correlations:

| Source active motion objects           |     | Compax3 device                                                               |                                      |
|----------------------------------------|-----|------------------------------------------------------------------------------|--------------------------------------|
|                                        | ==> | describe                                                                     |                                      |
|                                        | <== | read                                                                         |                                      |
|                                        | ==> | ◆ With the "accept entry" button.                                            |                                      |
| Set-Up (working with the commissioning |     | ◆The current project gets a motion set.<br>Download by activating the motion | Active motion objects                |
| window)                                | <== | ◆When opening the commisisoning                                              | ◆ Position [O1111.1]                 |
|                                        |     | window of a new project for the first time.                                  | ◆ Speed [O1111.2]                    |
|                                        |     | ◆ Activated via the "Upload settings fromdevice" button (bottom at the left  | ◆ Acceleration [O1111.3]             |
|                                        |     | side).                                                                       | ◆ Deceleration                       |
| O                                      | ==> | ◆C3lxxT11: via an activated motion set                                       | [O1111.4]                            |
| Compax3 ServoManager project           |     | ◆C3I2xT11: via a configuration download                                      | ◆ jerk* [O1111.5]<br>(Acceleration)  |
|                                        | <== | For Compax3 I2xT11:                                                          | ◆ Jerk* [O1111.6]<br>(Deceleration)  |
|                                        |     | ♦ in the commissioning window via     "accept configuration"                 | * for IxxT11 -<br>devices, both jerk |
|                                        | ==> | ◆ Changing the motion objects directly                                       | values are identical                 |
| Fieldbus (Compax3 I2xTxx)              | <== | ◆ Reading the motion objects                                                 |                                      |
| IEC61131-3 program                     | ==> | ◆ via positioning modules                                                    |                                      |
| (Compax3 lxxT30, lxxT40)               |     |                                                                              |                                      |

# 4.3.6.2 Commissioning the load control

If a load control was configured,I the following buttons are displayed in the Commissioning window :

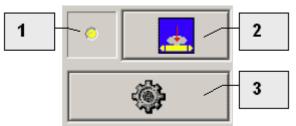

- Status of the load control yellow =>off green => on
- 2 Activate / Deactivate load control
- 3 Alignment of the position values of motor and load (Load position = Motor position) Only if the load control is deactivated!

Please note the explanations for the load control (see page 139)!

Parker EME Setting up Compax3

# 4.3.7. Load identification

| In this chapter you can read about:                                                           |     |
|-----------------------------------------------------------------------------------------------|-----|
| Principle                                                                                     | 227 |
| Boundary conditions                                                                           |     |
| Process of the automatic determination of the load characteristic value (load identification) | 228 |
| Tins                                                                                          | 229 |

Automatic determination of the load characteristic value:

- of the mass moment of inertia with rotary systems
- ◆ of the mass with linear systems

# 4.3.7.1 Principle

The load characteristic value is automatically determined.

For this it is necessary to excite the system additionnally with a signal (excitation signal = noise).

The excitation signal is fed into the control loop. The control loop dampens the excitation signal. Therefore, the superimposed control loop is set so slowly by reducing the stiffness, that the measurement is not influenced.

A superimposed test movement is additionally possible. This helps to eliminate possible mechanical effects such as rubbing caused by friction.

# 4.3.7.2 Boundary conditions

If the control is instable before the beginning of the measurement, please reduce the stiffness (in the optimization window at the left bottom)

The following factors can disturb a measurement:

- ◆ Systems with high friction (e.g. linear actuators with sliding guide)

  Here,the systems where the static friction is considerably higher than the kinetic friction (slip-stick effect) are especially problematic.
- Systems with significant slack points (play)
- ◆ Systems with "too light" or susceptible to oscillation bearing of the total drive (rack).

Formation of rack resonances. (e.g. with gantries,...)

 Non constant disturbance forces which influence the speed development. (e.g. extremely strong slot moments)

The effects of the factors one to three on the measurement can be reduced by using a test movement.

#### caveat emptor (exclusion of warranty)

Due to multiple possibilities for disturbing influences of a real control path, we cannot accept any liability for secondary damages caused by faultily determined values. Therefore it is essential to verify all values automatically determined before loading them into the control loop.

# 4.3.7.3 Process of the automatic determination of the load characteristic value (load identification)

- ◆ Please click on "unknown: default values are used" in the configuration wizard in the "External moment of inertia" window.
- ◆ After the configuration download, you can enter directly, that the optimization window is to be opened.
- In the Commissioning window (left at the bottom) change to commissioning mode.
- ◆ Finally enter the values of the excitation signal and of the test movement in the parameter window.

Parameters of the excitation signal:

- ◆ Amplitude of the excitation signal in % of the motor reference current Only an amplitude value causing a distinct disturbance can give a usable result.
- ◆ Permissible following error In order to avoid a following error caused by the excitation signal, the permissible following error must be increased for the measurement if necessary.
- ◆ Selection of the test movement: inactive, reverse, continuous
- ◆ Parameterizing of the test movement if necessary
- Now energize drive in the commissioning window and open load identification window.

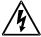

# Caution! Safeguard the travel range before energizing!

◆ Starting the load identification.

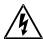

# Caution! The drive will perform a jerky movement during load identification!

◆ After the measurement, the values can be accepted. Depending on the application, 2 measurements for minimum external load and maximum external load are recommended.

# 4.3.7.4 Tips

| Tip | Problem                                                                                                    | Measures                                                                                                    |
|-----|----------------------------------------------------------------------------------------------------|----------------------------------------------------------------------------------------------------|
| 1   | Speed too low (with reverse operation)                                                                                               | Increase maximum speed and adapt travel range*                                                                              |
| 2   | Speed too low (with continuous operation)                                                                                            | Increase maximum speed                                                                                                    |
| 3   | Test movement missing                                                                                                    | A test movement is important for drives with high friction or with mechanical slack points (play).                          |
| 4   | No error detected                                                                                                    | Please note the <b>boundary conditions.</b> (see page 227)                                                                  |
| 5   | Speed too low and amplitude of the excitation signal too small (with reverse operation)                                              | Increase amplitude of the excitation signal; increase maximum speed and adapt travel range*                                 |
| 6   | <ul> <li>◆ Speed too low and</li> <li>◆ amplitude of the excitation signal too small</li> <li>(with continuous operation)</li> </ul> | Increase amplitude of the excitation signal; increase maximum speed.                                                        |
| 7   | ◆ Test movement missing  ◆ amplitude of the excitation signal too small                                                              | <ul> <li>◆ Increase amplitude of the excitation signal or / and</li> <li>◆ activate an appropriate test movement</li> </ul> |
| 8   | amplitude of the excitation signal too small                                                                                         | Increase the amplitude of the excitation signal.                                                                            |
| 9   | Following error occurred                                                                                                    | Increase the parameter "permissible following error" or decrease the amplitude of the excitation signal.                    |

<sup>\*</sup>if the travel range is too short, the speed is not increased, as the drive does not reach the maximum speed.

# 4.3.8. Alignment of the analog inputs

### 

There are two possibilities to align the analog inputs in the optimization window:

 wizard-guided under commissioning: commissioning functions (click on the yellow triangle with the left mouse button:

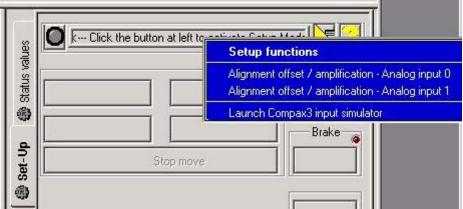

or

◆ by directly entering under optimization: Analog Input

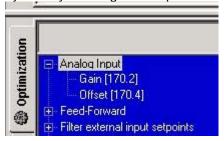

# 4.3.8.1 Offset alignment

Performing an offset alignment when working with the ±10V analog interface in the optimization window under optimization: Analog input Offset [170.4].

Enter the offset value for 0V input voltage.

The currently entered value is shown in the status value "analog input" (optimizing window at the top right) (unit:  $1 \equiv 10V$ ). Enter this value directly with the same sign as offset value.

The status value "analogue input" shows the corrected value.

# 4.3.8.2 Gain alignment

Performing an offset alignment when working with the ±10V analog interface in the optimization window under optimization: Analog Input: Gain [170.4].

A gain factor of 1 has been entered as default value.

The currently entered value is shown in the status value "analogue input" (optimising window at the top right).

The status value "analogue input" shows the corrected value.

# 4.3.9. C3 ServoSignalAnalyzer

| In this chapter you can read about:                |     |
|----------------------------------------------------|-----|
| ServoSignalAnalyzer – function range               | 231 |
| Signal analysis overview                           |     |
| Installation enable of the ServoSignalAnalyzer     | 233 |
| Analyses in the time range                         |     |
| Measurement of frequency spectra                   |     |
| Measurement of frequency responses                 | 241 |
| Overview of the user interface                     | 248 |
| Basics of frequency response measurement           |     |
| Examples are available as a movie in the help file | 265 |

# 4.3.9.1 ServoSignalAnalyzer – function range

The function range of the ServoSignalAnalyzer is divided into 2 units:

# Analysis in the time range

This part of the function is freely available within the Compax3 ServoManager. The Compax3 ServoManager is part of the Compax3 servo drive delivery range.

# Analysis in the frequency range

This part of the function requires a licence key which you can buy (see page 233)

.

The licence is a company licence and must only be bought once per company. For each PC you need however an individual key, which you can request individually.

## 4.3.9.2 Signal analysis overview

#### The ServoSignalAnalyzer offers three basic methods of analyzing systems:

- Analysis in the time range by measuring the step response
- Spectral analysis of individual signals
- ◆ Measurement of frequency response (Bode diagram) of the position control or of individual parts of the control as well as of the control path

These functions are available in the Compax3 ServoManager after the **activation** (see page 233) with the aid of a system-dependent key.

You do not require expensive and complex measurement equipment -> a Compax3 device and a PC will do!

#### Basic structure of the signal analysis

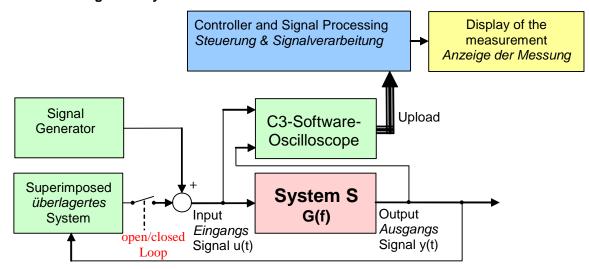

#### Systems / signals

Depending on the kind of measurement, the SignalAnalyzer can help analyze the most different signals and systems.

#### Signal generator

This allows to inject different excitation signals (step, sine and noise signals) into the control loop.

#### **Superposed system**

For different analyses, superposed systems must be manipulated in order to allow a measurement. After the measurement, the changes made for this purpose are reset

#### C3 software oscilloscope

With the aid of the software oscilloscope, the contents of different objects can be registered and be loaded into the PC for further analysis.

#### Control and signal processing

The control of the entire measurement as well as the processing of the uploaded sample data are made in the PC.

## 4.3.9.3 Installation enable of the ServoSignalAnalyzer

| In this chapter you can read about: |     |
|-------------------------------------|-----|
| Prerequisites                       | 233 |
| Installation                        |     |
| Activation                          |     |

#### **Prerequisites**

- ◆ Compax3 with up-to-date controller board (CTP 17)
- ◆ Firmware version R06-0 installed

#### Installation

- ◆ Execution of the C3 ServoManager Setup (on CD)
- ♦ If the firmware is too old => update with the aid of the firmware from the CD

### **Activation**

In order to being able to use the analysis functions in the frequency range (for example frequency response measurement), a software activation is required.

#### Please observe:

#### The activation is only valid for the PC on which it was performed!

**Caution!** : If the PC disposes of network adapters which are removed at times (e.g. PCMIA cards or notebook docking stations), these adapters should be removed before generating the key!

In order to activate the ServoSignalAnalyzer, please follow these steps:

Start the Compax3 ServoManager.

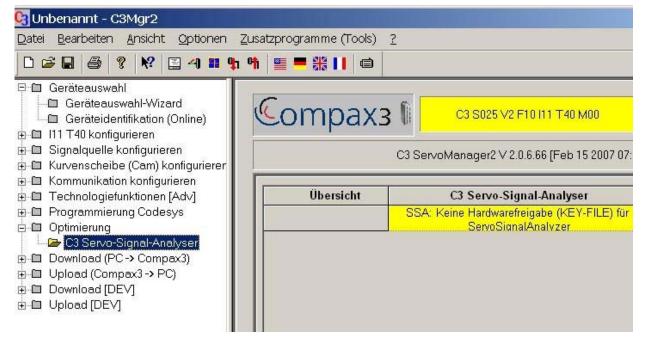

◆ Select the C3 ServoSignalAnalyzer in the function tree under optimization. In the right part of the window you can see the note that no key file was found.

◆ A double click on the preselected C3 ServoSignalAnalyzer will generate a system-dependent key.

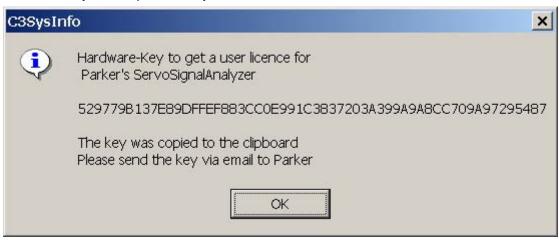

- ◆ Acknowledge with OK and enter the key, which is on your clipboard, into an e-mail, which you please send to eme.ssalicence@parker.com (mailto:eme.ssalicence@parker.com).
- ◆ After receipt of the reply, copy the attached file "C3\_SSA.KEY" into the C3 ServoManager directory (C:\Programs\Parker\C3Mgr2\).
- ♦=> the software is activated.

# 4.3.9.4 Analyses in the time range

# Selection and parameterization of the desired analysis function

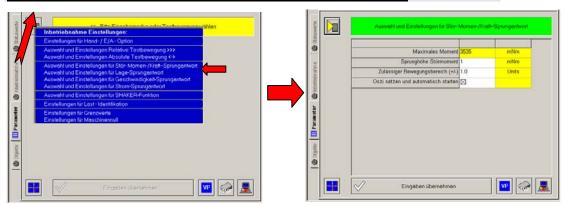

### **Exemplary step function**

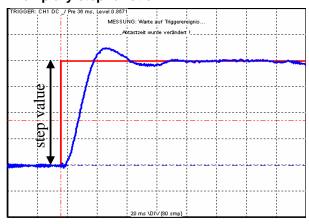

The following functions are available:

# Position demand value step: For analysis of the demand value behavior of the position control

### Step value < (admissible motion range / 2)

=> even a 100% overshoot does not incite an error message

# Speed demand value step: For analysis of the demand value behavior of the speed control

The position control is switched off during the measurement, this might lead in exceptioal cases to a slow drift of the position.

Furthermore you should make sure that the selected speed step value corresponds to the parameterized admissible motion range.

## Step value < (admissible motion range / time of measurement)

with time of measurement > 2s

# <u>Current demand value step:</u> For analysis of the demand value behavior of the current control

The current setpoint jerk is set at the end of the oscilloscope recording time, but is reset to 0 after max. 50mS.

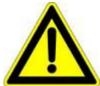

#### Caution!

- Many systems are not stable without control!
- Position as well as speed control are switched off during measurement ==>

no measurement on z-axes!

# disturbance torque- / force step response: For analysis of the disturbance value behavior of the control

The step of an external disturbance force is simulated and the reaction of the controller is registered.

#### **Shaker function**

For this, a sine signal is injected to the current which is used to excite the mechanic system. This allows to analyze the oscillation behavior - what oscillates at which frequency.

### Basic settings of the analysis functions:

#### Maximum torque / maximum current / maximum speed (display):

This is used as a lead for the selection of a suitable step value and indicates which maximum step value is possible.

# Step value:

Gives the value of a step.

#### permissible motion range (+/-):

- ◆ Indicaton, in which position window the axis may move during the analysis.
- ◆This range is not left even in the event of an error.

- ◆ If the drive approaches the limits of the motion range, the controller will decelerate so that the drive will come to a standstill within the permitted motion range. The maximum permitted velocity is used to calculate the deceleration ramp, therefore the drive stops even before reaching the range limits and reports an error.
- ◆ Please make sure that a sufficiently large movement is set for the measurement and that it will be reduced by a high maximum permitted velocity.
- ◆ The motion range monitoring is especially important during current step responses, as position as well as speed control are deactivated during the measurement.

## Max permitted speed

When exceeding this value, an error is triggered, the controller decelerates and reports an error.

When measuring the velocity setpoint jerk, the maximum permitted velocity is set to twice the step height.

#### Setting and automatic start of the oscilloscope:

After pressing "accept entries", the parameters of the oscilloscope (such as scanning time and the assignment of the individual channels) are automatically set to default values according to the respective step value.

When starting the step function, the oscilloscope is automatically started.

#### Start of the measurement

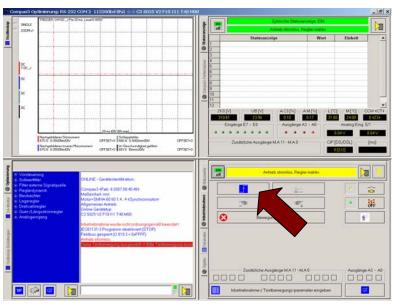

The start of the step function is made with the aid of the highlighted button.

# 4.3.9.5 Measurement of frequency spectra

# In this chapter you can read about:

| Functionality of the measu | rement | 238 |
|----------------------------|--------|-----|
| Leak effect and windowing  | ]      | 239 |

Please note that you require a licence hey (see page 233, see page 231) for this application!

# Functionality of the measurement

#### Measurement of the spectral analysis

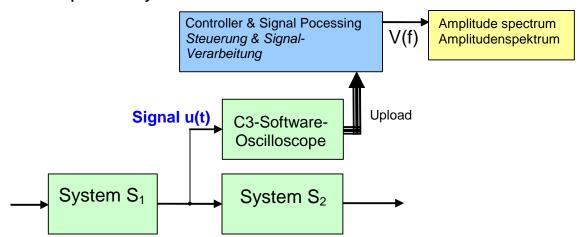

During the spectral analysis of scanned signals with the aid of the discrete Fourier transformation, a so-called frequency resolution (Df) results, Df being =fA/N, independently of the scanning frequency (fA) and of the number of measurement values used (N).

The spectra of scanned signals are only defined for frequencies, which are an integer multiple of this frequency resolution.

#### Interpretation of the frequency spectrum

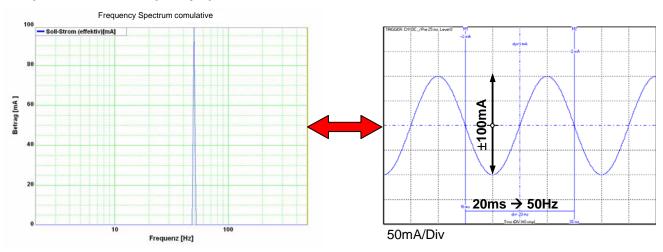

Parker EME Setting up Compax3

### Leak effect and windowing

If frequencies not corresponding to the frequency resolution are present in the analyzed spectrum, the so-called leak effect can be caused.

### Display of the leak effect with the aid of a 16 point discrete Fourier transformation

# Complete oscillation period in the scanning period

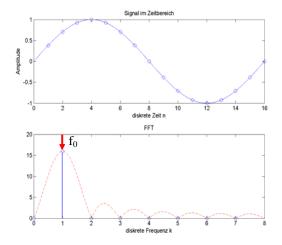

Envelope without leak effect

# Non complete oscillation period in the scanning period

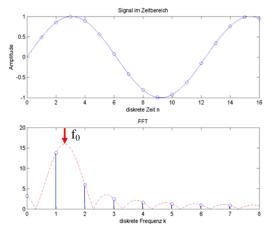

Envelope with leak effect

## Sine at 200Hz without windowing

Consequence of the leak effect shown at the example of a sine signal. (fA=4000Hz; N=500; =>  $\Delta$ f=8Hz

f0=200Hz = 25\*∆f frequency corresponds to the frequency-resolution

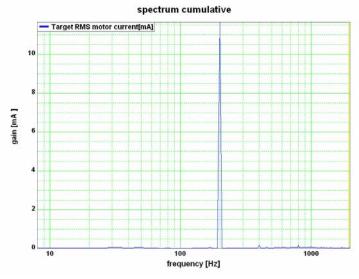

The sine frequency is exactly on a multiple of the frequency resolution (200Hz / 8Hz=25). The spectre is clearly separated and there are no leak effects visible.

### Sine at 204Hz

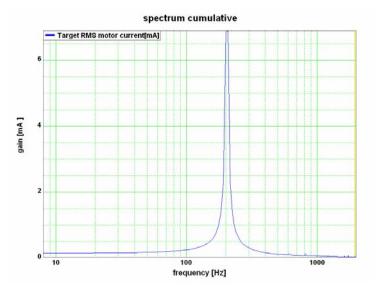

 $\Delta f$ =8Hz / f0=204Hz = 25,5· $\Delta f$  / frequency does not correspond to the frequency resolution!

The sine frequency has only minimally changed, due to which it does, however, no longer match the frequency resolution (204Hz/8Hz=25,5) => leak effect Two consequences are visible:

The spectre is faded in the ranges at the right and at the left of the sine frequency. In this range, an amplitude is displayed, even though these frequencies are not contained in the real signal.

◆ The height of the peak of the sine frequency is reduced, => it seems as if the signal energy is leaking out and distributing over the spectre. This explains the term leak effect.

#### **Windowing**

With the aid of the windowing, leak effects can be avoided. There are many different kinds of windowing, who do all have the same restrictions.

- ◆ windowing reduces the total energy of the analyzed signal, which results in a reduced amplitude of all measured frequencies.
- ◆Individual frequency peaks do not appear so sharp and narrow as with measurements without windowing.

#### Sine at 200Hz and 204Hz with Hanning windowing

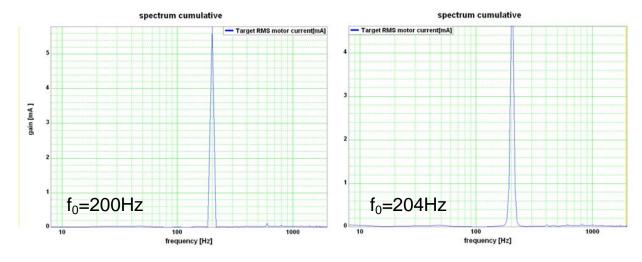

# 4.3.9.6 Measurement of frequency responses

| In this chapter you can read about:                               |     |
|-------------------------------------------------------------------|-----|
| Safety instructions concerning the frequency response measurement | 241 |
| Functionality of the measurement                                  |     |
| Open/Closed Loop frequency response measurement                   | 243 |
| Excitation Signal                                                 |     |
| Non-linearities and their effects                                 | 245 |

Please note that you require a licence hey (see page 233, see page 231) for this application!

#### Safety instructions concerning the frequency response measurement

During the measurement of the frequency response, the control is changed and influenced in multiple ways. You should therefore respect the following notes:

- ◆ During the measurement, the entire system is excited via a broad frequency spectrum. This might damage especially sensitive components (such as lenses) The risk increases with the extent of the excitation. In addition, natural mechanical frequencies may cause an increased excitation of individual components.
- ◆The measurement of the frequency response can only be made in the setup mode with energized controller.
- ◆ During the current measurement (between start and stop of the measurement), no write flash may be executed.
- ◆ In the event of a break in communication during the measurement, the controller must be switched off and then on again in order to reestablish the original status.
- ◆ Changes of the controller parameters during the measurement are not permitted. Those may be overwritten by standard values when the measurement is terminated.

#### Functionality of the measurement

#### Basic structure of a frequency response measurement

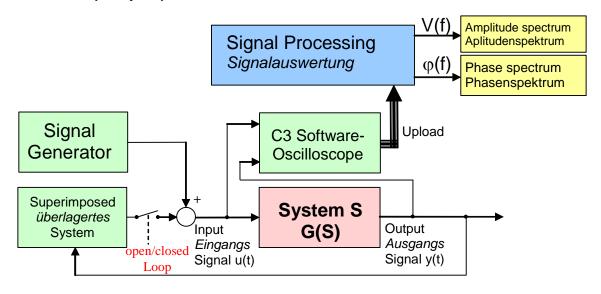

In general, the analysis of the dynamic behavior of a system is made by analyzing the input and output signals.

If you transform the input signal as well as the output singal of a system into the range (Fourier transformation) and then divide the output singnal by the input signal, you get the complex frequency response of the system.

$$G(s) = \frac{Y(s)}{U(s)} \qquad y(t) \xrightarrow{F} Y(s)$$
with  $u(t) \xrightarrow{F} U(s)$ 

A problem are, however, superimposed systems (the control) Course of the measurement

- ◆ superimposed controls are switched of (open Loop) or attenuated
- ◆ The excitation signal is injected in front of the system to be measured with the aid of the signal generator. Wait, until the system settled.
- ◆ Execution of the measurement: Registration of input and output signal with the aid of the oscilloscope.
- ◆ Upload of the measurement values from the controller into the PC.
- ◆ Processing of the measurement values into a frequency response
- ◆ If a cumulated measurement is configured: Averaging over several frequency responses.

During cumulated measurement, an average is taken over all measurements in the result memory and the result is then put out.

### **Open/Closed Loop frequency response measurement**

In order to be able to analyze the transmission behavior of subordinate systems (such as for example speed control, current control or mechanical system), the influence of the superposed controls on the measurement must be avoided.

#### Influence of a superposed system on the frequency response measured

In the simplest case, the superposed controls are switched off completely (Open Loop) This provides the best measurement results due to the elimination of any influence caused by the superposed controls.

This is, however, rarely possible for reasons of safety or feasibility.

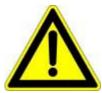

#### Caution!

- Many systems are not stable without control!
- Position as well as speed control are switched off during measurement ==>

no measurement on z-axes!

If you want to analyze for example the mechanic system of a z-axis, the position control as well as the speed control must remain active.

In systems subject to friction it may be necessary in order to improve the quality of the measurement, to **move the system with a superimposed speed** (see page 246), which is howeveronly possible with a closed loop measurement.

# Influence of an active superposed control on the result of the measurement

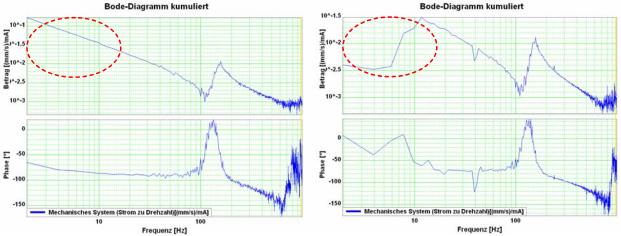

At the left without, at the right with the influence of the superposed control

In order to attenuate the influence of the superposed controls, the controller bandwidth is reduced to such an extent, that their influence on the measurement is negligible.

### **Excitation Signal**

In order to be able to analyze the behavior of the system at individual frequencies, it is necessary that these frequencies can be measured in the input signal as well as in the output signal. For this, a signal generator excites all frequencies to be measured. For this applies, that the signal noise distance of the measurement is the larger, the larger the excitation of the system.

High noise distance => low influence of disturbances on the measurement.

For this, an excitation signal is injected in front of the system to be measured.

The power (amplitude) of the excitation signal can be set. Start with a small amplitude and increase the amplitude slowly during the current measurement until the result of the measurement shows the desired quality.

# Influence of the excitation amplitude on the quality of the measurement results

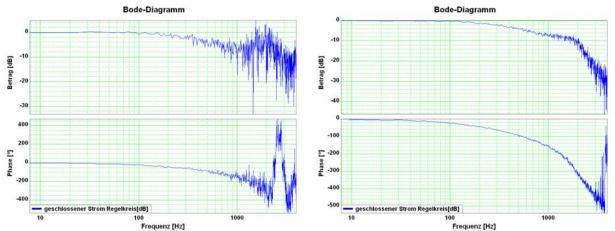

left: too small amplitude of the excitation signal (7.3mA) right: suitable ampitude of the excitation signal (73mA)

In the case of non-linearities in the system, an increase in the excitation may however lead to a **decline of the quality of the measurement** (see page 245)

#### Non-linearities and their effects

### In this chapter you can read about:

Non-linearities in mechanical systems are for example due to friction, backlash or position-dependent transmissions (cams and crankshaft drives). In general, the frequency response is only defined for linear systems (see **Linear Systems 7.2** (see page 261)). What happens in the frequency range in the event of a non-linear system, is shown below.

# Signal amplitude too high => non-linearity in the signal range

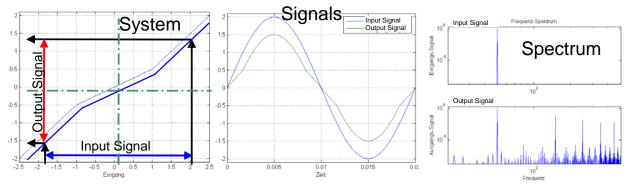

Due to the non-linear transmission behavior of the system, many "new" frequencies were generated in the output signal. In the frequency response, only one change of the frequency present in the input signal can be displayed meaningfully.

=> The frequencies generated in the spectre of the output signal lead to a deterioration of the measured frequency response.

There are however two possibilities to make successful measurements of frequency responses in spite of non-linearities present:

#### Attenuation of the excitation amplitude

### Signal amplitude too small => no non-linearity in the signal range

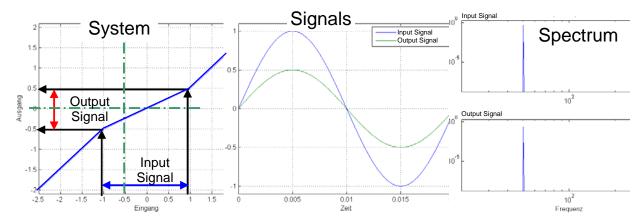

The signal range is reduced so that approximately linear conditions are valid. The results of the measurement will then display the dynamic behavior at the working point.

#### Example cam drive:

If the drive moves considerably (e.g. 180°) during the measurement, the behavior of the system will change greatly over this range => caused by non-linearities in the signal range.

An inexact measurement is the result.

If the excitation is reduced so that the drive will move only by a few degrees, the behavior of the system at this working point will be approximately constant. An exact measurement is the result.

#### Shifting the working point into a linear range

#### Signal amplitude large with offset => no non-linearity in the signal range

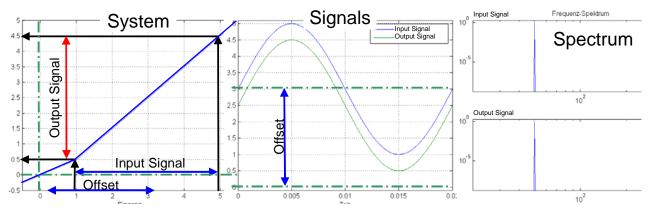

For this, the signal range is shifted so that approximately linear conditions are valid => the results of the measurement show the dynamic behavior at the working point.

#### Example rubbing caused by friction:

In systems subject to a distinct transition between rubbing caused by friction and sliding friction, the rubbing force will reduce abuptly as soon as the drive is moved (v>0). With a motor at standstill, the excitation signal will cause a multiple passing through the range of rubbing friction during measurement. Due to the non-linearity in the signal range, the resulting measurement will be inexact.

If the drive moves, however, fast enough during the measurement, so that the speed will not become zero during the measurement, the system remains in sliding friction and a precise measurement can be obtained.

## Optimal measurement with rubbing friction

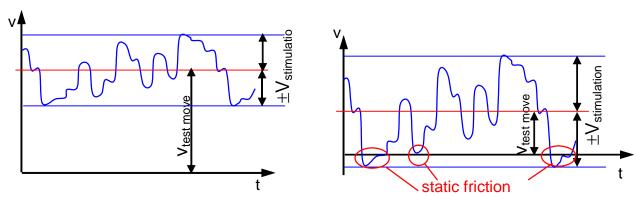

 $V_{\text{test move}}$ : Speed of the test movement  $V_{\text{stimulation}}$ : Speed of the excitation signal

# Example backlash: (for example in gearboxes)

Here, non-linearities are caused, if the tooth edges will turn from one side to the other during measurement. The reason for this is a change of the sign of the force transmitted by the gearbox.

In order to avoid this, you can try to transmit a constant torque by keeping a constant speed and to avoid a change of the sign during the measurement by choosing a relatively small excitation amplitude.

#### 4.3.9.7 Overview of the user interface

| In this chapter you can read about:                     |     |
|---------------------------------------------------------|-----|
| Selection of the signal or system to be measured.       | 248 |
| Frequency settings                                      |     |
| velocity control                                        | 252 |
| Other settings                                          |     |
| Operating and status field                              | 256 |
| Display of the measurement result                       | 258 |
| Dispaly of the measurement point at the cursor position | 259 |

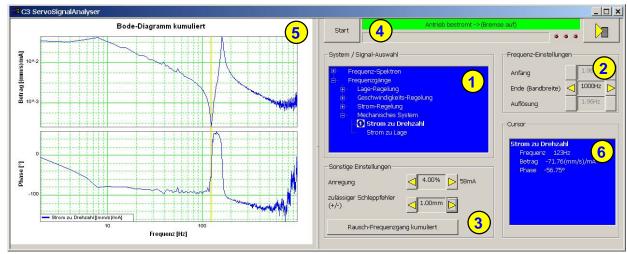

- (1) Selection of the signal or system to be measured (see page 248)
- (2) Frequency settings (see page 252)
- (3) Other settings (see page 254)
- (4) Operating and status field (see page 256)
- (5) Display of the measurement result (see page 258)
- (6) Dispaly of the measurement point at the cursor position (see page 259)

# Selection of the signal or system to be measured.

| In this chapter you can read about: |     |
|-------------------------------------|-----|
| Position control                    | 249 |
| Current control                     | 250 |
| Mechanical system                   |     |

With the aid of the tree structure, you may select what you want to measure. Here, the selection is made, if a frequency spectrum or a frequency response is to be measured.

The shown structures are simplified in such as all feedbacks are displayed without special transmission behavior. This is surely not the case in reality, serves however a better overview.

Parker EME Setting up Compax3

### **Position control**

# **Closed position control**

Shows the dynamic behavior of the closed position control.

=> How a signal on the position demand value is transmitted to the position actual value.

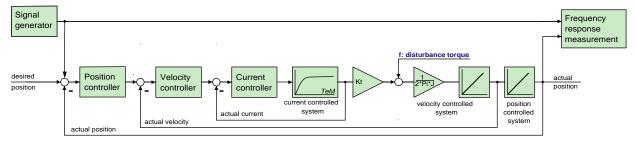

## Application:

## for the design of superposed controllers or systems.

- ◆ For the verification of the obtained controller speed during optimization
- for the revision of the controller design of the position control

# open position control

Shows the dynamic behavior of all components in the position control loop, but without closing it.

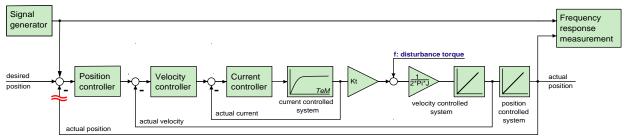

#### Application:

◆ For the graphic design of the position control.

# **Compliance of Position control**

Shows the dynamic disturbance value behavior of the position control. => which dynamic influence does a disturbance torque have on the following error. The disturbance toque is injected as disturbance current => this corresponds to

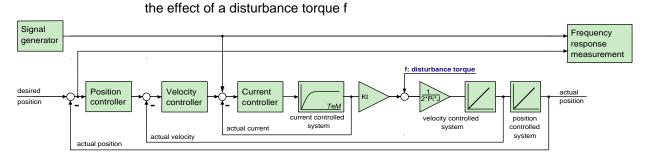

#### use:

- ◆ Verification of the dynamic disturbance value behavior of the position control.
- ♦ Which following error generates a sinusoidal disturbance torque / disturbance current with the frequency fZ ?
- ◆ The frequency response of the compliance corresponds to the disturbance step response in the time range

#### **Current control**

#### **Closed current control**

Shows the dynamic behavior of the closed current control.

=> How a signal on the current demand value is transmitted to the current actual value. (response)

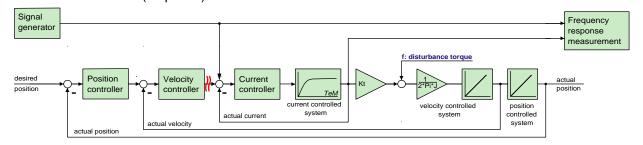

#### Application:

#### During the optimization of the current control for verification

• for the design of superposed controllers.

Parker EME Setting up Compax3

### **Mechanical system**

# **Current to velocity**

Shows the dynamic behavior between the measured current actual value and the velocity actual value

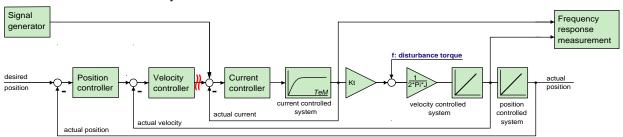

Reflects the transmission behavior between the acceleration at the motor and the acceleration at the load to be moved.

#### Application:

◆ for the analysis of the dynamic behavior of the mechanic system

## **Current to position**

Shows the dynamic behavior between current actual value and position actual value.

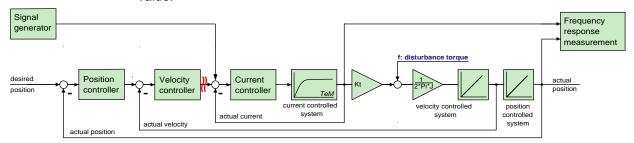

#### use:

 $\bullet$  for the analysis of the dynamic behavior of the mechanic system

# Frequency settings

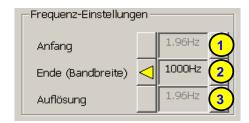

#### (1) start frequency

◆This is the smallest frequency at which is still measured. During the measurement of frequency spectrum and noise frequency response this results automatically from the bandwidth and is only displayed as an information.

#### (2) End (bandwidth)

This corresponds to the highest frequency which is measured. Start frequency as well as the frequency resolution can be varied with the aid of the bandwidth for frequency spectrum and noise frequency response.

### (3) Frequency resolution (see page 238)

 During the measurement of frequency spectrum and noise frequency response this results automatically from the bandwidth and is only displayed as an information.

#### velocity control

# Closed velocity control

Shows the dynamic behavior of the closed velocity control.

=> How a signal on the velocity demand value is transmitted to the velocity actual value.

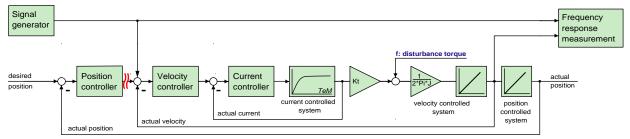

Parker EME Setting up Compax3

#### use:

- ◆ During the optimization of the velocity control for verification
- for the design of superposed controllers.

#### Open velocity control

Shows the dynamic behavior of all components in the velocity control loop, but without closing it.

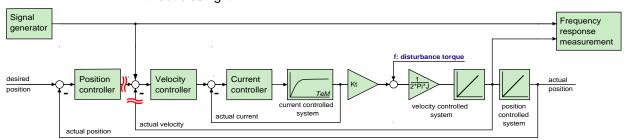

#### use:

For the graphic design of the velocity control.

#### Compliance of velocity control

Shows the dynamic disturbance value behavior of the velocity control.

=> which dynamic influence does a disturbance torque have on the control deviation of the velocity control.

The disturbance toque is injected as disturbance current => this corresponds to the effect of a disturbance torque f

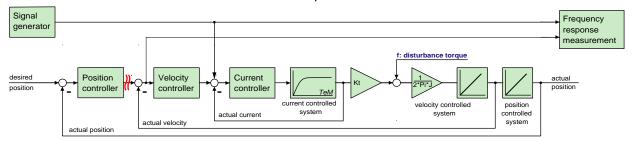

#### Application:

- ◆ Verification of the disturbance value behavior of the velocity control
- ♦ Which velocity deviation generates a sinusoidal disturbance torque / disturbance current with the frequency fZ ?
- ◆ The frequency response of the compliance corresponds to the disturbance step response in the time range

#### Other settings

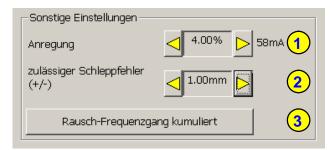

#### (1) Excitation

Serves to set the excitation signal of the frequency response measurement.

#### (2) Permissible following error (only for frequency response measurement)

The resulting following error is increased by the injection of the excitation signal during the frequency response measurement. In order to allow for this, the permissible following error window can be enlarged so that the measurement can be made. After the end of the measurement, this is reset to the original value.

#### (3) Selection of the kind of analysis of the measurement results

Depending on the fact whether frequency spectra or frequency responses are measured, the following types of analyses are available:

#### For frequency spectra:

- ♦ (a) Spectrum
- (b) Spectrum cumulated
- (c) cascade diagram

#### For frequency responses:

- ◆(d) noise frequency response
- ◆ (d) noise frequency response cumulated

#### Non cumulated measurement (a & d)

The measured data are displayed directly. This is especially suitable if you wish to analyze the effects of changes on the measurement results directly and promptly. The disadvantage is however a smaller noise distance (quality) and an increased sensitiveness of the measurement towards unique disturbances.

#### Cumulated measurement (b & e)

An average is taken from all measurements in the result memory. This reduces the influence of random signals and disturbances extremely (improvement of the quality). The number of measurements from which the average is taken, is set with the **Size of the result memory** (see page 256).

#### Comparison of two frequency spectra without and with cumulation

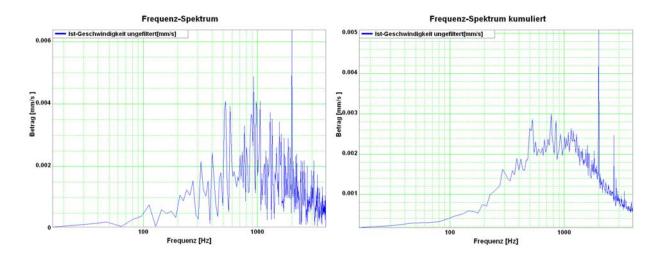

#### cascade diagram (c)

Frequency spectra are displayed subject to time. The information on the value of the signal is color-coded.

#### Cascade diagrams of the velocity signal during an acceleration process

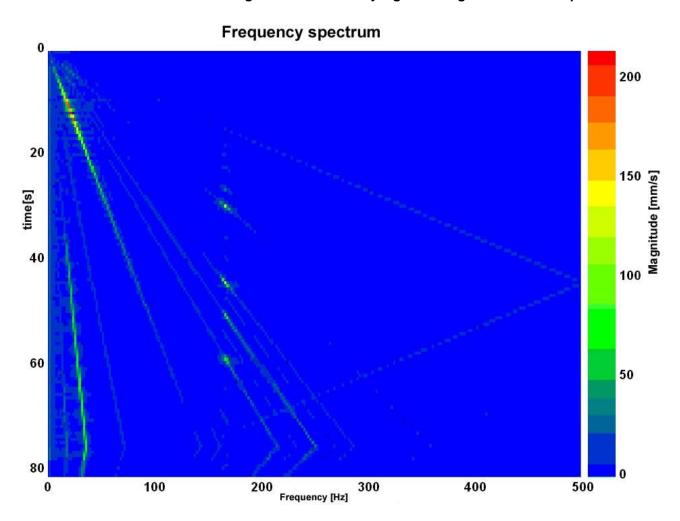

This kind of display is suitable for the analysis of temporal changes in the measured spectrum.

## Operating and status field

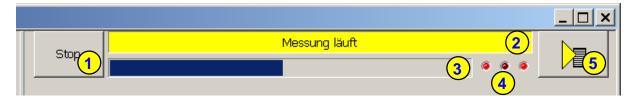

#### (1) Start and Stop of the measurement

#### (2) Status display

Current status of the measurement or of the controller (if no measurement is taking place).

#### (3) Progress of the registration of the signals in the controller

The time of registration of the signals in the controller itself can, depending on the bandwidth and the kind of measurement, take up to one minute.

#### (4) status of the activity of the different partitions of the measurement

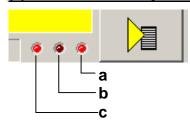

- a: Registration of the measurement in the controller
- b: Upload of the measurement from the controller to the PC
- c: Processing the measurement in the PC

#### (5) Different settings and options

Functions available in a pull-down menu:

Open superposed control loops (see page 243)

#### accept load force

This serves, when opening the velocity controller, to accept the load which the controller has provided at the time of switching off => a z-axis does not drop down abruptly.

#### Measurement synchronous to the test movement

if this option is selected, it is ensured during the measurement, that the sampling does not take place in the turning point during a movement.

Unless frequencies are generated due to the deceleration/acceleration of the drive, which influence the measurement.

#### **Result memory**

In the result memory, the results of the N last measurements are kept. This is important for the display of the cumulated measurement and for the cascade diagram. The larger the memory, the "older" the results still used. When the contents is deleted, all old measurements are discarded and do no longer influence the new results.

#### Windowing (see page 239)

Here you can select different windowing modes for the measurement of frequency spectra. As default, no window is used.

#### Save measure to file

The currently displayed measurement result is stored and can be uploaded later into the ServoSignalAnalyzer. This does, however, not apply to the cascade diagram display.

#### Open measure from file

Here you can reload the measurements memorized before. You have the possibility to load up to four measurements subsequently and display them together in a graphic display.

#### Copy measurement to clipboard as graphic display.

The currently displayed measurement result is copied as pixel graphic (e.g. BMP) to the clipboard.

## Display of the measurement result

#### Frequency spectra

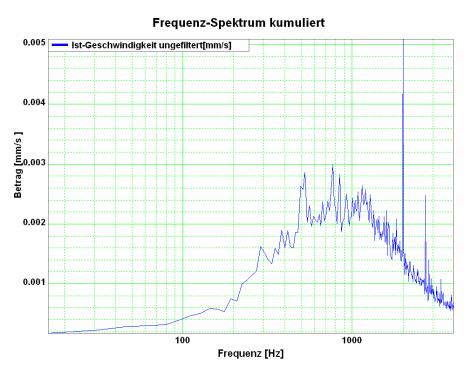

## **Bode diagrams: Value and phase**

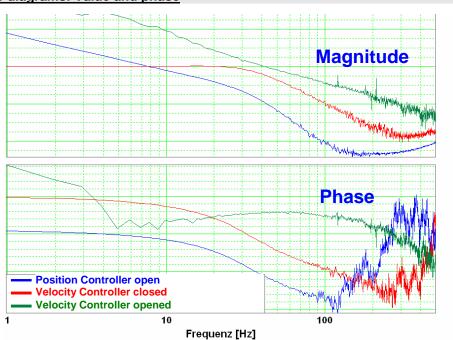

Parker EME Setting up Compax3

By clicking with the left mouse button on the legend, this can be shifted by 90°. By clicking on the color bar, the color of the respective graph can be modified.

#### Cascade diagrams

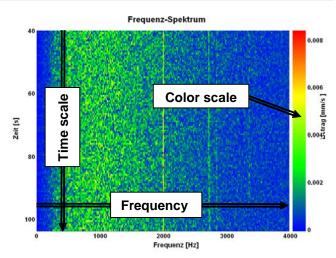

By clicking with the left mouse button on the color scale, you can change between autoscale mode and fixscale mode.

#### AutoScaleMode:

In this mode, the scaling of hte color scale is adapted automatically so that all values can be displayed.

#### FixScaleMode:

Here, the scaling is fixed.

=> If, for instance, a considerably higher value than before is to be displayed, it is simply displayed like the former maximum (red).

#### Dispaly of the measurement point at the cursor position

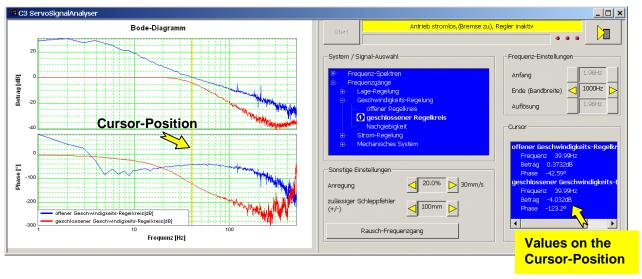

The cursor is set by clicking on the left mouse button. All measurement data of the selected cursor position (frequency) are displayed in the "cursor" operating field.

#### 4.3.9.8 Basics of frequency response measurement

| In this chapter you can read about:     |     |
|-----------------------------------------|-----|
| Distinction between signals and systems | 260 |
| Linear Systems (LTI System)             |     |
| Mechanical system                       | 262 |
| Resonance points and their causes       | 263 |

In the drive and control technology, the display of signals and systems in the frequency range is often the best possibility to solve different tasks.

#### Distinction between signals and systems

Defined objects and their interactions that can be combined to a whole by a plausible distinction from their environment (i.e. the complex reality) are called a system.

#### **Example electric motor**

This consists of a multitude of different components, but the function and the behavior of a motor can be described as a whole without describing each individual component and their interactions separately.

If the motor is energized, it will generate a torque at the motor shaft.

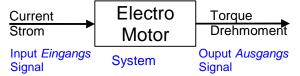

Current is therefore a signal, which causes at the input of the system motor a change of its output signal torque.

In order to register and process such signals in the controller, they are digitized and read in withthe so-called scanning frequency (fA). Thus the physical signal was converted into a finite sequence of numbers, which can be processed in the controller.

#### **Linear Systems (LTI System)**

Further explanations are based on the concept of so-called linear systems. This means that doubling the input value means that the portion of the output value influenced by it is also doubled. this, for instance, is not the case in the event of influence due to limitations, friction and backlash.

=> those are called non-linear systems, which can not be analyzed with the methods described here (or only with difficulties).

One of the most important properties of linear systems is that a sine signal, which is put through a linear system, is still a sine signal at the output, which differs from the input signal only in value and phase.

When a signal passes a LTI system, no new frequencies are generated.

#### Input and output signals of a linear system

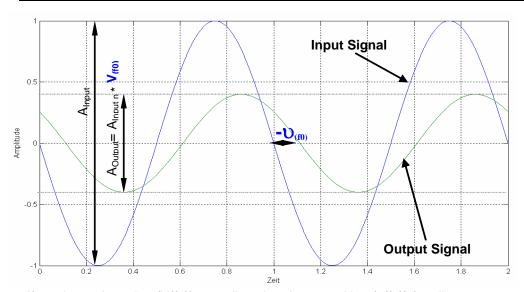

If you know the value (V(f0)) as well as the phase position (u(f0)) for all frequencies, the LTI system is completely defined.

Such a graph of value and phase position in dependance of the frequency, is called frequency response or bode diagram.

#### => only LTI systems can be analyzed with the aid of frequency responses.

Frequency response / bode diagram

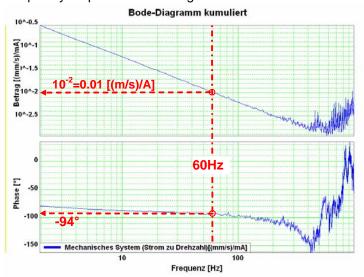

# The frequency response shows the amplification (value) and the phase shift (phase), which a signal is submittedd to when passing through a system.

The displayed bode diagram allows the following conclusions: If a sine with 60Hz and an amplitude of 1A is present at the input, a sine delayed by 94° and an amplitude of 0.01m/s will result at the output.

#### Mechanical system

#### Frequency response of a mechanic system: Current - velociy of a motor

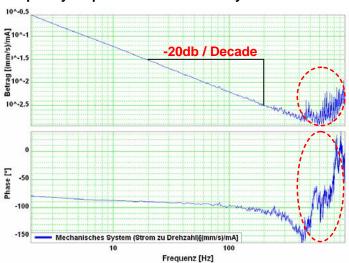

The outlined course at the end of the measurement range does not permit statements on the system measured due to disturbances. Due to the attenuation of the signals increasing with the frequency, the sensitiveness of the measurement to disturbances (signal to noise ratio) increases with a rising frequency. The value as well as the phase response of the displayed frrquency response are "disturbed" at the same intensity, this shows, that disturbances are the reason.

The value response consists basically of a straight, which declines with a slope of -20dB/decade (-20dB/decade => per tenfold increase of the frequency, the value decreases also by factor ten.)

the phase response remains however almost constantly at -90 $^{\circ}$  over a relatively large range.

In control technology, this is called integrating behavior (I-behavior). the I-behavior can be explained as follows.

The measured current is proportional to the motor force and thus also to the acceleration of the driven mass. As the velocity is calculated from the integrated acceleration, the measured system looks as follows:

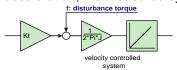

Input value is the current actual value, output value is the velocity actual value

## Resonance points and their causes

| In this chapter you can read about:   |     |
|---------------------------------------|-----|
| Rotary two mass system                | 264 |
| Linear two mass system                |     |
| Toothed belt drive as two mass system |     |

#### Mechanical system with a resonance point

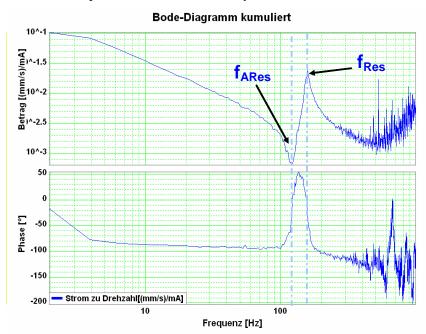

fARes: Anti resonance frequency fRes: Resonance frequency

The displayed change of the frequency response (resonance point), has its cause in a so-called two mass system (caused by the elastic coupling of two masses).

**Hint** As, upon closer examination, each mechanic coupling shows a certain elasticity, it is no the question if there is a resonance point, but at which frequency it is and how well it is attenuated.

#### Rotary two mass system

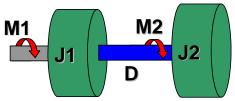

The shown system corresponds for instance to a motor with a flywheel coupled via a shaft. Hereby J1 corresponds to the motor moment of inertia and J2 to the moment of inertia of the flywheel.

Calculation of the resonance frequencies in the rotary system with a hollow shaft as elastic coupling element

$$D = \int_{r_l}^{r_A} \frac{2 \cdot \pi \cdot G}{l} \cdot r^3 \cdot dr = \frac{G \cdot \pi \cdot (r_A^4 - r_I^4)}{2 \cdot l}$$

$$f_{\text{ARe}\,s} = \frac{1}{2 \cdot \pi} \cdot \sqrt{\frac{D}{J_2}} \qquad f_{\text{Re}\,s} = \frac{1}{2 \cdot \pi} \cdot \sqrt{D \cdot \left(\frac{1}{J_1} + \frac{1}{J_2}\right)}$$

| G  | Shear modulus of the material used [N/m²] (e.g. approx. 80750N/mm² for steel) |
|----|-------------------------------------------------------------------------------|
| D  | Torsional rigidity in [m/rad]                                                 |
| rA | Outer radius of the hollow shaft                                              |
| rl | Inner radius of the hollow shaft                                              |
| I  | Length of the hollow shaft                                                    |

#### Linear two mass system

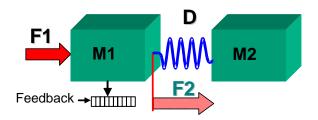

#### Resonance frequencies in the linear system

$$f_{A \operatorname{Re} s} = \frac{1}{2 \cdot \pi} \cdot \sqrt{\frac{D}{m_2}}$$

| D  | Rigidity in [N/m] |
|----|-------------------|
| m1 | e.g. motor mass   |
| m2 | e.g. load mass    |

$$f_{\text{Re}\,s} = \frac{1}{2 \cdot \pi} \cdot \sqrt{D \cdot \left(\frac{1}{m_1} + \frac{1}{m_2}\right)}$$

Parker EME Setting up Compax3

#### Toothed belt drive as two mass system

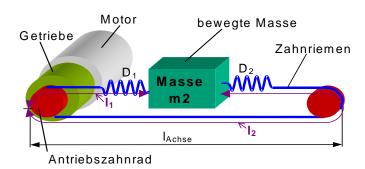

In toothed belt drives, the toothed belt is the elastic coupling element. Its rigidity depends directly on the lengths I1 and I2 and changes in dependance of the position of the moved mass.

$$\begin{split} D_{spez} &= \frac{F_{\text{max}}}{0,004}; \qquad I_2 = 2 \cdot I_{Achse} - I_1 \\ D_1 &= \frac{D_{spez}}{I1}; \qquad D_2 = \frac{D_{spez}}{I2}; \qquad D = D_1 + D_2 = \frac{2 \cdot D_{spez}}{I_1 \cdot \left(2 - \frac{I_1}{I_{Achse}}\right)} \end{split}$$

$$f_{\text{ARes}} = \frac{1}{2\pi} \cdot \sqrt{\frac{D}{m2}} \qquad f_{\text{Res}} = \frac{1}{2\pi} \cdot \sqrt{D \cdot \left(\frac{1}{m_2} + \frac{\left(r_{\text{Zahnrad}}\right)^2}{J_1 \cdot \left(i_{\text{Getriebe}}\right)^2}\right)}$$

| D                 | Total spring constant of the toothed belt drive  |  |  |  |  |
|-------------------|--------------------------------------------------|--|--|--|--|
| Dspez             | pecific spring constant of the toothed belt used |  |  |  |  |
| D1                | oring rate of the belt length I1                 |  |  |  |  |
| D2                | Spring rate of the belt length I2                |  |  |  |  |
| iGearbox          | Transmission ratio of the gearbox                |  |  |  |  |
| IAxis             | Length of the axis                               |  |  |  |  |
| J1                | Moment of inertia of motor and gearbox           |  |  |  |  |
| m2                | translatory moved mass                           |  |  |  |  |
| rToothed<br>wheel | Radius of the drive pinion                       |  |  |  |  |

## 4.3.9.9 Examples are available as a movie in the help file

Here you can find examples as a movie in the help file.

## 4.3.10. ProfileViewer for the optimization of the motion profile

| In this chapter you can read about:                                    |    |
|------------------------------------------------------------------------|----|
| Mode 1: Time and maximum values are deduced from Compax3 input values  | 66 |
| Mode 2: Compax3 input values are deduced from times and maximum values | 67 |

You will find the ProfileViewer in the Compax3 ServoManager under the "Tools" Menu:

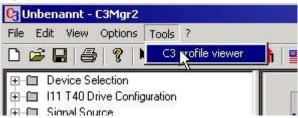

# 4.3.10.1 Mode 1: Time and maximum values are deduced from Compax3 input values

- ◆ The motion profile is calculated from Position, Speed, Acceleration, Deceleration, Acceleration Jerk and Deceleration Jerk
- ◆ As a result you will get, besides a graphical display, the following characteristic values of the profile:
  - ◆ Times for the acceleration, deceleration and constant phase
  - ◆ Maximum values for acceleration, deceleration and speed

Parker EME Setting up Compax3

# 4.3.10.2 Mode 2: Compax3 input values are deduced from times and maximum values

- ◆ A jerk-limited motion profile is calculated from the positioning time and the maximum speed / acceleration
- ◆ As a result you will get, besides a graphical display, the following characteristic values of the profile:
  - ◆ the parameters Position, Speed, Acceleration, Deceleration, Acceleration Jerk and Deceleration Jerk
  - ◆ Times for the acceleration, deceleration and constant phase
  - ◆ Maximum values for acceleration, deceleration and speed

#### Set deceleration and acceleration phase

The profile can be defined more exactly by entering the segmentation into deceleration and acceleration phase.

When setting 50% and 50%, a symmetrical design will result, the values for triangular operation are calculated, which is limited by the maximum speed. The total of the percentage values may not exceed 100.

The percentage entries refer to the total positioning time.

#### **Example:**

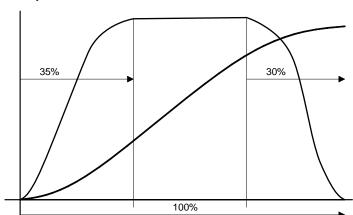

## 4.3.11. Turning the motor holding brake on and off

Compax3 controls the holding brake of the motor and the power output stage. The time behavior can be set.

#### Application:

For an axis to which torque is applied in the stationary state (e.g. for a z-axis) the drive can be switched on and off in a manner such that no load movement takes place. The drive thereby remains energized during the holding brake response time. This is adjustable.

#### The power output stage current is de-energized by:

- ◆ Error or
- ◆ the control word
- ◆ the ServoManager

Thereafter the motor is braked to zero rotation speed on the set ramp. When zero speed is reached, the motor is de-energized with the delay "brake closing delay time".

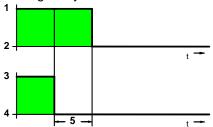

- 1: Motor powered
- 2: Motor de-energized
- 3: Brake open
- 4: Engage the brake
- 5: brake closing delay time

#### The power output stage is enabled by:

- ◆ Acknowledge (after error) with the control word
- ◆ the ServoManager

The motor is energized with the delay "delay time for brake release".

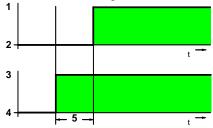

- 1: Motor powered
- 2: Motor de-energized
- 3: Brake open
- 4: Engage the brake
- 5: Delay time for brake release

# 5. Communication

| In this chapter you can read about: |     |
|-------------------------------------|-----|
| COM port protocol                   | 270 |
| Remote diagnosis via Modem          |     |
| Ethernet Powerlink                  | 279 |

Here you will find the description of the fieldbus interfaces, which can be configured in the Compax3 ServoManager under the tree entry "configuring the communication".

#### Please note:

The configuration of the process data (Mapping) is made wizard-guided with the Compax3 ServoManager.

If you perform the mapping directly via the master, you must go through this fieldbus wizard once; the Compax3 ServoManager will perform the necessary initializations.

## 5.1 COM port protocol

| In this chapter y | you can re | ead about: |
|-------------------|------------|------------|
|-------------------|------------|------------|

| RS485 setting values | 270 |
|----------------------|-----|
| ASCII - record       | 270 |
| Binary record        |     |

You can communicate with Compax3 in order to read or write objects via plug X10 (or X3 on the mains module of Compax3M) on the front via a COM port (max. 32 nodes).

As a rule 2 records are possible:

- ASCII record simple communication with Compax3
- ◆ Binary record: fast and secure communication with Compax3 by the aid of block securing.

Switching between the ASCII and the binary record via automatic record detection.

interface settings (see page 379)

Wiring

RS232: **SSK1** (see page 356)

RS485: like **SSK27** (see page 357) / RS485 is activated by +5V on X10/1.

USB: SSK33/03 (only for Compax3M)

## 5.1.1. RS485 setting values

If "Master=Pop" was selected, only the settings compatible with the Pops (Parker Operator Panels) made by Parker are possible.

Please note that the connected Pop has the same RS485 setting values.

You can test this with the "PopDesigner" software.

"Master=General" makes all Compax3 settings possible.

Multicast Address You can use this address to allow the master to access multiple devices

simultaneously

simultaneously.

**Device Address** The device address of the connected Compax3 can be set here.

**Baud rate** Adjust the transfer speed (baud rate) to the master.

**Connection Type** Please choose between **two-wire and four-wire RS485** (see page 55).

**Protocol** Adjust the protocol settings to the settings of your master.

#### 5.1.2. ASCII - record

The general layout of a command string for Compax3 is as follows:

#### [Adr] command CR

|         | RS232: no address RS485: Compax3 address in the range 0 99 Address settings can be made in the C3 ServoManager under "RS485 settings" |
|---------|----------------------------------------------------------------------------------------------------|
| Command | valid Compax3 command                                                                                                    |
| CR      | End sign (carriage return)                                                                                                    |

#### Command

A command consists of the representable ASCII characters (0x21 .. 0x7E). Lower cases are converted automatically into capitals and blanks (0x20) are deleted, if they are not placed between two quotation marks.

Separator between places before and after the decimal is the decimal point (0x2E). A numeric value can be given in the Hex-format if it is preceded by the "\$" sign. Values can be requested in the Hex-format if the CR is preceded additionally by the "\$" sign.

#### **Answer strings**

All commands requesting a numeric value from Compax3 are acknowledged with the respective numeric value in the ASCII format followed by a CR without preceding command repetition and following statement of unit. The length of these answer strings differs depending on the value.

Commands requesting an Info-string (e.g. software version), are only acknowledged with the respective ASCII character sequence followed by a CR, without preceding command repetition. The length of these answer strings is here constant.

Commands transferring a value to Compax3 or triggering a function in Compax3 are acknowledged by:

#### >CR

if the value can be accepted resp. if the function can be executed at that point in time.

If this is of the case or if the command syntax was invalid, the command is acknowledged with

#### !xxxxCR

The 4 digit error number **xxxx** is given in the HEX format; you will find the meaning in the **appendix** (see page 312).

#### RS485 answer string

When using RS485, each answer string is preceded by a \*" (ASCII - character: 0x2A).

#### Compax3 commands

#### Read object

RS232: O [\$] Index , [\$] Subindex [\$]

RS485: Address O [\$] Index , [\$] Subindex [\$]

The optional "\$" after the subindex stands for "hex-output" which means that an object value can also be requested in hex;

e.g. "O \$0192,2\$": (Object 402.2)

#### Write object

RS232: O [\$] Index , [\$] Subindex = [\$] Value [ ; Value2 ; Value3 ; ...]

RS485: Address O [\$] Index , [\$] Subindex = [\$] Value [ ; Value2 ; Value3 ; ...]

The optional "\$" preceding Index, Subindex and value stands for "Hex-input" which means that Index, Subindex and the value to be transferred can also be entered in hex (e.g. **O \$0192,2=\$C8**).

## 5.1.3. Binary record

The binary record with block securing is based on 5 different telegrams:

- ◆2 request telegrams which the control sends to Compax3 and
- ◆3 response telegrams which Compax3 returns to the control.

#### **Telegram layout**

#### **Basic structure:**

| Start code | address | Number of data bytes - 1 | Data |    | block securing |         |         |
|------------|---------|--------------------------|------|----|----------------|---------|---------|
| SZ         | Α       | L                        | D0   | D1 |                | Crc(Hi) | Crc(Lo) |
|            |         |                          |      |    |                | n       |         |

#### The start code defines the frame type and is composed as follows:

| Bit        |                                  |      | 6                    | 5 | 4   | 3 | 2       | 1       | 0 |
|------------|----------------------------------|------|----------------------|---|-----|---|---------|---------|---|
| Frame type |                                  | Fran | Frame identification |   | PLC |   | Gateway | address |   |
| RdObj      | Read object                      | 1    | 0                    | 1 | 0   | х | 1       | х       | х |
| WrObj      | Write object                     | 1    | 1                    | 0 | 0   | х | 1       | х       | х |
| Rsp        | Answer                           | 0    | 0                    | 0 | 0   | 0 | 1       | 0       | 1 |
| Ack        | Positive command acknowledgement | 0    | 0                    | 0 | 0   | 0 | 1       | 1       | 0 |
| Nak        | Negative command acknowledgement | 0    | 0                    | 0 | 0   | 0 | 1       | 1       | 1 |

Bits 7, 6, 5 and 4 of the start code form the telegram identification; Bit 2 is always "1"  $^{"}$ 

Bits 3, 1 and 0 have different meanings for the request and response telegrams. The address is only necessary for RS484.

#### Request telegrams

#### -> Compax3

- the address bit (Bit 0 = 1) shows if the start code is followed by an address (only for RS485; for RS232 Bit 0 = 0)
- ♦ the gateway bit (Bit 1 = 1) shows if the message is to be passed on. (Please set Bit 1 = 0, as this function is not yet available)
- ◆ the PLC bit (Bit 3 = 1) allows access to objects in the PLC/Pop format U16, U32: for integer formats (see bus formats: Ix, Ux, V2) IEEE 32Bit Floating Point: for broken formats (bus formats: E2\_6, C4\_3, Y2, Y4; without scaling)

With Bit 3 = 0 the objects are transmitted in the DSP format.

DSP formats:

24 Bit = 3 Bytes: Integer INT24 or Fractional FRACT24

48 Bit = 6 Bytes: Real REAL48 (3 Byte Int, 3 Byte Fract) / Double Integer DINT48 / Double Fractional DFRACT48

#### Response telegram

#### Compax3>

- ◆ Bits 0 and 1 are used to identify the response
- ◆ Bit 3 is always 0

The maximum number of data bytes in the request telegram is 256, in the response telegram 253.

The block securing (CRC16) is made via the CCITT table algorithm for all characters.

After receiving the start code, the timeout monitoring is activated in order to avoid that Compax3 waits in vain for further codes (e.g. connection interrupted) The timeout period between 2 codes received is fixed to 5ms (5 times the code time at 9600Baud)

#### Write object - WrObj telegram

| SZ   | Adr | L | D0        | D1        | D2       | D3 Dn | Crc(Hi) | Crc(Lo) |
|------|-----|---|-----------|-----------|----------|-------|---------|---------|
| 0xCX |     | n | Index(Hi) | Index(Lo) | Subindex | Value | 0x      | 0x      |

Describing an object by a value.

#### Positive acknowledgement - Ack-telegram

| SZ   | L | D0 | D1 | Crc(Hi) | Crc(Lo) |
|------|---|----|----|---------|---------|
| 0x06 | 1 | 0  | 0  | 0x      | 0x      |

Answer from Compax3 if a writing process was successful, i.e. the function could be executed and is completed in itself.

#### Negative acknowledgement - Nak - telegram

| SZ   | L | D0        | D1        | Crc(Hi) | Crc(Lo) |
|------|---|-----------|-----------|---------|---------|
| 0x07 | 1 | F-No.(Hi) | F-No.(Lo) | 0x      | 0x      |

Answer from Compax3 if access to the object was denied (e.g. function cannot be executed at that point in time or object has no reading access). The error no. is coded according to the DriveCom profile resp. the CiA Device Profile DSP 402.

#### Read object - RdObj - telegram

| SZ   | Adr | L | D0         | D1         | D2        | D3         | D4       | D5        | <br>Dn | Crc(Hi) | Crc(Lo) |
|------|-----|---|------------|------------|-----------|------------|----------|-----------|--------|---------|---------|
| 0xAX |     | n | Index1(Hi) | Index1(Lo) | Subindex1 | Index2(Hi) | Index2(L | Subindex2 | <br>   | 0x      | 0x      |
|      |     |   |            |            |           |            | o)       |           |        |         |         |

Reading one or several objects

#### Answer - Rsp - telegram

| SZ   | L | D0 Dx-1 | Dx Dy-1 | Dy-D    | D D   | D Dn    | Crc(Hi) | Crc(Lo) |
|------|---|---------|---------|---------|-------|---------|---------|---------|
| 0x05 | n | Value1  | Value 2 | Value 3 | Value | Value n | 0x      | 0x      |

Answer from Compax3 if the object can be read.

If the object has no reading access, Compax3 answers with the Nak - telegram.

#### **Example:**

#### Reading object "StatusPositionActual" (o680.5):

Request: A5 03 02 02 A8 05 E1 46

Response: 05 05 FF FF FF FF FE 2D 07 B4

#### Writing into an Array (01901.1 = 2350)

Request: C5 02 08 07 6D 01 00 09 2E 00 00 00 95 D5

Response: 06 01 00 00 BA 87

#### **Block securing:**

#### Checksum calculation for the CCITT table algorithm

The block securing for all codes is performed via the following function and the corresponding table:

The "CRC16" variable is set to "0" before sending a telegram.

#### **Function call:**

```
CRC16 = UpdateCRC16(CRC16, Character);
```

This function is called up for each Byte (Character) of the telegram.

The result forms the last two bytes of the telegram

Compax3 checks the CRC value on receipt and reports CRC error in the case of a deviation.

#### **Function**

```
const unsigned int _P CRC16_table[256] = {
   0x0000, 0x1021, 0x2042, 0x3063, 0x4084, 0x50a5, 0x60c6, 0x70e7,
   0x8108, 0x9129, 0xa14a, 0xb16b, 0xc18c, 0xd1ad, 0xe1ce, 0xf1ef, 0x1231, 0x0210, 0x3273, 0x2252, 0x52b5, 0x4294, 0x72f7, 0x62d6,
   0x9339, 0x8318, 0xb37b, 0xa35a, 0xd3bd, 0xc39c, 0xf3ff, 0xe3de,
   0x2462, 0x3443, 0x0420, 0x1401, 0x64e6, 0x74c7, 0x44a4, 0x5485,
   Oxa56a, Oxb54b, Ox8528, Ox9509, Oxe5ee, Oxf5cf, Oxc5ac, Oxd58d,
   0x3653, 0x2672, 0x1611, 0x0630, 0x76d7, 0x66f6, 0x5695, 0x46b4,
   0xb75b, 0xa77a, 0x9719, 0x8738, 0xf7df, 0xe7fe, 0xd79d, 0xc7bc,
   0x48c4, 0x58e5, 0x6886, 0x78a7, 0x0840, 0x1861, 0x2802, 0x3823,
   Oxc9cc, Oxd9ed, Oxe98e, Oxf9af, Ox8948, Ox9969, Oxa90a, Oxb92b,
   0x5af5, 0x4ad4, 0x7ab7, 0x6a96, 0x1a71, 0x0a50, 0x3a33, 0x2a12,
   Oxdbfd, Oxcbdc, Oxfbbf, Oxeb9e, Ox9b79, Ox8b58, Oxbb3b, Oxab1a,
   0x6ca6, 0x7c87, 0x4ce4, 0x5cc5, 0x2c22, 0x3c03, 0x0c60, 0x1c41,
   Oxedae, Oxfd8f, Oxcdec, Oxddcd, Oxad2a, Oxbd0b, Ox8d68, Ox9d49,
   0x7e97, 0x6eb6, 0x5ed5, 0x4ef4, 0x3el3, 0x2e32, 0x1e51, 0x0e70,
   0xff9f, 0xefbe, 0xdfdd, 0xcffc, 0xbf1b, 0xaf3a, 0x9f59, 0x8f78,
   0x9188, 0x81a9, 0xb1ca, 0xa1eb, 0xd10c, 0xc12d, 0xf14e, 0xe16f,
   0x1080, 0x00a1, 0x30c2, 0x20e3, 0x5004, 0x4025, 0x7046, 0x6067,
   0x83b9, 0x9398, 0xa3fb, 0xb3da, 0xc33d, 0xd31c, 0xe37f, 0xf35e,
   0x02b1, 0x1290, 0x22f3, 0x32d2, 0x4235, 0x5214, 0x6277, 0x7256,
   0xb5ea, 0xa5cb, 0x95a8, 0x8589, 0xf56e, 0xe54f, 0xd52c, 0xc50d,
   0x34e2, 0x24c3, 0x14a0, 0x0481, 0x7466, 0x6447, 0x5424, 0x4405,
   0xa7db, 0xb7fa, 0x8799, 0x97b8, 0xe75f, 0xf77e, 0xc71d, 0xd73c,
   0x26d3, 0x36f2, 0x0691, 0x16b0, 0x6657, 0x7676, 0x4615, 0x5634, 0xd94c, 0xc96d, 0xf90e, 0xe92f, 0x99c8, 0x89e9, 0xb98a, 0xa9ab,
   0x5844, 0x4865, 0x7806, 0x6827, 0x18c0, 0x08e1, 0x3882, 0x28a3,
   Oxcb7d, Oxdb5c, Oxeb3f, Oxfb1e, Ox8bf9, Ox9bd8, Oxabbb, Oxbb9a,
   0x4a75, 0x5a54, 0x6a37, 0x7a16, 0x0af1, 0x1ad0, 0x2ab3, 0x3a92,
   Oxfd2e, OxedOf, Oxdd6c, Oxcd4d, Oxbdaa, Oxad8b, Ox9de8, Ox8dc9,
   0x7c26, 0x6c07, 0x5c64, 0x4c45, 0x3ca2, 0x2c83, 0x1ce0, 0x0cc1, 0xef1f, 0xff3e, 0xcf5d, 0xdf7c, 0xaf9b, 0xbfba, 0x8fd9, 0x9ff8,
   0x6e17, 0x7e36, 0x4e55, 0x5e74, 0x2e93, 0x3eb2, 0x0ed1, 0x1ef0
};
unsigned int UpdateCRC16(unsigned int crc,unsigned char value) {
unsigned int crc16;
crc16 = (CRC16_table[(crc >> 8) & 0x00FF] ^ (crc << 8)</pre>
  ^ (unsigned int)(value));
return crc16;
```

You will find this function on the Compax3 CD under RS232\_485\Function UpdateCRC16.txt!

## 5.2 Remote diagnosis via Modem

| In this chapter you can read about:               |     |
|---------------------------------------------------|-----|
| Structure                                         | 275 |
| Configuration of local modem 1                    | 276 |
| Configuration of remote modem 2                   | 277 |
| Recommendations for preparing the modem operation | 278 |

#### Caution!

As the transmission via modem may be very slow and interference-prone, the operation of the Compax3 ServoManager via modem connection is on your own risk!

The function setup mode as well as the ROLL mode of the oscilloscope are not available for remote diagnosis!

It is not recommended to use the logic analyzer in the Compax3 IEC61131-3 debugger due to the limited bandwidth.

#### Requirements:

For modem operation, a direct and stable telephone connection is required. Operation via a company-internal telephone system is not recommended.

## 5.2.1. Structure

Layout and configuration of a modem connection ServoManager - Compax3:

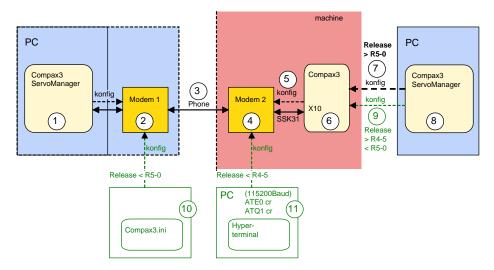

The green part of the drawing shows the proceeding for Compax3 release versions < R5-0!

The proceeding for Compax3 release versions < R5-0 is described in an application example (.../modem/C3\_Appl\_A1016\_*language*.pdf on the Compax3 CD).

#### Connection Compax3 ServoManager <=> Compax3

The Compax3 ServoManager (1) establishes a RS232 connection with modem 1 (PC internal or external).

Modem 1 dials modem 2 via a telephone connection (3).

Modem 2 communicates with Compax3 (6) via RS232.

#### **Configuration**

Modem 1 is configured via the Compax3 ServoManager (1)

Modem 2 can be configured via Compax3 (on place), triggered by putting **SSK31** (see page 361) on X10. For this, the device must be configured before. This can be made locally before the system / machine is delivered with the aid of the Compax3 ServoManager (8).

The transmission was tested with a TD33 modem made by "**Westermo** http://www.westermo.com". The configuration with this standard modem is especially simple.

Other modem types are also possible.

## 5.2.2. Configuration of local modem 1

- ◆ Menu "Options: Communication settings RS232/RS485..." must be opened
- ◆ Select "Connection via Modem"
- ◆ Under "name" you can enter a name for the connection
- ◆ Enter the target telephone number.

  Note: If an ISDN telephone system is operated within a company network, an additional "0" may be required in order to get out of the local system into the comany network before reaching the outside line with an additional "0".
- ◆The timeout periods are set to reasonable standard values according to our experience.
- ◆ Select the modem type: "Westermo TD-33" or "user-defined modem"
  - ◆ For "Westermo TD-33", no further settings are required.
  - ◆ For "user-defined modem", additional settings are only required, if the modem does not support standard AT commands. Then you can enter special AT commands.
  - ◆ Note: When operating the local modem on a telephone system, it may be necessary to make a blind dialling. Here, the modem does not wait for the dialling tone. For the Westermo TD33, the additional command sequence is ATX3.
- Select the COM interface where the modem is connected.
- ◆ Close the window and establish the connection with button ☐ (open/close COM port).
- ◆ The connection is interrupted when the COM port is closed.
- ◆ Select the modem type: "Westermo TD-33" or "user-defined modem"
  - ◆ For "Westermo TD-33", no further settings are required.
  - ◆ For "user-defined modem", additional settings are only required, if the modem does not support standard AT commands. Then you can enter special AT commands.
  - ◆ Note: When operating the local modem on a telephone system, it may be necessary to make a blind dialling. Here, the modem does not wait for the

dialling tone. For the Westermo TD33, the additional command sequence is ATX3.

## 5.2.3. Configuration of remote modem 2

Settings in Compax3 under "configure communication: Modem settings":

- ◆ Modem initialization = "ON": After the SSK31 modem cable has been connected, Compax3 initializes the modem
- Modem initialization after Power On = "ON": After Power on of Compax3, the device initializes the modem
- ◆ Modem check = "ON": a modem check is performed
- ◆ The timeout periods are set to reasonable standard values according to our experience.
- ◆ Select the modem type: "Westermo TD-33" or "user-defined modem"
  - ◆ For "Westermo TD-33", no further settings are required.
  - ◆ For "user-defined modem", additional settings are only required, if the modem does not support standard AT commands. Then you can enter special AT commands.
  - ◆ Note: When operating the local modem on a telephone system, it may be necessary to make a blind dialling. Here, the modem does not wait for the dialling tone. For the Westermo TD33, the additional command sequence is ATX3.
- in the following wizard window, a specific download of the modem configuration can be made.

#### Note:

If a configuration download is interrupted, the original settings in the non volatile memory of the Compax3 are still available.

You have to finish the communication on the PC side and to reset the Compax3 via the 24V supply before you can start a new trial.

#### Reinitialization of the remote modem 2

Remove cable on Compax3 X10 and connect again!

## 5.2.4. Recommendations for preparing the modem operation

#### **Preparations:**

- ◆ Settings in Compax3 under "configure communication: Modem settings":
  - ◆ Modem initialization: "ON"
  - ◆ Modem initialization after Power On: "ON"
  - ◆ Modem check: "ON"
- ◆ Deposit SSK31 cable in the control cabinet.
- Install modem in the control cabinet and connect to telephone line.

#### Remote diagnosis required:

- ◆ On site:
  - ◆ Connect modem to Compax3 X10 via SSK31
  - Modem is automatically initialized
- ◆ Local:
  - ◆ connect modem to telephone line
  - ◆ Establish cable connection to modem (COM interface)
  - ◆ Select "connection via modem" under "options: communication settings RS232/RS485...".
  - ◆ Select modem under "selection"
  - ◆ Enter telephone number
  - ◆ Select COM interface (PC modem)
  - ◆ Establish connection with button (open/close COM port).

## 5.3 Ethernet Powerlink

| In this chapter you can read about:        |     |
|--------------------------------------------|-----|
| Ethernet Powerlink - Operating mode        | 279 |
| CN Controlled Node (Slave)                 |     |
| Status machine                             | 286 |
| Controlword /Statusword                    | 288 |
| Acyclic parameter channel                  | 295 |
| Ethernet Powerlink - Communication profile | 310 |

## 5.3.1. Ethernet Powerlink - Operating mode

- ◆ CN (Controlled Node) in the Velocity Mode velocity control: the target velocity is specified and actual values are read back via Ethernet Powerlink.
- ◆ CN (Controlled Node) in the Position Mode direct positioning: the target position is specified and actual values are read back via Ethernet Powerlink.
- ◆CN (Controlled Node) with set selection: Motion sets which are stored in an array are activated via Ethernet Powerlink.

## Slave with configuration via machine zero (managing Node)

Select "Slave with configuration via machine zero (managing Node)". for operating mode and mapping via master.

Then run through the wizard completely.

Addtional operating modes can be set via the object "**operating mode** (see page 288)" (EPL No. 0x6060 (object 1100.5)).

## 5.3.1.1 CN (Controlled Node) in the Velocity Mode - velocity control

## **Ethernet Powerlink – Master -> Compax3**

#### Possible assignment:

| Designation                  | Object No. | EPL No.  | Assigned words | Assignment |
|------------------------------|------------|----------|----------------|------------|
| Controlword (Control word 1) | 1100.3     | 0x6040   | 1              | optional   |
| Target velocity              | 1100.13    | 0x2044   | 2              | optional   |
| Operating mode               | 1100.5     | 0x6060   | 1              | optional   |
| Dig. Outputs (0-3)           | 140.3      | 0x6300.1 | 1              | optional   |
| Dig. outputs M1x option      | 133.3      | 0x6300.2 | 1              | optional   |

Layout of the Control word (see page 288).

#### Compax3 -> Ethernet Powerlink - Master

#### Possible assignment:

| Designation                        | Object No. | EPL No.             | Assigned words | Assignmen |
|------------------------------------|------------|---------------------|----------------|-----------|
|                                    |            |                     | words          | L .       |
| Statusword (Status word 1)         | 1000.3     | 0x6041              | 1              | optional  |
| Velocity actual value              | 681.5      | 0x606C              | 2              | optional  |
| Torque actual value                | 683.1      | 0x6077              | 1              | optional  |
| Dig. inputs (0-7)                  | 120.3      | 0x6100.1            | 1              | optional  |
| Dig. inputs M1x option             | 121.2      | 0x6100.2            | 1              | optional  |
| Operating mode display             | 1000.5     | 0x6061              | 1              | optional  |
| LastError (current Compax3 errors) | 550.1      | 0x603F/<br>0x201D.1 | 1              | optional  |

Layout of the Status word. (see page 290)

### 5.3.1.2 CN (Controlled Node) in the Position Mode - direct positioning

Communication between Master and Compax3 takes place via the process data objects (PDOs)

Procedure:

Selection of the motion function: Bit 15, 13, 6 of the control word 1

Start of the motion function: Bit 4 of the control word 1

Specification of the motion parameters: Objects of the PDOs

#### Ethernet Powerlink - Master -> Compax3

#### Possible assignment:

| Designation                                 | Object No. | EPL No.  | Assigne | Assignment |
|---------------------------------------------|------------|----------|---------|------------|
|                                             |            |          | d words |            |
| Controlword (Control word 1)                | 1100.3     | 0x6040   | 1       | optional   |
| Target position Y4 (position command value) | 1100.6     | 0x2044   | 2       | optional   |
| Profile velocity (1 decimal place)          | 1100.14    | 0x2048   | 1       | optional   |
| Profile velocity (3 decimal places)         | 1100.7     | 0x2046   | 2       | optional   |
| Profile acceleration U16                    | 1111.10    | 0x202D   | 1       | optional   |
| Profile acceleration U32                    | 1111.3     | 0x6083   | 2       | optional   |
| Profile deceleration U16                    | 1111.16    | 0x205D   | 1       | optional   |
| Profile decceleration U32                   | 1111.4     | 0x6084   | 2       | optional   |
| Dig. Outputs (0-3)                          | 140.3      | 0x6300.1 | 1       | optional   |
| Dig. outputs M1x option                     | 133.3      | 0x6300.2 | 1       | optional   |
| Operating mode                              | 1100.5     | 0x6060   | 1       | optional   |
| Interpolation data (Interpolation input)    | 3921.1     | 0x60C1.1 | 2       | optional   |

Layout of the **Control word** (see page 288).

The setpoint movement speeds C & D do have the same function, they differ only in the word width.

The same applies for the setpoint accelerations A & B You should therefore only use one of these two values.

**Attention:** The meaning of position command value A changes with Gearing:

With the motion function Gearing applies:

Position setpoint = Gearing numerator

value A

#### Compax3 -> Ethernet Powerlink - Master

#### Possible assignment:

| Designation                                                      | EPL No.             | Object No. | Assigne d words | Assignmen t |
|------------------------------------------------------------------|---------------------|------------|-----------------|-------------|
| Statusword (Status word 1)                                       | 0x6041              | 1000.3     | 1               | optional    |
| Position actual value                                            | 0x6064              | 680.5      | 2               | optional    |
| Velocity actual value                                            | 0x606C              | 681.5      | 2               | optional    |
| Velocity actual value Y2 (speed actual value) (3 decimal places) | 0x2023              | 681.7      | 1               | optional    |
| Torque actual value                                              | 0x6077              | 683.1      | 1               | optional    |
| Follow error actual value                                        | 0x60F4              | 680.6      | 1               |             |
| Dig. inputs (0-7)                                                | 0x6100.1            | 120.3      | 1               | optional    |
| Dig. inputs M1x option                                           | 0x6100.2            | 121.2      | 1               | optional    |
| Operating mode display                                           | 0x6061              | 1000.5     | 1               | optional    |
| LastError (current Compax3 errors)                               | 0x603F/<br>0x201D.1 | 550.1      | 1               | optional    |

Layout of the **status word.** (see page 290)

For values not transferred the standard values defined in the configuration wizard are valid!

The jerk can be changed for example via SDO (0x2005 & 0x2006).

## 5.3.1.3 CN (Controlled Node) with set selection

The communication between Master and Compax3 is made via the of the PDO Procedure:

Defining the motion sets with the Compax3 ServoManager or via the acyclic channel.

Selecting the desired motion set via control word 2

Start the motion with control word 1 Bit 4.

#### Ethernet Powerlink - Master -> Compax3

#### Possible assignment:

| Designation                   | EPL No.  | Object No. | Assigned words | Assignment |
|-------------------------------|----------|------------|----------------|------------|
| Controlword (Control word 1)  | 0x6040   | 1100.3     | 1              | optional   |
| Controlword2 (control word 2) | 0x201B   | 1100.4     | 1              | optional   |
| Operating mode                | 0x6060   | 1100.5     | 1              | optional   |
| Dig. Outputs (0-3)            | 0x6300.1 | 140.3      | 1              | optional   |
| Dig. outputs M1x option       | 0x6300.2 | 133.3      | 1              | optional   |

Layout of the Control word (see page 288).

#### **Compax3 -> Ethernet Powerlink - Master**

#### Possible assignment:

| Designation                        | EPL No.             | Object No. | Assigned | Assignment |
|------------------------------------|---------------------|------------|----------|------------|
|                                    |                     |            | words    |            |
| Statusword (Status word 1)         | 0x6041              | 1000.3     | 1        | optional   |
| Statusword2 (status word 2)        | 0x201C              | 1000.4     | 1        | optional   |
| Position actual value              | 0x6064              | 680.5      | 2        | optional   |
| Velocity actual value              | 0x606C              | 681.5      | 2        | optional   |
| Velocity actual value Y2           | 0x2023              | 681.7      | 1        | optional   |
| Torque actual value                | 0x6077              | 683.1      | 1        | optional   |
| Follow error actual value          | 0x60F4              | 680.6      | 1        | optional   |
| Dig. inputs (0-7)                  | 0x6100.1            | 120.3      | 1        | optional   |
| Dig. inputs M1x option             | 0x6100.2            | 121.2      | 1        | optional   |
| Operating mode display             | 0x6061              | 1000.5     | 1        | optional   |
| LastError (current Compax3 errors) | 0x603F/<br>0x201D.1 | 550.1      |          | optional   |

Layout of the **Status word.** (see page 290)

**Defining sets:** Please use the Compax3 ServoManager or the acyclic channel in order to enter

the motion sets.

Layout of the **set table** (see page 284).

## Layout of the set table

The motion sets are memorized in an object table. The table has 9 columns and 32 rows

A motion set is stored in a table row.

The assignment of the columns depends on the motion function.

## General layout of the table:

|           | Column 1    | Column 2   | Column 3   | Column 4   | Column 5    | Column 6    | Column 7   | Column 8    | Column 9     |
|-----------|-------------|------------|------------|------------|-------------|-------------|------------|-------------|--------------|
|           | Type:       | Type:      | Type:      | Type:      | Type:       | Type:       | Type:      | Type:       | Type:        |
|           | REAL        | REAL       | INT        | INT        | INT         | DINT        | DINT       | DINT        | DINT         |
|           | Objects     | Objects    | Objects    | Objects    | Objects     | Objects     | Objects    | Objects     | Objects      |
|           | O1901       | O1902      | O1903      | O1904      | O1905       | O1906       | O1907      | O1908       | O1909        |
| Set 1     | Row 1       | Row 1      | Row 1      | Row 1      | Row 1       | Row 1       | Row 1      | Row 1       | Row 1        |
|           | "Array_Col1 | "Array_Col | "Array_Col | "Array_Col | "Array_Col5 | "Array_Col6 | "Array_Col | "Array_Col8 | "Array_Col9_ |
|           | _Row1"      | 2_Row1"    | 3_Row1"    | 4_Row1"    | _Row1"      | _Row1"      | 7_Row1"    | _Row1"      | Row1"        |
|           | (1901.1)    | (1902.1)   | (1903.1)   | (1904.1)   | (1905.1)    | (1906.1)    | (1907.1)   | (1908.1)    | (1909.1)     |
| set no. 2 |             |            |            |            |             |             |            |             |              |
| Set 3     |             |            |            |            |             |             |            |             |              |
|           |             |            |            |            |             |             |            |             |              |
| Set 31    | Row 31      | Row 31     | Row 31     | Row 31     | Row31       | Row 31      | Row 31     | Row 31      | Row 31       |
|           | "Array_Col1 | "Array_Col | "Array_Col | "Array_Col | "C3Array_C  | "Array_Col6 | "Array_Col | "Array_Col8 | "Array_Col9_ |
|           | _Row31"     | 2_Row31"   | 3_Row31"   | 4_Row31"   | ol5_Row31"  | _Row31"     | 7_Row31"   | _Row31"     | Row31"       |
|           | (1901.31)   | (1902.31)  | (1903.31)  | (1904.31)  | (1905.31)   | (1906.31)   | (1907.31)  | (1908.31)   | (1909.31)    |

You will find the respective object number in brackets.

#### Assingment of the different motion functions

| Motion                          | Column 1                       | Column 2                       | Column 4                        | Column 5                      | Column 6                       | Column 7                       | Column 8                       |
|---------------------------------|--------------------------------|--------------------------------|---------------------------------|-------------------------------|--------------------------------|--------------------------------|--------------------------------|
| function                        | Type: REAL<br>Objects<br>O1901 | Type: REAL<br>Objects<br>O1902 | Type: INT<br>Objects<br>O1904   | Type: INT<br>Objects<br>O1905 | Type: DINT<br>Objects<br>O1906 | Type: DINT<br>Objects<br>O1907 | Type: DINT<br>Objects<br>O1908 |
|                                 | Positions                      | Speeds                         | Programmable status bits (PSBs) | Mode                          | Acceleration<br>s              | Deceleration / denominator     | Jerk                           |
| MoveAbs<br>(see page<br>124)    | Target position                | Speed                          | PSBs                            | 1 (for MoveAbs)               | Accel                          | Decel                          | Jerk                           |
| MoveRel (see page <b>124</b> )  | Distance                       | Speed                          | PSBs                            | 2 (for MoveRel)               | Accel                          | Decel                          | Jerk                           |
| Gearing (see page 131)          | -                              | Numerator                      | PSBs                            | 3 (for Gearing)               | Accel                          | Denominator                    | -                              |
| RegSearch<br>(see page<br>125)  | Distance                       | Speed                          | PSBs                            | 4 (for RegSearch)             | Accel                          | Decel                          | Jerk                           |
| RegMove<br>(see page<br>125)    | Offset                         | Speed                          | PSBs                            | 5 (for RegMove)               | -                              | -                              | -                              |
| Velocity (see page <b>132</b> ) | -                              | Speed                          | PSBs                            | 6 (for Velocity)              | Accel                          | -                              | -                              |
| STOP                            | -                              | -                              | PSBs                            | 7 (for Stop)                  | -                              | Decel                          | Jerk                           |

The columns 3 and 9 are reserved.

#### Definition of the states of the programmable status bits (PSBs):

| Bit 7    | Bit 6                                      | Bit 5           | Bit 4           | Bit 3    | Bit 2 | Bit 1 | Bit 0 |
|----------|--------------------------------------------|-----------------|-----------------|----------|-------|-------|-------|
| Reserved | Enable2<br>PSB2                            | Enable1<br>PSB1 | Enable0<br>PSB0 | Reserved | PSB2  | PSB1  | PSB0  |
|          | ="1": Set PSB<br>="0": leave PSB unchanged |                 |                 |          |       |       |       |

The Bits 0 ... 2 monitor the states of the status bits at the end of a motion set, if the bits were enabled via the respective Enable.

If Enable is set to "0", the respective PSB remains unchanged at the end of the motion set.

PSB0: Status word 2 Bit 12 PSB1: Status word 2 Bit 13 PSB2: Status word 2 Bit 14

#### 5.3.1.4 Error reaction to a bus failure

Here you can adjust how Compax3 will respond to a **fieldbus error** (see page 312):

Possible settings for the error reaction are:

- ◆ No response
- ◆ downramp / stop
- Downramp / stromlos schalten (standard setting)

## 5.3.2. CN Controlled Node (Slave)

Compax3 is the slave of an Ethernet master; the bus configuration is made via the ServoManager

## 5.3.3. Status machine

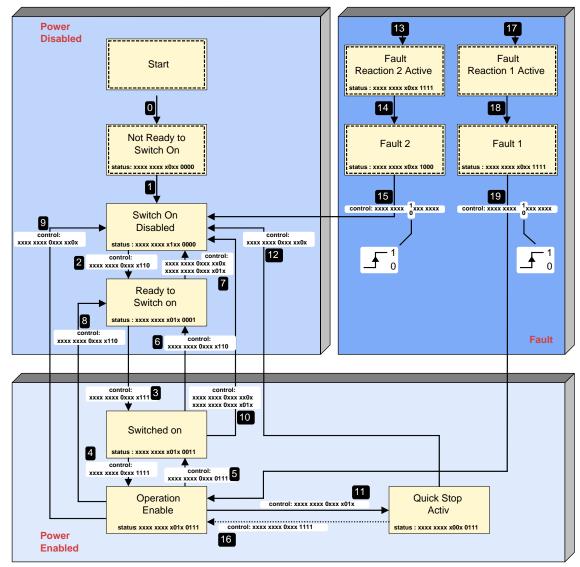

O, O, O, ...: Status transitions

#### **Status values:**

| Designation            | Explanation                                       |
|------------------------|---------------------------------------------------|
| Not Ready to Switch On | Control voltage switched on                       |
|                        | Initialization                                    |
|                        | Brake closed                                      |
|                        | Not ready to turn on                              |
| Switch On Disable      | Initialization completed                          |
|                        | Parameter values can be changed                   |
|                        | Power supply voltage switched off                 |
|                        | Travel commands not possible                      |
| Ready to Switch on     | Power supply voltage can be switched on           |
|                        | Parameter values can be changed                   |
|                        | Travel commands not possible                      |
| Switched on            | Power supply voltage switched on                  |
|                        | Parameter values can be changed                   |
|                        | Travel commands not possible                      |
|                        | Motor de-energized                                |
| Operation enable       | Motor powered                                     |
|                        | Compax3 is ready for carrying out travel commands |
|                        | Parameter values can be changed                   |

| Quick Stop active       | The "Quick Stop" function has been executed Motor powered Parameter values can be changed                                                                 |
|-------------------------|----------------------------------------------------------------------------------------------------|
| Fault reaction 1 active | A fault has occurred The motor is stopped with the ERROR_decel and ERROR_jerk ramp and remains energized. Parameter values can be changed                 |
| Fault 1                 | Error state, motor energized, error can be read Travel commands not possible Parameter values can be changed A positive edge is expected at FAULT RESET   |
| Fault reaction 2 active | A fault has occurred The motor is stopped with the ERROR_decel and ERROR_jerk ramp and is deenergized at standstill. Parameter values can be changed      |
| Fault 2                 | Error state, motor deenergized, error can be read Travel commands not possible Parameter values can be changed A positive edge is expected at FAULT RESET |

## **Transitions:**

For various transitions, for which Compax3 leaves the status "Operation Enable" (travel commands may be active), various ramps can be set. That is:

| (martin community are active); rame are ramps can be con martin. |                                                           |  |  |  |
|------------------------------------------------------------------|-----------------------------------------------------------|--|--|--|
| Transition                                                       | associated ramp objects                                   |  |  |  |
| 5, 11                                                            | STOP_decel (Object 1113.1), STOP_jerk ((Object 1113.2)    |  |  |  |
| 8                                                                | FSTOP1_decel (Object 1116.1), FSTOP1_jerk (Object 1116.2) |  |  |  |
| 9                                                                | FSTOP3_decel (Object 1118.1), FSTOP3_jerk (Object 1118.2) |  |  |  |
| 13.17                                                            | FRROR decel (Object 1125.1), FRROR jerk (Object 1125.2)   |  |  |  |

## 5.3.4. Controlword /Statusword

| In this chapter you can read about: |     |
|-------------------------------------|-----|
| Control word 1 (Controlword 1)      | 288 |
| Statusword 1 (Statusword)           |     |
| Interpolated Position Mode          |     |

## 5.3.4.1 Control word 1 (Controlword 1)

|     | Operating mode BA EPL                                                                                                    | No. 0x6060 (object 1100.5)                              |                                     |                                                             |                            |                                                 |  |
|-----|----------------------------------------------------------------------------------------------------|---------------------------------------------------------|-------------------------------------|-------------------------------------------------------------|----------------------------|-------------------------------------------------|--|
| Bit | Direct positioning (Profile Position)                                                                                                    | Positioning with set selection (Position Record Select) | Speed control<br>(Profile Velocity) | Machine zero<br>(Homing)                                    | Manual operation (Jogging) | Interpolated Position <sup>2)3)</sup> (ip-mode) |  |
|     | BA = "1"                                                                                                    | BA = "-2"                                               | BA = "3"                            | BA = "6"                                                    | BA = "-1"                  | BA = "7"                                        |  |
| 0   | ="1": Switch on                                                                                                    |                                                         |                                     |                                                             |                            |                                                 |  |
| 1   | ="1": Enable Voltage                                                                                                    |                                                         |                                     |                                                             |                            |                                                 |  |
| 2   | ="0": Quick stop                                                                                                    |                                                         |                                     |                                                             |                            |                                                 |  |
| 3   | ="1": Enable Operation                                                                                                    |                                                         |                                     |                                                             |                            |                                                 |  |
| 4   | ="1": New set-point (Start)                                                                                                    |                                                         | Reserved                            | ="1": Homing<br>operation start<br>(activate homing<br>run) | ="1": Jog+<br>(Hand+)      | ="1": Enable ip<br>mode                         |  |
| 5   | ="1": Change set immediately 1)<br>(dynamic <b>positioning</b> (see page 134))                                                                                                    |                                                         | Reserved                            | Reserved                                                    | ="1": Jog-<br>(Hand-)      |                                                 |  |
| 6   | Mode 2 (see below)                                                                                                    | Reserved                                                | Reserved                            | Reserved                                                    | Reserved                   |                                                 |  |
| 7   | ="1": Fault reset (Quit, with                                                                                                    | positive edge)                                          |                                     |                                                             |                            |                                                 |  |
| 8   | ="1": Halt (Stop without term (for Velocity and Gearing:                                                                                                    |                                                         | ="1": Halt (Stop with termination)  |                                                             |                            |                                                 |  |
| 9   | Reserved                                                                                                    |                                                         |                                     |                                                             |                            |                                                 |  |
| 10  | Reserved                                                                                                    |                                                         |                                     |                                                             |                            |                                                 |  |
| 11  | ="0": Remote Control: Control word active, i.e. control Ethernet Powerlink ="1": Local Control: Control word inactive, i.e. the control word is not read; direct control via inputs (see page 120) possible. |                                                         |                                     |                                                             |                            |                                                 |  |
| 12  | Reserved                                                                                                    | Reserved                                                | Reserved                            |                                                             |                            |                                                 |  |
| 13  | Mode 1 (see below)                                                                                                    | Reserved                                                | Reserved                            |                                                             |                            |                                                 |  |
| 14  | 4 ="1": Endless (continuous operation) Reserved in normal operation (="0") homing is required                                                                                                    |                                                         |                                     |                                                             |                            |                                                 |  |
| 15  | Mode 0 (see below) Reserved Reserved                                                                                                    |                                                         |                                     |                                                             |                            |                                                 |  |

<sup>1)</sup> With Bit 5 ="0" no dynamic change of record is possible - not even to a STOP record.

Only after the end of the record (position reched), the next record will be accepted.

2) Operating mode "interpolated" is not supported with DeviceNet (I22).

Gearing is not possible in the "interpolated" operating mode.

#### 3) Interpolated Position Mode (see page 290)

The operating mode switching to "Interpolated Position Mode" takes place during operation (via the bus) and is not supported by the configuration in the ServoManager.

The command position of the "Interpolated Position mode" is preset via the bus object 3921.1 "Interpolation data". This bus object can be mapped to the telegram in the "Position Mode".

the "Interpolated Position Mode" works in SYNC operation; the cycle time is preset via bus object 0x1006; please respect the **ratings** (see page 23).

## Change operating mode:

A change of the operating mode will trigger a "Stop", if the drive is still moving. Changing from "Profile Velocity" to another operating mode is only possible in currentless state.

Selection of the positioning mode in the "direct positioning" operating mode

| Mode 0<br>CW.15 | Mode1<br>CW.13 | Mode2<br>CW.6 | Function                 |
|-----------------|----------------|---------------|--------------------------|
| 0               | 0              | 0             | MoveAbs (see page 124)   |
| 0               | 0              | 1             | MoveRel (see page 124)   |
| 0               | 1              | 0             | MoveAdd (see page 289) * |
| 0               | 1              | 1             | Velocity (see page 132)  |
| 1               | 0              | 0             | Gearing (see page 131)   |
| 1               | 0              | 1             | RegMove (see page 125)   |
| 1               | 1              | 0             | RegSearch (see page 125) |
| 1               | 1              | 1             | Reserved                 |

### \* Relative; Example

◆ Positioning mode: absolute◆ Target position = 1000

◆ Positioning mode: relative

◆ Command: Target position = 200 for actual position 500

◆ Drive travels to 700

### Additive; example

◆ Positioning mode: absolute
◆ Target position = 1000
◆ Positioning mode: additive

◆ Command: Target position = 200 for actual position arbitrary

◆ Drive travels to 1200

### **Control word 2**

# In the "Positioning with set selection" operating mode, the address of the motion set is specified via control word 2

| Bit  | Description                 |
|------|-----------------------------|
| 0    | Address 0 for set selection |
| 1    | Address 1 for set selection |
| 2    | Address 2 for set selection |
| 3    | Address 3 for set selection |
| 4    | Address 4 for set selection |
| 5 15 | Reserved                    |

## 5.3.4.2 Statusword 1 (Statusword)

|     | Operating mode BA El                                                                                          | PL No. 0x6060 (object 1100.5                            | <u>(</u>                            |                          |                            |                                          |  |  |  |
|-----|----------------------------------------------------------------------------------------------------|---------------------------------------------------------|-------------------------------------|--------------------------|----------------------------|------------------------------------------|--|--|--|
| Bit | Direct positioning (Profile Position)                                                                         | Positioning with set selection (Position Record Select) | Speed control<br>(Profile Velocity) | Machine zero<br>(Homing) | Manual operation (Jogging) | Interpolated<br>Position 2)<br>(ip-mode) |  |  |  |
|     | BA = "1"                                                                                                    | BA = "-2"                                               | BA = "3"                            | BA = "6"                 | BA = "-1"                  | BA = "7"                                 |  |  |  |
| 0   | ="1": Ready to switch on                                                                                      |                                                         |                                     |                          |                            |                                          |  |  |  |
| 1   | ="1": Switched on                                                                                             |                                                         |                                     |                          |                            |                                          |  |  |  |
| 2   | ="1": Operation enable                                                                                        |                                                         |                                     |                          |                            |                                          |  |  |  |
| 3   | ="1": Fault (Compax3 rep                                                                                      | ports error)                                            |                                     |                          |                            |                                          |  |  |  |
| 4   | ="0": Voltage enable                                                                                          |                                                         |                                     |                          |                            |                                          |  |  |  |
| 5   | ="0": Quick stop                                                                                              |                                                         |                                     |                          |                            |                                          |  |  |  |
| 6   | ="1": Switch on disable                                                                                       |                                                         |                                     |                          |                            |                                          |  |  |  |
| 7   | Reserved                                                                                                    |                                                         |                                     |                          |                            |                                          |  |  |  |
| 8   | ="1": Speed=0 (drive mo                                                                                       | tionless)                                               |                                     |                          |                            |                                          |  |  |  |
| 9   | ="1": Remote (Paramete                                                                                        | rs can be changed via Ethern                            | et Powerlink)                       |                          |                            |                                          |  |  |  |
| 10  | ="1": Target reached (co                                                                                      | rresponds to Position / Speed                           | / Gearing reached)                  |                          |                            |                                          |  |  |  |
| 11  | ="1": Internal limit active                                                                                   |                                                         |                                     | _                        |                            |                                          |  |  |  |
| 12  | ="1": Setpoint acknowledge (new setpoint value is accepted)  ="1": Speed=0 ="1": Homing attained (referenced) |                                                         |                                     |                          |                            |                                          |  |  |  |
| 13  | ="1": Following error                                                                                         |                                                         | 0                                   | ="1": Homing error       | 0                          |                                          |  |  |  |
| 14  | 0                                                                                                    | 0                                                       | 0                                   | 0                        | 0                          |                                          |  |  |  |
| 15  | ="1": Registration found                                                                                      | (Registration mark detected)                            | 0                                   | 0                        | 0                          |                                          |  |  |  |

<sup>2)</sup> Operating mode "interpolated" is not supported with DeviceNet.

### Status word 2

# Status word 2 in the "Positioning with set selection" operating mode contains the selected set number as well as the PSBs.

| Bit  | Description                      |
|------|----------------------------------|
| 0    | Address 0 of the current set     |
| 1    | Address 1 of the current set     |
| 2    | Address 2 of the current set     |
| 3    | Address 3 of the current set     |
| 4    | Address 4 of the current set     |
| 5 11 | Reserved                         |
| 12   | Programmable status bit 0 (PSB0) |
| 13   | Programmable status bit 1 (PSB1) |
| 14   | Programmable status bit 2 (PSB2) |
| 15   | Reserved                         |

## 5.3.4.3 Interpolated Position Mode

| In this chapter you can read about: |     |
|-------------------------------------|-----|
| Interpolation method                | 290 |
| Synchronizations method             | 294 |

### Interpolation method

| In this chapter you can read about:                  |     |
|------------------------------------------------------|-----|
| Linear Interpolation (o3925.1 = 0 oder o3925.1 = -1) | 291 |
| Quadratic interpolation (o3925.1=-2)                 |     |
| Cubical interpolation (o3925.1=-3)                   | 293 |

### <u>Linear Interpolation (o3925.1 = 0 oder o3925.1 = -1)</u>

With the transmitted position and the position in the previous bus cycle, a straight of the  $Y(t)=a^*t+b$  is calculated. The speed within a bus cycle remains constant. This method is only implemented for the PLL synchronization.

- ◆ Advantage: Support of a reset value range
- ◆ Disadvantage: During the transition to a new bus cycle, a speed leap may occur.

### **Example:**

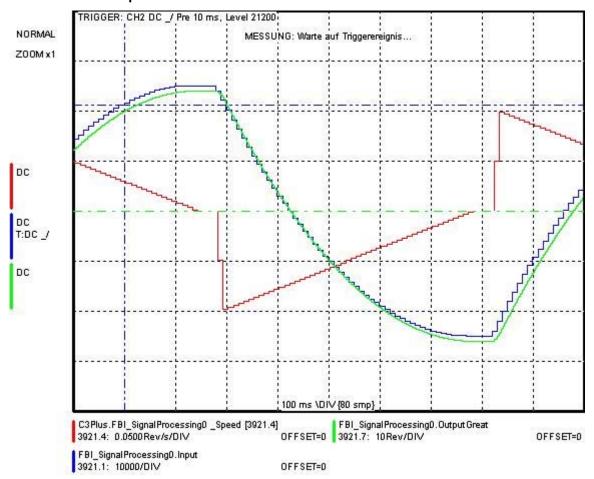

### Quadratic interpolation (o3925.1=-2)

With the aid of the position received last and the positions from the two previous bus cycles, the polynomal coefficients of the polynomal

 $Y(t) = a * t^2 + b * t + c$  are determined. The speed within a bus cycle is a first order function, i.e. the acceleration is constant.

- Advantage: consistent course of speed
- ◆ **Disadvantage**: The Interpolation method does not support a reset value range.

### **Example:**

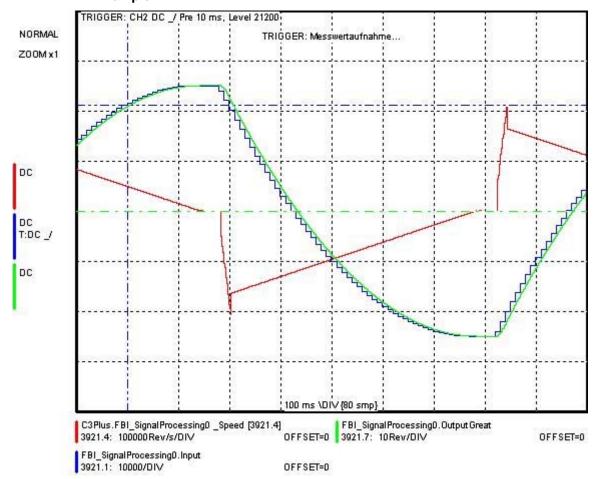

### Cubical interpolation (o3925.1=-3)

With the aid of the last position received, and the three previous values, the polynomal coefficients of the polynomal

 $Y(t) = a * t^3 + b * t^2 + c *$  are determined. The speed within a bus cycle can change quadratically, i.e. the acceleration is a first order function.

- ◆ Advantages: consistent course of speed and acceleration
- ◆ **Disadvantages:** This method may lead to overshoot in the interpolated position.. The Interpolation method does not support a reset value range.

### **Example:**

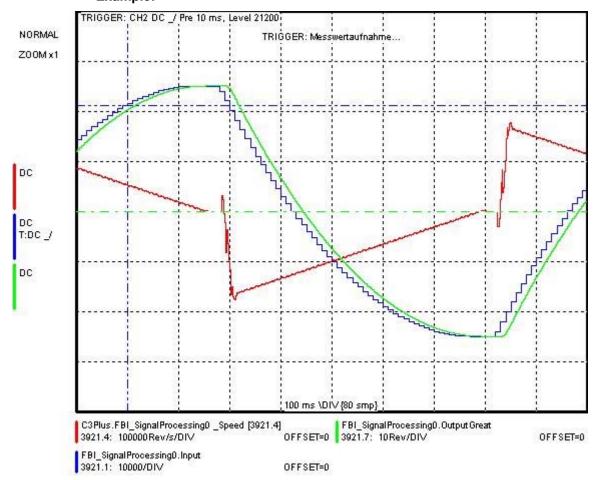

### Synchronizations method

### Selection of the synchronization method

the selection is made via object 820.24. The selection is only accepted, if the bus cycle time (Bus object 0x1006) is written anew. Changes of the synchronization method and ofthe bus cycle time should only be made while the controller is deactivated.

### PLL synchronization (Object 820.24 = 0)

During the PLL synchronization, the system clock of the slave device is synchronized to the system clock of the master with the aid of a phase control loop. This ensures that all devices are running in the same time frame.

**Advantages:** exact synchronization of the setpoint acceptance from the master, synchronized acquisition of the actual values

**Disadvantages:** relatively high requirements for the periodicity of the synctelegram, i.e. the jitter must be small. For CANSync on Compax3, the maximum permitted jitter is about 50µs.

### Timestamp method (Object 820.24 = 1)

During the timestamp method, the slave is not synchronized to the master clock. Instead, the time between two subsequent sync-telegrams is measured. The received position demand values or the values derived from them (e.g. speed) are scaled with the measured time.

Advantages: relatively insensitive to jitter

**Disadvantages:** the actual value acquisition is not synchronized to the master.

This may lead to "beats".

Linear interpolation is not possible with the timestamp method.

Parker EME Communication

## 5.3.5. Acyclic parameter channel

| In this chapter you can read about:        |     |
|--------------------------------------------|-----|
| Service Data Objects (SDO)                 | 295 |
| Object up-/download via Ethernet Powerlink |     |
| Ethernet Powerlink Objects                 | 298 |

### 5.3.5.1 Service Data Objects (SDO)

Asynchronous access to the object directory of Compax3 is implemented with the help of the SDOs. The SDOs serve for parameter configuration and status interrogation. Access to an individual object takes place via the Ethernet Powerlink index and subindex of the object directory.

### Attention!

A SDO is a confirmed service, therefore the SDO reply telegram must always be awaited before a new telegram may be transmitted.

## CiA405\_SDO\_Error (Abort Code): UDINT

In the case of an incorrect SDO transmission, the error cause is returned via the "abort code".

| Abort Code . | Description                                                                                                    |
|--------------|----------------------------------------------------------------------------------------------------|
| 0x0503 0000  | " Toggle Bit" was not alternated                                                                                                    |
| 0x0504 0000  | SDO protocol "time out"                                                                                                    |
| 0x0504 0001  | Client/server command designator invalid or unknown                                                                                                    |
| 0x0504 0002  | Unknown block size (block mode only)                                                                                                    |
| 0x0504 0003  | Unknown block number (block mode only)                                                                                                    |
| 0x0504 0004  | CRC error (block mode only)                                                                                                    |
| 0x0504 0005  | Outside of memory                                                                                                    |
| 0x0601 0000  | Access to this object is not supported                                                                                                    |
| 0x0601 0001  | Attempted read access to a write only object                                                                                                    |
| 0x0601 0002  | Attempted write access to a read only object                                                                                                    |
| 0x0602 0000  | The object does not exist in the object directory                                                                                                    |
| 0x0604 0041  | The object cannot be "mapped" in a PDO                                                                                                    |
| 0x0604 0042  | The size and number of the "mapped" objects exceeds the maximum PDO length                                                                                                    |
| 0x0604 0043  | General parameter incompatibility                                                                                                    |
| 0x0604 0047  | General incompatibility in the device                                                                                                    |
| 0x0606 0000  | Access infringement due to a hardware error                                                                                                    |
| 0x0607 0010  | Data type does not fit, length of the service parameter does not fit                                                                                                    |
| 0x0607 0012  | Data type does not fit, length of the service parameter too large                                                                                                    |
| 0x0607 0013  | Data type does not fit, length of the service parameter too small                                                                                                    |
| 0x0609 0011  | Subindex does not exist                                                                                                    |
| 0x0609 0030  | Outside parameter value range (only for write access operations)                                                                                                    |
| 0x0609 0031  | Parameter value too large                                                                                                    |
| 0x0609 0032  | Parameter value too small                                                                                                    |
| 0x0609 0036  | Maximum value smaller than minimum value                                                                                                    |
| 0x0800 0000  | General error                                                                                                    |
| 0x0800 0020  | Date cannot be transmitted or saved                                                                                                    |
| 0x0800 0021  | Date cannot be transmitted or saved due to local device management                                                                                                    |
| 0x0800 0022  | Date cannot be transmitted or stored due to device status                                                                                                    |
| 0x0800 0023  | Dynamic generation of the object directory is impossible or no object directory exists (the object directory is created from a file and an error occurs due to a defective file) |

### 5.3.5.2 Object up-/download via Ethernet Powerlink

The up-/download takes place via the Ethernet Powerlink objects C3\_Request (Index 0x2200) and C3\_Response (Index 0x2201). These have the data type data type octet string with a length of 20 bytes (octets). Write/read of a C3 object is carried out by writing of C3\_Request with the corresponding data. When a C3 object is read, the data appear in the C3\_Response object .

### Meaning of the data from C3\_Request

| Byte 1         | Byte 2   | Byte 3 | Byte 4                 | Byte 5 | Byte 6 |  |  | Byte 19 | Byte 20 |
|----------------|----------|--------|------------------------|--------|--------|--|--|---------|---------|
| Request header |          |        | C3 object data (write) |        |        |  |  |         |         |
| AK             | Subindex | Index  |                        | D1     | D2     |  |  | D15     | D16     |

AK: Job identifier; 3=read, 4= write

OD1..OD16: Object data; OD1 = High, OD16 = Low

### Meaning of the data from C3\_Response

| Byte 1       | Byte 2 | Byte 3 | Byte 4                | Byte 5 | Byte 6 |  |  | Byte 19 | Byte 20 |
|--------------|--------|--------|-----------------------|--------|--------|--|--|---------|---------|
| Reply header |        |        | C3 object data (read) |        |        |  |  |         |         |
| -            | -      | -      | -                     | OD1    | OD2    |  |  | OD15    | OD16    |

OD1..OD16: Object data; OD1 = High, OD16 = Low

### **Upload**

| Etherne   | t Powerlink             | 01                      | 02      | 03       | 04       | 05        | 0 6            | 07   | 0.8 |   | O 20 |  |
|-----------|-------------------------|-------------------------|---------|----------|----------|-----------|----------------|------|-----|---|------|--|
| Access    | Object                  | C3 object request/reply |         |          |          |           | C3 object data |      |     |   |      |  |
| 1. Write  | C3 object 20.2 with     | the valu                | ie 0    |          |          |           |                |      |     |   |      |  |
| Write     | 0x2200.0                | 4                       | 2       | 0        | 20       | 0         | 0              | 0    | х   |   | х    |  |
| 2. read r | next C3 object index    | subinde                 | x in C3 | object 2 | 0.5      |           | •              | •    | •   | • | •    |  |
| Write     | 0x2200.0                | 3                       | 5       | 0        | 20       | х         | х              | х    | х   |   | х    |  |
| Read      | 0x2201.0                | х                       | х       | х        | Х        | l_hi      | I_lo           | Subi | х   |   | х    |  |
| 3. read t | he C3 object with the   | e in inde               | x/subin | dex read | in the   | C3 object | 20.5           | •    |     |   |      |  |
| Write     | 0x2200.0                | 3                       | Subi    | l_hi     | I_lo     | х         | х              | х    | х   |   | х    |  |
| Read      | 0x2201.0                | х                       | х       | х        | Х        | D1        | D2             | D3   | D4  |   | D16  |  |
| 4. Store  | C3 object index, sub    | oindex a                | nd data | D1D1     | 6 in tab | le        | ı              |      | ı   | · |      |  |
| 5. Repe   | at steps 2 to 4 until I | _hi = l_le              | o = Sub | i = 0xFF |          |           |                |      |     |   |      |  |

### Download: Write the entire table of C3 objects.

| Ethernet Powerlink                          |          | 01      | 02                      | O 3  | 04   | O 5 | 06             | 07 | 0.8 |  | O 20 |  |
|---------------------------------------------|----------|---------|-------------------------|------|------|-----|----------------|----|-----|--|------|--|
| Access                                      | Object   | C3 obje | C3 object request/reply |      |      |     | C3 object data |    |     |  |      |  |
| Write C3 object from the table              |          |         |                         |      |      |     |                |    |     |  |      |  |
| Write                                       | 0x2200.0 | 4       | Subi                    | l_hi | I_lo | D1  | D2             | D3 | D4  |  | D16  |  |
| 2. Repeat step 1 until the end of the table |          |         |                         |      |      |     |                |    |     |  |      |  |

| 5.3.5.3 | Ethernet Powerlink Objects |
|---------|----------------------------|
|         |                            |

| J     |                          | Ethernet i Owerlink Objects                                                                                                    |
|-------|--------------------------|----------------------------------------------------------------------------------------------------|
|       |                          |                                                                                                    |
|       |                          | In this chapter you can read about:                                                                                                    |
|       |                          | Standardized and manufacturer-specific objects sorted according to EPL No                                                                                                    |
| Set o | bjects to valid          | Please note that certain objects are not valid (read by Compax3) immediately after a change. This is described in the heading "Valid after".  These objects are converted to internal variables by Compax3 with the command "Set objects to valid".    |
|       | Save objects permanently | It should also be noted that modified objects are not permanently stored, i.e. the changes are lost after the power (24 VDC) is turned off. With the object "Store objects permanently" the objects are stored power supply fail-safe in flash memory. |
|       |                          |                                                                                                    |

## Standardized and manufacturer-specific objects sorted according to EPL No.

| No.     | Object name                                      | Object                                             | CANopen<br>Index | Bus<br>format | Valid<br>begin<br>ning |
|---------|--------------------------------------------------|----------------------------------------------------|------------------|---------------|------------------------|
| 2100.20 | C3.ControllerTuning_ActuatingSpeedSignalFil t_us | Control signal filter of velocity control          |                  | U16           | VP                     |
| 2100.21 | C3.ControllerTuning_FilterAccel_us               | Filter - Actual acceleration                       |                  | U16           | VP                     |
| 2100.11 | C3.ControllerTuning_FilterAccel2                 | Filter actual acceleration 2                       |                  | U16           | VP                     |
| 2230.20 | C3.D_CurrentController_Ld_Lq_Ratio               | Ratio direct to quadrature inductance              |                  | U16           | VP                     |
| 2230.24 | C3.D_CurrentController_VoltageDecouplingE nable  | Activation of the voltage decoupling               |                  | l16           | VP                     |
| 990.1   | C3.Delay_MasterDelay                             | Setpoint delay for bus master                      |                  | l16           | Immed iately           |
| 84.4    | C3.DeviceSupervision_DeviceAdr                   | Current RS485 address of the C3M                   |                  | U16           | -                      |
| 84.3    | C3.DeviceSupervision_DeviceCounter               | Number of devices in the C3M combination           |                  | U16           | -                      |
| 84.5    | C3.DeviceSupervision_OperatingTime               | Hours of operation of the C3MP in s                |                  | U32           | -                      |
| 84.2    | C3.DeviceSupervision_ThisDevice                  | Device number in the C3M combination               |                  | U16           | -                      |
| 85.1    | C3.Diagnostics_DeviceState                       | C3MP operating status                              |                  | V2            | -                      |
| 120.2   | C3.DigitalInput_Value                            | Status of digital inputs                           |                  | V2            | -                      |
| 87.1    | C3.ErrorHistoryNumber_1                          | Error 1                                            |                  | U16           | -                      |
| 86.1    | C3.ErrorHistoryPointer_LastEntry                 | Pointer to current error                           |                  | U16           | -                      |
| 88.1    | C3.ErrorHistoryTime_1                            | Error point in time 1                              |                  | U32           | -                      |
| 2020.1  | C3.ExternalSignal_Position                       | Position from external signal source               |                  | C4_3          | -                      |
| 2010.20 | C3.FeedForward_EMF                               | EMC feedforward                                    |                  | U16           | VP                     |
| 2011.5  | C3.FeedForwardExternal_FilterAccel_us            | Filter time constant ext. Acceleration             |                  | U16           | VP                     |
| 2011.4  | C3.FeedForwardExternal_FilterSpeed_us            | Filter time constant ext. Velocity                 |                  | U16           | VP                     |
| 410.6   | C3.LimitPosition_LoadControlMaxPosDiff           | Position difference load-motor (error threshold)   |                  | C4_3          | VP                     |
| 2220.22 | C3.Q_CurrentController_BackEMF                   | Parameter motor force constant                     |                  | I16           | VP                     |
| 2220.20 | C3.Q_CurrentController_Inductance                | Parameter motor inductance                         |                  | I16           | VP                     |
| 2220.21 | C3.Q_CurrentController_Resistance                | Parameter motor resistance                         |                  | I16           | VP                     |
| 2210.17 | C3.SpeedController_ActualBandwidth               | Replacement time constant for the velocity control |                  | 132           | -                      |
| 2120.7  | C3.SpeedObserver_DisturbanceAdditionEnab le      | Switch to enable disturbance compensation          |                  | BOOL          | VP                     |
| 2120.5  | C3.SpeedObserver_DisturbanceFilter               | Time constant disturbance filter                   |                  | U32           | VP                     |
| 2120.1  | C3.SpeedObserver_TimeConstant                    | Rapidity of the speed monitor                      |                  | U32           | VP                     |
| 682.5   | C3.StatusAccel_Actual                            | Status of actual acceleration unfiltered           |                  | 132           | -                      |
| 682.6   | C3.StatusAccel_ActualFilter                      | Status of filtered actual acceleration             |                  | 132           | -                      |
| 682.7   | C3.StatusAccel_FeedForwardAccel                  | Status acceleration feed forward                   |                  | C4_3          | -                      |
| 690.5   | C3.StatusAutocommutation_Itterations             | Current increase steps automatic commutation       |                  | U16           | -                      |
| 688.2   | C3.StatusCurrent_Actual                          | Status of actual current RMS (torque producing)    |                  | E2_6          | -                      |
| 688.19  | C3.StatusCurrent_ActualDINT                      | Actual current r.m.s.                              |                  | 132           | -                      |
| 688.8   | C3.StatusCurrent_ControlDeviationIq              | Status of control deviation of current control RMS |                  | C4_3          | -                      |
| 688.31  | C3.StatusCurrent_DecouplingVoltageUd             | Signal decoupling of direct current controller     |                  | C4_3          | -                      |
| 688.32  | C3.StatusCurrent_FeedForwardbackEMF              | Signal EMC feedforward                             |                  | C4_3          | -                      |
| 688.14  | C3.StatusCurrent_FeedForwordCurrentJerk          | Status of current & jerk feedforward               |                  | C4_3          | -                      |
| 688.9   | C3.StatusCurrent_PhaseU                          | Status of current phase U                          |                  | C4_3          | -                      |
| 688.10  | C3.StatusCurrent_PhaseV                          | Status of current phase V                          |                  | C4_3          | -                      |
| 688.1   | C3.StatusCurrent_Reference                       | Status of setpoint current RMS (torque forming)    |                  | E2_6          | -                      |
| 688.18  | C3.StatusCurrent_ReferenceDINT                   | Target current r.m.s.                              |                  | 132           | -                      |
| 688.13  | C3.StatusCurrent_ReferenceJerk                   | Status of demand jerk setpoint generator           |                  | C4_3          | -                      |
| 688.11  | C3.StatusCurrent_ReferenceVoltageUq              | Status of current control control signal           |                  | C4_3          | -                      |
| 688.22  | C3.StatusCurrent_ReferenceVoltageVector          | Provided voltage pointer                           |                  | C4_3          | -                      |

| 688.29   C3.StatusCurrent, VoltageUq                                                                                                    |         |                                        |                                           |      |       |
|----------------------------------------------------------------------------------------------------|---------|----------------------------------------|-------------------------------------------|------|-------|
| CastatusDevice   CheervedDisturbance   Status of observed disturbance   C4.3                                                                                                    | 688.30  | C3.StatusCurrent_VoltageUd             |                                           | C4_3 | -     |
| Sabsuls Genard position without absolute reference   Sabsuls demand position without absolute reference   Sabsuls Genard position without absolute reference   Sabsuls Genard Procession   Sabsuls Genard Procession   Sabsuls G  | 688.29  | C3.StatusCurrent_VoltageUq             |                                           | C4_3 | -     |
| absolute reference   Actual position LoadControlActual   Actual position of the load   C4,3   -                                                                                                    | 683.5   | C3.StatusDevice_ObservedDisturbance    | Status of observed disturbance            | C4_3 | -     |
| 880.20   C3.StatusPostion_LoadControlDeviation   Postion difference load-motor (filtered)   C4_3   -                                                                                                    | 680.12  | C3.StatusPosition_DemandController     |                                           | C4_3 | -     |
| Ca.   SalstusPosition_LoadControlDeviationFilter   Peaison difference load-motor (filtered)   Ca.   SalstusPosition_LoadControlDeviationMax   Maximum position difference load-motor   Cd.   3   -                                                                                                    | 680.23  | C3.StatusPosition_LoadControlActual    | Actual position of the load               | C4_3 | -     |
| C3_StatusPsped_LoadControlDeviationFliter   Position difference load-motor (filtered)   C4_3   -                                                                                                    | 680.20  |                                        | Position difference load-motor            |      | -     |
|                                                                                                    | 680.22  |                                        | ` '                                       | C4_3 | -     |
| 681.9 C. 3. StatusSpeed ActualFiltered         Status actual speed filtered         C4.3         -           681.12 C. 3. StatusSpeed DemandScaled         Filtered actual speed         C4.3         -           681.13 C. 3. StatusSpeed DemandScaled         Setpoint speed of the setpoint generator         C4.3         -           681.10 C. 3. StatusSpeed DemandSpeedController         Status General Set Status Speed LoadControl         C4.3         -           681.10 C. 3. StatusSpeed LoadControl         Speed of the load feedback (intered)         C4.3         -           681.20 C. 3. StatusSpeed LoadControl         Speed of the load feedback (intered)         C4.3         -           681.21 C. 3. StatusSpeed LoadControl Intered         Speed of the load feedback (intered)         C4.3         -           681.21 C. 3. StatusSpeed LoadControl Intered         Speed of the load feedback (intered)         C4.3         -           2190.2 C. 3Plus AutoCommutation Control_MotionRed uction         Unified VP         C3Plus AutoCommutation Control_PositionThr should intered action action action and the should be should be sh                                                                                                    | 680.21  |                                        | Maximum position difference load-motor    | C4 3 | -     |
| Seal                                                                                                    |         | _                                      | ·                                         |      | -     |
| 681.13         C3.StatusSpeed_DemandScaled         Setpoint speed of the setpoint generator         C4.3         -           681.10         C3.StatusSpeed_DemandSpeedController         Status demand speed controller input         C4.3         -           681.10         C3.StatusSpeed_LoadControl         Speed of the load feedback (filtered)         C4.3         -           681.20         C3.StatusSpeed_LoadControl*         Speed of the load feedback (filtered)         C4.3         -           2190.2         C3Plus_AutoCommutationControl_InitialCurre not automatic commutation         U16         VP           2190.3         C3Plus_AutoCommutationControl_PositionThr eshold         Motion reduction Automatic commutation         U16         VP           2190.1         C3Plus_AutoCommutationControl_Ramptime eshold         Ramp slope current slope AK         U16         VP           2190.1         C3Plus_AutoCommutationControl_Ramptime eshold         Ramp slope current slope AK         U16         VP           2190.1         C3Plus_AutoCommutationControl_Ramptime eshold         Ramp slope current slope AK         U16         VP           2190.1         C3Plus_Babla Spanostics_DCbus_Current         C3MP DC intermediate current         I16         -           25.2         C3Plus_Babla Diagnostics_DCbus_Current         C3MP DC intermediate voltage         I16                                                                                                    |         | · -                                    | ·                                         |      | -     |
| 681.10         C3.StatusSpeed_FeedForwardSpeed         Status demand speed controller input         C4.3         -           681.20         C3.StatusSpeed_LoadControl         Speed of the load feedback (unfiltered)         C4.3         -           681.21         C3.StatusSpeed_LoadControl Flitered         Speed of the load feedback (unfiltered)         C4.3         -           281.21         C3.StatusSpeed_LoadControl_InitialCurre int         Speed of the load feedback (filtered)         C4.3         -           2190.2         C3Plus_AutoCommutationControl_InitialCurre int         Wild Call Control Call Call Call Call Call Call Call Ca                                                                                                    |         | •                                      | •                                         |      | -     |
|                                                                                                    |         | ·                                      |                                           |      |       |
| 681.20   C3.StatusSpeed_LoadControlFiltered   Speed of the load feedback (unfiltered)   C4_3   - C3.                                                                                                    |         | ·                                      | ·                                         |      |       |
| C3Plus.AutoCommutationControl_InitialCurre   Speed of the load feedback (filtered)   C4_3   - C3Plus.AutoCommutationControl_InitialCurre   Start current of automatic commutation   U16   VP   VP   C3Plus.AutoCommutationControl_MotionRed   Motion reduction Automatic   U16   VP   VP   C3Plus.AutoCommutationControl_PositionThr   Motion limit for automatic commutation   U16   VP   VP   C3Plus.AutoCommutationControl_PositionThr   Motion limit for automatic commutation   U16   VP   VP   C3Plus.AutoCommutationControl_Ramptime   Ramp slope current slope AK   U16   VP   VP   VP   VP   VP   VP   VP   V                                                                                                    |         |                                        | ·                                         |      |       |
| 23Plus.AutoCommutationControl_InitialCurre                                                                                                    |         | ·                                      | . , ,                                     |      |       |
| Nation   Nation   N  |         | •                                      | ` ` '                                     |      | \/D   |
| cution   commutation   commutation   commutation   commutation   cannot commutation   cannot cannot canno  |         | nt                                     |                                           |      |       |
| eshold C3Plus.AutoCommutationControl_Ramptime Ramp slope current slope AK U16 VP 8.5.3 C3Plus.Diagnostics_DCbus_Current C3MP DC intermediate current I16 - 8.5.4 C3Plus.Diagnostics_RectifierLoad C3MP DC intermediate voltage I16 - 8.5.5 C3Plus.Diagnostics_TemperatureHeatSink C3MP usage in % I16 - 8.5.6 C3Plus.Diagnostics_TemperatureHeatSink C3MP usage in % I16 - 8.5.7 C3Plus.ExternalSignal_Accel_Munits Sucreor 8.5.8 C3Plus.Pagnostics_TemperatureHeatSink C3MP temperature of heat dissipator I16 - 8.5.2 C3Plus.ExternalSignal_Accel_Munits Sucreor 8.5.6 C3Plus.ExternalSignal_Accel_Munits Sucreor 8.5.7 C3Plus.ExternalSignal_Accel_Munits Sucreor 8.5.8 C3Plus.ExternalSignal_Speed_Munits Sucreor 8.5 Speed value of the external signal source Sucreor 8.5 Speed value of the external signal Sucreor 8.5 Speed value of the external signal Sucreor 8.5 Speed value of the external signal Sucreor 8.5 Speed value of the external signal Sucreor 8.5 Speed value of the external signal Sucreor 8.5 Speed value of the external signal Sucreor 8.5 Speed value of the external signal Sucreor 8.5 Speed value of the external signal Sucreor 8.5 Speed value of the external signal Sucreor 8.5 Speed value of the external signal Sucreor 8.5 Speed value of the external signal Sucreor 8.5 Speed value of the external signal Sucreor 8.5 Speed value of the external signal Sucreor 8.5 Speed value of the external signal Sucreor Sucreor |         | uction                                 | commutation                               |      |       |
| 85.3         C3Plus.Diagnostics_DCbus_Current         C3MP DC intermediate current         I16         -           85.2         C3Plus.Diagnostics_Dcbus_Voltage         C3MP DC intermediate voltage         I16         -           85.4         C3Plus.Diagnostics_TemperatureHeatSink         C3MP temperature of heat dissipator         I16         -           2020.7         C3Plus.ExternalSignal_Accel_Munits         Acceleration of the external signal source         I16         -           2020.6         C3Plus.ExternalSignal_Speed_Munits         Speed value of the external signal source         C4_3         -           2020.1         C3Plus.HOMING_edge_position         Distance MN (zero) initiator - motor zero         C4_3         Immediately           2201.2         C3Plus.LoadControl_Command         Load control command mode         I16         Immediately           2201.1         C3Plus.LoadControl_Enable         Enable load control         I16         Immediately           2201.1         C3Plus.LoadControl_FilterLaggingPart         Time constant of position difference filter         U32         VP           2201.2         C3Plus.LoadControl_VelocityFilter         Time constant of the load-speed filter         I16         -           2201.2         C3Plus.NotchFilter_DepthFilter         Bandwidth of notch filter 1         I16         VP                                                                                                    |         | eshold                                 | Motion limit for automatic commutation    |      | VP    |
| 85.2   C3Plus.Diagnostics_DCbus_Voltage   C3MP DC intermediate voltage   116   - 85.5   C3Plus.Diagnostics_RectifierLoad   C3MP usage in %   116   - 85.4   C3Plus.Diagnostics_TemperatureHeatSink   C3MP temperature of heat dissipator   116   - 82.5   C3Plus.ExternalSignal_Accel_Munits   Acceleration of the external signal   132   - 82.5   - 82.5   - 82.5   - 82.5   - 82.5   - 82.5   - 82.5   - 82.5   - 82.5   - 82.5   - 82.5   - 82.5   - 82.5   - 82.5   - 82.5   - 82.5   - 82.5   - 82.5   - 82.5   - 82.5   - 82.5   - 82.5   - 82.5   - 82.5   - 82.5   - 82.5   - 82.5   - 82.5   - 82.5   - 82.5   - 82.5   - 82.5   - 82.5   - 82.5   - 82.5   - 82.5   - 82.5   - 82.5   - 82.5   - 82.5   - 82.5   - 82.5   - 82.5   - 82.5   - 82.5   - 82.5   - 82.5   - 82.5   - 82.5   - 82.5   - 82.5   - 82.5   - 82.5   - 82.5   - 82.5   - 82.5   - 82.5   - 82.5   - 82.5   - 82.5   - 82.5   - 82.5   - 82.5   - 82.5   - 82.5   - 82.5   - 82.5   - 82.5   - 82.5   - 82.5   - 82.5   - 82.5   - 82.5   - 82.5   - 82.5   - 82.5   - 82.5   - 82.5   - 82.5   - 82.5   - 82.5   - 82.5   - 82.5   - 82.5   - 82.5   - 82.5   - 82.5   - 82.5   - 82.5   - 82.5   - 82.5   - 82.5   - 82.5   - 82.5   - 82.5   - 82.5   - 82.5   - 82.5   - 82.5   - 82.5   - 82.5   - 82.5   - 82.5   - 82.5   - 82.5   - 82.5   - 82.5   - 82.5   - 82.5   - 82.5   - 82.5   - 82.5   - 82.5   - 82.5   - 82.5   - 82.5   - 82.5   - 82.5   - 82.5   - 82.5   - 82.5   - 82.5   - 82.5   - 82.5   - 82.5   - 82.5   - 82.5   - 82.5   - 82.5   - 82.5   - 82.5   - 82.5   - 82.5   - 82.5   - 82.5   - 82.5   - 82.5   - 82.5   - 82.5   - 82.5   - 82.5   - 82.5   - 82.5   - 82.5   - 82.5   - 82.5   - 82.5   - 82.5   - 82.5   - 82.5   - 82.5   - 82.5   - 82.5   - 82.5   - 82.5   - 82.5   - 82.5   - 82.5   - 82.5   - 82.5   - 82.5   - 82.5   - 82.5   - 82.5   - 82.5   - 82.5   - 82.5   - 82.5   - 82.5   - 82.5   - 82.5   - 82.5   - 82.5   - 82.5   - 82.5   - 82.5   - 82.5   - 82.5   - 82.5   - 82.5   - 82.5   - 82.5   - 82.5   - 82.5   - 82.5   - 82.5   - 82.5   - 82.5   - 82.5   - 82.5   - 8  |         | •                                      |                                           |      | VP    |
| 85.5   C3Plus.Diagnostics_RectifierLoad   C3MP usage in %   116   -                                                                                                    | 85.3    | C3Plus.Diagnostics_DCbus_Current       | C3MP DC intermediate current              | l16  | -     |
| 85.4   C3Plus.Diagnostics_TemperatureHeatSink   C3MP temperature of heat dissipator   116   - 2020.7   C3Plus.ExternalSignal_Accel_Munits   Acceleration of the external signal   132   - 2020.6   C3Plus.ExternalSignal_Speed_Munits   Speed value of the external signal   Source   C4_3   Immediately   130.13   C3Plus.HOMING_edge_position   Distance MN (zero) initiator - motor zero   C4_3   Immediately   130.13   C3Plus.LoadControl_Command   Load control command mode   116   Immediately   116   Immediately   116   Immediately   116   Immediately   117   117   117   117   118   118   119   119   119   119   119   119   119   119   119   119   119   119   119   119   119   119   119   119   119   119   119   119   119   119   119   119   119   119   119   119   119   119   119   119   119   119   119   119   119   119   119   119   119   119   119   119   119   119   119   119   119   119   119   119   119   119   119   119   119   119   119   119   119   119   119   119   119   119   119   119   119   119   119   119   119   119   119   119   119   119   119   119   119   119   119   119   119   119   119   119   119   119   119   119   119   119   119   119   119   119   119   119   119   119   119   119   119   119   119   119   119   119   119   119   119   119   119   119   119   119   119   119   119   119   119   119   119   119   119   119   119   119   119   119   119   119   119   119   119   119   119   119   119   119   119   119   119   119   119   119   119   119   119   119   119   119   119   119   119   119   119   119   119   119   119   119   119   119   119   119   119   119   119   119   119   119   119   119   119   119   119   119   119   119   119   119   119   119   119   119   119   119   119   119   119   119   119   119   119   119   119   119   119   119   119   119   119   119   119   119   119   119   119   119   119   119   119   119   119   119   119   119   119   119   119   119   119   119   119   119   119   119   119   119   119   119   119   119   119   119   119   119   119   1  | 85.2    | C3Plus.Diagnostics_DCbus_Voltage       | C3MP DC intermediate voltage              | I16  | -     |
| C3Plus.ExternalSignal_Accel_Munits   Acceleration of the external signal source                                                                                                    | 85.5    | C3Plus.Diagnostics_RectifierLoad       | C3MP usage in %                           | I16  | -     |
| Source   Source   Speed value of the external signal   Speed Speed Munits   Speed value of the external signal   Speed Speed Munits   Speed value of the external signal   Speed Value of the external signal   Speed Value of Value   Speed Value of Value   Speed Value   Speed Value   Spee  | 85.4    | C3Plus.Diagnostics_TemperatureHeatSink | C3MP temperature of heat dissipator       | I16  | -     |
| Source   Source   S  | 2020.7  | C3Plus.ExternalSignal_Accel_Munits     |                                           | 132  | -     |
| 2201.2   C3Plus.LoadControl_Command   Load control command mode   Life   Immed iately                                                                                                    | 2020.6  | C3Plus.ExternalSignal_Speed_Munits     |                                           | C4_3 | -     |
| Enable load control   Enable   Enable load control   I16   Immediately                                                                                                    | 1130.13 | C3Plus.HOMING_edge_position            | Distance MN (zero) initiator - motor zero | C4_3 |       |
| iately   2201.11   C3Plus.LoadControl_FilterLaggingPart   Time constant of position difference   U32   VP     VP   VP   VP   VP   VP   VP                                                                                                    | 2201.2  | C3Plus.LoadControl_Command             | Load control command mode                 | I16  |       |
| 2201.11     C3Plus.LoadControl_FilterLaggingPart filter     Time constant of position difference filter     U32     VP       2201.3     C3Plus.LoadControl_Status     Load control status bits     I16     -       2201.12     C3Plus.LoadControl_VelocityFilter     Time constant of the load-speed filter     I16     VP       2150.2     C3Plus.NotchFilter_BandwidthFilter1     Bandwidth of notch filter 1     I16     VP       2150.5     C3Plus.NotchFilter_BandwidthFilter2     Bandwidth of notch filter 2     I16     VP       2150.3     C3Plus.NotchFilter_DepthFilter1     Depth of notch filter 1     I32     VP       2150.6     C3Plus.NotchFilter_DepthFilter2     Depth of notch filter 2     I32     VP       2150.1     C3Plus.NotchFilter_FrequencyFilter1     Center frequency of notch filter 1     I16     VP       2150.4     C3Plus.NotchFilter_FrequencyFilter2     Center frequency of notch filter 2     I16     VP       1211.13     C3Plus.PG2POSITION_direction     Manipulation of the motion direction in reset mode     I32     Immed iately       1111.13     C3Plus.PositionController_DeadBand     Deadband of position controller     C4_3     VP       2200.20     C3Plus.PositionController_FrictionCompensati on     Friction compensation     I32     VP       2200.11     C3Plus.PositionController_TrackingErrorFilter on posit                                                                                                    | 2201.1  | C3Plus.LoadControl_Enable              | Enable load control                       | l16  |       |
| 2201.12C3Plus.LoadControl_VelocityFilterTime constant of the load-speed filterI16VP2150.2C3Plus.NotchFilter_BandwidthFilter1Bandwidth of notch filter 1I16VP2150.5C3Plus.NotchFilter_BandwidthFilter2Bandwidth of notch filter 2I16VP2150.3C3Plus.NotchFilter_DepthFilter1Depth of notch filter 1I32VP2150.6C3Plus.NotchFilter_DepthFilter2Depth of notch filter 2I32VP2150.1C3Plus.NotchFilter_FrequencyFilter1Center frequency of notch filter 1I16VP2150.4C3Plus.NotchFilter_FrequencyFilter2Center frequency of notch filter 2I16VP1211.13C3Plus.PG2POSITION_directionManipulation of the motion direction in reset modeI32Immed iately1111.13C3Plus.POSITION_directionManipulation of the motion direction in reset modeI32Immed iately2200.20C3Plus.PositionController_DeadBandDeadband of position controllerC4_3VP2200.21C3Plus.PositionController_FrictionCompensati onFriction compensationI32VP2200.11C3Plus.PositionController_TrackingErrorFilterFollowing error filter of the position controllerU16VP2200.24C3Plus.PositionController_TrackingErrorFilterTime constant following error filter of positon controllerU16VP670.4C3Plus.StatusTorqueForce_ActualForceStatus of actual torqueI32-                                                                                                    | 2201.11 | C3Plus.LoadControl_FilterLaggingPart   | l ·                                       | U32  | VP    |
| 2201.12C3Plus.LoadControl_VelocityFilterTime constant of the load-speed filterI16VP2150.2C3Plus.NotchFilter_BandwidthFilter1Bandwidth of notch filter 1I16VP2150.5C3Plus.NotchFilter_BandwidthFilter2Bandwidth of notch filter 2I16VP2150.3C3Plus.NotchFilter_DepthFilter1Depth of notch filter 1I32VP2150.6C3Plus.NotchFilter_DepthFilter2Depth of notch filter 2I32VP2150.1C3Plus.NotchFilter_FrequencyFilter1Center frequency of notch filter 1I16VP2150.4C3Plus.NotchFilter_FrequencyFilter2Center frequency of notch filter 2I16VP1211.13C3Plus.PG2POSITION_directionManipulation of the motion direction in reset modeI32Immed iately1111.13C3Plus.POSITION_directionManipulation of the motion direction in reset modeI32Immed iately2200.20C3Plus.PositionController_DeadBandDeadband of position controllerC4_3VP2200.21C3Plus.PositionController_FrictionCompensati onFriction compensationI32VP2200.11C3Plus.PositionController_TrackingErrorFilterFollowing error filter of the position controllerU16VP2200.24C3Plus.PositionController_TrackingErrorFilterTime constant following error filter of positon controllerU16VP670.4C3Plus.StatusTorqueForce_ActualForceStatus of actual torqueI32-                                                                                                    | 2201.3  | C3Plus.LoadControl_Status              | Load control status bits                  | l16  | -     |
| 2150.2C3Plus.NotchFilter_BandwidthFilter1Bandwidth of notch filter 1I16VP2150.5C3Plus.NotchFilter_BandwidthFilter2Bandwidth of notch filter 2I16VP2150.3C3Plus.NotchFilter_DepthFilter1Depth of notch filter 1I32VP2150.6C3Plus.NotchFilter_DepthFilter2Depth of notch filter 2I32VP2150.1C3Plus.NotchFilter_FrequencyFilter1Center frequency of notch filter 1I16VP2150.4C3Plus.NotchFilter_FrequencyFilter2Center frequency of notch filter 2I16VP1211.13C3Plus.PG2POSITION_directionManipulation of the motion direction in reset modeI32Immed iately1111.13C3Plus.POSITION_directionManipulation of the motion direction in reset modeI32Immed iately2200.20C3Plus.PositionController_DeadBandDeadband of position controllerC4_3VP2200.21C3Plus.PositionController_FictionCompensati on onFriction compensationI32VP2200.21C3Plus.PositionController_TrackingErrorFilterFollowing error filter of the position controllerU16VP2200.24C3Plus.PositionController_TrackingErrorFilter _usTime constant following error filter of position controllerU16VP670.4C3Plus.StatusTorqueForce_ActualForceStatus of actual forceI32-670.2C3Plus.StatusTorqueForce_ActualTorqueStatus of actual torqueI32-                                                                                                    |         | I .                                    |                                           | I16  | VP    |
| 2150.5C3Plus.NotchFilter_BandwidthFilter2Bandwidth of notch filter 2I16VP2150.3C3Plus.NotchFilter_DepthFilter1Depth of notch filter 1I32VP2150.6C3Plus.NotchFilter_DepthFilter2Depth of notch filter 2I32VP2150.1C3Plus.NotchFilter_FrequencyFilter1Center frequency of notch filter 1I16VP2150.4C3Plus.NotchFilter_FrequencyFilter2Center frequency of notch filter 2I16VP1211.13C3Plus.PG2POSITION_directionManipulation of the motion direction in reset modeI32Immed iately1111.13C3Plus.POSITION_directionManipulation of the motion direction in reset modeI32Immed iately2200.20C3Plus.PositionController_DeadBandDeadband of position controllerC4_3VP2200.21C3Plus.PositionController_FrictionCompensati on onI32VP2200.21C3Plus.PositionController_TrackingErrorFilterFollowing error filter of the position controllerU16VP2200.24C3Plus.PositionController_TrackingErrorFilter _usTime constant following error filter of position controllerU16VP670.4C3Plus.StatusTorqueForce_ActualForceStatus of actual forceI32-670.2C3Plus.StatusTorqueForce_ActualTorqueStatus of actual torqueI32-                                                                                                    |         | •                                      | ·                                         |      | VP    |
| 2150.3 C3Plus.NotchFilter_DepthFilter1 Depth of notch filter 1 I32 VP 2150.6 C3Plus.NotchFilter_DepthFilter2 Depth of notch filter 2 I32 VP 2150.1 C3Plus.NotchFilter_FrequencyFilter1 Center frequency of notch filter 1 I16 VP 2150.4 C3Plus.NotchFilter_FrequencyFilter2 Center frequency of notch filter 2 I16 VP 1211.13 C3Plus.PG2POSITION_direction Manipulation of the motion direction in reset mode I32 Immed iately 1111.13 C3Plus.POSITION_direction Manipulation of the motion direction in reset mode 2200.20 C3Plus.PositionController_DeadBand Deadband of position controller C4_3 VP 2200.21 C3Plus.PositionController_FrictionCompensati on SPlus.PositionController_TrackingErrorFilter Following error filter of the position U16 VP 2200.24 C3Plus.PositionController_TrackingErrorFilter Jus C3Plus.StatusTorqueForce_ActualForce Status of actual torque I32 - 670.2 C3Plus.StatusTorqueForce_ActualTorque Status of actual torque I32 -                                                                                                    |         |                                        |                                           |      |       |
| 2150.6   C3Plus.NotchFilter_DepthFilter2   Depth of notch filter 2   132   VP                                                                                                    |         | <u> </u>                               |                                           |      |       |
| 2150.1C3Plus.NotchFilter_FrequencyFilter1Center frequency of notch filter 1I16VP2150.4C3Plus.NotchFilter_FrequencyFilter2Center frequency of notch filter 2I16VP1211.13C3Plus.PG2POSITION_directionManipulation of the motion direction in reset modeI32Immed iately1111.13C3Plus.POSITION_directionManipulation of the motion direction in reset modeI32Immed iately2200.20C3Plus.PositionController_DeadBandDeadband of position controllerC4_3VP2200.21C3Plus.PositionController_FrictionCompensationFriction compensationI32VP2200.11C3Plus.PositionController_TrackingErrorFilterFollowing error filter of the position controllerU16VP2200.24C3Plus.PositionController_TrackingErrorFilter _ usTime constant following error filter of position controllerU16VP670.4C3Plus.StatusTorqueForce_ActualForceStatus of actual forceI32-670.2C3Plus.StatusTorqueForce_ActualTorqueStatus of actual torqueI32-                                                                                                    |         | = •                                    | ·                                         |      |       |
| 2150.4C3Plus.NotchFilter_FrequencyFilter2Center frequency of notch filter 2I16VP1211.13C3Plus.PG2POSITION_directionManipulation of the motion direction in reset modeI32Immed iately1111.13C3Plus.POSITION_directionManipulation of the motion direction in reset modeI32Immed iately2200.20C3Plus.PositionController_DeadBandDeadband of position controllerC4_3VP2200.21C3Plus.PositionController_FrictionCompensati onFriction compensationI32VP2200.11C3Plus.PositionController_TrackingErrorFilter on the position controllerU16VP2200.24C3Plus.PositionController_TrackingErrorFilter _ usTime constant following error filter of position controllerU16VP670.4C3Plus.StatusTorqueForce_ActualForceStatus of actual forceI32-670.2C3Plus.StatusTorqueForce_ActualTorqueStatus of actual torqueI32-                                                                                                    |         | <u> </u>                               | ·                                         |      |       |
| 1211.13C3Plus.PG2POSITION_directionManipulation of the motion direction in reset modeI32Immediately1111.13C3Plus.POSITION_directionManipulation of the motion direction in reset modeI32Immediately2200.20C3Plus.PositionController_DeadBandDeadband of position controllerC4_3VP2200.21C3Plus.PositionController_FrictionCompensation onFriction compensationI32VP2200.11C3Plus.PositionController_TrackingErrorFilter on controllerFollowing error filter of the position controllerU16VP2200.24C3Plus.PositionController_TrackingErrorFilter _usTime constant following error filter of position controllerU16VP670.4C3Plus.StatusTorqueForce_ActualForceStatus of actual forceI32-670.2C3Plus.StatusTorqueForce_ActualTorqueStatus of actual torqueI32-                                                                                                    |         |                                        |                                           |      |       |
| 1111.13       C3Plus.POSITION_direction       Manipulation of the motion direction in reset mode       I32       Immediately         2200.20       C3Plus.PositionController_DeadBand       Deadband of position controller       C4_3       VP         2200.21       C3Plus.PositionController_FrictionCompensati on       Friction compensation       I32       VP         2200.11       C3Plus.PositionController_TrackingErrorFilter on the position controller       Following error filter of the position controller       U16       VP         2200.24       C3Plus.PositionController_TrackingErrorFilter _ us       Time constant following error filter of position controller       U16       VP         670.4       C3Plus.StatusTorqueForce_ActualForce       Status of actual force       I32       -         670.2       C3Plus.StatusTorqueForce_ActualTorque       Status of actual torque       I32       -                                                                                                    |         | • •                                    | Manipulation of the motion direction in   |      | Immed |
| 2200.20       C3Plus.PositionController_DeadBand       Deadband of position controller       C4_3       VP         2200.21       C3Plus.PositionController_FrictionCompensation on       Friction compensation       I32       VP         2200.11       C3Plus.PositionController_TrackingErrorFilter controller       Following error filter of the position controller       U16       VP         2200.24       C3Plus.PositionController_TrackingErrorFilter _ us       Time constant following error filter of position controller       U16       VP         670.4       C3Plus.StatusTorqueForce_ActualForce       Status of actual force       I32       -         670.2       C3Plus.StatusTorqueForce_ActualTorque       Status of actual torque       I32       -                                                                                                    | 1111.13 | C3Plus.POSITION_direction              | Manipulation of the motion direction in   | 132  | Immed |
| 2200.21       C3Plus.PositionController_FrictionCompensati on       Friction compensation       I32       VP         2200.11       C3Plus.PositionController_TrackingErrorFilter controller       Following error filter of the position controller       U16       VP         2200.24       C3Plus.PositionController_TrackingErrorFilter _us       Time constant following error filter of position controller       U16       VP         670.4       C3Plus.StatusTorqueForce_ActualForce       Status of actual force       I32       -         670.2       C3Plus.StatusTorqueForce_ActualTorque       Status of actual torque       I32       -                                                                                                    | 2200.20 | C3Plue PositionControllor DoodPond     |                                           | C4 2 |       |
| on  2200.11 C3Plus.PositionController_TrackingErrorFilter Following error filter of the position controller  2200.24 C3Plus.PositionController_TrackingErrorFilter _ us  670.4 C3Plus.StatusTorqueForce_ActualForce Status of actual force I32 - 670.2 C3Plus.StatusTorqueForce_ActualTorque Status of actual torque I32 -                                                                                                    |         |                                        | ·                                         |      |       |
| 2200.24     C3Plus.PositionController_TrackingErrorFilter _us     Time constant following error filter of positon controller     U16     VP       670.4     C3Plus.StatusTorqueForce_ActualForce     Status of actual force     I32     -       670.2     C3Plus.StatusTorqueForce_ActualTorque     Status of actual torque     I32     -                                                                                                    |         | on                                     | ·                                         |      |       |
| _us positon controller                                                                                                    |         | _                                      | controller                                |      |       |
| 670.2 C3Plus.StatusTorqueForce_ActualTorque Status of actual torque I32 -                                                                                                    |         | _us                                    |                                           |      | VP    |
|                                                                                                    | 670.4   | ·                                      | Status of actual force                    | 132  | -     |
| 110.1 C3Plus.Switch_DeviceFunction Value of the function switch on C3M U16 -                                                                                                    | 670.2   | C3Plus.StatusTorqueForce_ActualTorque  | Status of actual torque                   | 132  | -     |
|                                                                                                    | 110.1   | C3Plus.Switch_DeviceFunction           | Value of the function switch on C3M       | U16  | -     |

| 2109.1 | C3Plus.TrackingfilterHEDA_TRFSpeed                           | Time constant tracking filter HEDA-                        |                      | I16  | VP             |
|--------|--------------------------------------------------------------|------------------------------------------------------------|----------------------|------|----------------|
|        |                                                              | process position                                           |                      |      |                |
| 2107.1 | C3Plus.TrackingfilterPhysicalSource_TRFSpe ed                | Time constant tracking filter physical source              |                      | U16  | VP             |
| 2110.4 | C3Plus.TrackingfilterSG1_AccelFilter                         | Filter effect of acceleration filter setpoint encoder      |                      | U16  | VP             |
| 2110.7 | C3Plus.TrackingfilterSG1_AccelFilter_us                      | Filter time constant acceleration setpoint generator       |                      | U16  | VP             |
| 2110.3 | C3Plus.TrackingfilterSG1_FilterSpeed                         | Filter effect of speed filter setpoint encoder             |                      | U16  | VP             |
| 2110.6 | C3Plus.TrackingfilterSG1_FilterSpeed_us                      | Filter time constant velocity setpoint generator           |                      | U16  | VP             |
| 2110.1 | C3Plus.TrackingfilterSG1_TRFSpeed                            | Time constant tracking filter setpoint encoder             |                      | l16  | VP             |
| 1130.7 | C3Plus.HOMING_edge_sensor_distance                           | Initiator adjustment                                       | 0x2000               | C4_3 | Immed iately   |
| 1113.2 | C3Plus.STOP_jerk                                             | Jerk for STOP                                              | 0x2001               | U32  | Immed iately   |
| 1116.1 | C3Plus.FSTOP1_decel                                          | Deceleration for FSTOP1                                    | 0x2002               | U32  | Immed          |
| 1116.2 | C3Plus.FSTOP1_jerk                                           | Jerk for FSTOP1                                            | 0x2003               | U32  | Immed          |
| 1118.2 | C3Plus.FSTOP3_jerk                                           | Jerk for FSTOP3                                            | 0x2004               | U32  | Immed          |
| 1111.5 | C3Plus.POSITION_jerk_accel                                   | Acceleration jerk for positioning                          | 0x2005               | U32  | Immed          |
| 1111.6 | C3Plus.POSITION_jerk_decel                                   | Deceleration jerk for positioning                          | 0x2006               | U32  | Immed          |
| 1128.1 | C3Plus.JOG_accel                                             | Acceleration for JOG +/-                                   | 0x2007               | U32  | Immed          |
| 1128.3 | C3Plus.JOG_speed                                             | Speed for JOG+/-                                           | 0x2008               | C4_3 | Immed          |
| 402.1  | C3.Limit_SpeedPositive                                       | Maximum permissible positive speed                         | 0x2009               | I16  | VP             |
| 402.2  | C3.Limit_SpeedNegative                                       | Maximum permissible negative speed                         | 0x200A               | I16  | VP             |
| 402.3  | C3.Limit_CurrentPositive                                     | Maximum permissible positive current                       | 0x200B               | I16  | VP             |
| 402.4  | C3.Limit_CurrentNegative                                     | Maximum permissible negative current                       | 0x200C               | l16  | VP             |
| 1118.1 | C3Plus.FSTOP3_decel                                          | Deceleration for FSTOP3                                    | 0x200D               | U32  | Immed iately   |
| 682.4  | C3.StatusAccel_DemandValue                                   | Status demand acceleration                                 | 0x200E               | 132  | -              |
| 685.1  | C3.StatusVoltage_AuxiliaryVoltage                            | Status of auxiliary voltage                                | 0x200F               | E2_6 | -              |
| 1128.2 | C3Plus.JOG_jerk                                              | Jerk for JOG +/-                                           | 0x2010               | U32  | Immed iately   |
| 683.2  | C3.StatusDevice_ActualDeviceLoad                             | Status of device load                                      | 0x2011               | E2_6 | -              |
| 683.3  | C3.StatusDevice_ActualMotorLoad                              | Status of long-term motor load                             | 0x2012               | E2_6 | -              |
| 684.2  | C3.StatusTemperature_Motor                                   | Status of motor temperature                                | 0x2013               | U16  | -              |
| 684.1  | C3.StatusTemperature_PowerStage                              | Status of power output stage temperature                   | 0x2014               | U16  | -              |
| 1125.2 | C3Plus.ERROR_jerk                                            | Jerk upon Error                                            | 0x2015               | U32  | Immed iately   |
| 210.10 | C3.ValidParameter_Global                                     | Set objects to valid                                       | 0x2016.10            | U16  | Immed iately   |
| 20.1   | C3.ObjectDir_Objekts>FLASH                                   | Store objects permanently (bus)                            | 0x2017               | l16  | Immed          |
| 1125.1 | C3Plus.ERROR_decel                                           | Deceleration upon error                                    | 0x2018               | U32  | Immed          |
| 1100.4 | C3Plus.DeviceControl_Controlword_2                           | Control word 2                                             | 0x201B               | V2   | Immed          |
| 1000.4 | C3Plus.DeviceState_Statusword_2                              | Status word 2                                              | 0x201C               | V2   | Immed          |
| 681.7  | C3.StatusSpeed_Actual_Y2                                     | Status of the actual speed in the Y2 format                | 0x2023               | Y2   | iately<br>-    |
| 685.3  | C3.StatusVoltage_AnalogInput0                                | Status of analog input 0                                   | 0x2025               | Y2   | l _            |
| 685.4  | C3.StatusVoltage_AnalogInput0  C3.StatusVoltage_AnalogInput1 | Status of analog input 0  Status of analog input 1         | 0x2025<br>0x2026     | Y2   | <del> </del> - |
| 681.6  | C3.StatusVoltage_Analoginput1  C3.StatusSpeed_Error          | Status or analog input 1 Status control deviation of speed | 0x2026<br>0x2027     | C4_3 | <del> </del> - |
| 1100.6 | C3Plus.DeviceControl_DemandValue1                            | Device demand value A                                      | 0x2027<br>0x202A/0x2 | Y4   | Immed          |
| 1100.6 | Our lus. Device Control_Demand value i                       | Device demand value A                                      | 044/0x607A/          | 14   | iately         |

| 1100.7  | C3Plus.DeviceControl_DemandValue2    | Device demand value D                                     | 0x202B/0x2<br>046/0x6081 | Y4   | Immed iately |
|---------|--------------------------------------|-----------------------------------------------------------|--------------------------|------|--------------|
| 1100.14 | C3Plus.DeviceControl_DemandValue2_Y2 | Device demand value                                       | 0x202C/0x2<br>068        | Y2   | Immed iately |
| 1111.10 | C3Plus.POSITION_accel_U16            | Acceleration for Positioning in U16 Format                | 0x202D                   | U16  | Immed iately |
| 1111.16 | C3Plus.POSITION_decel_U16            | Deceleration for Positioning in U16<br>Format             | 0x205D                   | U16  | Immed iately |
| 820.24  | C3.CANopen_SyncMode                  | Configuration of the bus synchronization process          | 0x205E                   | l16  | Immed iately |
| 3300.8  | C3Plus.TouchProbe_IgnoreZone_Start   | Beginning of Registration lock-out zone (StartIgnore)     | 0x2066                   | C4_3 | Immed iately |
| 3300.9  | C3Plus.TouchProbe_IgnoreZone_End     | End of Registration lock-out zone (StopIgnore)            | 0x2067                   | C4_3 | Immed iately |
| 1100.13 | C3Plus.DeviceControl_DemandValue8    | Setpoint value                                            | 0x206A/0x6<br>0FF        | Y4   | Immed iately |
| 402.6   | C3.Limit_CurrentFine                 | Factor for the current limits                             | 0x2093                   | l16  | Immed iately |
| 683.8   | C3.StatusDevice_MotorCurrent         | Motor current in per thousand of the actual current limit | 0x2094                   | l16  | -            |
| 1.21    | C3.Device_FirmwareRelease            | Version of firmware package                               | 0x20FF                   | 132  | Immed iately |
| 2100.2  | C3.ControllerTuning_Stiffness        | Stiffness (speed controller)                              | 0x2100.2                 | U16  | VP           |
| 2100.3  | C3.ControllerTuning_Damping          | Damping (rotation speed controller)                       | 0x2100.3                 | U16  | VP           |
| 2100.4  | C3.ControllerTuning_Inertia          | Moment of Inertia                                         | 0x2100.4                 | U16  | VP           |
| 2100.5  | C3.ControllerTuning_FilterSpeed      | Filter - Actual velocity                                  | 0x2100.5                 | U16  | VP           |
| 2100.6  | C3.ControllerTuning_FilterAccel      | Filter - Actual acceleration                              | 0x2100.6                 | U16  | VP           |
| 2100.7  | C3.ControllerTuning_SpeedDFactor     | D-component of speed controller                           | 0x2100.7                 | U16  | VP           |
| 2100.8  | C3.ControllerTuning_CurrentBandwidth | Current regulator bandwidth                               | 0x2100.8                 | U16  | VP           |
| 2100.9  | C3.ControllerTuning_CurrentDamping   | Current loop - Damping                                    | 0x2100.9                 | U16  | VP           |
| 2010.1  | C3.FeedForward_Speed                 | Velocity feed-forward                                     | 0x2101.1                 | U16  | VP           |
| 2010.1  | C3.FeedForward Accel                 | Acceleration feed-forward                                 | 0x2101.1                 | U16  | VP           |
| 2010.2  | C3.FeedForward Current               | Current feed-forward                                      | 0x2101.2                 | U16  | VP           |
| 2010.4  | C3.FeedForward Jerk                  | Jerk feed-forward                                         | 0x2101.4<br>0x2101.5     | U16  | VP           |
| 2010.5  | C3.FeedForwardExternal_FilterSpeed   | External Speed Feed Forward Filter Time Constant          | 0x2101.5                 | U16  | VP           |
| 2011.2  | C3.FeedForwardExternal_FilterAccel   | External Acceleration Feed Forward Filter Time Constant   | 0x2102.2                 | U16  | VP           |
| 1900.1  | C3Array.Pointer_Row                  | Pointer to table row                                      | 0x2300                   | U16  | Immed iately |
| 1901.1  | C3Array.Col01_Row01                  | variable Column 1 Row 1                                   | 0x2301.1                 | Y4   | Immed        |
| 1902.1  | C3Array.Col02_Row01                  | variable Column 2 Row 1                                   | 0x2302.1                 | Y2   | Immed iately |
| 1903.1  | C3Array.Col03_Row01                  | variable Column 3 Row 1                                   | 0x2303.1                 | I16  | Immed iately |
| 1904.1  | C3Array.Col04_Row01                  | variable Column 4 Row 1                                   | 0x2304.1                 | I16  | Immed iately |
| 1905.1  | C3Array.Col05_Row01                  | variable Column 5 Row 1                                   | 0x2305.1                 | I16  | Immed iately |
| 1906.1  | C3Array.Col06_Row01                  | variable Column 6 Row 1                                   | 0x2306.1                 | l32  | Immed iately |
| 1907.1  | C3Array.Col07_Row01                  | variable Column 7 Row 1                                   | 0x2307.1                 | l32  | Immed iately |
| 1908.1  | C3Array.Col08_Row01                  | variable Column 8 Row 1                                   | 0x2308.1                 | l32  | Immed iately |
| 1909.1  | C3Array.Col09_Row01                  | variable Column 9 Row 1                                   | 0x2309.1                 | l32  | Immed iately |
| 1910.1  | C3Array.Indirect_Col01               | Indirect table access Column 1                            | 0x2311                   | Y4   | Immed iately |
| 550.1   | C3Plus.ErrorHistory_LastError        | Current error (n)                                         | 0x603F/<br>0x201D.1      | U16  | -            |
| 1100.3  | C3Plus.DeviceControl_Controlword_1   | Control word CW                                           | 0x6040                   | V2   | Immed iately |
| 1000.3  | C3Plus.DeviceState_Statusword_1      | Status word SW                                            | 0x6041                   | V2   | Immed iately |

| 1100.20 | C3Plus.DeviceControl_QuickStopMode            | Quick Stop operating mode                                   | 0x605A   | l16  | Immed iately |
|---------|-----------------------------------------------|-------------------------------------------------------------|----------|------|--------------|
| 1100.5  | C3Plus.DeviceControl_OperationMode            | Operating mode                                              | 0x6060   | I16  | Immed iately |
| 1000.5  | C3Plus.DeviceState_ActualOperationMode        | Operating mode display                                      | 0x6061   | I16  | Immed iately |
| 680.5   | C3.StatusPosition_Actual                      | Status actual position                                      | 0x6064   | C4_3 | -            |
| 420.2   | C3.PositioningAccuracy_FollowingErrorWindo w  | Following error limit                                       | 0x6065   | C4_3 | VP           |
| 420.3   | C3.PositioningAccuracy_FollowingErrorTimeo ut | Following Error Time                                        | 0x6066   | U16  | Immed iately |
| 420.1   | C3.PositioningAccuracy_Window                 | Positioning window for position reached                     | 0x6067   | C4_3 | VP           |
| 420.7   | C3.PositioningAccuracy_WindowTime             | In Position Window Time                                     | 0x6068   | U16  | Immed iately |
| 681.4   | C3.StatusSpeed_DemandValue                    | Status demand speed of setpoint generator                   | 0x606B   | C4_3 | -            |
| 681.5   | C3.StatusSpeed_Actual                         | Status actual speed unfiltered                              | 0x606C   | C4_3 | -            |
| 683.1   | C3.StatusDevice_ActualCurrent                 | Status of actual current value                              | 0x6077   | E2_6 | <u> </u>     |
| 685.2   | C3.StatusVoltage_BusVoltage                   | Status DC bus voltage                                       | 0x6079   | E2_6 | -            |
| 1111.1  | C3Plus.POSITION_position                      | Target position                                             | 0x607A   | C4_3 | Immed iately |
| 1130.5  | C3Plus.HOMING_home_offset                     | Machine reference offset                                    | 0x607C   | C4_3 | Immed iately |
| 410.3   | C3.LimitPosition_Negative                     | negative end limit                                          | 0x607D.1 | C4_3 | Immed iately |
| 410.2   | C3.LimitPosition_Positive                     | positive end limit                                          | 0x607D.2 | C4_3 | Immed iately |
| 1111.2  | C3Plus.POSITION_speed                         | Speed for positioning                                       | 0x6081   | C4_3 | Immed iately |
| 1111.3  | C3Plus.POSITION_accel                         | Acceleration for positioning                                | 0x6083   | U32  | Immed iately |
| 1127.1  | C3Plus.SPEED_accel                            | Acceleration / deceleration in speed control operating mode | 0x6083   | U32  | Immed iately |
| 1111.4  | C3Plus.POSITION_decel                         | Deceleration for positioning                                | 0x6084   | U32  | Immed iately |
| 1113.1  | C3Plus.STOP_decel                             | Deceleration upon STOP                                      | 0x6085   | U32  | Immed iately |
| 1130.4  | C3Plus.HOMING_mode                            | Adjusting the homing mode                                   | 0x6098   | U16  | Immed iately |
| 1130.3  | C3Plus.HOMING_speed                           | Speed for homing                                            | 0x6099.1 | C4_3 | Immed iately |
| 1130.1  | C3Plus.HOMING_accel                           | Acceleration / deceleration homing run                      | 0x609A   | U32  | Immed iately |
| 3925.1  | C3.FBI_Interpolation_SubModeSelect            | Interpolation method                                        | 0x60C0.0 | I16  | Immed iately |
| 680.6   | C3.StatusPosition_FollowingError              | Status of following error                                   | 0x60F4   | C4_3 | -            |
| 680.4   | C3.StatusPosition_DemandValue                 | Status demand position                                      | 0x60FC   | C4_3 | -            |
| 1127.3  | C3Plus.SPEED_speed                            | Setpoint speed in speed control operating mode              | 0x60FF   | C4_3 | Immed iately |
| 120.3   | C3.DigitalInput_DebouncedValue                | Status of digital inputs                                    | 0x6100.1 | V2   | -            |
| 121.2   | C3.DigitalInputAddition_Value                 | Input word of I/O option                                    | 0x6100.2 | V2   | -            |
| 133.3   | C3.DigitalOutputAddition_Value                | Output word for I/O option                                  | 0x6300.2 | V2   | Immed iately |

## Standardized and manufacturer-specific objects sorted according to object names

| No.     | Object name                                                   | Object                                                                         | CANopen<br>Index     | Bus<br>format | Valid<br>begin<br>ning |
|---------|---------------------------------------------------------------|--------------------------------------------------------------------------------|----------------------|---------------|------------------------|
| 820.24  | C3.CANopen_SyncMode                                           | Configuration of the bus synchronization process                               | 0x205E               | I16           | Immed iately           |
| 2100.20 | C3.ControllerTuning_ActuatingSpeedSignalFil t_us              | Control signal filter of velocity control                                      |                      | U16           | VP                     |
| 2100.8  | C3.ControllerTuning_CurrentBandwidth                          | Current regulator bandwidth                                                    | 0x2100.8             | U16           | VP                     |
| 2100.9  | C3.ControllerTuning_CurrentDamping                            | Current loop - Damping                                                         | 0x2100.9             | U16           | VP                     |
| 2100.3  | C3.ControllerTuning_Damping                                   | Damping (rotation speed controller)                                            | 0x2100.3             | U16           | VP                     |
| 2100.6  | C3.ControllerTuning_FilterAccel                               | Filter - Actual acceleration                                                   | 0x2100.6             | U16           | VP                     |
| 2100.21 | C3.ControllerTuning_FilterAccel_us                            | Filter - Actual acceleration                                                   |                      | U16           | VP                     |
| 2100.11 | C3.ControllerTuning_FilterAccel2                              | Filter actual acceleration 2                                                   |                      | U16           | VP                     |
| 2100.5  | C3.ControllerTuning_FilterSpeed                               | Filter - Actual velocity                                                       | 0x2100.5             | U16           | VP                     |
| 2100.4  | C3.ControllerTuning_Inertia                                   | Moment of Inertia                                                              | 0x2100.4             | U16           | VP                     |
| 2100.7  | C3.ControllerTuning_SpeedDFactor                              | D-component of speed controller                                                | 0x2100.7             | U16           | VP                     |
| 2100.2  | C3.ControllerTuning_Stiffness                                 | Stiffness (speed controller)                                                   | 0x2100.2             | U16           | VP                     |
| 2230.20 | C3.D_CurrentController_Ld_Lq_Ratio                            | Ratio direct to quadrature inductance                                          | 0,2100.2             | U16           | VP                     |
| 2230.24 | C3.D_CurrentController_VoltageDecouplingE                     | Activation of the voltage decoupling                                           |                      | 116           | VP                     |
| 990.1   | nable C3.Delay_MasterDelay                                    | Setpoint delay for bus master                                                  |                      | l16           | Immed iately           |
| 1.21    | C3.Device_FirmwareRelease                                     | Version of firmware package                                                    | 0x20FF               | 132           | Immed iately           |
| 84.4    | C3.DeviceSupervision_DeviceAdr                                | Current RS485 address of the C3M                                               |                      | U16           | -                      |
| 84.3    | C3.DeviceSupervision_DeviceCounter                            | Number of devices in the C3M combination                                       |                      | U16           | -                      |
| 84.5    | C3.DeviceSupervision_OperatingTime                            | Hours of operation of the C3MP in s                                            |                      | U32           | -                      |
| 84.2    | C3.DeviceSupervision_ThisDevice                               | Device number in the C3M combination                                           |                      | U16           | -                      |
| 85.1    | C3.Diagnostics_DeviceState                                    | C3MP operating status                                                          |                      | V2            | -                      |
| 120.3   | C3.DigitalInput_DebouncedValue                                | Status of digital inputs                                                       | 0x6100.1             | V2            | -                      |
| 120.2   | C3.DigitalInput_Value                                         | Status of digital inputs                                                       |                      | V2            | +                      |
| 121.2   | C3.DigitalInputAddition_Value                                 | Input word of I/O option                                                       | 0x6100.2             | V2            | +                      |
| 133.3   | C3.DigitalOutputAddition_Value                                | Output word for I/O option                                                     | 0x6300.2             | V2            | Immed iately           |
| 87.1    | C3.ErrorHistoryNumber_1                                       | Error 1                                                                        |                      | U16           | -                      |
| 86.1    | C3.ErrorHistoryPointer_LastEntry                              | Pointer to current error                                                       |                      | U16           | _                      |
| 88.1    | C3.ErrorHistoryTime_1                                         | Error point in time 1                                                          |                      | U32           | <del>-</del>           |
| 2020.1  | C3.ExternalSignal_Position                                    | Position from external signal source                                           |                      | C4_3          | <u> </u>               |
| 3925.1  | C3.FBI_Interpolation_SubModeSelect                            | Interpolation method                                                           | 0x60C0.0             | I16           | Immed iately           |
| 2010.2  | C3.FeedForward Accel                                          | Acceleration feed-forward                                                      | 0x2101.2             | U16           | VP                     |
| 2010.2  | C3.FeedForward_Current                                        | Current feed-forward                                                           | 0x2101.2             | U16           | VP                     |
| 2010.4  | C3.FeedForward EMF                                            | EMC feedforward                                                                | 0.2101.4             | U16           | VP                     |
|         | inani                                                         |                                                                                | 0v2404.5             | _             |                        |
| 2010.5  | C3.FeedForward_Jerk                                           | Jerk feed-forward                                                              | 0x2101.5             | U16           | VP                     |
| 2010.1  | C3.FeedForward_Speed C3.FeedForwardExternal_FilterAccel       | Velocity feed-forward  External Acceleration Feed Forward Filter Time Constant | 0x2101.1<br>0x2102.2 | U16           | VP<br>VP               |
| 2011.5  | C3.FeedForwardExternal_FilterAccel_us                         | Filter time constant ext. Acceleration                                         |                      | U16           | VP                     |
| 2011.1  | C3.FeedForwardExternal_FilterSpeed                            | External Speed Feed Forward Filter Time Constant                               | 0x2102.1             | U16           | VP                     |
| 2011.4  | C3.FeedForwardExternal_FilterSpeed_us                         | Filter time constant ext. Velocity                                             |                      | U16           | VP                     |
| 402.6   | C3.Limit_CurrentFine                                          | Factor for the current limits                                                  | 0x2093               | 116           | Immed                  |
| 402.4   | C3.Limit_CurrentNegative                                      | Maximum permissible negative current                                           | 0x200C               | l16           | VP                     |
| 402.4   | C3.Limit_CurrentPositive                                      | Maximum permissible positive current                                           | 0x200C               | 116           | VP                     |
| 402.3   | C3.Limit_SpeedNegative                                        | Maximum permissible positive current  Maximum permissible negative speed       | 0x200B<br>0x200A     | I16           | VP                     |
|         |                                                               |                                                                                |                      |               | VP                     |
| 410.6   | C3.Limit_SpeedPositive C3.LimitPosition_LoadControlMaxPosDiff | Maximum permissible positive speed  Position difference load-motor (error      | 0x2009               | I16<br>C4_3   | VP                     |
| 410.3   | C3.LimitPosition_Negative                                     | threshold) negative end limit                                                  | 0x607D.1             | C4_3          | Immed iately           |

| 410.2   | C3.LimitPosition_Positive                     | positive end limit                                        | 0x607D.2 | C4_3 | Immed iately |
|---------|-----------------------------------------------|-----------------------------------------------------------|----------|------|--------------|
| 20.1    | C3.ObjectDir_Objekts>FLASH                    | Store objects permanently (bus)                           | 0x2017   | I16  | Immed iately |
| 420.3   | C3.PositioningAccuracy_FollowingErrorTimeo ut | Following Error Time                                      | 0x6066   | U16  | Immed iately |
| 420.2   | C3.PositioningAccuracy_FollowingErrorWindo w  | Following error limit                                     | 0x6065   | C4_3 | VP           |
| 420.1   | C3.PositioningAccuracy_Window                 | Positioning window for position reached                   | 0x6067   | C4_3 | VP           |
| 420.7   | C3.PositioningAccuracy_WindowTime             | In Position Window Time                                   | 0x6068   | U16  | Immed iately |
| 2220.22 | C3.Q_CurrentController_BackEMF                | Parameter motor force constant                            |          | I16  | VP           |
| 2220.20 | C3.Q_CurrentController_Inductance             | Parameter motor inductance                                |          | I16  | VP           |
| 2220.21 | C3.Q_CurrentController_Resistance             | Parameter motor resistance                                |          | I16  | VP           |
| 2210.17 | C3.SpeedController_ActualBandwidth            | Replacement time constant for the velocity control        |          | 132  | -            |
| 2120.7  | C3.SpeedObserver_DisturbanceAdditionEnab le   | Switch to enable disturbance compensation                 |          | BOOL | VP           |
| 2120.5  | C3.SpeedObserver_DisturbanceFilter            | Time constant disturbance filter                          |          | U32  | VP           |
| 2120.1  | C3.SpeedObserver_TimeConstant                 | Rapidity of the speed monitor                             |          | U32  | VP           |
| 682.5   | C3.StatusAccel_Actual                         | Status of actual acceleration unfiltered                  |          | l32  | -            |
| 682.6   | C3.StatusAccel_ActualFilter                   | Status of filtered actual acceleration                    |          | l32  | -            |
| 682.4   | C3.StatusAccel_DemandValue                    | Status demand acceleration                                | 0x200E   | l32  | -            |
| 682.7   | C3.StatusAccel_FeedForwardAccel               | Status acceleration feed forward                          |          | C4_3 | -            |
| 690.5   | C3.StatusAutocommutation_Itterations          | Current increase steps automatic commutation              |          | U16  | -            |
| 688.2   | C3.StatusCurrent_Actual                       | Status of actual current RMS (torque producing)           |          | E2_6 | -            |
| 688.19  | C3.StatusCurrent_ActualDINT                   | Actual current r.m.s.                                     |          | 132  | -            |
| 688.8   | C3.StatusCurrent_ControlDeviationIq           | Status of control deviation of current control RMS        |          | C4_3 | -            |
| 688.31  | C3.StatusCurrent_DecouplingVoltageUd          | Signal decoupling of direct current controller            |          | C4_3 | -            |
| 688.32  | C3.StatusCurrent_FeedForwardbackEMF           | Signal EMC feedforward                                    |          | C4_3 | -            |
| 688.14  | C3.StatusCurrent_FeedForwordCurrentJerk       | Status of current & jerk feedforward                      |          | C4_3 | -            |
| 688.9   | C3.StatusCurrent_PhaseU                       | Status of current phase U                                 |          | C4_3 | -            |
| 688.10  | C3.StatusCurrent_PhaseV                       | Status of current phase V                                 |          | C4_3 | -            |
| 688.1   | C3.StatusCurrent_Reference                    | Status of setpoint current RMS (torque forming)           |          | E2_6 | -            |
| 688.18  | C3.StatusCurrent_ReferenceDINT                | Target current r.m.s.                                     |          | 132  | -            |
| 688.13  | C3.StatusCurrent_ReferenceJerk                | Status of demand jerk setpoint generator                  |          | C4_3 | -            |
| 688.11  | C3.StatusCurrent_ReferenceVoltageUq           | Status of current control control signal                  |          | C4_3 | -            |
| 688.22  | C3.StatusCurrent_ReferenceVoltageVector       | Provided voltage pointer                                  |          | C4_3 | -            |
| 688.30  | C3.StatusCurrent_VoltageUd                    | Provided voltage of direct current controller             |          | C4_3 | -            |
| 688.29  | C3.StatusCurrent_VoltageUq                    | Provided voltage of quadrature current controller         |          | C4_3 | -            |
| 683.1   | C3.StatusDevice_ActualCurrent                 | Status of actual current value                            | 0x6077   | E2_6 | -            |
| 683.2   | C3.StatusDevice_ActualDeviceLoad              | Status of device load                                     | 0x2011   | E2_6 | -            |
| 683.3   | C3.StatusDevice_ActualMotorLoad               | Status of long-term motor load                            | 0x2012   | E2_6 | -            |
| 683.8   | C3.StatusDevice_MotorCurrent                  | Motor current in per thousand of the actual current limit | 0x2094   | I16  | -            |
| 683.5   | C3.StatusDevice_ObservedDisturbance           | Status of observed disturbance                            |          | C4_3 | 1-           |
| 680.5   | C3.StatusPosition_Actual                      | Status actual position                                    | 0x6064   | C4_3 | -            |
| 680.12  | C3.StatusPosition_DemandController            | Status demand position without absolute reference         |          | C4_3 | -            |
| 680.4   | C3.StatusPosition_DemandValue                 | Status demand position                                    | 0x60FC   | C4_3 | -            |
| 680.6   | C3.StatusPosition_FollowingError              | Status of following error                                 | 0x60F4   | C4_3 | -            |
| 680.23  | C3.StatusPosition_LoadControlActual           | Actual position of the load                               |          | C4_3 | -            |
| 680.20  | C3.StatusPosition_LoadControlDeviation        | Position difference load-motor (unfiltered)               |          | C4_3 | -            |
| 680.22  | C3.StatusPosition_LoadControlDeviationFilter  | Position difference load-motor (filtered)                 |          | C4_3 | -            |
|         | ou .                                          |                                                           |          |      |              |

| 681.5           | C3.StatusSpeed_Actual                                         | Status actual speed unfiltered                                     | 0x606C                    | C4_3        | _            |
|-----------------|---------------------------------------------------------------|--------------------------------------------------------------------|---------------------------|-------------|--------------|
| 681.7           | C3.StatusSpeed_Actual_Y2                                      | Status of the actual speed in the Y2 format                        | 0x2023                    | Y2          | -            |
| 681.9           | C3.StatusSpeed_ActualFiltered                                 | Status actual speed filtered                                       |                           | C4_3        | -            |
| 681.12          | C3.StatusSpeed_ActualScaled                                   | Filtered actual speed                                              |                           | C4_3        |              |
| 681.13          | C3.StatusSpeed_DemandScaled                                   | Setpoint speed of the setpoint generator                           |                           | C4_3        | -            |
| 681.10          | C3.StatusSpeed_DemandSpeedController                          | Status demand speed controller input                               |                           | C4_3        | -            |
| 681.4           | C3.StatusSpeed_DemandValue                                    | Status demand speed of setpoint generator                          | 0x606B                    | C4_3        | -            |
| 681.6           | C3.StatusSpeed_Error                                          | Status control deviation of speed                                  | 0x2027                    | C4_3        | -            |
| 681.11          | C3.StatusSpeed_FeedForwardSpeed                               | Status speed feed forward                                          |                           | C4_3        | -            |
| 681.20          | C3.StatusSpeed_LoadControl                                    | Speed of the load feedback (unfiltered)                            |                           | C4_3        | -            |
| 681.21<br>684.2 | C3.StatusSpeed_LoadControlFiltered C3.StatusTemperature_Motor | Speed of the load feedback (filtered)  Status of motor temperature | 0x2013                    | C4_3<br>U16 | -<br> -      |
| 684.1           | C3.StatusTemperature_Ivioloi  C3.StatusTemperature_PowerStage | Status of motor temperature  Status of power output stage          | 0x2013                    | U16         | 1-           |
|                 | ·                                                             | temperature                                                        |                           |             |              |
| 685.3           | C3.StatusVoltage_AnalogInput0                                 | Status of analog input 0                                           | 0x2025                    | Y2          | -            |
| 685.4           | C3.StatusVoltage_AnalogInput1                                 | Status of analog input 1                                           | 0x2026                    | Y2          | -            |
| 685.1           | C3.StatusVoltage_AuxiliaryVoltage                             | Status of auxiliary voltage                                        | 0x200F                    | E2_6        | -            |
| 685.2           | C3.StatusVoltage_BusVoltage                                   | Status DC bus voltage                                              | 0x6079                    | E2_6        | -            |
| 210.10          | C3.ValidParameter_Global                                      | Set objects to valid                                               | 0x2016.10                 | U16         | Immed iately |
| 1901.1          | C3Array.Col01_Row01                                           | variable Column 1 Row 1                                            | 0x2301.1                  | Y4          | Immed iately |
| 1902.1          | C3Array.Col02_Row01                                           | variable Column 2 Row 1                                            | 0x2302.1                  | Y2          | Immed iately |
| 1903.1          | C3Array.Col03_Row01                                           | variable Column 3 Row 1                                            | 0x2303.1                  | I16         | Immed iately |
| 1904.1          | C3Array.Col04_Row01                                           | variable Column 4 Row 1                                            | 0x2304.1                  | l16         | Immed iately |
| 1905.1          | C3Array.Col05_Row01                                           | variable Column 5 Row 1                                            | 0x2305.1                  | l16         | Immed iately |
| 1906.1          | C3Array.Col06_Row01                                           | variable Column 6 Row 1                                            | 0x2306.1                  | l32         | Immed iately |
| 1907.1          | C3Array.Col07_Row01                                           | variable Column 7 Row 1                                            | 0x2307.1                  | 132         | Immed iately |
| 1908.1          | C3Array.Col08_Row01                                           | variable Column 8 Row 1                                            | 0x2308.1                  | 132         | Immed iately |
| 1909.1          | C3Array.Col09_Row01                                           | variable Column 9 Row 1                                            | 0x2309.1                  | 132         | Immed iately |
| 1910.1          | C3Array.Indirect_Col01                                        | Indirect table access Column 1                                     | 0x2311                    | Y4          | Immed iately |
| 1900.1          | C3Array.Pointer_Row                                           | Pointer to table row                                               | 0x2300                    | U16         | Immed iately |
| 2190.2          | C3Plus.AutoCommutationControl_InitialCurre nt                 | Start current of automatic commutation                             |                           | U16         | VP           |
| 2190.4          | C3Plus.AutoCommutationControl_MotionRed uction                | Motion reduction Automatic commutation                             |                           | U16         | VP           |
| 2190.3          | C3Plus.AutoCommutationControl_PositionThr eshold              | Motion limit for automatic commutation                             |                           | U16         | VP           |
| 2190.1          | C3Plus.AutoCommutationControl_Ramptime                        | Ramp slope current slope AK                                        |                           | U16         | VP           |
| 1100.3          | C3Plus.DeviceControl_Controlword_1                            | Control word CW                                                    | 0x6040                    | V2          | Immed iately |
| 1100.4          | C3Plus.DeviceControl_Controlword_2                            | Control word 2                                                     | 0x201B                    | V2          | Immed iately |
| 1100.6          | C3Plus.DeviceControl_DemandValue1                             | Device demand value A                                              | 0x202A/0x2<br>044/0x607A/ | Y4          | Immed iately |
| 1100.7          | C3Plus.DeviceControl_DemandValue2                             | Device demand value D                                              | 0x202B/0x2<br>046/0x6081  | Y4          | Immed iately |
| 1100.14         | C3Plus.DeviceControl_DemandValue2_Y2                          | Device demand value                                                | 0x202C/0x2<br>068         | Y2          | Immed iately |
| 1100.13         | C3Plus.DeviceControl_DemandValue8                             | Setpoint value                                                     | 0x206A/0x6<br>0FF         | Y4          | Immed iately |
| 1100.5          | C3Plus.DeviceControl_OperationMode                            | Operating mode                                                     | 0x6060                    | l16         | Immed iately |
| 1100.20         | C3Plus.DeviceControl_QuickStopMode                            | Quick Stop operating mode                                          | 0x605A                    | l16         | Immed iately |

| 1000.5  | C3Plus.DeviceState_ActualOperationMode | Operating mode display                             | 0x6061              | I16  | Immed iately |
|---------|----------------------------------------|----------------------------------------------------|---------------------|------|--------------|
| 1000.3  | C3Plus.DeviceState_Statusword_1        | Status word SW                                     | 0x6041              | V2   | Immed iately |
| 1000.4  | C3Plus.DeviceState_Statusword_2        | Status word 2                                      | 0x201C              | V2   | Immed iately |
| 85.3    | C3Plus.Diagnostics_DCbus_Current       | C3MP DC intermediate current                       |                     | I16  | -            |
| 85.2    | C3Plus.Diagnostics_DCbus_Voltage       | C3MP DC intermediate voltage                       |                     | I16  | -            |
| 85.5    | C3Plus.Diagnostics_RectifierLoad       | C3MP usage in %                                    |                     | I16  | -            |
| 85.4    | C3Plus.Diagnostics_TemperatureHeatSink | C3MP temperature of heat dissipator                |                     | I16  | -            |
| 1125.1  | C3Plus.ERROR_decel                     | Deceleration upon error                            | 0x2018              | U32  | Immed iately |
| 1125.2  | C3Plus.ERROR_jerk                      | Jerk upon Error                                    | 0x2015              | U32  | Immed iately |
| 550.1   | C3Plus.ErrorHistory_LastError          | Current error (n)                                  | 0x603F/<br>0x201D.1 | U16  | -            |
| 2020.7  | C3Plus.ExternalSignal_Accel_Munits     | Acceleration of the external signal source         |                     | l32  | -            |
| 2020.6  | C3Plus.ExternalSignal_Speed_Munits     | Speed value of the external signal source          |                     | C4_3 | -            |
| 1116.1  | C3Plus.FSTOP1_decel                    | Deceleration for FSTOP1                            | 0x2002              | U32  | Immed iately |
| 1116.2  | C3Plus.FSTOP1_jerk                     | Jerk for FSTOP1                                    | 0x2003              | U32  | Immed iately |
| 1118.1  | C3Plus.FSTOP3_decel                    | Deceleration for FSTOP3                            | 0x200D              | U32  | Immed iately |
| 1118.2  | C3Plus.FSTOP3_jerk                     | Jerk for FSTOP3                                    | 0x2004              | U32  | Immed iately |
| 1130.1  | C3Plus.HOMING_accel                    | Acceleration / deceleration homing run             | 0x609A              | U32  | Immed iately |
| 1130.13 | C3Plus.HOMING_edge_position            | Distance MN (zero) initiator - motor zero          |                     | C4_3 | Immed iately |
| 1130.7  | C3Plus.HOMING_edge_sensor_distance     | Initiator adjustment                               | 0x2000              | C4_3 | Immed iately |
| 1130.5  | C3Plus.HOMING_home_offset              | Machine reference offset                           | 0x607C              | C4_3 | Immed iately |
| 1130.4  | C3Plus.HOMING_mode                     | Adjusting the homing mode                          | 0x6098              | U16  | Immed iately |
| 1130.3  | C3Plus.HOMING_speed                    | Speed for homing                                   | 0x6099.1            | C4_3 | Immed iately |
| 1128.1  | C3Plus.JOG_accel                       | Acceleration for JOG +/-                           | 0x2007              | U32  | Immed iately |
| 1128.2  | C3Plus.JOG_jerk                        | Jerk for JOG +/-                                   | 0x2010              | U32  | Immed iately |
| 1128.3  | C3Plus.JOG_speed                       | Speed for JOG+/-                                   | 0x2008              | C4_3 | Immed iately |
| 2201.2  | C3Plus.LoadControl_Command             | Load control command mode                          |                     | l16  | Immed iately |
| 2201.1  | C3Plus.LoadControl_Enable              | Enable load control                                |                     | l16  | Immed iately |
| 2201.11 | C3Plus.LoadControl_FilterLaggingPart   | Time constant of position difference filter        |                     | U32  | VP           |
| 2201.3  | C3Plus.LoadControl_Status              | Load control status bits                           |                     | l16  | -            |
| 2201.12 | C3Plus.LoadControl_VelocityFilter      | Time constant of the load-speed filter             |                     | 116  | VP           |
| 2150.2  | C3Plus.NotchFilter_BandwidthFilter1    | Bandwidth of notch filter 1                        |                     | 116  | VP           |
| 2150.5  | C3Plus.NotchFilter_BandwidthFilter2    | Bandwidth of notch filter 2                        |                     | 116  | VP           |
| 2150.3  | C3Plus.NotchFilter_DepthFilter1        | Depth of notch filter 1                            |                     | 132  | VP           |
| 2150.6  | C3Plus.NotchFilter_DepthFilter2        | Depth of notch filter 2                            |                     | 132  | VP           |
| 2150.0  | C3Plus.NotchFilter_FrequencyFilter1    | Center frequency of notch filter 1                 |                     | 116  | VP           |
| 2150.1  | C3Plus.NotchFilter_FrequencyFilter2    | Center frequency of notch filter 2                 |                     | 116  | VP           |
| 1211.13 | C3Plus.PG2POSITION_direction           | Manipulation of the motion direction in reset mode |                     | 132  | Immed iately |
| 44440   | C3Plus.POSITION_accel                  | Acceleration for positioning                       | 0x6083              | U32  | Immed        |
| 1111.3  |                                        |                                                    |                     |      | iately       |

| 1111.4  | C3Plus.POSITION_decel                             | Deceleration for positioning                                | 0x6084 | U32  | Immed iately |
|---------|---------------------------------------------------|-------------------------------------------------------------|--------|------|--------------|
| 1111.16 | C3Plus.POSITION_decel_U16                         | Deceleration for Positioning in U16<br>Format               | 0x205D | U16  | Immed iately |
| 1111.13 | C3Plus.POSITION_direction                         | Manipulation of the motion direction in reset mode          |        | l32  | Immed iately |
| 1111.5  | C3Plus.POSITION_jerk_accel                        | Acceleration jerk for positioning                           | 0x2005 | U32  | Immed iately |
| 1111.6  | C3Plus.POSITION_jerk_decel                        | Deceleration jerk for positioning                           | 0x2006 | U32  | Immed iately |
| 1111.1  | C3Plus.POSITION_position                          | Target position                                             | 0x607A | C4_3 | Immed iately |
| 1111.2  | C3Plus.POSITION_speed                             | Speed for positioning                                       | 0x6081 | C4_3 | Immed iately |
| 2200.20 | C3Plus.PositionController_DeadBand                | Deadband of position controller                             |        | C4_3 | VP           |
| 2200.21 | C3Plus.PositionController_FrictionCompensation    | Friction compensation                                       |        | l32  | VP           |
| 2200.11 | C3Plus.PositionController_TrackingErrorFilter     | Following error filter of the position controller           |        | U16  | VP           |
| 2200.24 | C3Plus.PositionController_TrackingErrorFilter _us | Time constant following error filter of positon controller  |        | U16  | VP           |
| 1127.1  | C3Plus.SPEED_accel                                | Acceleration / deceleration in speed control operating mode | 0x6083 | U32  | Immed iately |
| 1127.3  | C3Plus.SPEED_speed                                | Setpoint speed in speed control operating mode              | 0x60FF | C4_3 | Immed iately |
| 670.4   | C3Plus.StatusTorqueForce_ActualForce              | Status of actual force                                      |        | 132  | -            |
| 670.2   | C3Plus.StatusTorqueForce_ActualTorque             | Status of actual torque                                     |        | 132  | -            |
| 1113.1  | C3Plus.STOP_decel                                 | Deceleration upon STOP                                      | 0x6085 | U32  | Immed iately |
| 1113.2  | C3Plus.STOP_jerk                                  | Jerk for STOP                                               | 0x2001 | U32  | Immed iately |
| 110.1   | C3Plus.Switch_DeviceFunction                      | Value of the function switch on C3M                         |        | U16  | -            |
| 3300.9  | C3Plus.TouchProbe_IgnoreZone_End                  | End of Registration lock-out zone (StopIgnore)              | 0x2067 | C4_3 | Immed iately |
| 3300.8  | C3Plus.TouchProbe_IgnoreZone_Start                | Beginning of Registration lock-out zone (StartIgnore)       | 0x2066 | C4_3 | Immed iately |
| 2109.1  | C3Plus.TrackingfilterHEDA_TRFSpeed                | Time constant tracking filter HEDA-<br>process position     |        | I16  | VP           |
| 2107.1  | C3Plus.TrackingfilterPhysicalSource_TRFSpe ed     | Time constant tracking filter physical source               |        | U16  | VP           |
| 2110.4  | C3Plus.TrackingfilterSG1_AccelFilter              | Filter effect of acceleration filter setpoint encoder       |        | U16  | VP           |
| 2110.7  | C3Plus.TrackingfilterSG1_AccelFilter_us           | Filter time constant acceleration setpoint generator        |        | U16  | VP           |
| 2110.3  | C3Plus.TrackingfilterSG1_FilterSpeed              | Filter effect of speed filter setpoint encoder              |        | U16  | VP           |
| 2110.6  | C3Plus.TrackingfilterSG1_FilterSpeed_us           | Filter time constant velocity setpoint generator            |        | U16  | VP           |
| 2110.1  | C3Plus.TrackingfilterSG1_TRFSpeed                 | Time constant tracking filter setpoint encoder              |        | I16  | VP           |

## **Detailed object list**

A detailed object list can be found in the corresponding online help.

| In this chapter you can read about: |     |
|-------------------------------------|-----|
| Integer formats                     | 309 |
| Unsigned - Formats                  |     |
| Fixed point format E2_6             | 309 |
| Fixed point format C4_3             | 309 |
| Bit sequence V2                     | 310 |
| Byte string OS                      |     |

### **Integer formats**

Twos complement representation;

The highest order bit (MSB) is the bit after the sign bit (VZ) in the first octet.

VZ == 0: positive numbers and zero; VZ == 1: negative numbers

| Туре            | Bit | 8               | 7               | 6                     | 5               | 4               | 3                     | 2                     | 1               |
|-----------------|-----|-----------------|-----------------|-----------------------|-----------------|-----------------|-----------------------|-----------------------|-----------------|
| Integer 8       |     | VZ              | 2 <sup>6</sup>  | <b>2</b> <sup>5</sup> | 24              | 2 <sup>3</sup>  | 2 <sup>2</sup>        | 2 <sup>1</sup>        | 2°              |
| length: 1 Byte  |     |                 |                 |                       |                 |                 |                       |                       |                 |
| Integer 16      | MSB | VZ              | 214             | 2 <sup>13</sup>       | 212             | 211             | 2 <sup>10</sup>       | 2 <sup>9</sup>        | 2 <sup>8</sup>  |
| Length: 1 Word  | LSB | 27              | 2 <sup>6</sup>  | <b>2</b> <sup>5</sup> | 24              | 2 <sup>3</sup>  | <b>2</b> <sup>2</sup> | 2 <sup>1</sup>        | 2°              |
| Integer 32      | MSB | VZ              | 230             | 2 <sup>29</sup>       | 2 <sup>28</sup> | 2 <sup>27</sup> | 2 <sup>26</sup>       | 2 <sup>25</sup>       | 2 <sup>24</sup> |
| Length: 2 Words |     | 2 <sup>23</sup> | 2 <sup>22</sup> | 2 <sup>21</sup>       | 2 <sup>20</sup> | 2 <sup>19</sup> | 2 <sup>18</sup>       | 2 <sup>17</sup>       | 2 <sup>16</sup> |
|                 |     | 2 <sup>15</sup> | 2 <sup>14</sup> | 2 <sup>13</sup>       | 2 <sup>12</sup> | 2 <sup>11</sup> | 2 <sup>10</sup>       | <b>2</b> <sup>9</sup> | 2 <sup>8</sup>  |
|                 | LSB | 2 <sup>7</sup>  | 2 <sup>6</sup>  | <b>2</b> <sup>5</sup> | 2 <sup>4</sup>  | 2 <sup>3</sup>  | <b>2</b> <sup>2</sup> | 2 <sup>1</sup>        | 2º              |

### **Unsigned - Formats**

| Туре                         | Bit | 8               | 7               | 6                      | 5               | 4                     | 3                     | 2               | 1                     |
|------------------------------|-----|-----------------|-----------------|------------------------|-----------------|-----------------------|-----------------------|-----------------|-----------------------|
| Unsigned 8<br>Length: 1 Byte |     | 27              | 2 <sup>6</sup>  | <b>2</b> <sup>5</sup>  | 2 <sup>4</sup>  | <b>2</b> <sup>3</sup> | 2 <sup>2</sup>        | 2 <sup>1</sup>  | <b>2</b> °            |
| Unsigned 16                  | MSB | 2 <sup>15</sup> | 214             | 2 <sup>13</sup>        | 2 <sup>12</sup> | 2 <sup>11</sup>       | 2 <sup>10</sup>       | 2 <sup>9</sup>  | 2 <sup>8</sup>        |
| Length: 1 Word               | LSB | 27              | 2 <sup>6</sup>  | <b>2</b> <sup>5</sup>  | 24              | <b>2</b> <sup>3</sup> | <b>2</b> <sup>2</sup> | 2 <sup>1</sup>  | <b>2</b> <sup>0</sup> |
| Unsigned 32                  | MSB | 2 <sup>31</sup> | 2 <sup>30</sup> | 2 <sup>29</sup>        | 228             | 2 <sup>27</sup>       | 2 <sup>26</sup>       | 2 <sup>25</sup> | 2 <sup>24</sup>       |
| Length: 2 Words              |     | 2 <sup>23</sup> | 222             | <b>2</b> <sup>21</sup> | 2 <sup>20</sup> | 2 <sup>19</sup>       | 2 <sup>18</sup>       | 2 <sup>17</sup> | 2 <sup>16</sup>       |
|                              |     | 2 <sup>15</sup> | 2 <sup>14</sup> | 2 <sup>13</sup>        | 2 <sup>12</sup> | 2 <sup>11</sup>       | 2 <sup>10</sup>       | 2 <sup>9</sup>  | <b>2</b> <sup>8</sup> |
|                              | LSB | 2 <sup>7</sup>  | 2 <sup>6</sup>  | <b>2</b> <sup>5</sup>  | 2 <sup>4</sup>  | 2 <sup>3</sup>        | <b>2</b> <sup>2</sup> | 2 <sup>1</sup>  | <b>2</b> °            |

### Fixed point format E2\_6

Linear fixed point value with six binary places after the decimal point. 0 corresponds to 0, 256 corresponds to 2<sup>14</sup> (0x4000).

Twos complement representation;

MSB is the bit after the sign bit

VZ == 0: positive numbers and zero;

VZ == 1: negative numbers

| VZ == 1: negative nambers |     |                |                |     |                |                       |                |                       |                       |
|---------------------------|-----|----------------|----------------|-----|----------------|-----------------------|----------------|-----------------------|-----------------------|
| Туре                      | Bit | 8              | 7              | 6   | 5              | 4                     | 3              | 2                     | 1                     |
| E2_6                      | MSB | VZ             | 2 <sup>8</sup> | 27  | 2 <sup>6</sup> | <b>2</b> <sup>5</sup> | 2 <sup>4</sup> | <b>2</b> <sup>3</sup> | <b>2</b> <sup>2</sup> |
| Length: 1 Word            | LSB | 2 <sup>1</sup> | 2°             | 2-1 | 2-2            | 2 <sup>-3</sup>       | 2-4            | 2 <sup>-5</sup>       | 2 <sup>-6</sup>       |

### Fixed point format C4\_3

Linear fixed point value with three decimal places after the decimal point. 0 corresponds to 0 and 0,001 corresponds to 2° (0x0000 0001).

Structure like data type Integer32, value of the bits reduced by a factor of 1000.

Length: 2 Words

### Bit sequence V2

The V2 bus format is a bit sequence with a length of 16 bits.

### **Byte string OS**

Octet string OS: String with variable length.

## 5.3.6. Ethernet Powerlink - Communication profile

The communication objects described in this chapter are either set to sensible standard values or they are set under menu control with the help of the ServoManager.

The communication objects described below must be modified only for special deviating settings.

The Ethernet Powerlink communication profile can be found in the corresponding help system.

Parker EME Status values

# 6. Status values

| In this chapter you can read about: |     |
|-------------------------------------|-----|
| D/A-Monitor                         | 311 |
|                                     | 311 |

A list of the status values supports you in optimization and commissioning. Open the optimization function in the C3 ServoManager (double-click on optimization in the tree)

You will find the available status values in the lower right part of the window under selection (TAB) "Status values"

You can pull them into the oscilloscope (upper part of the left side) or into the status display (upper part of the right side) by the aid of the mouse (drag and drop). The status values are divided into 2 groups (user levels):

standard: here you can find all important status values

advanced: advanced status values, require a better knowledge

### Switching of the user level

The user level can be changed in the optimization window (left hand side lower part under selection (TAB) "optimization") with the following button.

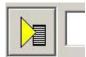

## 6.1 D/A-Monitor

A part of the status values can be output via the D/A monitor channel 0 (X11/4) and channel 1 (X11/3). In the following status list under D/A monitor output: possible / not possible).

The reference for the output voltage can be entered individually in the reference unit of the status value.

### **Example: Output Object 2210.2: (actual position unfiltered)**

In order to get an output voltage of 10V at 3000min<sup>-1</sup>, please enter 50Umd/s (=3000min<sup>-1</sup>) as "value of the signal at 10V".

#### Hint

The unit of measurement of the D/A monitor values differs from the unit of measurement of the status values.

### 6.2 Status values

Additional information on the topic of "status values" can be found in the online help of the device.

Error C3I30T11

# 7. Error

Standard error reactions:

**Reaction 2**: Downramp with "de-energize" **then apply brake** (see page 268) and finally de-energize.

For errors with standard reaction 2 the **error reaction can be changed** (see page 132).

**Reaction 5**: switch-off of the current immediately (without ramp), application of the brake.

Caution! A Z-axis may drop down due to the brake delay times

Most pending errors can be acknowledged with Quit!

The following errors must be acknowledged with Power on:

0x7381, 0x7382, 0x7391, 0x7392, 0x73A0

Object 550.1 displays error: value 1 means "no error".

The errors as well as the error history can be viewed in the C3 ServoManager under optimization (at the top right of the optimization window).

## 7.1 Error list

Detailed information on the topic of the "error list" can be found in the online help of the device.

# 8. Order code

| In this chapter you can read about:    |  |
|----------------------------------------|--|
| Order code device: Compax3             |  |
| Order code for mains module: Compax3MP |  |

Order code C3I30T11

# 8.1 Order code device: Compax3

|                                                                                   | <u> </u>      |          |          |             |            | <del></del> 1 |            |     |
|-----------------------------------------------------------------------------------|---------------|----------|----------|-------------|------------|---------------|------------|-----|
| Example: C3S025V2F10I10T10M00                                                     | C3            |          |          |             |            |               |            |     |
| Device model: Compax3                                                             |               | _        |          |             | -          |               |            |     |
| Single axis Highpower                                                             | S             | _        |          |             |            |               |            |     |
| Multi-axis device                                                                 | M             |          |          |             |            |               |            |     |
| Device currents static/dynamic; supply voltage                                    |               |          | -        |             |            |               |            |     |
| 2.5A / 5A ; 230VAC (single phase)                                                 | S             | 025      | V2       | _           |            |               |            |     |
| 6.3A / 12.6A ; 230VAC (single phase)                                              | S             | 063      | V2       |             |            |               |            |     |
| 10A / 20A; 230VAC (three phase)                                                   | S             | 100      | V2       | _           |            |               |            |     |
| 15A / 30A ; 230VAC (three phase)                                                  | S<br>S        | 150      | V2       |             |            |               |            |     |
| 1.5A / 4.5A ; 400VAC (three phase)                                                |               | 015      | V4       |             | _          | _             |            |     |
| 3.8A / 7.5A ; 400VAC (three phase)<br>7.5A / 15.0A ; 400VAC (three phase)         | S<br>S        | 038      | V4<br>V4 |             |            |               |            |     |
| 15.0A / 30.0A ; 400VAC (three phase)                                              | S             | 150      | V4<br>V4 |             |            |               |            |     |
| 30.0A / 60.0A ; 400VAC (three phase)                                              | S             | 300      | V4       | -           | -          | -             |            |     |
| 50A / 75A; 400VAC (three phase)                                                   | Н             | 050      | V4       |             |            |               |            |     |
| 90A / 135A; 400VAC (three phase)                                                  | Н             | 090      | V4       |             |            |               |            |     |
| 125A / 187.5A ; 400VAC (three phase)*                                             | Н             | 125      | V4       | -           |            | -             | _          |     |
| 155A / 232.5A ; 400VAC (three phase)*                                             | Н             | 155      | V4       |             | _          | -             |            | _   |
| 5.0A / 10.0A ; 400VAC (three phase)                                               | М             | 050      | D6       |             | -          | -             |            |     |
| 10A / 20A; 400VAC (three phase)                                                   | М             | 100      | D6       |             | -          | -             |            |     |
| 15A / 30A; 400VAC (three phase)                                                   | М             | 150      | D6       |             |            |               |            |     |
| Feedback:                                                                         |               |          |          |             |            |               |            |     |
| Resolver                                                                          |               |          |          | F10         |            |               |            |     |
| SinCos© (Hiperface)                                                               |               |          |          | F11         |            |               |            |     |
| Encoder, Sine-cosine with/without hall                                            |               |          |          | F12         |            |               |            |     |
| Interface:                                                                        |               |          |          |             | 140        | T40           | N400       |     |
| Step/direction / analog input                                                     |               |          |          |             | I10<br>I11 | T10           | M00<br>M00 |     |
| Positioning with inputs/outputs Positioning via I/Os or RS232 / RS485/USB         |               |          |          |             | 111<br>112 | 111           | IVIOO      |     |
| Profibus DP V0/V1/V2 (12Mbaud)                                                    |               |          |          |             | 120        | -             | _          | _   |
| CANopen                                                                           |               |          |          |             | I21        |               |            | _   |
| DeviceNet                                                                         |               |          |          |             | 122        |               |            |     |
| Ethernet Powerlink                                                                |               |          |          |             | 130        |               | 1400       |     |
| C3 powerPLmC (Multi-axis control) C3 powerPLmC (Multi-axis control) with Profibus |               |          |          |             | C10<br>C13 | _             | M00<br>M00 |     |
|                                                                                   |               |          |          |             | 013        |               | IVIOO      |     |
| Technology functions: Positioning                                                 |               |          |          |             |            | T11           |            |     |
| Motion control programmable according to                                          |               |          |          |             |            | T30           |            |     |
| IEC61131-3                                                                        |               |          |          |             |            |               |            |     |
| Motion control programmable according to                                          |               |          |          |             |            | T40           |            |     |
| IEC61131-3 & electronic cam extension                                             |               |          |          |             |            |               |            |     |
| Options: no additional supplement                                                 |               |          |          |             |            |               | M00        |     |
| Expansion 12 digital I/Os & HEDA (Motionbus)                                      |               |          |          |             |            |               | M10        |     |
| HEDA (Motionbus)                                                                  |               |          |          |             |            |               | M11        |     |
| Expansion, 12 digital I/Os                                                        |               |          |          |             |            |               | M12        |     |
| Safety technology only C3M: (In preparation)                                      |               |          | D.C.     |             |            |               |            | 0.0 |
| no safety technology *external voltage supply f                                   | or ventileter | fon rocu | D6       | ilabla is t | No voroion | o for oine    | la phasa   | S0  |

\*external voltage supply for ventilator fan required. Available in two versions for single phase feed:

Standard: 220/240VAC: 140W, On request: 110/120VAC: 130W

## 8.2 Order code for mains module: Compax3MP

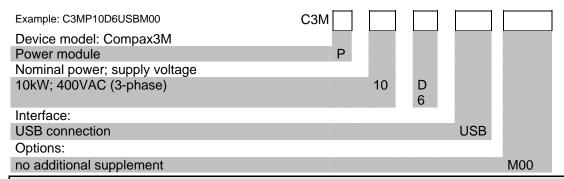

## 8.3 Accessories order code

### Order Code connection set for Compax3S

|                                |           |   |     |   |   | / |   |   |
|--------------------------------|-----------|---|-----|---|---|---|---|---|
| for C3S0xxV2                   | ZBH 02/01 | Ī | ZBH | 0 | 2 | / | 0 | 1 |
| for C3S0xxV4 / S150V4 / S1xxV2 | ZBH 02/02 |   | ZBH | 0 | 2 | / | 0 | 2 |
| for C3S300V4                   | ZBH 02/03 |   | ZBH | 0 | 2 | / | 0 | 3 |

### Order Code connection set for Compax3MP/Compax3M

|                                  |           |     | /         |
|----------------------------------|-----------|-----|-----------|
| for C3M050D6, C3M100D6, C3M150D6 | ZBH 04/01 | ZBH | 0 4 / 0 1 |
| for C3MP10                       | ZBH 04/03 | ZBH | 0 4 / 0 3 |

### Order code for feedback cables

|                                    |                     |                          |     | /       |
|------------------------------------|---------------------|--------------------------|-----|---------|
| for Resolver (2                    | for MH / SMH motors |                          | REK | 4 2 / ( |
| for Resolver (2                    | for MH / SMH motors | (cable chain compatible) | REK | 4 1 /(  |
| for SinCos© – Feedback devices (2) | for MH / SMH motors | (cable chain compatible) | GBK | 2 4     |
| for EnDat 2.1 (2                   | for MH / SMH motors | (cable chain compatible) | GBK | 3 8 /(  |
| Encoder – Compax3                  |                     |                          | GBK | 2 3 /   |
| for LXR linear motors              |                     | (cable chain compatible) | GBK | 3 3 /(  |
| for BLMA linear motors             |                     | (cable chain compatible) | GBK | 3 2 /(  |

### Order code for motor cables<sup>(2)</sup>

|                                             |                                       |                          |     |   |   | / |       |
|---------------------------------------------|---------------------------------------|--------------------------|-----|---|---|---|-------|
| for SMH / MH56 / MH70 / MH105 <sup>(3</sup> | (1.5mm <sup>2</sup> ; up to 13.8A)    |                          | MOK | 5 | 5 | / | (     |
| for SMH / MH56 / MH70 / MH105 <sup>(3</sup> | (1.5mm <sup>2</sup> ; up to<br>13.8A) | (cable chain compatible) | MOK | 5 | 4 | / | <br>( |
| for SMH / MH56 / MH70 / MH105 <sup>(3</sup> | (2.5mm <sup>2</sup> ; up to<br>18.9A) |                          | MOK | 5 | 6 | / | <br>( |
| for SMH / MH56 / MH70 / MH105 <sup>(3</sup> | (2.5mm <sup>2</sup> ; up to<br>18.9A) | (cable chain compatible) | MOK | 5 | 7 | / | <br>( |
| for MH145 / MH205 <sup>(4</sup>             | (1.5mm <sup>2</sup> ; up to<br>13.8A) |                          | MOK | 6 | 0 | / | 1     |

Order code C3I30T11

| for MH145 / MH205 <sup>(4</sup> | (1.5mm <sup>2</sup> ; up to 13.8A)    | (cable chain compatible) | MOK | 6 3 /( |
|---------------------------------|---------------------------------------|--------------------------|-----|--------|
| for MH145 / MH205 <sup>(4</sup> | (2.5mm <sup>2</sup> ; up to<br>18.9A) |                          | MOK | 5 9 /( |
| for MH145 / MH205 <sup>(4</sup> | (2.5mm <sup>2</sup> ; up to<br>18.9A) | (cable chain compatible) | MOK | 6 4 /( |
| for MH145 / MH205 <sup>(4</sup> | (6mm <sup>2</sup> ; up to 32.3A)      | (cable chain compatible) | MOK | 6 1 /( |
| for MH145 / MH205 <sup>(4</sup> | (10mm <sup>2</sup> ; up to 47.3A)     | (cable chain compatible) | MOK | 6 2 /( |

### Order Code braking resistors

|                                      |                                                                     |     |   |   | / |   |   |
|--------------------------------------|---------------------------------------------------------------------|-----|---|---|---|---|---|
| for C3S063V2 or C3S075V4             | $56\Omega$ / $0.18kW_{cont}$                                        | BRM | 0 | 5 | / | 0 | 1 |
| for C3S075V4                         | $56\Omega$ / $0.57kW_{cont}$                                        | BRM | 0 | 5 | / | 0 | 2 |
| for C3S025V2 or C3S038V4             | $100\Omega$ / $60W_{cont}$                                          | BRM | 0 | 8 | / | 0 | 1 |
| for C3S150V4                         | $47\Omega$ / $0.57$ k $W_{cont}$                                    | BRM | 1 | 0 | / | 0 | 1 |
| for C3S150V2 and C3S300V4            | $4/01:15\Omega$ / $_{0.57kWcont}$ $4/02:15\Omega$ / $_{0.74kWcont}$ | BRM | 0 | 4 | / | 0 |   |
| for C3S300V4                         | $4/03:15\Omega$ / $1.5kW_{cont}$                                    |     |   |   |   |   |   |
| for C3S100V2                         | $22\Omega$ / $0.45$ k $W_{cont}$                                    | BRM | 0 | 9 | / | 0 | 1 |
| for C3H0xxV4                         | $27\Omega$ / $3.5kW_{cont}$                                         | BRM | 1 | 1 | / | 0 | 1 |
| for C3MP10D6                         | $30\Omega$ / $0.5$ k $W_{cont}$                                     | BRM | 1 | 3 | / | 0 | 1 |
| for C3MP10D6, $2x15\Omega$ in series | $15\Omega$ / $0.5$ k $W_{cont}$                                     | BRM | 1 | 4 | / | 0 | 1 |
| for C3H1xxV4                         | 18Ω / 4.5kW <sub>cont</sub>                                         | BRM | 1 | 2 | / | 0 | 1 |

### Order code mains filter Compax3S / Compax3H

|                                |     | ] [ |   | /   |   |   |
|--------------------------------|-----|-----|---|-----|---|---|
| for C3S025V2 or S063V2         | NFI | C   | 1 | _ / | 0 | 1 |
| for C3S0xxV4, S150V4 or S1xxV2 | NFI | C   | 1 | /   | 0 | 2 |
| for C3S300V4                   | NFI | C   | 1 | /   | 0 | 3 |
| for C3H050V4                   | NFI | C   | 2 | /   | 0 | 1 |
| for C3H090V4                   | NFI | C   | 2 | /   | 0 | 2 |
| for C3H1xxV4                   | NFI | C   | 2 | 1   | 0 | 3 |

### Order code mains filter Compax3MP

|            |                                                                |     |   |   | / |   |   | l |
|------------|----------------------------------------------------------------|-----|---|---|---|---|---|---|
| for C3MP10 | Reference axis combination 3x480V 25A 6x10m motor cable length | NFI | 0 | 3 | / | 0 | 1 |   |
| for C3MP10 | Reference axis combination 3x480V 25A                          | NFI | 0 | 3 | / | 0 | 2 |   |

### Order code for motor output filter (for Compax3S, Compx3M >20m motor cable)

|                                 |     |   |   |   | / |   | 1 |
|---------------------------------|-----|---|---|---|---|---|---|
| up to 6,3 A rated motor current | MDR | 0 | 1 | 1 | / | 0 | 4 |
| Up to 16 A rated motor current  | MDR | 0 |   | 1 | / | 0 | 1 |
| up to 30 A rated motor current  | MDR | 0 | 1 | 1 | / | 0 | 2 |

## Order code for interface cables and plugs

|                                         |                   |     |   |   | /  | L   |           |
|-----------------------------------------|-------------------|-----|---|---|----|-----|-----------|
| PC - Compax3 (RS232)                    |                   | SSK | 0 | 1 | Ţ, | /   | <br>1     |
| PC - Compax3MP (USB)                    |                   | SSK | 3 | 3 | 3  | / . | <br>      |
| on X11 (Ref/Analog) and X13 at C3F001D2 | with flying leads | SSK | 2 | 1 | .  | / . | <br>····( |

| on X12 / X22 (I/Os digital) on X11 (Ref /Analog)                                                                                                    | with flying leads                                                                                                    |                                                             |                                                                                        |
|----------------------------------------------------------------------------------------------------|----------------------------------------------------------------------------------------------------|-------------------------------------------------------------|----------------------------------------------------------------------------------------|
| on X11 (Ref /Analog)                                                                                                    | with flying loads                                                                                                    | SSK                                                         | 2 2 /(                                                                                 |
|                                                                                                    | for I/O terminal block                                                                                                    | SSK                                                         | 2 3 /                                                                                  |
| on X12 / X22 (I/Os digital)                                                                                                    | for I/O terminal block                                                                                                    | SSK                                                         | 2 4 /                                                                                  |
| PC ⇔ POP (RS232)                                                                                                    |                                                                                                    | SSK                                                         | 2 5 /                                                                                  |
| Compax3 ⇔ POP (RS485) for s                                                                                                    | several C3H on request                                                                                                    | SSK                                                         | 2 7 //(                                                                                |
| Compax3 HEDA ⇔ Compax3 I30 ⇔ Compax3 I30 ⇔                                                                                                    | HEDA or PC ⇔ C3powerPLmC<br>or C3M-multi-axis communication                                                                                                    | SSK                                                         | 2 8 //′                                                                                |
| Compax3 X11 ⇔ Compax3 X11                                                                                                    |                                                                                                    | SSK                                                         | 2 9 /                                                                                  |
| Compax3 X10 ⇔ Modem                                                                                                    |                                                                                                    | SSK                                                         | 3 1 /                                                                                  |
|                                                                                                    | SK01 (length 15cm, delivered with the device)                                                                                                    | SSK                                                         | 3 2 / 2 0                                                                              |
| •                                                                                                    | · · · · · · · · · · · · · · · · · · ·                                                                                                    |                                                             |                                                                                        |
| ·                                                                                                    | tion control $\Leftrightarrow$ Programming interface (delivered with the device                                                                                                    |                                                             | 1 7 / 0 1                                                                              |
| ,                                                                                                    | 1st and last Compax3 in the HEDA Bus/or multi-axis system).                                                                                                    | BUS                                                         | 0 7 / 0 1                                                                              |
| Profibus cable <sup>(2</sup>                                                                                                    | non prefabricated                                                                                                    | SSL                                                         | 0 1 /(                                                                                 |
| Profibus plug                                                                                                    |                                                                                                    | BUS                                                         | 0 8 / 0 1                                                                              |
| CAN-Bus cable (2                                                                                                    | non prefabricated                                                                                                    | SSL                                                         | 0 2 /                                                                                  |
| CANbus connector                                                                                                    |                                                                                                    | BUS                                                         | 1 0 / 0 1                                                                              |
| Operating module (for Compax3                                                                                                    | 3S)                                                                                                    | BDM                                                         | 0 1 / 0 1                                                                              |
| _                                                                                                    | ,                                                                                                    |                                                             | 0 1 7 0 1                                                                              |
| Order Code terminal blo                                                                                                    | ock                                                                                                    |                                                             |                                                                                        |
|                                                                                                    | · <del>- · ·</del>                                                                                                    |                                                             |                                                                                        |
| (                                                                                                    | ( V44 V40 V00                                                                                                    |                                                             |                                                                                        |
| for I/Os without luminous indicat                                                                                                    | , ,                                                                                                    | EAM                                                         | 0 6 / 0 1                                                                              |
| for I/Os with luminous indicator                                                                                                    | for X12, X22                                                                                                    | EAM                                                         | 0 6 / 0 2                                                                              |
| Order Code decentralize                                                                                                    | ed input terminals                                                                                                    |                                                             |                                                                                        |
|                                                                                                    |                                                                                                    |                                                             |                                                                                        |
| PIO 2DI 24VDC 3.0ms                                                                                                    | 2-channel digital input terminal                                                                                                    | PIO                                                         |                                                                                        |
|                                                                                                    |                                                                                                    |                                                             | 4 0 0                                                                                  |
| PIO 4DI 24VDC 3.0ms                                                                                                    | 4-channel digital input terminal                                                                                                    | PIO                                                         | 4 0 0 4 0 2                                                                            |
| PIO 4DI 24VDC 3.0ms<br>PIO 8DI 24VDC 3.0ms                                                                                                    | 4-channel digital input terminal  8-channel digital input terminal                                                                                                    |                                                             |                                                                                        |
| PIO 8DI 24VDC 3.0ms PIO 2AI DC ± 10V differential input                                                                                                    |                                                                                                    | PIO                                                         | 4 0 2                                                                                  |
| PIO 8DI 24VDC 3.0ms<br>PIO 2AI DC ± 10V differential                                                                                                    | 8-channel digital input terminal                                                                                                    | PIO<br>PIO                                                  | 4 0 2<br>4 3 0                                                                         |
| PIO 8DI 24VDC 3.0ms PIO 2AI DC ± 10V differential input                                                                                                    | 8-channel digital input terminal 2 channel analog input terminal (± 10V differential input)                                                                                                    | PIO<br>PIO<br>PIO                                           | 4 0 2<br>4 3 0<br>4 5 6                                                                |
| PIO 8DI 24VDC 3.0ms PIO 2AI DC ± 10V differential input PIO 4AI 0-10VDC S.E. PIO 2AI 0 -20mA differential input                                                                                                    | 8-channel digital input terminal 2 channel analog input terminal (± 10V differential input) 4 channel analog input terminal (0-10V signal voltage) 2 channel analog input terminal (0 -20mA differential input)                                                                                                    | PIO<br>PIO<br>PIO                                           | 4 0 2<br>4 3 0<br>4 5 6<br>4 6 8                                                       |
| PIO 8DI 24VDC 3.0ms PIO 2AI DC ± 10V differential input PIO 4AI 0-10VDC S.E. PIO 2AI 0 -20mA differential                                                                                                    | 8-channel digital input terminal 2 channel analog input terminal (± 10V differential input) 4 channel analog input terminal (0-10V signal voltage) 2 channel analog input terminal (0 -20mA differential input)                                                                                                    | PIO<br>PIO<br>PIO                                           | 4 0 2<br>4 3 0<br>4 5 6<br>4 6 8                                                       |
| PIO 8DI 24VDC 3.0ms PIO 2AI DC ± 10V differential input PIO 4AI 0-10VDC S.E. PIO 2AI 0 -20mA differential input  Order Code decentralize                                                                                                    | 8-channel digital input terminal 2 channel analog input terminal (± 10V differential input) 4 channel analog input terminal (0-10V signal voltage) 2 channel analog input terminal (0 -20mA differential input) ed output terminals                                                                                                    | PIO<br>PIO<br>PIO<br>PIO                                    | 4 0 2<br>4 3 0<br>4 5 6<br>4 6 8<br>4 8 0                                              |
| PIO 8DI 24VDC 3.0ms PIO 2AI DC ± 10V differential input PIO 4AI 0-10VDC S.E. PIO 2AI 0 -20mA differential input  Order Code decentralize PIO 2DO 24VDC 0.5A                                                                                                    | 8-channel digital input terminal 2 channel analog input terminal (± 10V differential input) 4 channel analog input terminal (0-10V signal voltage) 2 channel analog input terminal (0 -20mA differential input) ed output terminals  2 channel digital output terminal (output voltage 0.5A)                                                                                                    | PIO<br>PIO<br>PIO<br>PIO                                    | 4 0 2<br>4 3 0<br>4 5 6<br>4 6 8<br>4 8 0                                              |
| PIO 8DI 24VDC 3.0ms PIO 2AI DC ± 10V differential input PIO 4AI 0-10VDC S.E. PIO 2AI 0 -20mA differential input  Order Code decentralize PIO 2DO 24VDC 0.5A PIO 4DO 24VDC 0.5A                                                                                         | 8-channel digital input terminal 2 channel analog input terminal (± 10V differential input) 4 channel analog input terminal (0-10V signal voltage) 2 channel analog input terminal (0 -20mA differential input) ed output terminals  2 channel digital output terminal (output voltage 0.5A) 4 channel digital output terminal (output voltage 0.5A)                                                                                                    | PIO<br>PIO<br>PIO<br>PIO<br>PIO                             | 4 0 2<br>4 3 0<br>4 5 6<br>4 6 8<br>4 8 0                                              |
| PIO 8DI 24VDC 3.0ms PIO 2AI DC ± 10V differential input PIO 4AI 0-10VDC S.E. PIO 2AI 0 -20mA differential input  Order Code decentralize  PIO 2DO 24VDC 0.5A PIO 4DO 24VDC 0.5A PIO 8DO 24VDC 0.5A                                                                     | 8-channel digital input terminal 2 channel analog input terminal (± 10V differential input) 4 channel analog input terminal (0-10V signal voltage) 2 channel analog input terminal (0 -20mA differential input) ed output terminals  2 channel digital output terminal (output voltage 0.5A) 4 channel digital output terminal (output voltage 0.5A) 8 channel digital output terminal (output voltage 0.5A)                                                                                                    | PIO<br>PIO<br>PIO<br>PIO<br>PIO<br>PIO<br>PIO               | 4 0 2<br>4 3 0<br>4 5 6<br>4 6 8<br>4 8 0                                              |
| PIO 8DI 24VDC 3.0ms PIO 2AI DC ± 10V differential input PIO 4AI 0-10VDC S.E. PIO 2AI 0 -20mA differential input  Order Code decentralize  PIO 2DO 24VDC 0.5A PIO 4DO 24VDC 0.5A PIO 8DO 24VDC 0.5A PIO 2AO 0-10VDC                                                     | 8-channel digital input terminal 2 channel analog input terminal (± 10V differential input) 4 channel analog input terminal (0-10V signal voltage) 2 channel analog input terminal (0 -20mA differential input) ed output terminals  2 channel digital output terminal (output voltage 0.5A) 4 channel digital output terminal (output voltage 0.5A) 8 channel digital output terminal (output voltage 0.5A) 2 channel analog output terminal (0-10V signal voltage)                                                                                                    | PIO<br>PIO<br>PIO<br>PIO<br>PIO<br>PIO<br>PIO<br>PIO        | 4 0 2<br>4 3 0<br>4 5 6<br>4 6 8<br>4 8 0<br>5 0 1<br>5 0 4<br>5 3 0<br>5 5 0          |
| PIO 8DI 24VDC 3.0ms PIO 2AI DC ± 10V differential input PIO 4AI 0-10VDC S.E. PIO 2AI 0 -20mA differential input  Order Code decentralize PIO 2DO 24VDC 0.5A PIO 4DO 24VDC 0.5A PIO 8DO 24VDC 0.5A PIO 8DO 24VDC 0.5A PIO 2AO 0-10VDC PIO 2AO 0 -20mA                   | 8-channel digital input terminal 2 channel analog input terminal (± 10V differential input) 4 channel analog input terminal (0-10V signal voltage) 2 channel analog input terminal (0 -20mA differential input) ed output terminals  2 channel digital output terminal (output voltage 0.5A) 4 channel digital output terminal (output voltage 0.5A) 8 channel digital output terminal (output voltage 0.5A) 2 channel analog output terminal (0-10V signal voltage) 2 channel analog output terminal (0-20mA signal voltage)                                                         | PIO<br>PIO<br>PIO<br>PIO<br>PIO<br>PIO<br>PIO<br>PIO<br>PIO | 4 0 2<br>4 3 0<br>4 5 6<br>4 6 8<br>4 8 0<br>5 0 1<br>5 0 4<br>5 3 0<br>5 5 0<br>5 5 2 |
| PIO 8DI 24VDC 3.0ms PIO 2AI DC ± 10V differential input PIO 4AI 0-10VDC S.E. PIO 2AI 0 -20mA differential input  Order Code decentralize  PIO 2DO 24VDC 0.5A PIO 4DO 24VDC 0.5A PIO 8DO 24VDC 0.5A PIO 2AO 0-10VDC                                                     | 8-channel digital input terminal 2 channel analog input terminal (± 10V differential input) 4 channel analog input terminal (0-10V signal voltage) 2 channel analog input terminal (0 -20mA differential input) ed output terminals  2 channel digital output terminal (output voltage 0.5A) 4 channel digital output terminal (output voltage 0.5A) 8 channel digital output terminal (output voltage 0.5A) 2 channel analog output terminal (0-10V signal voltage)                                                                                                    | PIO<br>PIO<br>PIO<br>PIO<br>PIO<br>PIO<br>PIO<br>PIO        | 4 0 2<br>4 3 0<br>4 5 6<br>4 6 8<br>4 8 0<br>5 0 1<br>5 0 4<br>5 3 0<br>5 5 0          |
| PIO 8DI 24VDC 3.0ms PIO 2AI DC ± 10V differential input PIO 4AI 0-10VDC S.E. PIO 2AI 0 -20mA differential input  Order Code decentralize PIO 2DO 24VDC 0.5A PIO 4DO 24VDC 0.5A PIO 8DO 24VDC 0.5A PIO 8DO 24VDC 0.5A PIO 2AO 0-10VDC PIO 2AO 0 -20mA                   | 8-channel digital input terminal 2 channel analog input terminal (± 10V differential input) 4 channel analog input terminal (0-10V signal voltage) 2 channel analog input terminal (0 -20mA differential input) ed output terminals  2 channel digital output terminal (output voltage 0.5A) 4 channel digital output terminal (output voltage 0.5A) 8 channel digital output terminal (output voltage 0.5A) 2 channel analog output terminal (0-10V signal voltage) 2 channel analog output terminal (0-20mA signal voltage) 2 channel analog output terminal (± 10V signal voltage) | PIO<br>PIO<br>PIO<br>PIO<br>PIO<br>PIO<br>PIO<br>PIO<br>PIO | 4 0 2<br>4 3 0<br>4 5 6<br>4 6 8<br>4 8 0<br>5 0 1<br>5 0 4<br>5 3 0<br>5 5 0<br>5 5 2 |
| PIO 8DI 24VDC 3.0ms PIO 2AI DC ± 10V differential input PIO 4AI 0-10VDC S.E. PIO 2AI 0 -20mA differential input  Order Code decentralize  PIO 2DO 24VDC 0.5A PIO 4DO 24VDC 0.5A PIO 8DO 24VDC 0.5A PIO 8DO 24VDC 0.5A PIO 2AO 0-10VDC PIO 2AO 0 -20mA PIO 2AO DC ± 10V | 8-channel digital input terminal 2 channel analog input terminal (± 10V differential input) 4 channel analog input terminal (0-10V signal voltage) 2 channel analog input terminal (0 -20mA differential input) ed output terminals  2 channel digital output terminal (output voltage 0.5A) 4 channel digital output terminal (output voltage 0.5A) 8 channel digital output terminal (output voltage 0.5A) 2 channel analog output terminal (0-10V signal voltage) 2 channel analog output terminal (0-20mA signal voltage) 2 channel analog output terminal (± 10V signal voltage) | PIO<br>PIO<br>PIO<br>PIO<br>PIO<br>PIO<br>PIO<br>PIO<br>PIO | 4 0 2<br>4 3 0<br>4 5 6<br>4 6 8<br>4 8 0<br>5 0 1<br>5 0 4<br>5 3 0<br>5 5 0<br>5 5 2 |

Order code C3I30T11

**CANopen ECO** 

max. vectorial sum current for bus terminals 650mA at 5V

PIO

3 4 7

### <sup>(1</sup> Length code 1

| Length [m] | 1,0 | 2,5 | 5,0 | 7,5 | 10,0 | 12,5 | 15,0 | 20,0 | 25,0 | 30,0 | 35,0 | 40,0 | 45,0 | 50,0 |
|------------|-----|-----|-----|-----|------|------|------|------|------|------|------|------|------|------|
| Order code | 01  | 02  | 03  | 04  | 05   | 06   | 07   | 08   | 09   | 10   | 11   | 12   | 13   | 14   |

### Example:

SSK01/09: length 25m

- <sup>(2</sup> Colours according to DESINA
- <sup>(3</sup> with motor plug

### <sup>(5</sup>Length code 2 for SSK28

| Length [m] | 0,17 | 0,25 | 0,5 | 1,0 | 3,0 | 5,0 | 10,0 |
|------------|------|------|-----|-----|-----|-----|------|
| Order code | 23   | 20   | 21  | 01  | 22  | 03  | 05   |

### <sup>6</sup> Order code: SSK27/nn/..

Length A (Pop - 1. Compax3) variable (the last two numbers according to the length code for cable, for example SSK27/nn/01)

Length B (1. Compax3 - 2. Compax3 - ... - n. Compax3) fixed 50 cm (only if there is more than 1 Compax3, i.e. nn greater than 01) Number n (the last two digits)

### Examples:

SSK27/05/.. for connecting from Pop to 5 Compax3. SSK27/01/.. for connection from Pop to one Compax3

MOK55 and MOK54 can also be used for linear motors LXR406, LXR412 and BLMA.

<sup>&</sup>lt;sup>(4</sup> with cable eye for motor terminal box

# 9. Compax3 Accessories

| In this chapter you can read about:          |     |
|----------------------------------------------|-----|
| Parker servo motors                          | 320 |
| EMC measures                                 | 322 |
| Connections to the motor                     | 328 |
| External braking resistors                   | 337 |
| Connection set for Compax3S                  | 350 |
| Connection set for Compax3MP/Compax3M        |     |
| Operator control module BDM                  | 353 |
| EAM06: Terminal block for inputs and outputs | 353 |
| Interface cable                              | 356 |
| Options M1x                                  | 362 |

Compax3 Accessories C3I30T11

## 9.1 Parker servo motors

| In this chapter you can read about: |     |
|-------------------------------------|-----|
| Direct drives                       | 320 |
| Rotary servo motors                 |     |

### 9.1.1. Direct drives

| In this chapter you can read about: |     |
|-------------------------------------|-----|
| Feedback systems for direct drives  | 320 |
| Linear motors                       | 321 |
| Torque motors                       |     |

### 9.1.1.1 Feedback systems for direct drives

The Feedback option F12 makes it possible to operate linear motors as well as torque motors. Compax3 supports the following feedback systems:

| Special encoder systems for      |                                                                                          |
|----------------------------------|------------------------------------------------------------------------------------------|
| direct drives                    | Option F12                                                                               |
| Analog hall sensors              | ◆ Sine - cosine signal (max. <b>5Vss</b> ¹; typical 1Vss) 90° offset                     |
|                                  | ◆U-V Signal (max. <b>5Vss²</b> ; typical 1Vss) 120° offset.                              |
| Encoder (linear or rotatory)     | ◆ Sine-cosine (max. <b>5Vss</b> ³; typical 1Vss) (max. 400kHz) or                        |
|                                  | ♦TTL (RS422) (max. 5MHz)                                                                 |
|                                  | with the following modes of commutation:                                                 |
|                                  | ◆ automatic commutation (see page 320) or                                                |
|                                  | ◆ Digital hall sensors (e.g. DiCoder®)                                                   |
| Digital, bidirectional interface | ◆ All EnDat 2.1 or EnDat 2.2 feedback systems with incremental track (sine-cosine track) |
|                                  | ♦ linear or rotary                                                                       |
|                                  | ◆ max. 400kHz Sine-Cosine                                                                |
| Distance coded feedback          | ◆ Distance coding with 1VSS - Interface                                                  |
| systems                          | ◆ Distance coding with RS422 - Interface (Encoder)                                       |

The motor performs automatic commutation after:

- ◆ Power on,
- A configuration download or
- ◆An IEC program download

The time duration (typically 5-10 sec) of automatic commutation can be optimized with the start current (see in the optimization display of the C3 ServoManager; given as a percentage of the reference current). Note that values that are too high will cause Error 0x73A6 to be triggered.

Typically the motor moves by 4% of the pitch length or, with rotary direct drives 4% of 360°/number of pole pairs - maximum 50%.

<sup>&</sup>lt;sup>1</sup> Max. differential input between SIN- (X13/7) and SIN+ (X13/8).

<sup>&</sup>lt;sup>2</sup> Max. differential input between SIN- (X13/7) and SIN+ (X13/8).

<sup>&</sup>lt;sup>3</sup> Max. differential input between SIN- (X13/7) and SIN+ (X13/8).

### Note the following conditions for automatic commutation

- ◆ During automatic commutation the end limits are not monitored.
- ◆ Actively working load torques are not permitted during automatic commutation.
- ◆ Static friction deteriorates the effect of automatic commutation.
- ♦ With the exception of missing commutation information, the controller/motor combination is configured and ready for operation (parameters correctly assigned for the linear motor/drive). The feedback and the direction of the field of rotation in effect must match.
- ◆ The auto-commutating function must be adapted to fit the mechanics if necessary during commissioning.

### 9.1.1.2 Linear motors

Parker offers you a number of systems of linear motor drives:

| Linear motors                       | Feed force<br>(continuous/dynamic) | Stroke length: |
|-------------------------------------|------------------------------------|----------------|
| LMDT ironless linear servo motors:  | 26 1,463N                          | amost any      |
| LMI iron-cored linear servo motors: | 52 6,000N                          | 64 999mm       |
| Linear motors of the LXR series:    | 315N / 1,000N                      | up to 3m       |
| Linear motor module BLMA:           | 605N / 1,720N                      | up to 6m       |

### 9.1.1.3 Torque motors

Parker offers you an extensive range of torque motors that can be adapted to your application. Please contact us for information.

Additional information can be found on the **Internet** http://www.parker-automation.com in the direct drives section.

## 9.1.2. Rotary servo motors

Parker offers you an extensive range of servo motors that can be adapted to your application. Please contact us for information.

Additional information can be found on the Internet

(http://www.parker.com/euro\_emd/EME/Literature\_List/dokumentationen/SMH\_MH \_Cat%20engl.pdf)

or on the CD supplied in the documentations file:

Catalogue = SMH\_MH\_Kat engl.pdf

User guide = SMH\_MH-Manual engl.pdf

Suitable servo motors for Compax3H are available on request!

Compax3 Accessories C3I30T11

## 9.2 EMC measures

| In this chapter you can read about: |     |
|-------------------------------------|-----|
| Mains filter                        | 322 |
| Motor output filter                 |     |
| Mains filter                        |     |

### 9.2.1. Mains filter

For radio disturbance suppression and for complying with the emission limit values for **CE conform operation** (see page 16)we offer mains filters:

Observe the maximum permitted length of the connection between the mains filter and the device:

- ◆ unshielded <0.5m;
  </p>
- ◆ shielded < 5m (fully shielded on ground e.g. ground of control cabinet)

### Order code mains filter Compax3S / Compax3H

|                                |     |   |   | / |   |   |
|--------------------------------|-----|---|---|---|---|---|
| for C3S025V2 or S063V2         | NFI | 0 | 1 | / | 0 | 1 |
| for C3S0xxV4, S150V4 or S1xxV2 | NFI | 0 | 1 | / | 0 | 2 |
| for C3S300V4                   | NFI | 0 | 1 | / | 0 | 3 |
| for C3H050V4                   | NFI | 0 | 2 | / | 0 | 1 |
| for C3H090V4                   | NFI | 0 | 2 | / | 0 | 2 |
| for C3H1xxV4                   | NFI | 0 | 2 | 1 | 0 | 3 |

### Order code mains filter Compax3MP

|            |                                                                |     |   |   | / |   |   |
|------------|----------------------------------------------------------------|-----|---|---|---|---|---|
| for C3MP10 | Reference axis combination 3x480V 25A 6x10m motor cable length | NFI | 0 | 3 | / | 0 | 1 |
| for C3MP10 | Reference axis combination 3x480V 25A 6x50m motor cable length | NFI | 0 | 3 | / | 0 | 2 |

### 9.2.1.1 Mains filter NFI01/01

### for Compax3 S025 V2 and Compax3 S063 V2

### Dimensional drawing:

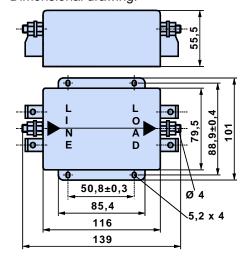

### 9.2.1.2 Mains filter NFI01/02

## for Compax3 S0xx V4, Compax3 S150 V4 and Compax3 S1xx V2

Dimensional drawing:

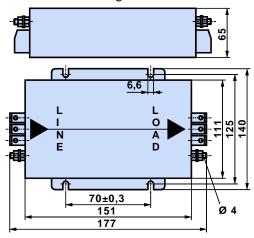

## 9.2.1.3 Mains filter for NFI01/03

### for Compax3 S300

Dimensional drawing:

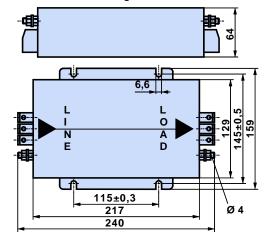

Compax3 Accessories C3I30T11

## 9.2.1.4 Mains filter NFI02/0x

## Filter for mounting below the Compax3 Hxxx V4 housing

Dimensional drawing:

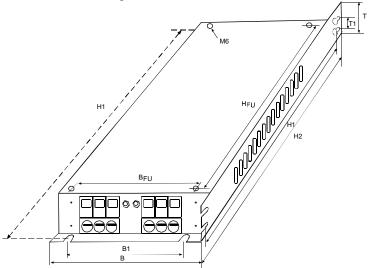

| Stated in mm | Filter type | Dime | nsion | s   |     | Hole | Hole distances |    | Distances |     | Weight | Grounding | Connection clamp  |  |  |
|--------------|-------------|------|-------|-----|-----|------|----------------|----|-----------|-----|--------|-----------|-------------------|--|--|
|              |             |      |       |     |     |      |                |    |           |     |        | clamp     |                   |  |  |
|              |             | В    | Н     | H2  | Τ   | B1   | H1             | T1 | BFU       | HF  | kg     |           |                   |  |  |
|              |             |      |       |     |     |      |                |    |           | U   | Ū      |           |                   |  |  |
| C3H050V4     | NFI02/01    | 233  | 515   | 456 | 70  | 186  | 495            | 40 | 150       | 440 | 4,3    | M6        | 16mm <sup>2</sup> |  |  |
| C3H090V4     | NFI02/02    | 249  | 715   | 649 | 95  | 210  | 695            | 40 | 150       | 630 | 8,5    | M8        | 50mm <sup>2</sup> |  |  |
| C3H1xxV4     | NFI02/03    | 249  | 830   | 719 | 110 |      |                |    | 150       | 700 | 15,0   | M10       | 95mm <sup>2</sup> |  |  |

#### 9.2.1.5 Mains filter NFI03/01

#### for Compx3MP10D6

Dimensional drawing:

#### Bottom view

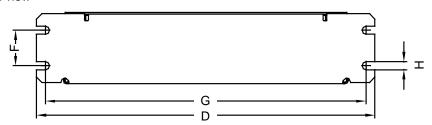

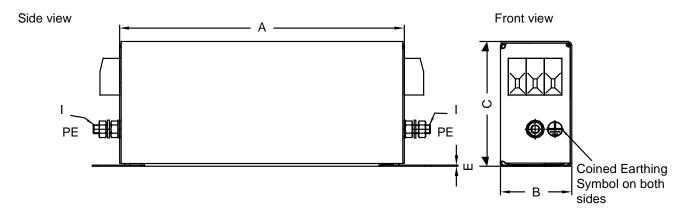

#### Top view

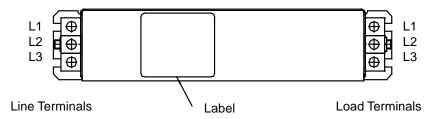

| Filter type |     |    |    |     |     |    |     |     | Weight | GND(I) | Connection clamp  |
|-------------|-----|----|----|-----|-----|----|-----|-----|--------|--------|-------------------|
| NFI03/01    | Α   | В  | С  | D   | Е   | F  | G   | Ι   | kg     |        |                   |
|             | 240 | 50 | 85 | 270 | 0,8 | 30 | 255 | 5,4 | 1,5    | M5     | 10mm <sup>2</sup> |

Stated in mm

# 9.2.1.6 Mains filter NFI03/02

# for Compx3MP10D6

Dimensional drawing: On request

# 9.2.2. Motor output filter

# In this chapter you can read about: Motor output filter MDR01/04 326 Motor output filter MDR01/01 326 Motor output filter MDR01/02 327 Wiring of the motor output filter 327

We offer motor output filters for disturbance suppression when the motor connecting cables are long (>20m):

#### Order code for motor output filter (for Compax3S, Compx3M >20m motor cable)

|                                 |     | L |   | /   | L |   | ı |
|---------------------------------|-----|---|---|-----|---|---|---|
| up to 6,3 A rated motor current | MDR | 0 | 1 | _ / | 0 | 4 | Ī |
| Up to 16 A rated motor current  | MDR | 0 | 1 | /   | 0 | 1 |   |
| up to 30 A rated motor current  | MDR | 0 | 1 | /   | 0 | 2 |   |

## 9.2.2.1 Motor output filter MDR01/04

#### up to 6.3A nominal motor current (3.6mH)

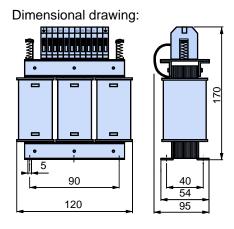

#### 9.2.2.2 Motor output filter MDR01/01

#### Up to 16 A nominal motor current (2mH)

Dimensional drawing:

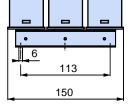

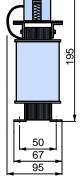

## 9.2.2.3 Motor output filter MDR01/02

#### up to 30A nominal motor current (1.1mH)

Dimensional drawing:

Weight: 5.8kg

## 9.2.2.4 Wiring of the motor output filter

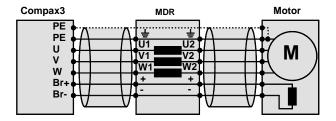

# 9.2.3. Mains filter

Mains filters serve for reducing the low-frequency interferences on the mains side. Further information on request.

# 9.3 Connections to the motor

| In this chapter you can read about: |     |
|-------------------------------------|-----|
| Resolver cable                      | 329 |
| SinCos© cable                       | 330 |
| EnDat cable                         | 331 |
| Overview of motor cables            | 331 |
| Motor cable with plug               | 332 |
| Motor cable for terminal box        | 333 |
| Encoder cable                       | 336 |

Under the designation "REK.." (resolver cables) and "MOK.." (motor cables) we can deliver motor connecting cables in various lengths to order. If you wish to make up your own cables, please consult the cable plans shown below:

#### Order code for motor cables<sup>(2)</sup>

|                                              |                                       |                          |     |   |   | / |        |
|----------------------------------------------|---------------------------------------|--------------------------|-----|---|---|---|--------|
| for SMH / MH56 / MH70 / MH105 <sup>(3)</sup> | (1.5mm <sup>2</sup> ; up to<br>13.8A) |                          | MOK | 5 | 5 | / | <br>(  |
| for SMH / MH56 / MH70 / MH105 <sup>(3</sup>  | (1.5mm <sup>2</sup> ; up to<br>13.8A) | (cable chain compatible) | MOK | 5 | 4 | / | <br>(  |
| for SMH / MH56 / MH70 / MH105 <sup>(3)</sup> | (2.5mm <sup>2</sup> ; up to<br>18.9A) |                          | MOK | 5 | 6 | / | <br>1  |
| for SMH / MH56 / MH70 / MH105 <sup>(3</sup>  | (2.5mm <sup>2</sup> ; up to<br>18.9A) | (cable chain compatible) | MOK | 5 | 7 | / | <br>·( |
| for MH145 / MH205 <sup>(4)</sup>             | (1.5mm <sup>2</sup> ; up to<br>13.8A) |                          | MOK | 6 | 0 | / | <br>1  |
| for MH145 / MH205 <sup>(4</sup>              | (1.5mm <sup>2</sup> ; up to<br>13.8A) | (cable chain compatible) | MOK | 6 | 3 | / | <br>·( |
| for MH145 / MH205 <sup>(4)</sup>             | (2.5mm <sup>2</sup> ; up to<br>18.9A) |                          | MOK | 5 | 9 | / | <br>1  |
| for MH145 / MH205 <sup>(4</sup>              | (2.5mm <sup>2</sup> ; up to<br>18.9A) | (cable chain compatible) | MOK | 6 | 4 | / | (      |
| for MH145 / MH205 <sup>(4)</sup>             | (6mm <sup>2</sup> ; up to 32.3A)      | (cable chain compatible) | MOK | 6 | 1 | / | <br>1  |
| for MH145 / MH205 <sup>(4</sup>              | (10mm <sup>2</sup> ; up to 47.3A)     | (cable chain compatible) | MOK | 6 | 2 | / | <br>·( |

#### Order code for feedback cables

|                                   |                     |                          |     | /      |
|-----------------------------------|---------------------|--------------------------|-----|--------|
| for Resolver (2                   | for MH / SMH motors |                          | REK | 4 2 /( |
| for Resolver (2                   | for MH / SMH motors | (cable chain compatible) | REK | 4 1 /( |
| for SinCos© – Feedback devices (2 | for MH / SMH motors | (cable chain compatible) | GBK | 2 4(   |
| for EnDat 2.1 (2                  | for MH / SMH motors | (cable chain compatible) | GBK | 3 8 /( |
| Encoder – Compax3                 |                     |                          | GBK | 2 3 /  |
| for LXR linear motors             |                     | (cable chain compatible) | GBK | 3 3 /( |
| for BLMA linear motors            |                     | (cable chain compatible) | GBK | 3 2 /( |

# 9.3.1. Resolver cable

#### **REK42/..** Lötseite / solder side Compax3 (X13) Resolver Crimpseite / crimp side Lötseite ΥE YΕ 2x0,25 SIN+ 2 SIN+ solder side GN GN SIN-Codiernut S = 20° SIN-BN BN 2x0,25 COS+ 11 COS+ WH wн cos-( 12 cos-ΒU ΒU 2x0,25 10 REFres+ 4 Ref+ RD RD REFres- 15 7 Ref-PΚ PΚ 2x0,25 +5V 8 +Temp GΥ GΥ **Tmot** 10 9 -Temp Schirm auf Schirmanbindungselement Screen at screen contact NC NC-( NC-( NC-( NC-( 23 mm NC 4 3 6 9 13 14 NC 6 mm 5 NC NC NC

The same cable (with changed conductor coloring) is available under the designation REK41/.. in a version which is suitable for cable chain systems. You will find the length code in the **accessories order code** (see page 315).

# 9.3.2. SinCos© cable

GBK24/..: Cable chain compatible Lötseite / solder side Crimpseite / crimp side **SinCos** Compax3 (X13) ΒU 2x0,25 8 SIN+ 1 SIN+ VT ۷T Lötseite 2 SIN-SINsolder side ΒN ΒN 2x0,25 COS+ 12 = COS+ GN GN COS- 11 -12 COS-PΚ PΚ 2x0,25 **DATA 13** 3 +485 GΥ GΥ 13 **DATA 14** ■ -485 RD RD 2x0,25 +5Vfil 5 K1 ВΚ ВΚ Tmot 10 ■ 9 K2 0,5 BN ΒN +8Vref 4 = 10 +V 0,5 WH WH **GND** GND 15 = 4 5 NC( NC( NC( Schirm auf Schirmanbindungselement Screen at screen contact NC NC NC NCC 14 NCC 15 NCC 16 NCC 17 23 mm 2 mm 6 mm

You will find the length code in the accessories order code (see page 315).

# 9.3.3. EnDat cable

GBK38/..: (cable chain compatible)

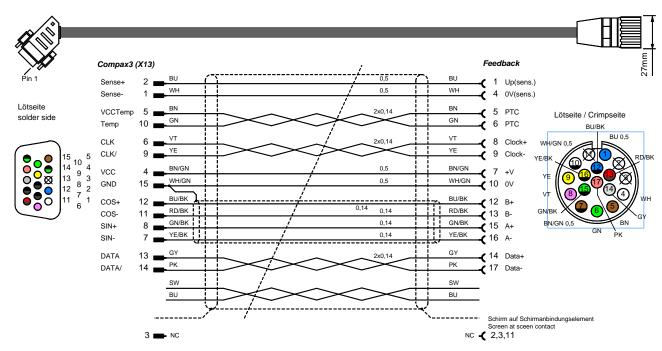

You will find the length code in the accessories order code (see page 315).

# 9.3.4. Overview of motor cables

| Cross-section / max. permanent load | Motor connec<br>SMH motors | tor                    | Motor terminal box<br>MH145, MH205 |                        |  |  |
|-------------------------------------|----------------------------|------------------------|------------------------------------|------------------------|--|--|
|                                     | MH56, MH70, MH105          |                        |                                    |                        |  |  |
|                                     | standard                   | cable chain compatible | standard                           | cable chain compatible |  |  |
| 1.5mm <sup>2</sup> / up to 13.8A    | MOK55                      | MOK54                  | MOK60                              | MOK63                  |  |  |
| 2.5mm <sup>2</sup> / up to 18.9A    | MOK56                      | MOK57                  | MOK59                              | MOK64                  |  |  |
| 6mm <sup>2</sup> / up to 32.3A      | -                          | -                      | -                                  | MOK61                  |  |  |
| 10mm <sup>2</sup> / up to 47.3A     |                            |                        | -                                  | MOK62                  |  |  |

## 9.3.5. Motor cable with plug

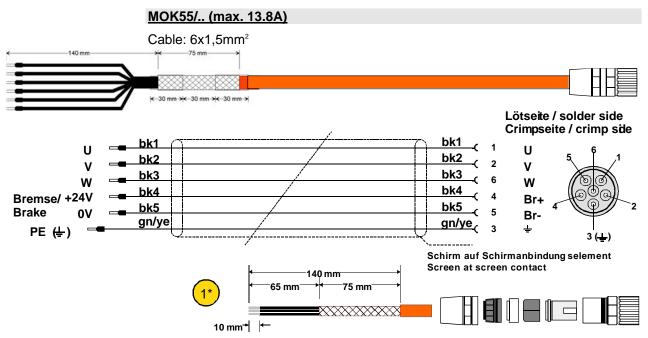

- 1\* ◆Strip cable on 140mm
  - ◆ Cut off shield for about 65mm, loosen, fold back over external cover (for about 75mm) and fix with insulating tape.
  - ◆ Fix 2x approx. 30mm shrinking hose (adhesive)
  - ◆ Strip ends of lines for 10mm and fix terminal sleeves 1.5

#### MOK54/..: (max. 13.8A) cable chain compatible

Same structure (conductor coloring may be changed) as MOK55/.. available in cable chain compatible version.

#### MOK56/..: (max. 18.9A)

Same structure (conductor coloring/designations may be changed) as MOK55/.. but with  $6x2.5mm^2$  .

#### MOK57/..: (max. 18.9A) cable chain compatible

Same structure (conductor coloring / designation may be changed) as MOK55, but with 4x2.5 + 2x1mm<sup>2</sup> and cable chain compatible.

You will find the length code in the accessories order code (see page 315).

# 9.3.6. Motor cable for terminal box

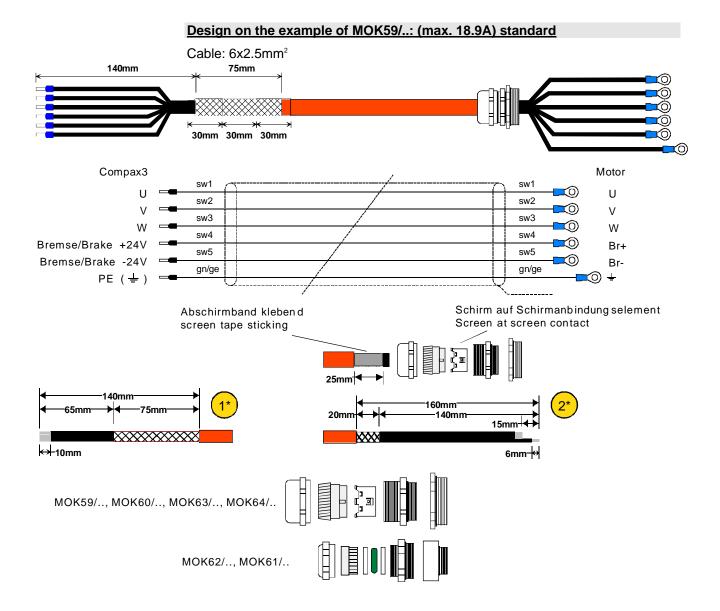

- 1\* ◆Strip cable on 140mm
  - ◆ Cut off shield for about 65mm, loosen, fold back over external cover (for about 75mm) and fix with insulating tape.
  - ◆ Fix 2x approx. 30mm shrinking hose (adhesive)
  - ◆ Strip ends of lines for 10mm and fix terminal sleeves 2.5
- 2\* ◆Strip cable on 160mm
  - ◆ Cut off shield for 140mm, fix rest on a length of 20mm with isolating tape (width 25mm, length 80mm)
  - ◆ Cut off bck1, bck2, bck3, bck4, bck5 by approx. 15mm (gn/ye about 15mm longer)
  - ◆ Strip end of lines for about 6mm and fix with cable eyes M6

#### Please note the two different shield connection elements!

#### Additional motor cables for the terminal box with similar layout:

MOK62/.. (max. 47.3A) cable chain compatible with 4x10mm<sup>2</sup> + 2x1mm<sup>2</sup>

MOK61/..: (max. 32.3A) cable chain compatible with 4x6mm<sup>2</sup> + 2x1mm<sup>2</sup>

MOK60/.. (max. 13.8A) standard with 6x1,5mm<sup>2</sup>

MOK63/.. (max. 13.8A) cable chain compatible with 6x1.5mm<sup>2</sup>

MOK64/.. (max. 18.9A) cable chain compatible with 6x2.5mm<sup>2</sup>

# Designation of the conductors

The designations of the conductors varies according to the cable type:

| U   | U1  | sw1 | black |
|-----|-----|-----|-------|
| V   | V2  | sw2 | brown |
| W   | W3  | sw3 | blue  |
| BR+ | BR1 | sw4 | red   |
| BR- | BR2 | sw5 | green |

You will find the length code in the accessories order code (see page 315).

# 9.3.6.1 Connection of terminal box MH145 & MH205

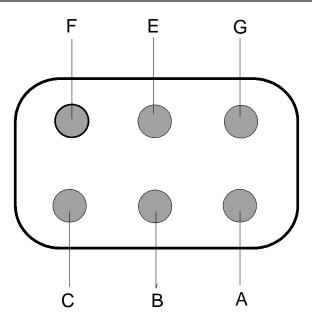

| Terminal | Assignment               |
|----------|--------------------------|
| Α        | Phase U                  |
| В        | Phase V                  |
| С        | Phase W                  |
| E        | PE                       |
| F        | Brake (+ red for MH205)  |
| G        | Brake (- blue for MH205) |

Additional designations can be found on the connection cable clamping board - motor (interal).

# 9.3.7. Encoder cable

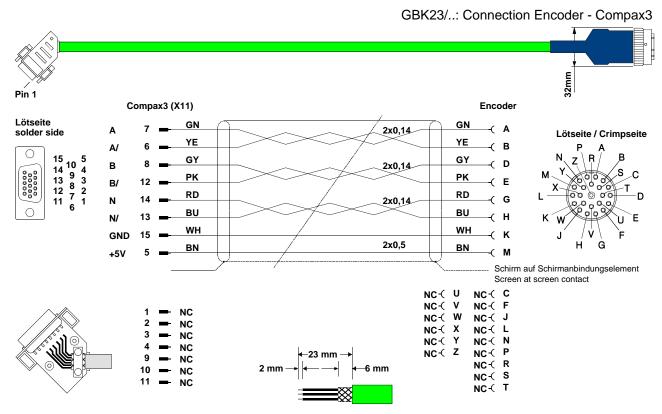

You will find the length code in the accessories order code (see page 315).

# 9.4 External braking resistors

#### In this chapter you can read about:

#### Danger!

#### Hazards when handling braking resistors!

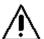

Housing temperature up to 200°C! Dangerous voltage!

The device may be operated only in the mounted state!

The external braking resistors must be installed such that contact with the human body is prevented.

Install the connecting leads at the bottom.

Observe the instructions on the resistors (warning plate).

Please note that the length of the supply cable must not exceed 2m!

#### **Braking resistors for Compax3**

| Braking Resistor (see page 337) | Device         | Rated Power |
|---------------------------------|----------------|-------------|
| BRM08/01 (100Ω)                 | Compax3S025V2  | 60W         |
|                                 | Compax3S015V4  |             |
|                                 | Compax3S038V4  |             |
| BRM05/01 (56Ω)                  | Compax3S063V2  | 180W        |
|                                 | Compax3S075V4  |             |
| BRM05/02 (56Ω)                  | Compax3S075V4  | 570W        |
| BRM10/01 (47Ω)                  | Compax3S150V4  | 570W        |
| BRM04/01 (15Ω)                  | Compax3S300V4  | 570W        |
|                                 | Compax3S150V2  |             |
| BRM04/02 (15Ω)                  | Compax3S300V4  | 740W        |
|                                 | Compax3S150V2  |             |
| BRM04/03 (15Ω)                  | Compax3S300V4  | 1500W       |
| BRM09/01 (22Ω)                  | Compax3S100V2  | 570W        |
| BRM11/01 (27Ω)                  | Compax3H0xxV4  | 3500W       |
| BRM13/01 (30Ω)                  | Compax3MP10D6  | 500 W       |
| BRM14/01 (15Ω)                  | Compax3MP10D6* | 500 W       |
| BRM12/01 (18Ω)                  | Compax3H1xxV4  | 4500W       |

<sup>\*</sup>for Compax3MP10D6  $2x15\Omega$  in series

# 9.4.1. Permissible braking pulse powers of the braking resistors

| In this chapter you can read about:                                |     |
|--------------------------------------------------------------------|-----|
| Calculation of the BRM cooling time                                | 339 |
| Permissible braking pulse power: BRM08/01 with C3S015V4 / C3S038V4 | 340 |
| Permissible braking pulse power: BRM08/01 with C3S025V2            | 340 |
| Permissible braking pulse power: BRM09/01 with C3S100V2            |     |
| Permissible braking pulse power: BRM10/01 with C3S150V4            |     |
| Permissible braking pulse power: BRM05/01 with C3S063V2            | 342 |
| Permissible braking pulse power: BRM05/01 with C3S075V4            | 342 |
| Permissible braking pulse power: BRM05/02 with C3S075V4            | 343 |
| Permissible braking pulse power: BRM04/01 with C3S150V2            | 343 |
| Permissible braking pulse power: BRM04/01 with C3S300V4            | 344 |
| Permissible braking pulse power: BRM04/02 with C3S150V2            | 344 |
| Permissible braking pulse power: BRM04/02 with C3S300V4            |     |
| Permissible braking pulse power: BRM04/03 with C3S300V4            | 345 |
| Permissible braking pulse power: BRM11/01 with C3H0xxV4            |     |
| Permissible braking pulse power: BRM12/01 with C3H1xxV4            | 346 |
| Permissible braking pulse power: BRM13/01 with C3MP10D6            | 347 |
| Permissible braking pulse power: BRM14/01 with C3MP10D6            | 347 |

The diagrams show the permissible braking pulse powers of the braking resistors in operation with the assigned Compax3.

#### 9.4.1.1 Calculation of the BRM cooling time

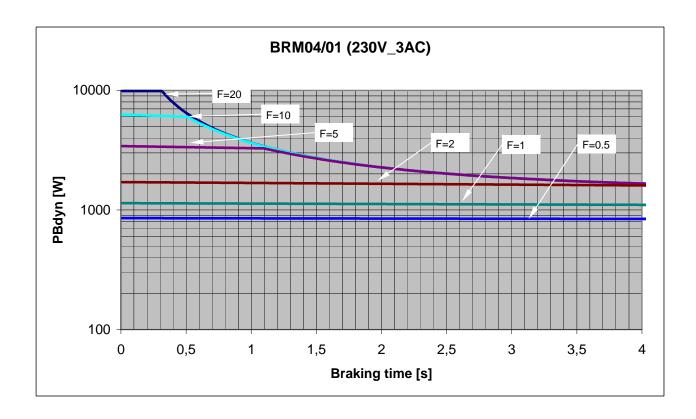

F = Factor

Cooling time = F \* braking time

Example 1: For a braking time of 1s, a braking power of 1kW is required. The Diagram shows the following:

The required values can be found in the range between characteristic F = 0.5 and F = 1. In order to achieve operating safety, please select the higher factor, this means that the required cooling time is 1s.

F \* Braking = cooling time time 1 \* 1s = 1s

Example 2: For a braking time of 0.5s, a braking power of 3kW is required. The Diagram shows the following:

The required values can be found in the range between characteristic F = 2 and F = 5. In order to achieve operating safety, please select the higher factor, this means that the required cooling time is 2.5s.

F \* Braking = cooling time time

5 \* 0.5s = 2.5s

# 9.4.1.2 Permissible braking pulse power: BRM08/01 with C3S015V4 / C3S038V4

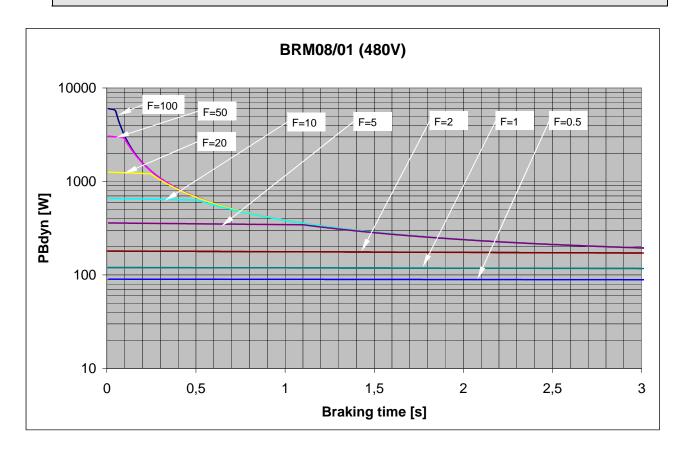

# 9.4.1.3 Permissible braking pulse power: BRM08/01 with C3S025V2

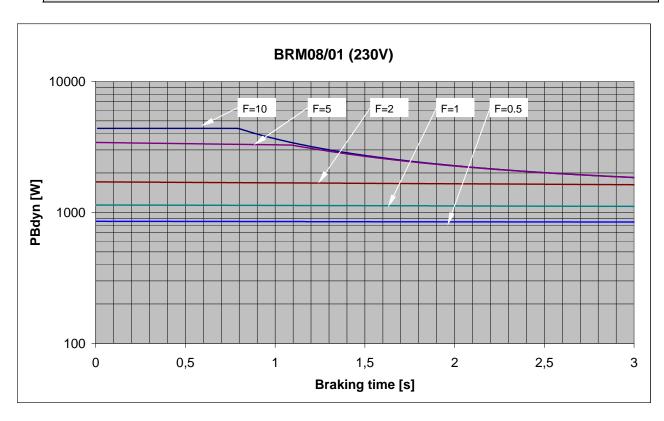

# 9.4.1.4 Permissible braking pulse power: BRM09/01 with C3S100V2

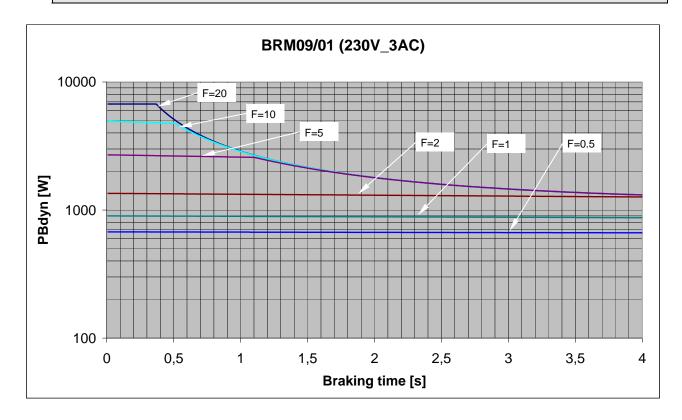

## 9.4.1.5 Permissible braking pulse power: BRM10/01 with C3S150V4

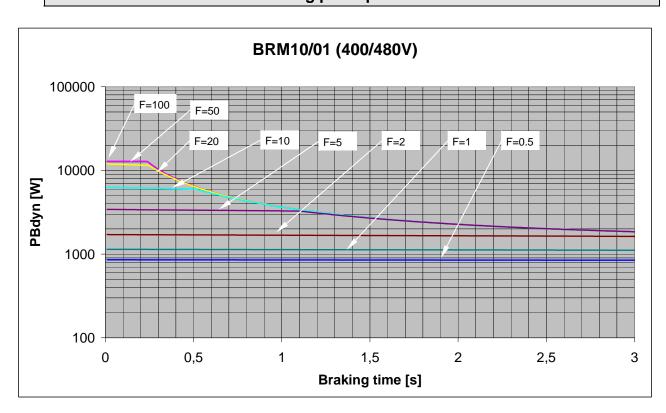

# 9.4.1.6 Permissible braking pulse power: BRM05/01 with C3S063V2

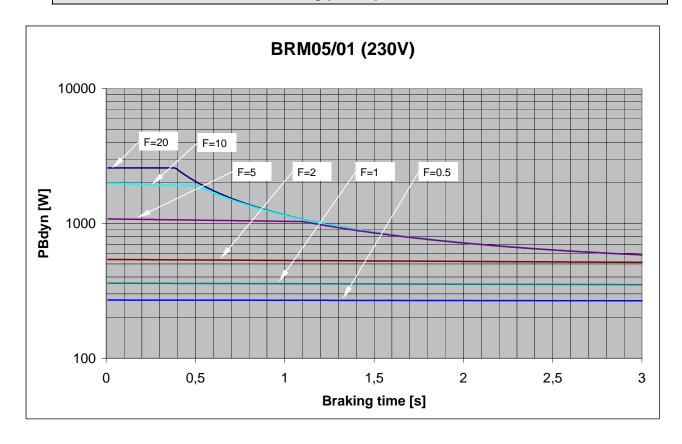

# 9.4.1.7 Permissible braking pulse power: BRM05/01 with C3S075V4

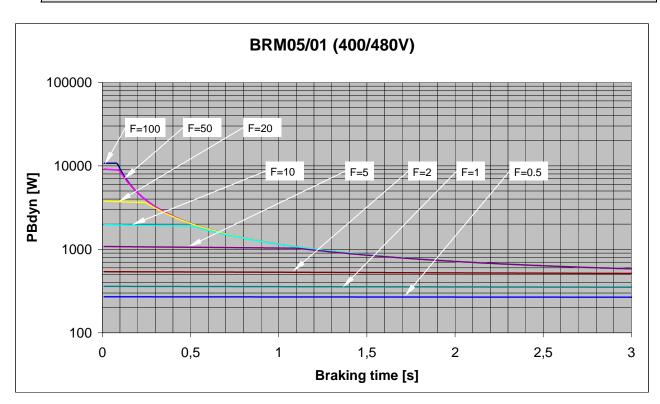

# 9.4.1.8 Permissible braking pulse power: BRM05/02 with C3S075V4

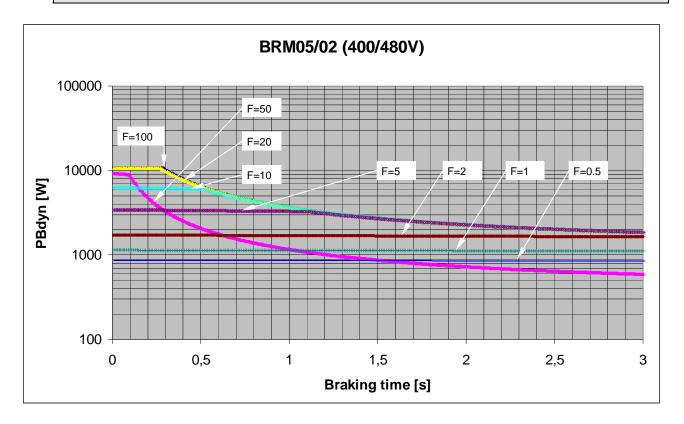

# 9.4.1.9 Permissible braking pulse power: BRM04/01 with C3S150V2

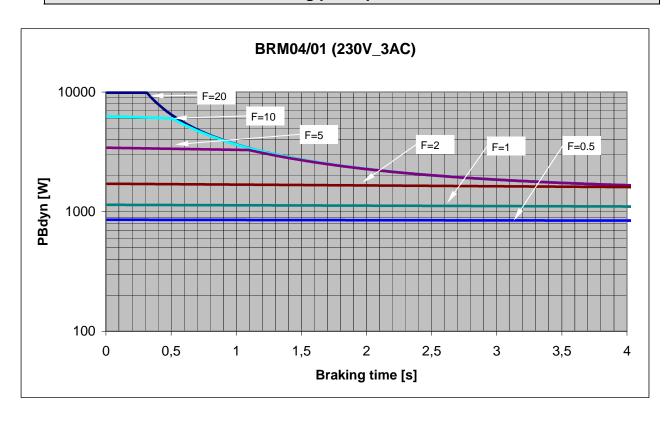

# 9.4.1.10 Permissible braking pulse power: BRM04/01 with C3S300V4

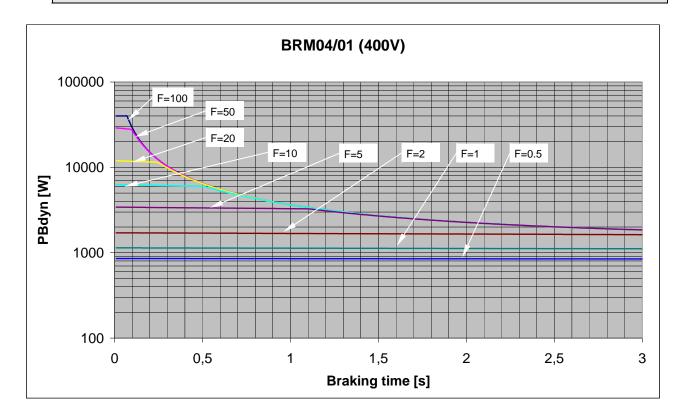

# 9.4.1.11 Permissible braking pulse power: BRM04/02 with C3S150V2

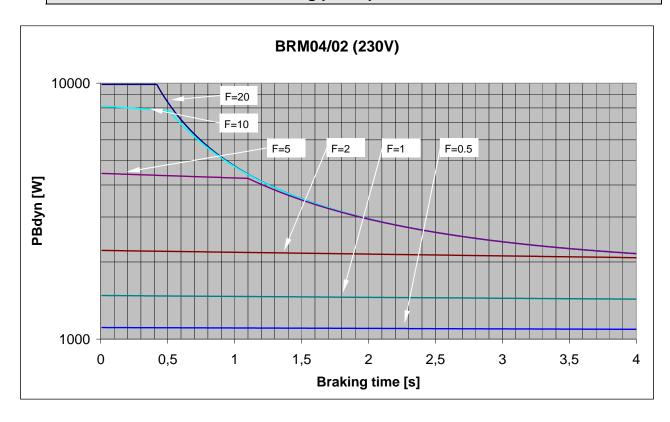

# 9.4.1.12 Permissible braking pulse power: BRM04/02 with C3S300V4

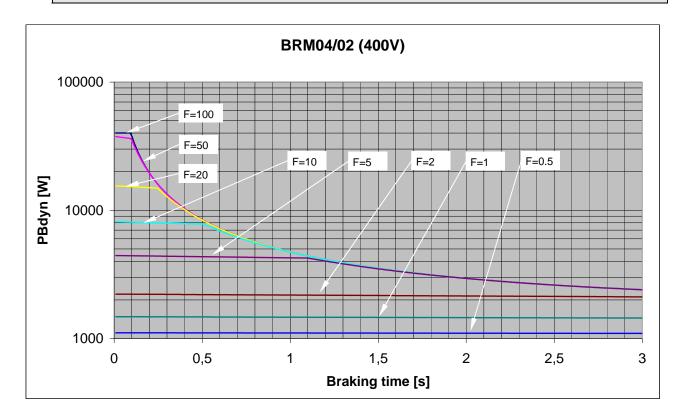

## 9.4.1.13 Permissible braking pulse power: BRM04/03 with C3S300V4

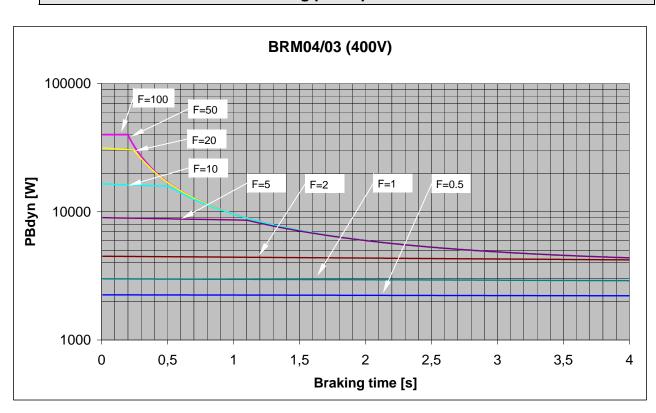

# 9.4.1.14 Permissible braking pulse power: BRM11/01 with C3H0xxV4

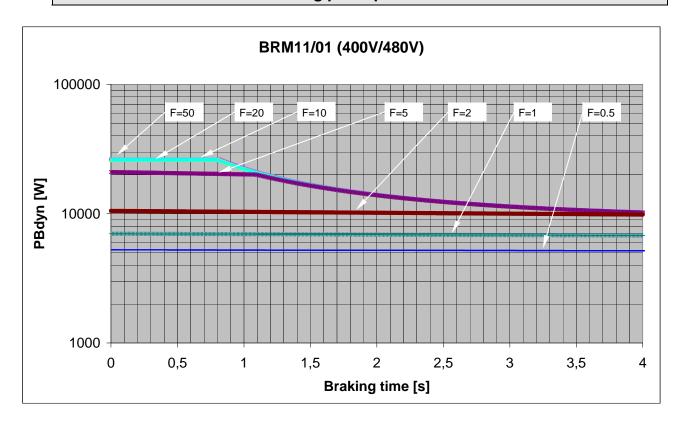

# 9.4.1.15 Permissible braking pulse power: BRM12/01 with C3H1xxV4

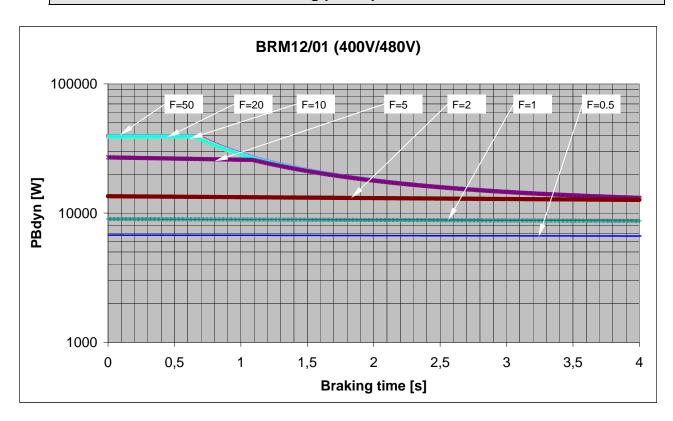

## 9.4.1.16 Permissible braking pulse power: BRM13/01 with C3MP10D6

On request

# 9.4.1.17 Permissible braking pulse power: BRM14/01 with C3MP10D6

On request

# 9.4.2. Dimensions of the braking resistors

| In this chapter you can read about:          |     |
|----------------------------------------------|-----|
| BRM8/01braking resistors                     | 347 |
| BRM5/01 braking resistor                     | 347 |
| Braking resistor BRM5/02, BRM9/01 & BRM10/01 | 348 |
| Braking resistor BRM4/0x                     |     |
| Braking resistor BRM11/01 & BRM12/01         | 349 |
| Braking resistor BRM13/01 & BRM14/01         | 349 |

# 9.4.2.1 BRM8/01braking resistors

Dimensional drawing:

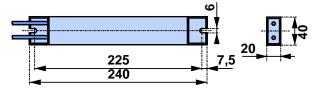

# 9.4.2.2 BRM5/01 braking resistor

Dimensional drawing:

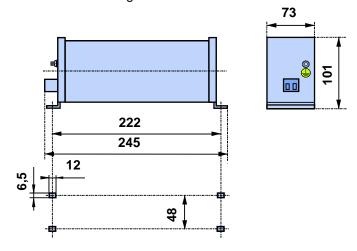

# 9.4.2.3 Braking resistor BRM5/02, BRM9/01 & BRM10/01

Dimensional drawing:

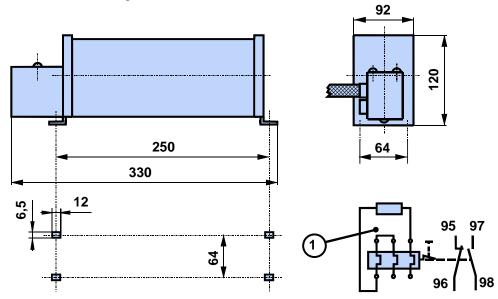

# 9.4.2.4 Braking resistor BRM4/0x

Dimensional drawing:

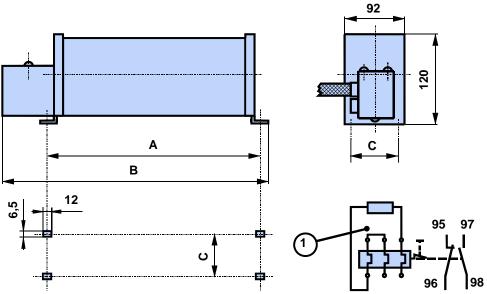

1: thermal current overload cut-off

#### **Dimensions in mm:**

| Size: | BRM4/01 | BRM4/02 | BRM4/03 |
|-------|---------|---------|---------|
| Α     | 250     | 300     | 540     |
| В     | 330     | 380     | 620     |
| С     | 64      | 64      | 64      |

#### 9.4.2.5 Braking resistor BRM11/01 & BRM12/01

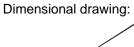

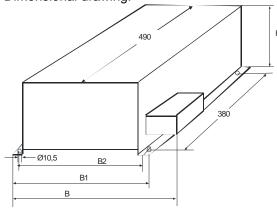

#### **Dimensions in mm:**

|        | BRM11/01 | BRM12/02 |  |  |
|--------|----------|----------|--|--|
| В      | 330      |          |  |  |
| B1     | 295      |          |  |  |
| B2     | 270      |          |  |  |
| Н      | 260      |          |  |  |
| Weight | 6,0      | 7,0      |  |  |

#### 9.4.2.6 Braking resistor BRM13/01 & BRM14/01

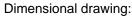

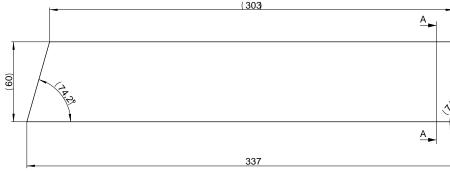

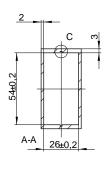

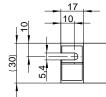

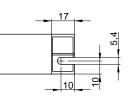

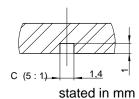

# 9.5 Connection set for Compax3S

The connection set which is available as accessory comprises:

- ◆a shield terminal with large contact area for the motor cable shield, and
- ◆ the mating plug connectors for the Compax3 plug connectors X1, X2, X3, and X4
- ◆ a toroidal core ferrite for a cable of the motor holding brake
- ◆ Lacing cord

#### Order Code connection set for Compax3S

|                                |           |     | /         |
|--------------------------------|-----------|-----|-----------|
| for C3S0xxV2                   | ZBH 02/01 | ZBH | 0 2 / 0 1 |
| for C3S0xxV4 / S150V4 / S1xxV2 | ZBH 02/02 | ZBH | 0 2 / 0 2 |
| for C3S300V4                   | ZBH 02/03 | ZBH | 0 2 / 0 3 |

#### ZBH02/01: for Compax3 S0xx 1AC V2

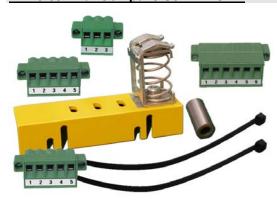

# ZBH02/02: for Compax3 S0xx 3AC V4, Compax3 S150 3AC V4 and Compax3 S1xx 3AC V2

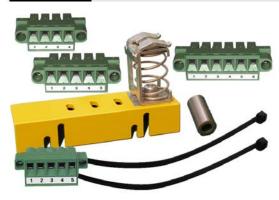

#### ZBH02/03: for Compax3 S300 3AC V4

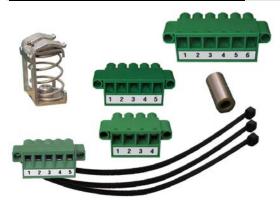

# 9.6 Connection set for Compax3MP/Compax3M

The connection set which is available as accessory comprises:

#### for Compx3M

- ◆ Cable clamps in different sizes for large area shielding of the motor cable, the screw for the cable clamp as well as
- ◆ the matching plug for the Compax3M connectors X14, X15, X43
- ◆ a toroidal core ferrite for a cable of the motor holding brake
- ♦ an interface cable (SSK28/23) for communication within the axis combination

#### for Compx3MP

- ◆ the matching plug for the Compax3MP connectors X9, X40, X41
- ♦2 bus terminal connectors (BUS07/01) for mains module and the last axis controller in the combination

٠

#### Order Code connection set for Compax3MP/Compax3M

|                                  |           |     | /         |
|----------------------------------|-----------|-----|-----------|
| for C3M050D6, C3M100D6, C3M150D6 | ZBH 04/01 | ZBH | 0 4 / 0 1 |
| for C3MP10                       | ZBH 04/03 | ZBH | 0 4 / 0 3 |

ZBH04/01: for Compax3M050-150D6

ZBH04/03: for Compx3MP10D6

# 9.7 Operator control module BDM

#### **Order Code operating module**

Operating module (for Compax3S)

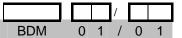

#### Flexible service and maintenance

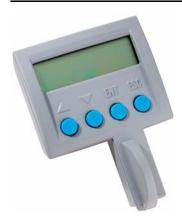

#### **Functions:**

- ◆ Mobile or stationary handling: can remain on the unit for display and diagnostic purposes, or can be plugged into any unit.
- ◆ Can be plugged in while in operation
- ◆ Power supply via Compax3 servo control
- ◆ Display with 2 times 16 places.
- Menu-driven operation using 4 keys.
- Displays and changing of values.
- ◆ Display of Compax3 messages.
- ◆ Duplication of device properties and IEC61131-3 program to another Compax3 with identical hardware.
- ◆ Additional information can be found int he BDM manual This can be found on the Compax3 CD or on our Homepage: BDM-manual (http://www.parker.com/euro\_emd/EME/Literature\_List/dokumentationen/BDM.pd f).

# 9.8 EAM06: Terminal block for inputs and outputs

#### **Order Code terminal block**

|                                     |                   |     | /         |
|-------------------------------------|-------------------|-----|-----------|
| for I/Os without luminous indicator | for X11, X12, X22 | EAM | 0 6 / 0 1 |
| for I/Os with luminous indicator    | for X12, X22      | EAM | 0 6 / 0 2 |

> The terminal block EAM06/.. can be used to route the Compax3 plug connector X11 or X12 for further wiring to a terminal strip and to a Sub-D plug connector.

Via a supporting rail (Design: or or ) the terminal block can be installed on a mounting rail in the control cabinet. EAM06/ is available in 2 variants:

- ◆ EAM06/01: Terminal block for X11, X12, X22 without luminous indicator
- ◆EAM06/02: Terminal block for X12, X22 with luminous indicator Corresponding connecting cables EAM06 - Compax3 are available:
- ♦ from X11 EAM06/01: SSK23/..
- ♦ from X12, X22 EAM06/xx: SSK24/..

## EAM6/01: Terminal block without luminous indicator for X11, X12 or X22

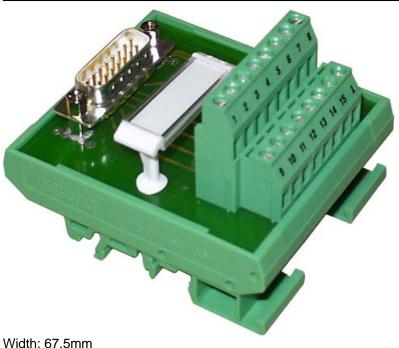

EAM6/02: Terminal block with luminous indicator for X12, X22

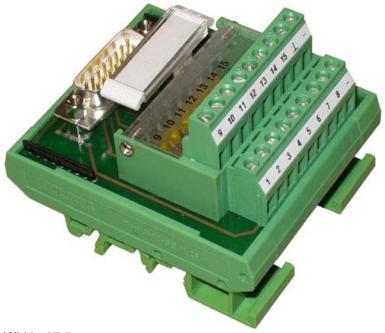

Width: 67.5mm

#### Cable plan SSK23/..: X11 to EAM 06/01

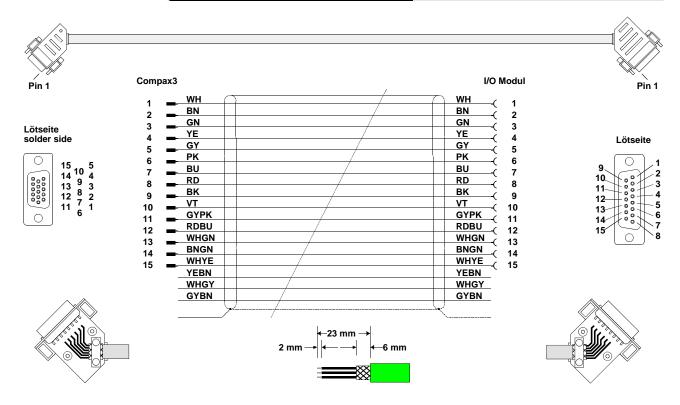

#### Cable plan SSK24/..: X12 to EAM 06/xx

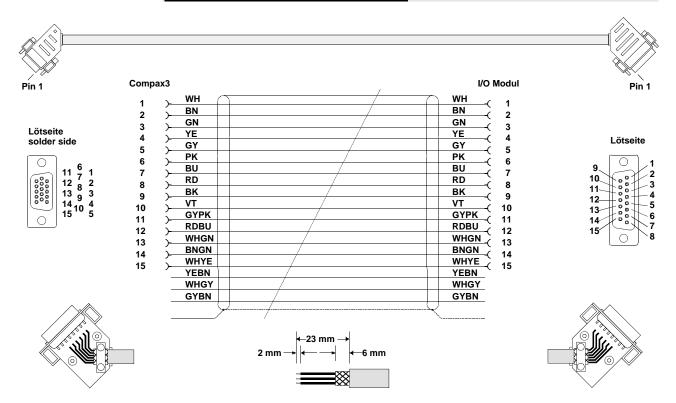

# 9.9 Interface cable

| In this chapter you can read about: |     |
|-------------------------------------|-----|
| RS232 cable                         | 356 |
| RS485 cable to Pop                  |     |
| I/O interface X12 / X22             |     |
| Ref X11                             | 359 |
| Encoder coupling of 2 Compax3 axes  | 360 |
| Modem cable SSK31                   |     |

#### Order code for interface cables and plugs

|                                                                                                    |                                     |     |   |   | / |   |    |
|----------------------------------------------------------------------------------------------------|-------------------------------------|-----|---|---|---|---|----|
| PC - Compax3 (RS232)                                                                                    |                                     | SSK | 0 | 1 | / |   | (1 |
| PC - Compax3MP (USB)                                                                                    |                                     | SSK | 3 | 3 | / |   |    |
| on X11 (Ref/Analog) and X13 at C3F001D2                                                                 | with flying leads                   | SSK | 2 | 1 | / |   | (1 |
| on X12 / X22 (I/Os digital)                                                                             | with flying leads                   | SSK | 2 | 2 | / |   | (1 |
| on X11 (Ref /Analog)                                                                                    | for I/O terminal block              | SSK | 2 | 3 | / |   | (1 |
| on X12 / X22 (I/Os digital)                                                                             | for I/O terminal block              | SSK | 2 | 4 | / |   | (1 |
| PC ⇔ POP (RS232)                                                                                        |                                     | SSK | 2 | 5 | / |   | (1 |
| Compax3 ⇔ POP (RS485) for several C3H on request                                                        |                                     | SSK | 2 | 7 | / | / | (6 |
| Compax3 HEDA ⇔ Compax3 HEDA or PC ⇔ C3powerPLmC Compax3 I30 ⇔ Compax3 I30 or C3M-multi-axis communicati |                                     | SSK | 2 | 8 | / | / | (5 |
| Compax3 X11 ⇔ Compax3 X11 (encoder coupling of 2 axes)                                                  |                                     | SSK | 2 | 9 | / |   | (1 |
| Compax3 X10 ⇔ Modem                                                                                     |                                     | SSK | 3 | 1 | / |   |    |
| Compax3H adapter cable ⇔ SSK01 (length 15cm, delivered v                                                | vith the device)                    | SSK | 3 | 2 | / | 2 | 0  |
| Compax3H X10 RS232 connection control ⇔ Programming in                                                  | terface (delivered with the device) | VBK | 1 | 7 | / | 0 | 1  |
| Bus terminal connector (for the 1st and last Compax3 in the H                                           | EDA Bus/or multi-axis system).      | BUS | 0 | 7 | / | 0 | 1  |
| Profibus cable <sup>(2</sup>                                                                            | non prefabricated                   | SSL | 0 | 1 | / |   | (1 |
| Profibus plug                                                                                           |                                     | BUS | 0 | 8 | / | 0 | 1  |
| CAN-Bus cable (2                                                                                        | non prefabricated                   | SSL | 0 | 2 | / |   | (1 |
| CANbus connector                                                                                        |                                     | BUS | 1 | 0 | / | 0 | 1  |

# 9.9.1. RS232 cable

#### SSK1/..

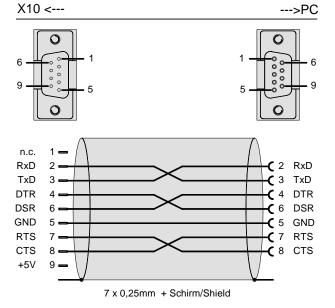

356

You will find the length code in the accessories order code (see page 315).

## 9.9.2. RS485 cable to Pop

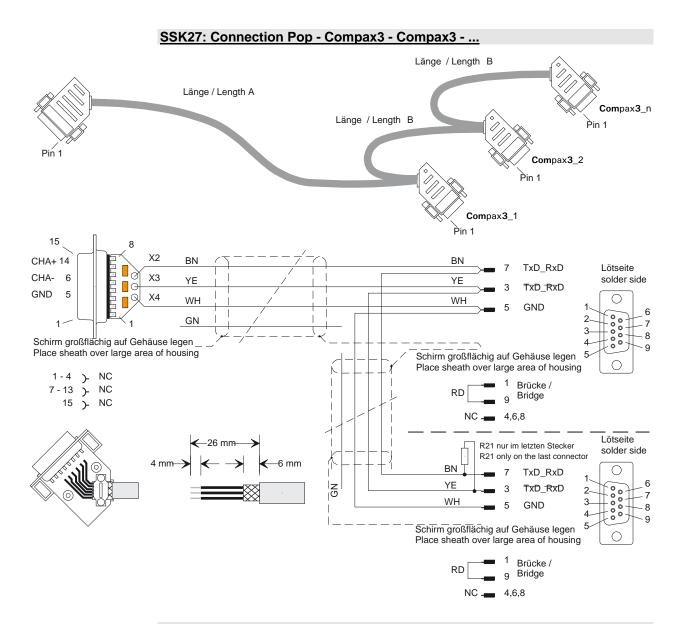

#### 6 Order code: SSK27/nn/..

Number n (the last two digits)

Length A (Pop - 1. Compax3) variable (the last two numbers according to the length code for cable, for example SSK27/nn/01)
Length B (1. Compax3 - 2. Compax3 - ... - n. Compax3) fixed 50 cm (only if there is more than 1 Compax3, i.e. nn greater than 01)

# Examples:

SSK27/05/.. for connecting from Pop to 5 Compax3. SSK27/01/.. for connection from Pop to one Compax3

# 9.9.3. I/O interface X12 / X22

SSK22/..: Cable for X12 / X22 with flying leads Compax3 WH WH BN BN 2 Lötseite solder side GN GN 3 YΕ GΥ GΥ 11 <sup>6</sup> 1 12 <sup>8</sup> 2 13 <sup>9</sup> 3 14 10 <sup>4</sup> 15 <sup>5</sup> PK PK ΒU BU RD RD 8 9 BK BK VT ۷T 10 GYPK GYPK 11 RDBU RDBU 12 WHGN WHGN 13 14 15 BNGN WHYE BNGN WHYE YEBN WHGY YEBN WHGY GYBN GYBN Screen 2 mm 6 mm

You will find the length code in the accessories order code (see page 315).

# 9.9.4. Ref X11

#### SSK21/..: Cable for X11 with flying leads Compax3 WH WH BN BN 2 3 4 5 6 7 8 9 GN GN ΥE ΥE solder side GΥ GΥ PK PK 15 5 14 10 4 13 9 3 12 7 1 6 RD RD VT VT 10 GYPK GYPK 11 12 RDBU RDBU WHGN WHGN 13 BNGN BNGN 14 WHYE WHYE 15 YEBN YEBN WHGY WHGY GYBN GYBN → Screen

You will find the length code in the accessories order code (see page 315).

# 9.9.5. Encoder coupling of 2 Compax3 axes

SSK29/..: Cable from Compax3 X11 to Compax3 X11

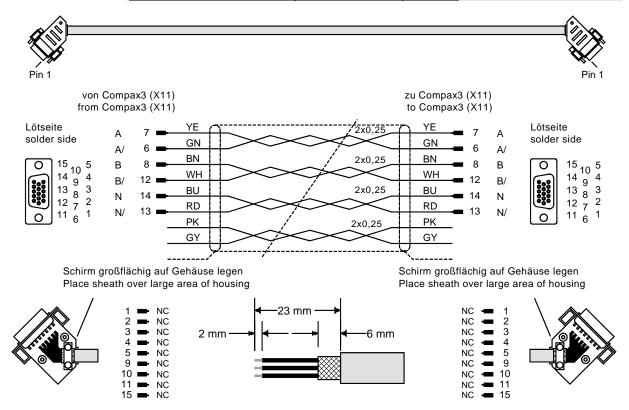

You will find the length code in the accessories order code (see page 315).

#### Layout of SSK28:

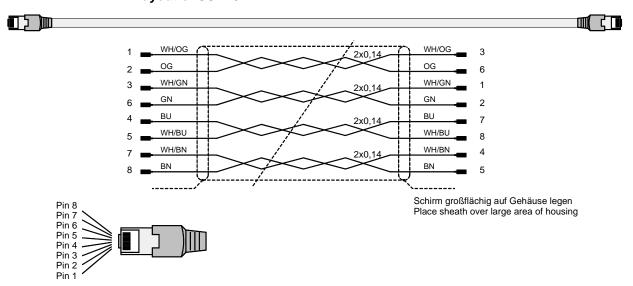

Parker EME Compax3 Accessories

## 9.9.6. Modem cable SSK31

#### SSK31/.. Lötseite solder side Lötseite solder side Compax3 (X10) Modem ΒN RxD TxD ΥE ΥE TxD RxD WH WH GND GND GN GN Schirm großflächig auf Gehäuse legen Place sheath over large area of housing Schirm großflächig auf Gehäuse legen Place sheath over large area of housing brücken (Litze 0,25) connect (wire 0,25) brücken (Litze 0,25) connect (wire 0,25) 26 mm NC - 1,6,7,9 1,6,7,9 NC 4 mm

You will find the length code in the accessories order code (see page 315).

Compax3 Accessories C3I30T11

# 9.10 Options M1x

| In this chapter you can read about:  |     |
|--------------------------------------|-----|
| Input/output option M12              | 362 |
| HEDA (motion bus) - Option M11       |     |
| Option M10 = HFDA (M11) & I/Os (M12) |     |

### 9.10.1. Input/output option M12

An optional input/output extension is available for Compax3. This option is named M12 and offers 12 digital 24V inputs/outpus (Ports) on X22.

The use of the option as inputs or outputs is programmable in groups of 4 (via the object 133.4).

The outputs are written via the object 133.3 "Output word for the I/O option"; this applies only for the ports defined as output.

The inputs are read via the object 121.2 " Input word for the I/O option"; all ports are being read, also the outputs.

### 9.10.1.1 Assignment of the X22 connector

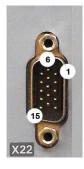

| PIN<br>X22/ | Input/output | I/O /X22<br>High density/Sub D    | Access via IEC module: |  |
|-------------|--------------|-----------------------------------|------------------------|--|
| 1           | n.c.         | Reserved                          |                        |  |
| 2           | O0/I0        | Output 0 / Input 0 - adjustable   | C3_IOAddition_0        |  |
| 3           | O1/I1        | Output 1 / Input 1 - adjustable   |                        |  |
| 4           | O2/I2        | Output 2 / Input 2 - adjustable   |                        |  |
| 5           | O3/I3        | Output 3 / Input 3 - adjustable   |                        |  |
| 6           | O4/I4        | Output 4 / Input 4 - adjustable   | C3_IOAddition_1        |  |
| 7           | O5/I5        | Output 5 / Input 5 - adjustable   |                        |  |
| 8           | O6/I6        | Output 6 / Input 6 - adjustable   |                        |  |
| 9           | O7/I7        | Output 7 / Input 7 - adjustable   |                        |  |
| 10          | O8/I8        | Output 8 / Input 8 - adjustable   | C3_IOAddition_2        |  |
| 11          | E            | 24 VDC power supply               | (not 24VDC)            |  |
| 12          | O9/I9        | Output 9 / Input 9 - adjustable   |                        |  |
| 13          | O10/I10      | Output 10 / Input 10 - adjustable |                        |  |
| 14          | O11/I11      | Output 11 / Input 11 - adjustable | ]                      |  |
| 15          | E            | Gnd 24 V                          | ·                      |  |

The assignment can be adjusted. All inputs and outputs have 24V level.

Maximum load on an output: 100mA

Maximum capacitive load: 50nF (max. 4 Compax3 inputs)

Caution! The 24VDC power supply (X22/11) must be supplied from an external source and must be protected by a 1.2A delayed fuse!

### Input wiring of digital inputs

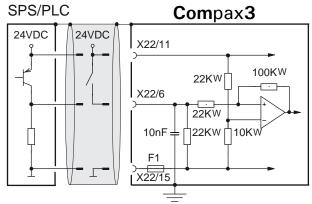

The circuit example is valid for all digital inputs!

F1: quick action electronic fuse; can be reset by switching the 24VDC supply off and on again.

### **Output wiring of digital outputs**

### Compax3

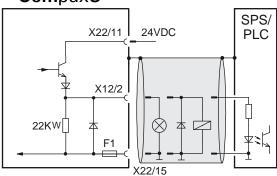

The circuit example is valid for all digital outputs!

The outputs are short circuit proof; a short circuit generates an error.

F1: quick action electronic fuse; can be reset by switching the 24VDC supply off and on again.

Compax3 Accessories C3I30T11

# 9.10.2. HEDA (motion bus) - Option M11

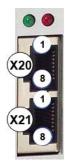

|     | RJ45 (X20) | RJ45 (X21) |
|-----|------------|------------|
| PIN | HEDA in    | HEDA out   |
| 1   | Rx         | Tx         |
| 2   | Rx/        | Tx/        |
| 3   | Lx         | Lx         |
| 4   | -          | Reserved   |
| 5   | -          | Reserved   |
| 6   | Lx/        | Lx/        |
| 7   | -          | Reserved   |
| 8   | -          | Reserved   |

#### **Function of the HEDA LEDs**

#### **Green LED (left)**

HEDA module energized

#### Red LED (right)

Error in the receive area Possible causes:

- ◆ at the Master
  - ◆ no slave sending back
  - ◆ Wrong cabling
  - ◆Terminal plug is missing
  - several masters are sending in the same slot
- ◆ at the slave
  - ◆ several masters in the system
  - ◆ no master active
  - ◆Terminal plug is missing
  - no transmission from one or several receive slots (neither by the master nor by another slave)

### **HEDA-wiring:**

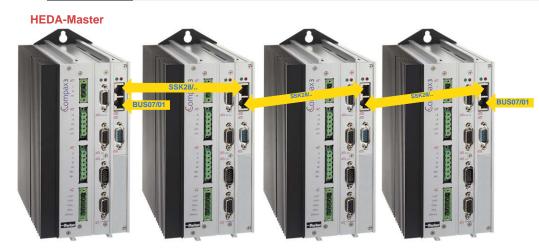

Layout of SSK28 (see page 316, see page 360)

Parker EME Compax3 Accessories

### Design of the HEDA bus terminator BUS 07/01:

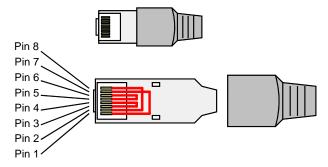

Jumpers: 1-7, 2-8, 3-4, 5-6

### **Function of the HEDA LEDs**

### **Green LED (left)**

HEDA module energized

#### Red LED (right)

Error in the receive area Possible causes:

- ◆ at the Master
  - ◆ no slave sending back
  - ◆ Wrong cabling
  - ◆Terminal plug is missing
  - ◆ several masters are sending in the same slot
- ◆ at the slave
  - ◆ several masters in the system
  - ◆ no master active
  - ◆ Terminal plug is missing
  - ◆ no transmission from one or several receive slots (neither by the master nor by another slave)

# 9.10.3. Option M10 = HEDA (M11) & I/Os (M12)

The M10 option includes the M12 input/output option and the HEDA M11 option.

# 10. Technical data

### Mains connection Compax3S0xxV2 1AC

| Controller type                                        | S025V2                     | S063V2                   |  |
|--------------------------------------------------------|----------------------------|--------------------------|--|
| Supply voltage                                         | Single phase 230VAC/240VAC |                          |  |
|                                                        | 80-253 VAC/50-60Hz         |                          |  |
| Input current                                          | 6Aeff 13Aeff               |                          |  |
| Maximum fuse rating per device (=short circuit rating) | 10 A (circuit breaker K)   | 16 A (circuit breaker K) |  |

### Mains connection Compax3S1xxV2 3AC

| Controller type                                        | S100V2                                            | S150V2 |  |
|--------------------------------------------------------|---------------------------------------------------|--------|--|
| Supply voltage                                         | Three phase 3* 230VAC/240VAC                      |        |  |
|                                                        | 80-253 VAC/50-60Hz                                |        |  |
| Input current                                          | 10Aeff 13Aeff                                     |        |  |
| Maximum fuse rating per device (=short circuit rating) | 16 A (circuit breaker K) 20 A (circuit breaker K) |        |  |

### Mains connection Compax3SxxxV4 3AC

| Controller type               | S015V4                        | S038V4 | S075V4 | S150V4 | S300V4 |
|-------------------------------|-------------------------------|--------|--------|--------|--------|
| Supply voltage                | Three phase 3*400VAC/480VAC   |        |        |        |        |
|                               | 80-528VAC / 50-60Hz           |        |        |        |        |
| Input current                 | 3Aeff                         | 6Aeff  | 10Aeff | 16Aeff | 22Aeff |
| Maximum fuse rating per       | 6A                            | 10A    | 16A    | 20A    | 25A    |
| device(=short circuit rating) | MTP miniature circuit breaker |        |        | D*     |        |

<sup>\*</sup> for **UL conform operation** (see page 19): MTP miniature circuit breaker S273-K.

### Mains connection Compax3MP10D6

| Device type Compax3            | MP10                                                            |
|--------------------------------|-----------------------------------------------------------------|
| Supply voltage                 | Rated voltage 3AC 400V                                          |
|                                | 230-480VAC ±10% / 50-60Hz                                       |
| Input current                  | 22Aeff                                                          |
| Maximum fuse rating per device | 25A                                                             |
| (=short circuit rating)        | MTP miniature circuit breaker (ABB)<br>Recommendation: S203-K25 |

### Mains connection Compax3HxxxV4

| Controller type               | H050V4                         | H090V4                         | H125V4  | H155V4  |  |
|-------------------------------|--------------------------------|--------------------------------|---------|---------|--|
| Supply voltage                | Three phase 3*400VAC/480VAC    |                                |         |         |  |
|                               | 350-528VAC / 50-60Hz           |                                |         |         |  |
| Input current                 | 54Aeff                         | 93Aeff                         | 118Aeff | 140Aeff |  |
| Maximum fuse rating per       | er 60A 100A 125A 150A          |                                |         |         |  |
| device(=short circuit rating) | JDDZ class K5,<br>JDRX class H | JDDZ class H5,<br>JDRX class H |         |         |  |

## Control voltage 24VDC Compax3S and Compax3H

| Controller type                                        | Compax3                                                                         |  |
|--------------------------------------------------------|---------------------------------------------------------------------------------|--|
| Voltage range                                          | 21 - 27VDC                                                                      |  |
| Mains module                                           | with switch-on current limitation, due to capacitive load                       |  |
| Fuse                                                   | MTP miniature circuit breaker or "delayed action fuse", due to capacitive load  |  |
| Current drain of the device                            | 0.8A                                                                            |  |
| Total current drain                                    | 0.8 A + Total load of the digital outputs + current for the motor holding brake |  |
| Ripple                                                 | 0.5Vpp                                                                          |  |
| Requirement according to safe extra low voltage (SELV) | yes                                                                             |  |
| Short-circuit proof                                    | conditional (internally protected with 3.15AT)                                  |  |

### Control voltage 24VDC Compax3MP / Compax3M

| Device type                                            | Compax3MP / Compax3M                                                                                                    |
|--------------------------------------------------------|----------------------------------------------------------------------------------------------------|
| Voltage range                                          | 21 - 27VDC                                                                                                    |
| Mains module                                           | with switch-on current limitation, due to capacitive load                                                                 |
| Fuse                                                   | MTP miniature circuit breaker or "delayed action fuse", due to capacitive load                                            |
| Current drain of the device                            | C3MP10D6: 0.2A                                                                                                    |
| Total current drain                                    | C3M050D6: 0.85A C3M100D6: 0.85A C3M150D6: 0.85A + Total load of the digital outputs + current for the motor holding brake |
| Ripple                                                 | 0.5Vpp                                                                                                    |
| Requirement according to safe extra low voltage (SELV) | yes                                                                                                    |
| Short-circuit proof                                    | conditional (internally protected with 3.15AT)                                                                            |

# Output data Compax3S0xx at 1\*230VAC/240VAC

| Controller type        | S025V2    | S063V2    |
|------------------------|-----------|-----------|
| Output voltage         | 3x 0-240V | 3x 0-240V |
| Nominal output current | 2.5Aeff   | 6.3Aeff   |
| Pulse current for 5s   | 5.5Aeff   | 12.6Aeff  |
| Power                  | 1kVA      | 2.5kVA    |
| Switching frequency    | 16kHz     | 16kHz     |
| Power loss for In      | 30W       | 60W       |

## Output data Compax3S1xx at 3\*230VAC/240VAC

| Controller type        | S100V2    | S150V2    |
|------------------------|-----------|-----------|
| Output voltage         | 3x 0-240V | 3x 0-240V |
| Nominal output current | 10Aeff    | 15Aeff    |
| Pulse current for 5s   | 20Aeff    | 30Aeff    |
| Power                  | 4kVA      | 6kVA      |
| Switching frequency    | 16kHz     | 8kHz      |
| Power loss for In      | 80 W      | 130W      |

### Output data Compax3Sxxx at 3\*400VAC

| Controller type        | S015V4    | S038V4  | S075V4   | S150V4 | S300V4 |
|------------------------|-----------|---------|----------|--------|--------|
| Output voltage         | 3x 0-400V |         |          |        |        |
| Nominal output current | 1.5Aeff   | 3.8Aeff | 7.5 Aeff | 15Aeff | 30Aeff |
| Pulse current for 5s   | 4.5Aeff   | 9.0Aeff | 15Aeff   | 30Aeff | 60Aeff |
| Power                  | 1kVA      | 2.5kVA  | 5kVA     | 10kVA  | 20kVA  |
| Switching frequency    | 16kHz     | 16kHz   | 16kHz    | 8kHz   | 8kHz   |
| Power loss for In      | 60W       | 80 W    | 120W     | 160W   | 350W   |

### Output data Compax3Sxxx at 3\*480VAC

| Controller type        | S015V4    | S038V4   | S075V4  | S150V4   | S300V4 |
|------------------------|-----------|----------|---------|----------|--------|
| Output voltage         | 3x 0-480V |          |         |          |        |
| Nominal output current | 1.5Aeff   | 3.8Aeff  | 6.5Aeff | 13.9Aeff | 30Aeff |
| Pulse current for 5s   | 4.5Aeff   | 7.5 Aeff | 15Aeff  | 30Aeff   | 60Aeff |
| Power                  | 1.25kVA   | 3.1kVA   | 6.2kVA  | 11.5kVA  | 25kVA  |
| Switching frequency    | 16kHz     | 16kHz    | 16kHz   | 8kHz     | 8kHz   |
| Power loss for In      | 60W       | 80 W     | 120W    | 160W     | 350W   |

### Output data Compax3Mxxx at 3\*400VAC

| Device type Compax3    | M050D6    | M100D6  | M150D6  |
|------------------------|-----------|---------|---------|
| Output voltage         | 3x 0-400V |         |         |
| Nominal output current | 5Aeff     | 10Aeff  | 15Aeff  |
| Pulse current for 5s * | 10Aeff    | 20Aeff  | 30Aeff  |
| Power                  | 3.33kVA   | 6.66kVA | 10kVA   |
| Switching frequency    | 8 kHz     | 8 kHz   | 8 kHz   |
| Power loss for In      | 60W+**    | 80W+**  | 110W+** |

<sup>\*</sup>Turning frequency for pulse current: f>5Hz

### Output data Compax3Mxxx at 3\*480VAC

| Device type Compax3    | M050D6    | M100D6  | M150D6   |  |
|------------------------|-----------|---------|----------|--|
| Output voltage         | 3x 0-480V |         |          |  |
| Nominal output current | 4Aeff     | 8Aeff   | 12.5Aeff |  |
| Pulse current for 5s * | 8Aeff     | 16Aeff  | 25Aeff   |  |
| Power                  | 3.33kVA   | 6.66kVA | 10kVA    |  |
| Switching frequency    | 8 kHz     | 8 kHz   | 8 kHz    |  |
| Power loss for In      | 60W+**    | 80W+**  | 110W+**  |  |

<sup>\*</sup>Turning frequency for pulse current: f>5Hz

<sup>\*\*</sup> Losses microelectronics (24VDC): 10.3W without option card, 15W<sub>max</sub> with option card.

<sup>\*\*</sup> Losses microelectronics (24VDC): 10.3W without option card,  $15W_{max}$  with option card.

### Output data Compax3Hxxx at 3\*400VAC

| Controller type        | H050V4    | H090V4  | H125V4    | H155V4    |  |  |
|------------------------|-----------|---------|-----------|-----------|--|--|
| Output voltage         | 3x 0-400V |         |           |           |  |  |
| Nominal output current | 50Aeff    | 90Aeff  | 125Aeff   | 155Aeff   |  |  |
| Pulse current for 5s * | 75Aeff    | 135Aeff | 187.5Aeff | 232.5Aeff |  |  |
| Power                  | 35kVA     | 62kVA   | 86kVA     | 107kVA    |  |  |
| Switching frequency    | 8 kHz     | 8 kHz   | 8 kHz     | 8 kHz     |  |  |
| Power loss for In      | 880W      | 900W    | 1690W     | 1970W     |  |  |

<sup>\*</sup> during low speeds, the overload time is reduced to 1s. Limit:

## Output data Compax3Hxxx at 3\*480VAC

| Controller type        | H050V4    | H090V4    | H125V4  | H155V4  |  |
|------------------------|-----------|-----------|---------|---------|--|
| Output voltage         | 3x 0-480V |           |         |         |  |
| Nominal output current | 43Aeff    | 85Aeff    | 110Aeff | 132Aeff |  |
| Pulse current for 5s * | 64.5Aeff  | 127.5Aeff | 165Aeff | 198Aeff |  |
| Power                  | 35kVA     | 70kVA     | 91kVA   | 109kVA  |  |
| Switching frequency    | 8kHz      | 8kHz      | 8kHz    | 8kHz    |  |
| Power loss for In      | 850W      | 1103W     | 1520W   | 1800W   |  |

<sup>\*</sup> during low speeds, the overload time is reduced to 1s. Limit:

<sup>&</sup>lt; 2.5 electric rev/s (= actual revolutions/s \* number of pole pairs) resp. > 2.5 Pitch/s

<sup>&</sup>lt; 2.5 electric rev/s (= actual revolutions/s \* number of pole pairs) resp. > 2.5 Pitch/s

# Resulting nominal and peak currents depending on the switching frequency

### Compax3S0xxV2 at 1\*230VAC/240VAC

| Switching  |                         | S025V2              | S063V2               |
|------------|-------------------------|---------------------|----------------------|
| frequency* |                         |                     |                      |
| 16kHz      | Inominal                | 2.5A <sub>eff</sub> | 6.3A <sub>eff</sub>  |
|            | I <sub>peak</sub> (<5s) | 5.5A <sub>eff</sub> | 12.6A <sub>eff</sub> |
| 32kHz      | I <sub>nominal</sub>    | 2.5A <sub>eff</sub> | 5.5A <sub>eff</sub>  |
|            | I <sub>peak</sub> (<5s) | 5.5A <sub>eff</sub> | 12.6A <sub>eff</sub> |

### Compax3S1xxV2 at 3\*230VAC/240VAC

| Switching frequency* |                         | S100V2             | S150V2               |
|----------------------|-------------------------|--------------------|----------------------|
| 8 kHz                | I <sub>nominal</sub>    | -                  | 15A <sub>eff</sub>   |
|                      | I <sub>peak</sub> (<5s) | -                  | 30A <sub>eff</sub>   |
| 16kHz                | I <sub>nominal</sub>    | 10A <sub>eff</sub> | 12.5A <sub>eff</sub> |
|                      | I <sub>peak</sub> (<5s) | 20A <sub>eff</sub> | 25A <sub>eff</sub>   |
| 32kHz                | I <sub>nominal</sub>    | 8A <sub>eff</sub>  | 10A <sub>eff</sub>   |
|                      | I <sub>peak</sub> (<5s) | 16A <sub>eff</sub> | 20A <sub>eff</sub>   |

### Compax3S0xxV4 at 3\*400VAC

| Switching frequency* |                            | S015V4              | S038V4              | S075V4               | S150V4               | S300V4             |
|----------------------|----------------------------|---------------------|---------------------|----------------------|----------------------|--------------------|
| 8 kHz                | I <sub>nominal</sub>       | -                   | -                   | -                    | 15A <sub>eff</sub>   | 30A <sub>eff</sub> |
|                      | I <sub>peak</sub><br>(<5s) | -                   | -                   | -                    | 30A <sub>eff</sub>   | 60A <sub>eff</sub> |
| 16kHz                | I <sub>nominal</sub>       | 1.5A <sub>eff</sub> | 3.8A <sub>eff</sub> | 7.5A <sub>eff</sub>  | 10.0A <sub>eff</sub> | 26A <sub>eff</sub> |
|                      | I <sub>peak</sub><br>(<5s) | 4.5A <sub>eff</sub> | 9.0A <sub>eff</sub> | 15.0A <sub>eff</sub> | 20.0A <sub>eff</sub> | 52A <sub>eff</sub> |
| 32kHz                | I <sub>nominal</sub>       | 1.5A <sub>eff</sub> | 2.5A <sub>eff</sub> | 3.7A <sub>eff</sub>  | 5.0A <sub>eff</sub>  | 14A <sub>eff</sub> |
|                      | I <sub>peak</sub><br>(<5s) | 3.0A <sub>eff</sub> | 5.0A <sub>eff</sub> | 10.0A <sub>eff</sub> | 10.0A <sub>eff</sub> | 28A <sub>eff</sub> |

### Compax3S0xxV4 at 3\*480VAC

| Switching frequency* |                         | S015V4              | S038V4              | S075V4               | S150V4               | S300V4               |
|----------------------|-------------------------|---------------------|---------------------|----------------------|----------------------|----------------------|
| 8 kHz                | I <sub>nominal</sub>    | -                   | -                   | -                    | 13.9A <sub>eff</sub> | 30A <sub>eff</sub>   |
|                      | I <sub>peak</sub> (<5s) | -                   | -                   | -                    | 30A <sub>eff</sub>   | 60A <sub>eff</sub>   |
| 16kHz                | I <sub>nominal</sub>    | 1.5A <sub>eff</sub> | 3.8A <sub>eff</sub> | 6.5A <sub>eff</sub>  | 8.0A <sub>eff</sub>  | 21.5A <sub>eff</sub> |
|                      | I <sub>peak</sub> (<5s) | 4.5A <sub>eff</sub> | 7.5A <sub>eff</sub> | 15.0A <sub>eff</sub> | 16.0A <sub>eff</sub> | 43A <sub>eff</sub>   |
| 32kHz                | I <sub>nominal</sub>    | 1.0A <sub>eff</sub> | 2.0A <sub>eff</sub> | 2.7A <sub>eff</sub>  | 3.5A <sub>eff</sub>  | 10A <sub>eff</sub>   |
|                      | I <sub>peak</sub> (<5s) | 2.0A <sub>eff</sub> | 4.0A <sub>eff</sub> | 8.0A <sub>eff</sub>  | 7.0A <sub>eff</sub>  | 20A <sub>eff</sub>   |

The values marked with grey are the pre-set values (standard values)!

<sup>\*</sup>corresponds to the frequency of the motor current

# Resulting nominal and peak currents depending on the switching frequency

### Compax3MxxxD6 at 3\*400VAC

| Switching frequency* |                            | M050D6              | M100D6              | M150D6             |
|----------------------|----------------------------|---------------------|---------------------|--------------------|
| 8 kHz                | Inominal                   | 5A <sub>eff</sub>   | 10A <sub>eff</sub>  | 15A <sub>eff</sub> |
|                      | I <sub>peak</sub><br>(<5s) | 10A <sub>eff</sub>  | 20A <sub>eff</sub>  | 30A <sub>eff</sub> |
| 16kHz                | I <sub>nominal</sub>       | 3.8A <sub>eff</sub> | 7.5A <sub>eff</sub> | 10A <sub>eff</sub> |
|                      | I <sub>peak</sub><br>(<5s) | 7.5A <sub>eff</sub> | 15A <sub>eff</sub>  | 20A <sub>eff</sub> |
| 32kHz                | I <sub>nominal</sub>       | 2.5A <sub>eff</sub> | 3.8A <sub>eff</sub> | 5A <sub>eff</sub>  |
|                      | I <sub>peak</sub><br>(<5s) | 5A <sub>eff</sub>   | 7.5A <sub>eff</sub> | 10A <sub>eff</sub> |

### Compax3MxxxD6 at 3\*480VAC

| Switching frequency* |                         | M050D6            | M100D6              | M150D6               |
|----------------------|-------------------------|-------------------|---------------------|----------------------|
| 8 kHz                | I <sub>nominal</sub>    | 4A <sub>eff</sub> | 8A <sub>eff</sub>   | 12.5A <sub>eff</sub> |
|                      | I <sub>peak</sub> (<5s) | 8A <sub>eff</sub> | 16A <sub>eff</sub>  | 25A <sub>eff</sub>   |
| 16kHz                | I <sub>nominal</sub>    | 3A <sub>eff</sub> | 5.5A <sub>eff</sub> | 8A <sub>eff</sub>    |
|                      | I <sub>peak</sub> (<5s) | 6A <sub>eff</sub> | 11A <sub>eff</sub>  | 16A <sub>eff</sub>   |
| 32kHz                | Inominal                | 2A <sub>eff</sub> | 2.5A <sub>eff</sub> | 4A <sub>eff</sub>    |
|                      | I <sub>peak</sub> (<5s) | 4A <sub>eff</sub> | 5A <sub>eff</sub>   | 8A <sub>eff</sub>    |

The values marked with grey are the pre-set values (standard values)!

<sup>\*</sup>corresponds to the frequency of the motor current

# Resulting nominal and peak currents depending on the switching frequency

### Compax3HxxxV4 at 3\*400VAC

| Switching frequency* |                            | H050V4               | H090V4                | H125V4                | H155V4                |
|----------------------|----------------------------|----------------------|-----------------------|-----------------------|-----------------------|
| 8 kHz                | I <sub>nominal</sub>       | 50A <sub>eff</sub>   | 90A <sub>eff</sub>    | 125A <sub>eff</sub>   | 155A <sub>eff</sub>   |
|                      | I <sub>peak</sub><br>(<5s) | 75A <sub>eff</sub>   | 135A <sub>eff</sub>   | 187.5A <sub>eff</sub> | 232.5A <sub>eff</sub> |
| 16kHz                | I <sub>nominal</sub>       | 33A <sub>eff</sub>   | 75A <sub>eff</sub>    | 82A <sub>eff</sub>    | 100A <sub>eff</sub>   |
|                      | I <sub>peak</sub><br>(<5s) | 49.5A <sub>eff</sub> | 112.5A <sub>eff</sub> | 123A <sub>eff</sub>   | 150A <sub>eff</sub>   |
| 32kHz                | I <sub>nominal</sub>       | 19A <sub>eff</sub>   | 45A <sub>eff</sub>    | 49A <sub>eff</sub>    | 59A <sub>eff</sub>    |
|                      | I <sub>peak</sub><br>(<5s) | 28.5A <sub>eff</sub> | 67.5A <sub>eff</sub>  | 73.5A <sub>eff</sub>  | 88.5A <sub>eff</sub>  |

### Compax3HxxxV4 at 3\*480VAC

| Switching frequency* |                         | H050V4               | H090V4                | H125V4              | H155V4              |
|----------------------|-------------------------|----------------------|-----------------------|---------------------|---------------------|
| 8 kHz                | I <sub>nominal</sub>    | 43A <sub>eff</sub>   | 85A <sub>eff</sub>    | 110A <sub>eff</sub> | 132A <sub>eff</sub> |
|                      | I <sub>peak</sub> (<5s) | 64.5A <sub>eff</sub> | 127.5A <sub>eff</sub> | 165A <sub>eff</sub> | 198A <sub>eff</sub> |
| 16kHz                | I <sub>nominal</sub>    | 27A <sub>eff</sub>   | 70A <sub>eff</sub>    | 70A <sub>eff</sub>  | 84A <sub>eff</sub>  |
|                      | I <sub>peak</sub> (<5s) | 40.5A <sub>eff</sub> | 105A <sub>eff</sub>   | 105A <sub>eff</sub> | 126A <sub>eff</sub> |
| 32kHz                | I <sub>nominal</sub>    | 16A <sub>eff</sub>   | 40A <sub>eff</sub>    | 40A <sub>eff</sub>  | 48A <sub>eff</sub>  |
|                      | I <sub>peak</sub> (<5s) | 24A <sub>eff</sub>   | 60A <sub>eff</sub>    | 60A <sub>eff</sub>  | 72A <sub>eff</sub>  |

The values marked with grey are the pre-set values (standard values)!

# Resolution of the motor position

| :                        |                                                                                                    |
|--------------------------|----------------------------------------------------------------------------------------------------|
| For option F10: Resolver | ◆ Position resolution: 16Bit (= 0.005°)                                                                                                    |
|                          | ◆ Absolute accuracy: ±0,167°                                                                                                    |
| For option F11: SinCos®  | ◆ Position resolution: 13.5Bit/Encoder sine period<br>=> 0.03107°/encoder resolution                                                                 |
| For option F12:          | ◆ Maximum position resolution                                                                                                    |
|                          | ◆Linear: 24 Bits per motor magnet spacing                                                                                                    |
|                          | ◆Rotary: 24 bits per motor revolution                                                                                                    |
|                          | <ul> <li>Resolution for analog hall sensors with<br/>1Vss signal (e.g. EnDat):<br/>13.5 bits / graduation of the scale of the<br/>encoder</li> </ul> |
|                          | ♦ For RS 422 encoders: 4x encoder resolution                                                                                                    |
|                          | ◆ Accuracy of the feedback zero pulse acquisition =                                                                                                  |
|                          | accuracy of the feedback resolution                                                                                                    |
|                          | ◆ Resolution for analog hall sensors with 1Vss signal: 13.5 bits / motor magnet spacing                                                              |

#### **Precision**

The exactitude of the position signal is above all determined by the exactitude of the feedback system used.

<sup>\*</sup>corresponds to the frequency of the motor current

# Motors and feedback systems supported

| Motors Direct drives Linear motors Torque motors  Position encoder (Feedback) | <ul> <li>◆ Sinusoidal commutated synchronous motors</li> <li>◆ Maximum rotating field frequency: 1,000Hz</li> <li>◆ Max. velocity at 8 pole motors: 15000min<sup>-1</sup>.</li> <li>◆ General max. speed:         60*1000/number of pole pairs in [min<sup>-1</sup>].</li> <li>◆ Sinusoidal commutated asynchronous motors</li> <li>◆ Maximum rotating field frequency: 1,000Hz</li> <li>◆ Max. speed: 60*1000/number of pole pairs - slip in [min<sup>-1</sup>].</li> <li>◆ Field suppression: typically up to triple (higher on request).</li> <li>◆ Temperature sensor: KTY84-130 (insulated according to EN60664-1 or IEC60664-1)</li> <li>◆ 3 phase synchronous direct drives</li> </ul> |
|-------------------------------------------------------------------------------|----------------------------------------------------------------------------------------------------|
| LTN:                                                                          | ◆JSSBH-15-E-5                                                                                                    |
|                                                                               | ◆JSSBH-21-P4                                                                                                    |
|                                                                               | ◆ RE-21-1-A05                                                                                                    |
| Tamagawa:                                                                     | ◆RE-15-1-B04<br>◆2018N321 E64                                                                                                    |
| Siemens:                                                                      |                                                                                                    |
| Siemens.                                                                      | ◆23401-T2509-C202                                                                                                    |
|                                                                               | Option F11: SinCos®                                                                                                    |
|                                                                               | ◆ Singleturn (SICK Stegmann)                                                                                                    |
|                                                                               | ◆ Multiturn (SICK Stegmann) Absolute position up<br>to 4096 motor revolutions.                                                                                                    |
|                                                                               | ◆Rotary feedback with HIPERFACE® interface: e.g.: SRS50, SRM50, SKS36, SKM36, SEK52                                                                                                    |

C3I30T11 Technical data

| Special encoder systems for      |                                                                                          |
|----------------------------------|------------------------------------------------------------------------------------------|
| direct drives                    | Option F12                                                                               |
| Analog hall sensors              | ◆ Sine - cosine signal (max. <b>5Vss</b> <sup>4</sup> ; typical 1Vss) 90° offset         |
|                                  | ◆U-V Signal (max. <b>5Vss</b> <sup>5</sup> ; typical 1Vss) 120° offset.                  |
| Encoder (linear or rotatory)     | ◆ Sine-cosine (max. <b>5Vss</b> <sup>6</sup> ; typical 1Vss) (max. 400kHz) or            |
|                                  | ◆TTL (RS422) (max. 5MHz)                                                                 |
|                                  | with the following modes of commutation:                                                 |
|                                  | ◆ automatic commutation (see page 320) or                                                |
|                                  | ◆ Digital hall sensors (e.g. DiCoder®)                                                   |
| Digital, bidirectional interface | ◆ All EnDat 2.1 or EnDat 2.2 feedback systems with incremental track (sine-cosine track) |
|                                  | ♦ linear or rotary                                                                       |
|                                  | ◆ max. 400kHz Sine-Cosine                                                                |
| Distance coded feedback          | ◆ Distance coding with 1VSS - Interface                                                  |
| systems                          | ◆ Distance coding with RS422 - Interface (Encoder)                                       |

### Feedback error compensation

| Feedback error compensation | Automatic feedback error compensation (offset & amplification) for analog hall sensors and sine-cosine encoder can be activated in the |
|-----------------------------|----------------------------------------------------------------------------------------------------|
|                             | MotorManager.                                                                                                    |

## Motor holding brake output

| Motor holding brake output                   | Compax3    |
|----------------------------------------------|------------|
| Voltage range                                | 21 – 27VDC |
| Maximum output current (short circuit proof) | 1.6A       |
| Minimum output current                       | 150 mA     |
| Securing of brake Compax3M                   | 3.15A      |

# Braking operation Compax3S0xxV2 1AC

| Controller type                  | S025V2       | S063V2        |
|----------------------------------|--------------|---------------|
| Capacitance / storable energy    | 560μF / 15Ws | 1120μF / 30Ws |
| Minimum braking- resistance      | 100Ω         | 56Ω           |
| Recommended nominal power rating | 20 60W       | 60 180W       |
| Maximum continuous current       | 8A           | 15A           |

374

 $<sup>^4</sup>$  Max. differential input between SIN- (X13/7) and SIN+ (X13/8).  $^5$  Max. differential input between SIN- (X13/7) and SIN+ (X13/8).  $^6$  Max. differential input between SIN- (X13/7) and SIN+ (X13/8).

## **Braking operation Compax3S1xxV2 3AC**

| Controller type                  | S100V2       | S150V2        |
|----------------------------------|--------------|---------------|
| Capacitance / storable energy    | 780μF / 21Ws | 1170μF / 31Ws |
| Minimum braking- resistance      | 22Ω          | 15Ω           |
| Recommended nominal power rating | 60 450W      | 60 600W       |
| Maximum continuous current       | 20A          | 20A           |

### **Braking operation Compax3SxxxV4 3AC**

| Controller type                  | S015V4          | S038V4          | S075V4          | S150V4           | S300V4            |
|----------------------------------|-----------------|-----------------|-----------------|------------------|-------------------|
| Capacitance / storable energy    | 235μF /<br>37Ws | 235μF /<br>37Ws | 470μF /<br>75Ws | 690μF /<br>110Ws | 1100μF /<br>176Ws |
| Minimum braking-<br>resistance   | 100Ω            | 100Ω            | 56Ω             | 33Ω              | 15Ω               |
| Recommended nominal power rating | 60<br>100W      | 60<br>250W      | 60 500<br>W     | 60 1000<br>W     | 60 1000<br>W      |
| Maximum continuous current       | 10A             | 10A             | 15A             | 20A              | 30A               |

## **Braking operation Compax3MxxxD6 (axis controller)**

| Device type Compax3           | M050 | M100 | M150                                   |
|-------------------------------|------|------|----------------------------------------|
| Capacitance / storable energy |      |      | 220µF/<br>37Ws at 400V<br>21Ws at 480V |

## **Braking operation of Compax3HxxxV4**

| Controller type                | H050V4            | H090V4            | H125V4             | H155V4             |
|--------------------------------|-------------------|-------------------|--------------------|--------------------|
| Capacitance / storable energy  | 2600μF /<br>602Ws | 3150μF /<br>729Ws | 5000μF /<br>1158Ws | 5000μF /<br>1158Ws |
| Minimum braking-<br>resistance | 24Ω               | 15Ω               | 8Ω                 | 8Ω                 |
| Maximum continuous current     | 30A               | 45A               | 83A                | 83A                |

### **Braking resistors for Compax3**

| Braking Resistor (see page 337) | Device         | Rated Power |
|---------------------------------|----------------|-------------|
| BRM08/01 (100Ω)                 | Compax3S025V2  | 60W         |
|                                 | Compax3S015V4  |             |
|                                 | Compax3S038V4  |             |
| BRM05/01 (56Ω)                  | Compax3S063V2  | 180W        |
|                                 | Compax3S075V4  |             |
| BRM05/02 (56Ω)                  | Compax3S075V4  | 570W        |
| BRM10/01 (47Ω)                  | Compax3S150V4  | 570W        |
| BRM04/01 (15Ω)                  | Compax3S300V4  | 570W        |
|                                 | Compax3S150V2  |             |
| BRM04/02 (15Ω)                  | Compax3S300V4  | 740W        |
|                                 | Compax3S150V2  |             |
| BRM04/03 (15Ω)                  | Compax3S300V4  | 1500W       |
| BRM09/01 (22Ω)                  | Compax3S100V2  | 570W        |
| BRM11/01 (27Ω)                  | Compax3H0xxV4  | 3500W       |
| BRM13/01 (30Ω)                  | Compax3MP10D6  | 500 W       |
| BRM14/01 (15Ω)                  | Compax3MP10D6* | 500 W       |
| BRM12/01 (18Ω)                  | Compax3H1xxV4  | 4500W       |

<sup>\*</sup>for Compax3MP10D6  $2x15\Omega$  in series

### Size / weight of Compax3S

| Controller type | Dimensions<br>HxWxD [mm] | Weight [kg] |
|-----------------|--------------------------|-------------|
| Compax3S025V2   | 191 x 84 x 172           | 2.0         |
| Compax3S063V2   | 191 x 100 x 172          | 2.5         |
| Compax3S015V4   | 248 x 84 x 172           | 3.1         |
| Compax3S100V2   | 248 x 115 x 172          | 4.3         |
| Compax3S150V2   | 248 x 158 x 172          | 6.8         |
| Compax3S038V4   | 248 x 100 x 172          | 3.5         |
| Compax3S075V4   | 248 x 115 x 172          | 4.3         |
| Compax3S150V4   | 248 x 158 x 172          | 6.8         |
| Compax3S300V4   | 380 x 175 x 172          | 10.9        |

Minimum mounting distance: 15mm at the sides, above & below 100mm

### **Protection type IP20**

Drawings, Mounting (see page 64)

### Size / weight of Compax3MP/Compax3M

| Device type    | Dimensions<br>HxWxD [mm] | Weight [kg] |
|----------------|--------------------------|-------------|
|                |                          |             |
| Compax3MP010D6 | 360 x 50 x 263           | 3,95        |
| Compax3M050D6  | 360 x 50 x 263           | 3,5         |
| Compax3M100D6  | 360 x 50 x 263           | 3,6         |
| Compax3M150D6  | 360 x 50 x 263           | 3,6         |

### **Protection type IP20**

### Size / weight of Compax3H

| Controller type | Dimensions<br>HxWxD [mm] | Weight [kg] |
|-----------------|--------------------------|-------------|
| Compax3H050V4   | 453 x 252 x 245          | 17,4        |
| Compax3H090V4   | 668.6 x 257 x 312        | 32,5        |
| Compax3H125V4   | 720 x 257 x 355          | 41          |
| Compax3H155V4   | 720 x 257 x 355          | 41          |

Protection class IP20 when mounted in a control cabinet (not for Compax3H1xxxV4)

Drawings, Mounting (see page 64)

### Safety technology Compax3S

| Safe torque-off as per EN954-1,<br>category 3<br>Certified: (BG-PRÜFZERT certification<br>number: 0403005) | ◆For implementation of the "protection<br>against unexpected start-up" function<br>described in EN1037. |
|----------------------------------------------------------------------------------------------------|----------------------------------------------------------------------------------------------------|
| ·                                                                                                    | ◆Note the circuit examples circuit examples (see page 72).                                              |

### Safety technology Compax3MP / Compax3M

| Safety technology as an option<br>State-of-the-art safety technology<br>EN ISO 13849 | ◆ Please respect the stated safety<br>technology on the type designation<br>plate (see page 11) and the circuitry<br>examples |
|--------------------------------------------------------------------------------------|----------------------------------------------------------------------------------------------------|
|--------------------------------------------------------------------------------------|----------------------------------------------------------------------------------------------------|

## **UL certifiction for Compax3S**

| conform to UL: | ◆according to UL508C     |
|----------------|--------------------------|
| Certified      | ◆E-File_No.:<br>E235 342 |

The UL certification is documented by a "UL" logo on the device (type specification plate).

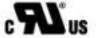

"UL" logo

## Insulation requirements

| Protection class                                         | Protection class I according to EN60664-1                          |  |
|----------------------------------------------------------|--------------------------------------------------------------------|--|
| Protection against human contact with dangerous voltages | According to En 61800-5-1                                          |  |
| Overvoltage category                                     | Voltage class III according to EN 60664-1                          |  |
| Degree of contamination                                  | Degree of contamination 2 according to EN 60664-1 and EN 61800-5-1 |  |

## **Environmental conditions Compax3S and Compax3H**

| General ambient conditions        | According to EN 60 721-3-1 to 3-3<br>Climate (temperature/humidity/barometric<br>pressure): Class 3K3                                      |                     |
|-----------------------------------|----------------------------------------------------------------------------------------------------|---------------------|
| Permissible ambient temperature:  |                                                                                                    |                     |
| Operation<br>Storage<br>Transport | 0 to +45 C Class 3K3<br>-25 to +70 C Class 2K3<br>-25 to +70 C Class 2K3                                                                   |                     |
| Tolerated humidity:               | No condensation                                                                                                    |                     |
| Operation<br>Storage<br>Transport | <= 85% class 3K3<br><= 95% class 2K3<br><= 95% class 2K3                                                                                   | (Relative humidity) |
| Elevation of operating site       | <=1000m above sea level for 100% load ratings <=2000m above sea level for 1% / 100m power reduction  Please inquire for greater elevations |                     |
| Mechanic resonances:              | EN 60068-2-6 (sinusoidal excitation)                                                                                                    |                     |
| Sealing                           | IP20 protection class according to EN 60 529                                                                                               |                     |

### Cooling Compax3S and Compax3H

| Cooling mode: | C3S025V2 S150V4: Convection C3S300V4 & C3H: Forced air ventilation with fan in the heat dissipator |  |
|---------------|----------------------------------------------------------------------------------------------------|--|
|               | Air flow rate: 459m³/h (C3H)                                                                       |  |
| Supply:       | C3S300V4, C3H050, C3H090 internal<br>C3H125, C3H155 external                                       |  |
|               | 220/240VAC: 140W, 2.5μF, Stator - 62Ω                                                              |  |
|               | Optionally on request:                                                                             |  |
|               | 110/120VAC: 130W, 10μF, Stator - 16Ω                                                               |  |
|               | Circuit breaker: 3A                                                                                |  |

## **EMC limit values Compax3S and Compax3H**

| EMC interference emission | Limit values according to EN 61 800-3, Limit value class C3/C4 without additional mains filter: Information on C2 limit value classes (see |  |
|---------------------------|----------------------------------------------------------------------------------------------------|--|
| EMC disturbance immunity  | page 16) Industrial area limit values in accordance with                                                                                   |  |
|                           | EN 61 800-3                                                                                                    |  |

## **Environmnental conditions Compax3MP / Compax3M**

| <b>a</b> 1 11 1 111               |                                                                                                    |                     |
|-----------------------------------|----------------------------------------------------------------------------------------------------|---------------------|
| General ambient conditions        | According to EN 60 721-3-1 to 3-3                                                                                                    |                     |
|                                   | Climate (temperature/humidity/barometric pressure): Class 3K3                                                                             |                     |
| Permissible ambient temperature:  |                                                                                                    |                     |
| Operation<br>Storage<br>Transport | 0 to +40 C Class 3K3<br>-25 to +70 C<br>-25 to +70 C                                                                                      |                     |
| Tolerated humidity:               | No condensation                                                                                                    |                     |
| Operation<br>Storage<br>Transport | <= 85% class 3K3<br><= 95%<br><= 95%                                                                                                    | (Relative humidity) |
| Elevation of operating site       | <=1000m above sea level for 100% load ratings <=2000m above sea level for 1% / 100m power reduction Please inquire for greater elevations |                     |
| Sealing                           | IP20 protection class according to EN 60 529                                                                                              |                     |
| Mechanic resonances:              | Class 2M3, 20m/s <sup>2</sup> ;8-200Hz                                                                                                    |                     |

## Cooling Compax3MP / Compax3M

| Cooling mode: | Forced air ventilation with fan in the heat |
|---------------|---------------------------------------------|
|               | dissipator                                  |

## **EMC limit values Compax3MP/Compax3M**

|                          | Limit values according to EN 61 800-3,<br>Limit value class C3 with mains filter. |
|--------------------------|-----------------------------------------------------------------------------------|
| EMC disturbance immunity | Industrial area limit values in accordance with EN 61 800-3                       |

### EC directives and harmonised EC norms

| Low voltage directive 2006/95/EC | EN 61800-5-1, Standard for electric power drives with settable speed; requirements to electric safety EN 60664-1, isolation coordinates for electricale equipment in low-voltage systems EN 60 204-1, machinery standard partly applied |
|----------------------------------|----------------------------------------------------------------------------------------------------|
| EC-EMC-directive<br>2004/108/EC  | EN 61 800-3, EMC norm Product standard for variable speed drives                                                                                                    |

# **COM** ports

| RS232               | ◆115200 baud                                   |
|---------------------|------------------------------------------------|
|                     | ◆Word length: 8 bits, 1 start bit, 1 stop bit  |
|                     | ◆ Hardware handshake XON, XOFF                 |
| RS485 (2 or 4-wire) | ◆9600, 19200, 38400, 57600 or 115200 baud      |
|                     | ♦ Word length 7/8 bit, 1 start bit, 1 stop bit |
|                     | ◆ Parity (can be switched off) even/odd        |
|                     | ◆2 or 4-wire                                   |
| USB (Compax3M)      | ◆USB 2.0 Full Speed compatible                 |

# Load position control

| <b>Dual Loop Option</b> | ◆2. Feedback system for the control of the load |
|-------------------------|-------------------------------------------------|
|                         | position (see page 139) is possible.            |

# Signal interfaces

| Signal inputs / signal sources    | Freeder input trook A/R (RC422)                                                         |
|-----------------------------------|-----------------------------------------------------------------------------------------|
| Olgilai ilipato / Olgilai coaroco | ◆Encoder – input track A/B (RS422)                                                      |
|                                   | ◆up to max. 10MHz                                                                       |
|                                   | <ul> <li>internal quadrature of the resolution</li> </ul>                               |
|                                   | ◆Step / direction input (24V-level)                                                     |
|                                   | Max. 300kHz at ≥50Ω source impedance and minimum pulse width of 1,6μs.                  |
|                                   | <ul><li>+/-10V analog input</li><li>14Bit; 62.5µs scanning rate.</li></ul>              |
|                                   | ◆SSI Feedback                                                                           |
| Signal outputs                    | ◆ Encoder simulation                                                                    |
|                                   | ◆116384 increments/revolution or pitch                                                  |
|                                   | ◆Limit frequency 620kHz                                                                 |
|                                   | ◆Bypass function with encoder feedback with feedback module F12.(Limit frequency 5MHz). |
| Signal transmission               | HEDA (option M10 or M11)                                                                |
|                                   | Exchange of process values:                                                             |
|                                   | ◆from Slave to Master                                                                   |
|                                   | ◆from Slave to Master and                                                               |
|                                   | ◆from Slave to Slave.                                                                   |

### **Ethernet Powerlink - characteristics**

| Profile                                      | ◆ Motion Control CiADS402                                                                               |
|----------------------------------------------|----------------------------------------------------------------------------------------------------|
| Baud rate                                    | ◆100MBits (FastEthernet)                                                                                |
| EDS file                                     | ◆C3_EPL_cn.EDS                                                                                          |
| Service data object                          | ◆SDO                                                                                                    |
| Cycle time                                   | <200µs, up to 240 nodes                                                                                 |
| Synchronicity precision of the SYNC telegram | ◆ maximum jitter: +/-25µs                                                                               |
| teregram                                     | ◆Typical cycle times: >= 1ms                                                                            |
| Typical cycle times                          | →>= 1ms                                                                                                 |
| Deviations from the Device Profile DSP402    | ◆ For the velocity mode profile the setpoint acceleration is also applicable when braking.              |
|                                              | ◆Only one rotation speed is possible for machine zero run start (objects 0x6099.1 and .2 are the same). |

### **Functions**

| Operating modes:               | ◆Speed control                                                     |
|--------------------------------|--------------------------------------------------------------------|
|                                | ◆ Direct positioning (position control)                            |
|                                | ◆ Positioning with set selection                                   |
| Speed control                  | ◆ Cyclic predefined Setpoint value                                 |
|                                | ◆Up to 2 cyclic actual values                                      |
| Direct positioning             | ◆Cyclic predefined Setpoint value                                  |
|                                | ◆Cyclic actual values                                              |
|                                | ◆ Different motion functions                                       |
| Positioning with set selection | ◆up to 31 motion sets possible.                                    |
|                                | ◆ Different motion functions                                       |
| Motion functions               | ◆ Absolute positioning                                             |
|                                | ◆ Relative positioning                                             |
|                                | ◆ Electronic Gearbox (Gearing)                                     |
|                                | <ul><li>Reg-related positioning<br/>(precision &lt; 1µs)</li></ul> |
|                                | ◆Speed control                                                     |
|                                | ◆Stop - Set                                                        |
|                                | ◆ Defining status bits for the sequence control                    |
|                                | ◆ Specification of speed, acceleration, deceleration and jerk      |
|                                | ◆ Different machine zero modes                                     |
|                                | ◆ Absolute / continuous operation                                  |
| Actual position                | ◆ Encoder Simulation                                               |
|                                | ◆ Resolution: 1 - 16384 increments / revolution                    |
| Signal monitor                 | ◆2 channels ±10 V analog                                           |
|                                | ◆Resolution: 8 Bit                                                 |

Parker EME Index

# 11.Index

| + +/-10V analog speed setpoint value as signal source • 138 | Braking resistor / temperature switch<br>Compax3MP (mains module) • 42<br>Braking resistor BRM11/01 & BRM12/01 • 349<br>Braking resistor BRM13/01 & BRM14/01 • 349 |
|-------------------------------------------------------------|----------------------------------------------------------------------------------------------------|
| Α                                                           | Braking resistor BRM4/0x • 348 Braking resistor BRM5/02, BRM9/01 &                                                                                                 |
| Absolute encoder • 93                                       | BRM10/01 • 348                                                                                                    |
| Acceleration / deceleration for positioning • 114           | BRM5/01 braking resistor • 347                                                                                                    |
| Acceleration for positioning and velocity control • 114     | BRM8/01braking resistors • 347 Byte string OS • 310                                                                                                    |
| Access to the hazardous area • 79                           | C                                                                                                    |
| Accessories order code • 315<br>Activation • 233            | C3 ServoSignalAnalyzer • 231                                                                                                    |
| Acyclic parameter channel • 295                             | C3Sxxx V2 • 30                                                                                                    |
| Adjusting the basic address • 57                            | C3Sxxx V4 • 33                                                                                                    |
| Adjusting the bus address • 58                              | Calculation of the BRM cooling time • 339                                                                                                    |
| Adjusting the machine zero proximity switch •               | Calculation of the reference current from the                                                                                                    |
| 108                                                         | characteristic line. • 161                                                                                                    |
| Advanced • 194                                              | Calling up the input simulation • 222                                                                                                    |
| Alignment of the analog inputs • 229                        | Cascade control • 181                                                                                                    |
| Analog / Encoder (plug X11) • 61                            | Cascade structure of Compax3 • 181                                                                                                    |
| Analogue Inputs/Outputs • 311                               | Change assignment direction reversal / limit                                                                                                    |
| Analyses in the time range • 235                            | switches • 113                                                                                                    |
| Application example for • 75                                | Change initiator logic • 113 Changing the switching frequency and the                                                                                              |
| Application parameters • 158                                | reference point • 172                                                                                                    |
| Approximation of a well-attenuated control loop             | Characteristics of a control loop setpoint                                                                                                    |
| • 176                                                       | response • 180                                                                                                    |
| ASCII - record • 270 Assignment of the X22 connector • 362  | CiA405_SDO_Error (Abort Code)                                                                                                    |
| Attenuation of the excitation amplitude • 245               | UDINT • 296                                                                                                    |
| Automated controller design • 184                           | Circuit example • 76                                                                                                    |
| Automatic controller design • 174                           | CN (Controlled Node) in the Position Mode -                                                                                                    |
| В                                                           | direct positioning • 281                                                                                                    |
| D                                                           | CN (Controlled Node) in the Velocity Mode -                                                                                                    |
| Bandwidth filter 1 (O2150.2) / bandwidth filter 2           | velocity control • 280                                                                                                    |
| (O2150.5) • 207                                             | CN (Controlled Node) with set selection • 283                                                                                                    |
| Basic functions: • 79                                       | CN Controlled Node (Slave) • 285<br>COM port protocol • 270                                                                                                    |
| Basic structure of the control with Compax3 •               | Commissioning the load control • 226                                                                                                    |
| 156                                                         | Commissioning window • 210                                                                                                    |
| Basics of frequency response measurement •                  | Communication • 269                                                                                                    |
| 260                                                         | Communication in the axis combination                                                                                                    |
| Binary record • 271                                         | (connector X30, X31) • 56                                                                                                    |
| Bit sequence V2 • 310                                       | Communication interfaces • 55                                                                                                    |
| Boundary conditions • 227 Brake delay times • 268           | Communikation Compax3M • 56                                                                                                    |
| Braking Resistor • 31, 87, 374                              | Commutation settings • 166                                                                                                    |
| Braking resistor / high voltage DC C3S                      | Commutation settings of the automatic                                                                                                    |
| connector X2 • 31                                           | commutation • 201                                                                                                    |
| Braking resistor / high voltage supply                      | Compax3 Accessories • 319                                                                                                    |
| connector X2 for 3AC                                        | Compax3 device description • 24                                                                                                    |
| 400VAC/480VAC_C3S devices • 34                              | Compax3 Xxxx I30T11 Introduction • 22                                                                                                    |
| Braking resistor / high voltage supply plug X2              | Compax3H plugs/connections • 45                                                                                                    |
| for 1AC 230VAC/240VAC devices • 31                          | Compax3MP/Compax3M connections • 36                                                                                                    |
| Braking resistor / high voltage supply plug X2              | Compax3S connectors • 25 Conditions of utilization • 16                                                                                                    |
| for 3AC 230VAC/240VAC devices • 32                          | Conditions of utilization for CE-conform                                                                                                    |
| Braking resistor / supply voltage C3H • 52                  | operation • 16                                                                                                    |

Index C3I30T11

Conditions of utilization for UL certification Current jerk response • 208 Compax3S • 19 Current jerk response with the activated Configuration • 81, 159 saturation characteristic line • 208 Configuration name / comments • 133 Current on the mains PE (leakage current) • 20 Configuration of load control • 141 Configuration of local modem 1 • 276 Configuration of remote modem 2 • 277 D/A-Monitor • 311 Configuring the signal Source • 135 Deadband following error • 209 Connect braking resistor C3H • 53 Debouncing the limit switches • 113 Connection of a braking resistor • 32, 34 Debouncing the machine zero input (X12/14) • Connection of terminal box MH145 & MH205 • 335 Defining jerk / ramps • 114 Connection of the digital Outputs/Inputs • 63 Defining the reference system • 88 Connection of the power voltage of 2 C3H 3AC Demand behavior • 179 devices • 54 Depth filter 1 (O2150.3) / depth filter 2 Connection of the power voltage of 2 C3S 3AC (O2150.6) • 208 devices • 35 Description • 79 Connection set for Compax3MP/Compax3M • Detailed object list • 308 Device assignment • 10 Connection set for Compax3S • 350 Devices with the • 73 Connections of Compax3H • 45 Digital Inputs/Outputs • 63 Connections of Compax3S • 25 Digital inputs/outputs (plug X12) • 62 Connections of the axis combination • 38 Dimensions of the braking resistors • 347 Connections of the encoder interface • 62 Direct drives • 320 Connections on the device bottom • 37 Dispaly of the measurement point at the cursor Connections to the motor • 328 position • 259 Connector and pin assignment • 39 Display of the commutation error in Connector and pin assignment C3S • 26 incremental feedback systems • 202 Control measures for drives iinvolving friction • Display of the measurement result • 258 209 Distinction between signals and systems • 260 Control path • 159 Disturbance behavior • 179 Control signal filter / filter of actual acceleration Disturbance jerk response • 183 value • 193 D-term • 185 Control signal limitations • 189 D-term of the KD velocity controller • 186 Control voltage 24 VDC • 28 Dynamic positioning • 134 Control voltage 24 VDC C3H • 51 Dynamic stiffness • 182 Control voltage 24VDC / enable connector X4 Dynamics of a control • 174 C3S • 28 E Control voltage 24VDC Compax3MP (mains module) • 41 EAM06 Control word 1 (Controlword 1) • 288 Terminal block for inputs and outputs • 353 Control word 2 • 289 Effect of the notch filter • 206 Controller coefficients • 185 Electronic gearbox (Gearing) • 131 Controller optimization • 155 Electronic simulation of a disturbance torque Controller optimization Advanced • 218 jerk with the disturbance current jerk • 183 Controller optimization disturbance and setpint EMC feedforward • 199 behavior (advanced) • 217 EMC measures • 322 Controller optimization disturbance and setpint Encoder A/B 5V, step/direction or SSI behavior (standard) • 214 feedback as signal source • 136 Controller optimization guiding transmission Encoder bypass with Feedback module F12 behavior • 220 (for direct drives) • 119 Controller optimization of toothed belt drive • Encoder cable • 336 216 Encoder coupling of 2 Compax3 axes • 360 Controller optimization standard • 215 Encoder Simulation • 119 Controlword / Statusword • 288 EnDat cable • 331 Correlation between the terms introduced • Error • 312 184 Position difference between load mounted and Course of the automatic commutation function motor feedback too high • 142 • 203 Error list • 312 Cubical interpolation (o3925.1=-3) • 293 Error reaction to a bus failure • 285 Current (Torque) Limit • 116 Error response • 132 Current control • 250 Ethernet Powerlink • 279

Parker EME Index

| Ethernet Powerlink - Communication profile •                                        | G                                                                          |
|-------------------------------------------------------------------------------------|----------------------------------------------------------------------------|
| 310                                                                                 |                                                                            |
| Ethernet Powerlink - Operating mode • 279                                           | Gain alignment • 230<br>General Drive • 88                                 |
| Ethernet Powerlink Objects • 298<br>Ethernet Powerlink X23, X24 (Option I30) • 58   | General hazards • 13                                                       |
| Example                                                                             | 11                                                                         |
| Electronic gearbox with position detection via                                      | Н                                                                          |
| encoder • 137                                                                       | Hardware end limits • 112                                                  |
| Setting the Oscilloscope • 153                                                      | HEDA (motion bus) - Option M11 • 364                                       |
| Example 1 Reg comes after the reg restriction window •                              | Homing modes with home switch (on X12/14) • 96                             |
| 126                                                                                 | -                                                                          |
| Example 2                                                                           | I                                                                          |
| Reg within the reg restriction window • 127                                         | I/O Assignment • 120                                                       |
| Example 3                                                                           | I/O interface X12 / X22 • 358                                              |
| Reg is missing or comes after termination of<br>the RegSearch motion set • 128      | l <sup>2</sup> t - monitoring of the motor • 166                           |
| Example 4                                                                           | Ignore zone (example) • 122 Increased following error • 164                |
| Reg comes before the reg restriction window •                                       | Influence of the feedforward measures • 191                                |
| 129                                                                                 | Input simulation • 222                                                     |
| Example 5                                                                           | Input wiring of digital inputs • 363                                       |
| The registration mark comes after the reg retriction window, registration mark can, | Input/output option M12 • 362 Instable behavior • 164                      |
| however, not be reached without direction                                           | Installation • 233                                                         |
| reversal • 130                                                                      | Installation and dimensions Compax3 • 64                                   |
| Examples are available as a movie in the help                                       | Installation and dimensions of Compax3 S0xx                                |
| file • 265 Examples in the help file • 121                                          | V2 • 64                                                                    |
| Excitation Signal • 244                                                             | Installation enable of the ServoSignalAnalyzer • 233                       |
| Extended cascade (structure variant 1) • 195                                        | Integer formats • 309                                                      |
| Extended cascade structure (structure variant                                       | Interface • 162                                                            |
| 2 with disturbance variable observer) • 197                                         | Interface cable • 356                                                      |
| External braking resistors • 337 External Moment of Inertia • 172                   | Internal setpoint generation • 210                                         |
| external position correction • 139                                                  | Interpolated Position Mode • 290 Interpolation method • 290                |
| External setpoint generation • 212                                                  | Introduction • 10, 156                                                     |
| F                                                                                   | Introduction observer • 199                                                |
|                                                                                     | J                                                                          |
| Feedback error compensation • 164                                                   |                                                                            |
| Feedback systems for direct drives • 320<br>Feedforward channels • 191              | Jerk for STOP, JOG and error • 116                                         |
| Ferrite • 29                                                                        | Jerk limit for positioning • 114  Jerk response of a delay component • 176 |
| Filter • 199                                                                        | Jerk response of the velocity loop depending                               |
| Fixed point format C4_3 • 309                                                       | on the optimization paramter • 185                                         |
| Fixed point format E2_6 • 309 Flow chart controller optimization of a direct        | Jerk value • 114                                                           |
| drive • 219                                                                         | L                                                                          |
| Following Error (Position Error) • 170                                              | Layout of the set table • 284                                              |
| Following error limit • 118                                                         | Layout: • 75                                                               |
| Frequency filter 1 (O2150.1) / frequency filter 2                                   | Leak effect and windowing • 239                                            |
| (O2150.4) • 207 Frequency response of the notch filter. • 207                       | LEDs • 24                                                                  |
| Frequency response of the P-TE component                                            | Level • 63                                                                 |
| (value and phase) • 178                                                             | Limit and Monitoring Settings • 116, 173<br>Limitation behavior • 181      |
| Frequency settings • 252                                                            | Limitation of hte setpoint velocity • 190                                  |
| Friction compensation • 210 Front connector • 36                                    | Limitation of the control voltage • 190                                    |
| Function principle of the automatic                                                 | Limitation of the setpoint current • 190                                   |
| commutation with movement • 203                                                     | Linear Interpolation (o3925.1 = 0 oder o3925.1 = -1) • 291                 |
| Functionality • 223                                                                 | Linear motors • 321                                                        |
| Functionality of the measurement • 238, 241                                         | Linear Systems (LTI System) • 261                                          |
|                                                                                     | Linear two mass system • 264                                               |

Index C3I30T11

Linearized motor characteristic lien for different MN-M 23..0.26 operating points • 167 Direction reversal switches on the positive side Load control • 139, 199 Load control signal image • 142 MN-M 27..0.30 Load identification • 210, 227 With direction reversal switches on the Luenberg observer • 199 negative side • 100 MN-M 3.4 M MN-Initiator = 1 on the positive side • 101 MN-M 33.34 Machine Zero • 92 MN at motor zero point • 106 Machine zero modes overview • 94 MN-M 35 Machine zero modes without home switch • MN at the current position • 104 104 MN-M 5.6 Machine zero only from motor reference • 106 MN initiator = 1 on the negative side • 102 Machine zero speed and acceleration • 109 MN-M 7..0.10 Main flow chart of the controller optimization • Direction reversal switches on the positive side 213 • 103 Main voltage supply C3S connector X1 • 30 Mode 1 Mains connection Compax3H • 52 Time and maximum values are deduced from Mains filter • 322, 327 Compax3 input values • 266 Mains filter for NFI01/03 • 323 Mode 2 Mains filter NFI01/01 • 322 Compax3 input values are deduced from times Mains filter NFI01/02 • 323 and maximum values • 267 Mains filter NFI02/0x • 324 Modem cable SSK31 • 361 Mains filter NFI03/01 • 325 Monitor information • 147 Mains filter NFI03/02 • 325 Monting and dimensions Compax3S100V2 Mains supply Compax3MP (mains module) • and S0xxV4 • 65 41 Monting and dimensions Compax3S150V2 Mass inertia • 160 and \$150V4 • 66 Maximum operating speed • 118 Motion cycle with feedforward measures • 192 Meaning of the Bus LEDs (Ethernet Powerlink) Motion cycle without feedforward control • 192 Motion functions • 124 Meaning of the status LEDs - Compax3 axis Motion objects in Compax3 • 225 controller • 24 Motion profile at jerk-controlled setpoint Meaning of the status LEDs - Compax3MP generation • 211 (mains module) • 24 Motion set • 225 Measure reference • 89 Motor / Motor brake (C3S connector X3) • 29 Measurement of frequency responses • 241 Motor / Motor brake C3H • 50 Measurement of frequency spectra • 238 Motor / motor brake Compax3M (axis Measurement of the motor temperature of controller) • 43 Compax3M (axis controller) • 44 Motor cable for terminal box • 333 Mechanical system • 251, 262 Motor cable with plug • 332 MN-M 1.2 Motor characteristic line of a synchronous Limit switch as machine zero • 107 servo motor (torque via velocity) • 161 MN-M 11...14 Motor Connection • 29 With direction reversal switches on the Motor continuous usage • 167 negative side • 103 Motor holding brake • 29 MN-M 128/129 Motor output filter • 326 <Current following error threshold> when Motor output filter MDR01/01 • 326 moving to block • 104 Motor output filter MDR01/02 • 327 MN-M 130, 131 Motor output filter MDR01/04 • 326 Determine absolute position via distance Motor parameters • 171, 199 coding • 106 Motor parameters relevant for the control • 160 MN-M 132, 133 Motor pulse usage • 168 Determine absolute position via distance Motor reference point • 172 coding with direction reversal switches • Motor Selection • 83 108 Mounting and dimensions C3H • 69 MN-M 17.18 Mounting and dimensions C3MP/C3M • 68 Limit switch as machine zero • 105 Mounting and dimensions Compax3S300V4 • MN-M 19.20 MN-Initiator = 1 on the positive side • 97 Mounting distances, air currents MN-M 21.22

MN initiator = 1 on the negative side • 98

Compax3H050V4 • 70

Parker EME Index

| Mounting distances, air currents                                   | BRM08/01 with C3S025V2 • 340                                     |
|--------------------------------------------------------------------|------------------------------------------------------------------|
| Compax3H090V4 • 70                                                 | BRM09/01 with C3S100V2 • 341                                     |
| Mounting distances, air currents                                   | BRM10/01 with C3S150V4 • 341                                     |
| Compax3H1xxV4 • 71<br>MoveAbs and MoveRel • 124                    | BRM11/01 with C3H0xxV4 • 346                                     |
| MoveAbs and MoveRei • 124                                          | BRM12/01 with C3H1xxV4 • 346<br>BRM13/01 with C3MP10D6 • 347     |
| N                                                                  | BRM14/01 with C3MP10D6 • 347                                     |
| Noise • 163                                                        | Permissible braking pulse powers of the                          |
| Nominal point • 167                                                | braking resistors • 338                                          |
| Nominal point data • 160                                           | Plug and pin assignment C3H • 48                                 |
| Non-linearities and their effects • 245                            | Plug assignment Compax3S0xx V2 • 28, 29,                         |
| Notch filter • 206                                                 | 30, 31, 55, 60                                                   |
| Note: • 75                                                         | Position control • 249 Position correction • 139                 |
| 0                                                                  | Position measurement external • 139                              |
|                                                                    | Position mode in reset operation • 121                           |
| Object for the load control (overview) • 143                       | Positioning after homing run • 92                                |
| Object up-/download via Ethernet Powerlink • 297                   | Positioning window - Position reached • 117                      |
| Objects for load control • 143                                     | Postition loop • 185                                             |
| Offset alignment • 230                                             | Power supply • 30                                                |
| Open/Closed Loop frequency response                                | Power supply connector X1 for 3AC 400VAC/480VAC-C3S devices • 33 |
| measurement • 243                                                  | Power supply plug X1 for 1 AC                                    |
| Operating and status field • 256                                   | 230VAC/240VAC devices • 30                                       |
| Operation with MultiTurn emulation • 93                            | Power supply plug X1 for 3AC                                     |
| Operator control module BDM • 353 Optimization • 144               | 230VAC/240VAC devices • 31                                       |
| Optimization • 144 Optimization parameter Advanced • 198           | Power supply voltage DC C3H • 53                                 |
| Optimization window • 145                                          | Prerequisites • 233                                              |
| Optimize motor reference point and switching                       | Prerequisites for the automatic commutation •                    |
| frequency of the motor current • 84                                | 203<br>Principle • 227                                           |
| Option M10 = HEDA (M11) & I/Os (M12) • 365                         | Proceeding during configuration, setup and                       |
| Options M1x • 362                                                  | optimization • 156                                               |
| Order code • 313 Order code device                                 | Proceeding during controller optimization • 212                  |
| Compax3 • 314                                                      | Process of the automatic determination of the                    |
| Order code for mains module                                        | load characteristic value (load identification)                  |
| Compax3MP • 315                                                    | • 228                                                            |
| Oscillating plant • 174                                            | ProfileViewer for the optimization of the motion profile • 266   |
| Oscilloscope operating mode switch: • 149                          | Programmable status bits (PSBs) • 123                            |
| Other • 206                                                        | P-TE - Symbol • 176                                              |
| Other motor • 171                                                  | P-term KV position loop • 186                                    |
| Other settings • 254 Output wiring of digital outputs • 363        | •                                                                |
| Overview of motor cables • 331                                     | Q                                                                |
| Overview of the user interface • 248                               | Quadratic interpolation (o3925.1=-2) • 292                       |
| D.                                                                 | Quality of different feedback systems • 162                      |
| P                                                                  | R                                                                |
| Packaging, transport, storage • 12                                 |                                                                  |
| Parameterization by 3 objects. • 207                               | Ramp upon error and de-energize • 115                            |
| Parker Motor • 171                                                 | Recommendations for preparing the modem operation • 278          |
| Parker servo motors • 320                                          | Reduction of the current ripple • 170                            |
| PC - Compax3MP (mains module) • 56 Permissible braking pulse power | Ref X11 • 359                                                    |
| BRM04/01 with C3S150V2 • 343                                       | Reference point 1                                                |
| BRM04/01 with C3S300V4 • 344                                       | higher velocity at reduced torque • 168                          |
| BRM04/02 with C3S150V2 • 344                                       | Reference point 2                                                |
| BRM04/02 with C3S300V4 • 345                                       | Increased torque thanks to additional cooling •                  |
| BRM04/03 with C3S300V4 • 345                                       | 169 Pag-related positioning (PagSearch                           |
| BRM05/01 with C3S063V2 • 342                                       | Reg-related positioning (RegSearch, RegMove) • 125               |
| BRM05/01 with C3S075V4 • 342<br>BRM05/02 with C3S075V4 • 343       | Reg-related positioning / defining ignore zone •                 |
| BRM08/01 with C3S015V4 / C3S038V4 • 340                            | 122                                                              |
|                                                                    |                                                                  |

Index C3I30T11

Relevant appication parameters • 169 Special safety instructions • 14 Remote diagnosis via Modem • 275 Speed for positioning • 114 Resolution • 163 Speed specification (Velocity) • 132 Resolver • 60 Stability problem in the high-frequency range: • Resolver / Feedback (connector X13) • 60 Resolver cable • 329 Stability problem in the low-frequency range: • Resonance points and their causes • 263 response • 180 stability, attenuation • 175 Rotary servo motors • 321 Standard • 187 Rotary two mass system • 264 standard cascade structure • 188 RS232 / RS485 interface (plug X10) • 55 Standard optimization parameters • 189 RS232 cable • 356 Standardized and manufacturer-specific RS232 plug assignment • 55 objects sorted according to EPL No. • 299 RS485 cable to Pop • 357 Standardized and manufacturer-specific RS485 plug assignment • 55 objects sorted according to object names . RS485 setting values • 270 304 Static stiffness • 182 S Status LEDs • 24 Status machine • 286 Safe standstill • 72 Status values • 311 Safe standstill with bus option • 75 Status word 2 • 290 Safe standstill with Compax3 principle • 72 Statusword 1 (Statusword) • 290 Safety function - safe standstill - Compax3S • Stiffness • 182 72 Stop command (Stop) • 132 Safety Instructions • 13 Structure • 275 Safety instructions concerning the frequency Structure of a cascade control • 181 response measurement • 241 Structure of a control • 174 Safety instructions for the • 74 Supply networks • 21 Safety-conscious working • 13 Supported motor types • 171 Saturation behavior • 208 Switching frequency of the motor current / Saturation values • 162 motor reference point • 169 Scope • 146 Synchronizations method • 294 Select signal source for Gearing • 135 Selection of the signal or system to be Т measured. • 248 Selection of the supply voltage used • 83 Technical data • 366 Service Data Objects (SDO) • 295 Temperature switch Compax3MP (mains ServoSignalAnalyzer - function range • 231 module) • 43 Setpoint and disturbance behavior of a control Terminal clamps – max. line cross section C3H loop • 178 Test commissioning of a Compax3 axis • 83 Setpoint generation • 210 Setting the axis function • 57 Test functions • 179 Setting the time basis XDIV • 149 The calculation of the physically possible Setting up Compax3 • 81 acceleration • 211 Settings for channels 1..4 • 150 Time function and power density spectrum of Setup and optimization of the control • 187 Compax3 setpoint generator with different Setup mode • 224 jerk settings • 212 Shifting the working point into a linear range • Tips • 229 Too high overshoot on velocity • 163 Toothed belt drive as two mass system • 265 Signal analysis overview • 232 Signal filtering with external command value • Toroidal core ferrite • 29 Torque motors • 321 221 Signal flow chart Luenberg observer • 200 Trackingfilter • 221 Signal interfaces • 60 Traditional generation of a disturbance Signal source HEDA • 136 torque/force jerk • 182 SinCos© cable • 330 Travel Limit Settings • 110 Slave with configuration via machine zero Trigger settings • 151 (managing Node) • 279 Turning the motor holding brake on and off • Slip • 139 Type specification plate • 11 Software end limits • 110 Software for supporting the configuration, Typical problems of a non optimized control • setup and optimization • 157 Special functions • 151

**Parker EME** Index

### U

Unsigned - Formats • 309 Usage in accordance with intended purpose • 13 USB - RS232 converter • 55 User interface • 148

#### V

velocity control • 252 Velocity Loop • 186 Velocity, bandwidth • 176 Voltage decoupling • 199

#### W

Warranty conditions • 15 Wiring of analog interfaces • 61 Wiring of the motor output filter • 327 With direction reversal switches • 99, 102, 107 With motor reference point • 101, 106 Without direction reversal switches • 96, 101 Without motor reference point • 96, 104 Write into set table • 122 Wrongly set notch filter • 206

#### X

X1 • 30 X10 • 55 X11 • 61 X13 • 60 X2 • 31

X3 • 29

X4 • 28

#### Ζ

Zeitraster Signalquelle Master • 138